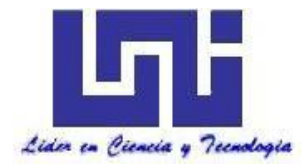

**UNIVERSIDAD NACIONAL DE INGENIERIA Facultad de Tecnología de la Construcción**

### **Monografía**

#### **DISEÑO DE LA ESTRUCTURA DE PAVIMENTO FLEXIBLE (METODO AASHTO 93) Y DRENAJE MENOR DE 3 KILÓMETROS DE CALLES EN EL BARRIO MIGUEL MEREL, MUNICIPIO DE LA LIBERTAD, CHONTALES**

Para optar al título de Ingeniero civil

### **Elaborado por**

- Br. Omar Antonio Lazo Guzmán
- Br. Lázaro José González Herrera
- Br. Fernando Ramón Tórrez García

### **Tutor**

MSc.Ing. Bernardo Calvo Rojas

Managua, Septiembre de 2016

### **RESUMEN**

La presente monografía es un estudio que tiene como principal objetivo el diseño de la estructura de pavimento y drenaje menor de las calles del barrio Miguel Merel del municipio de La Libertad departamento de Chontales perteneciente a la zona central del país, brindar una propuesta para la solución de una problemática que actualmente afecta a muchos pobladores del lugar y la ventaja de optar por una mejor calidad de vida. El estudio se divide en 6 capítulos los cuales tiene la siguiente estructura:

### **CAPITULO I: GENERALIDADES**

En este capítulo se presenta la introducción que inicia con una pequeña reseña histórica de como la infraestructura vial del país ha ido evolucionando a lo largo de la historia, caracterizaciones del municipio, población, comercio entre otros aspectos. Los antecedentes del sitio en estudio, justificación del trabajo a realizarse, objetivos en los cuales el tema parte de una idea inicial la cual es el objetivo principal con sus respectivos objetivos específicos y por último se tiene un marco teórico o marco conceptual donde se encuentran los principales conceptos técnicos que intervinieron en la realización del trabajo monográfico.

### **CAPITULO II: ESTUDIO TOPOGRÁFICO**

Se realizó un levantamiento topográfico para conocer características del terreno como curvas de nivel, diferencias de alturas, pendientes.

### **CAPITULO III: ESTUDIO DE SUELO**

Consiste en la realización de sondeos manuales y la extracción de muestras representativas a lo largo de las calles de la misma forma a los bancos de materiales existentes para la realización de estudios y conocer sus propiedades mecánicas.

Los ensayos fueron realizados en el laboratorio de materiales y suelos de la UNI-RUPAP los cuales consisten en:

- Pesos volumétricos
- Análisis granulométrico
- Límites de consistencia
- Proctor modificado
- Valor de soporte relativo CBR

### **CAPITULO IV: ESTUDIO DE TRÁNSITO**

Este se estructura inicialmente de un aforo en ambas bandas de la vía realizado por una semana consecutiva en el sitio con el objetivo de conocer el comportamiento del flujo vehicular en esa zona, determinar el TPD, TPDA y la proyección al año horizonte, mediante estos datos obtenidos conocer las cargas de diseño a las que se someterá la estructura de pavimento.

### **CAPITULO V: DISEÑO ESTRUCTURAL DE PAVIMENTO**

Utilizando el método de diseño de la AASTHO 1993 en este capítulo se diseña la estructura que pavimento que tendrán las calles del barrio Miguel Merel, partiendo del tránsito de diseño y otros datos importantes como son serviciabilidad, desviación estándar, confiabilidad, ejes equivalentes todo en base al estudio realizado por la AASTHO en el año 1993, por último se realiza una pequeña comprobación por medio de un Software establecido por la AASTHO.

### **CAPITULO VI: ESTUDIO HIDROTÉCNICO**

Este capítulo de divide en dos partes los cuales son:

**Estudio hidrológico:** se realizó por el método racional calcular los caudales de diseños para cunetas para facilitar el diseño se usó la herramienta Microsoft Excel.

**Estudio Hidráulico:** Como último del estudio Hidrotécnico en este se procede al dimensionamiento de las obras de drenaje propuestas las cuales son cunetas y vados para el dimensionamiento de las cunetas se analiza una sección típica utilizada por la alcaldía de La Libertad para demostrar si cumple con los resultados de los caudales de diseño utilizando la fórmula de Manning para canales abiertos, en el caso de los vados se utiliza el software HCANALES para el dimensionamiento de los drenajes.

# ÍNDICE

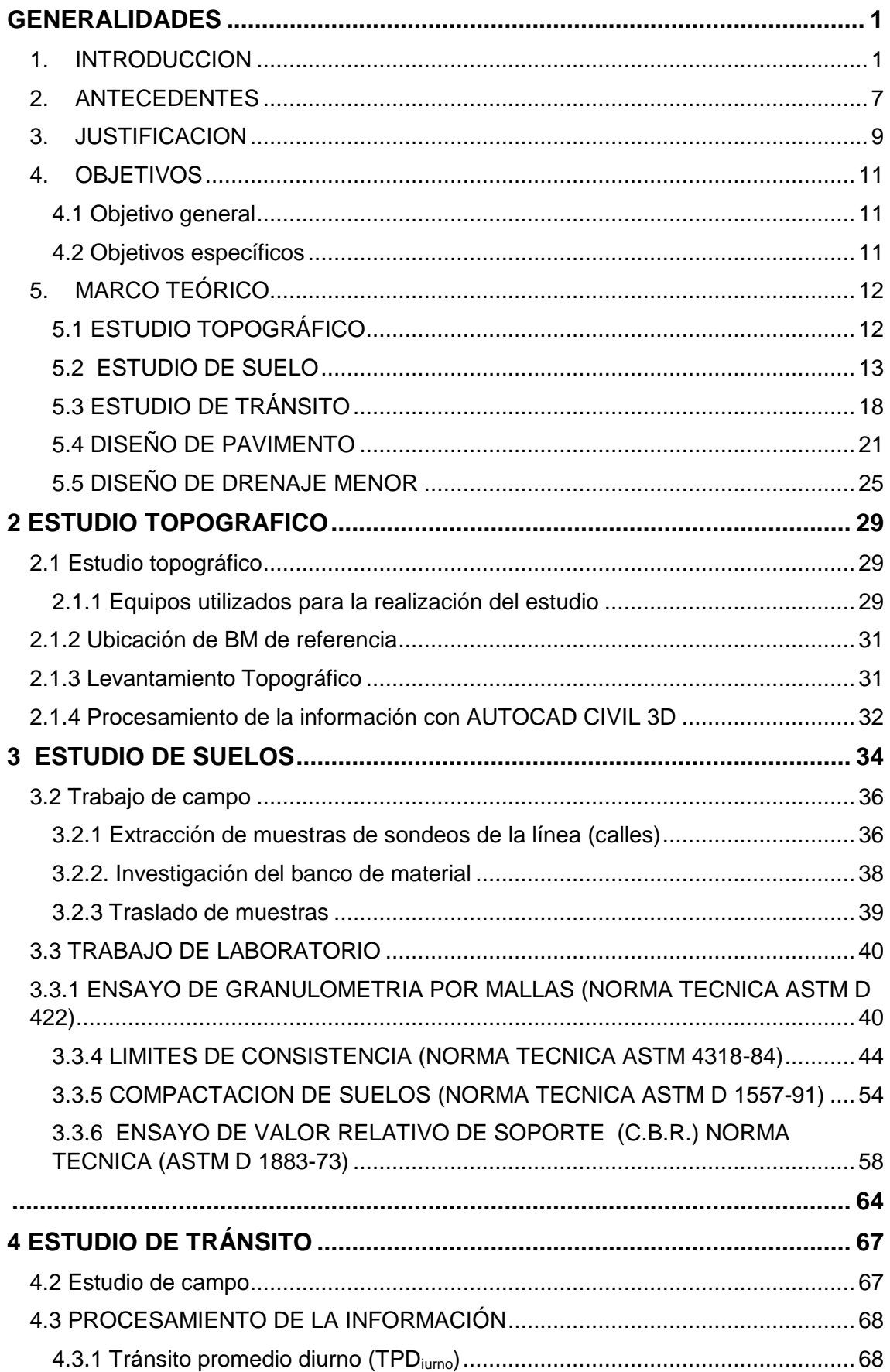

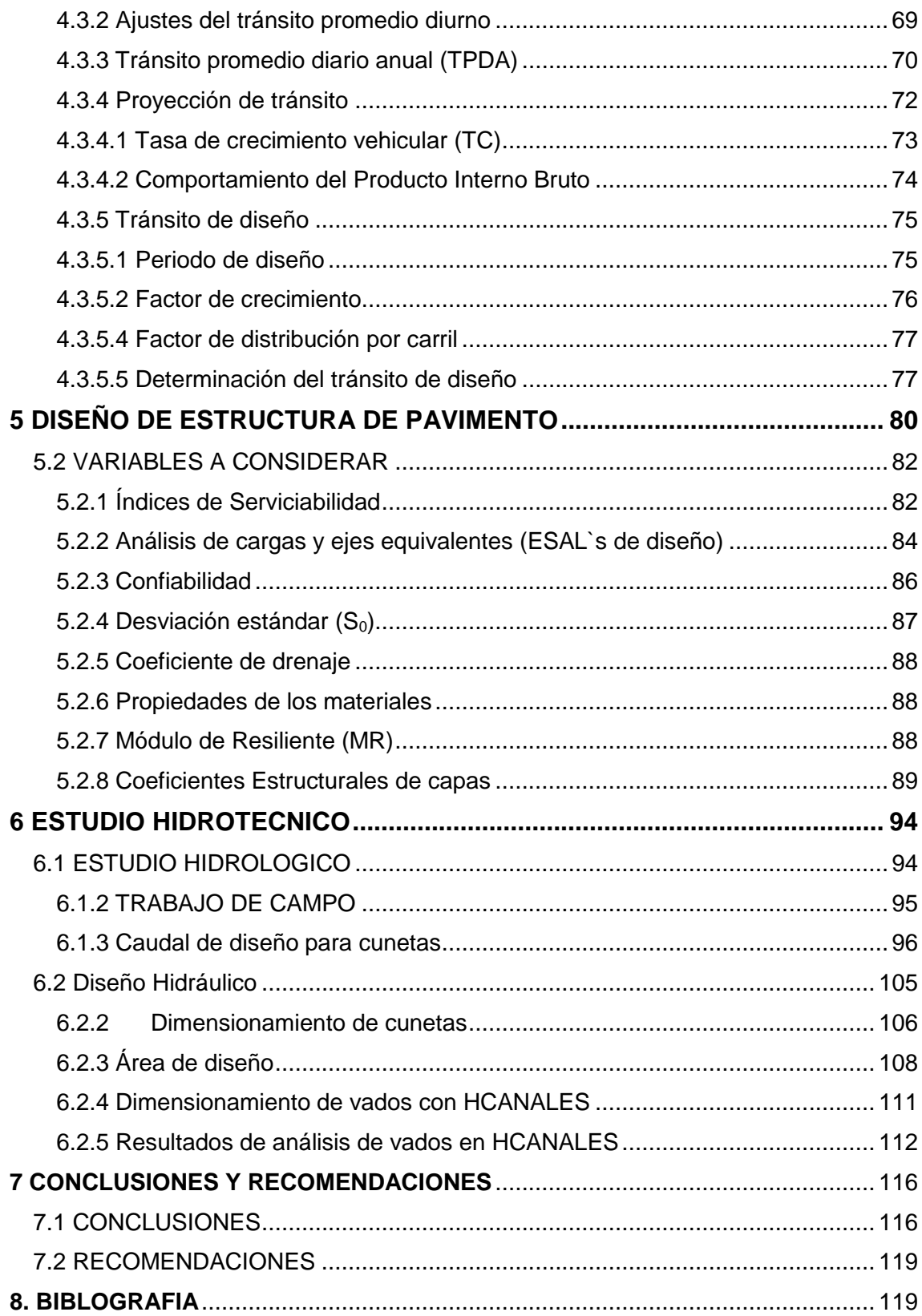

## **ÍNDICE DE TABLAS**

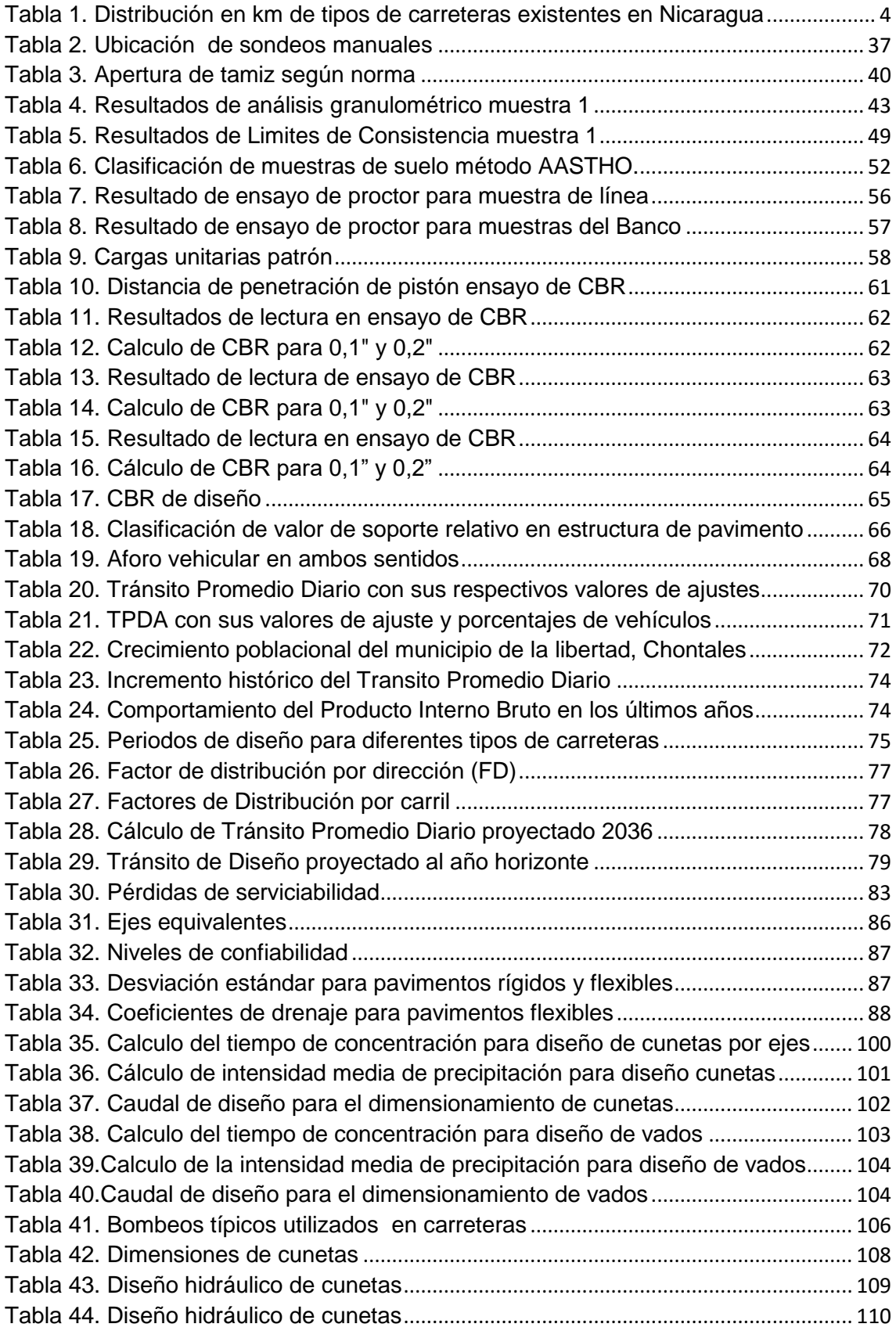

## **ÍNDICE DE IMAGENES**

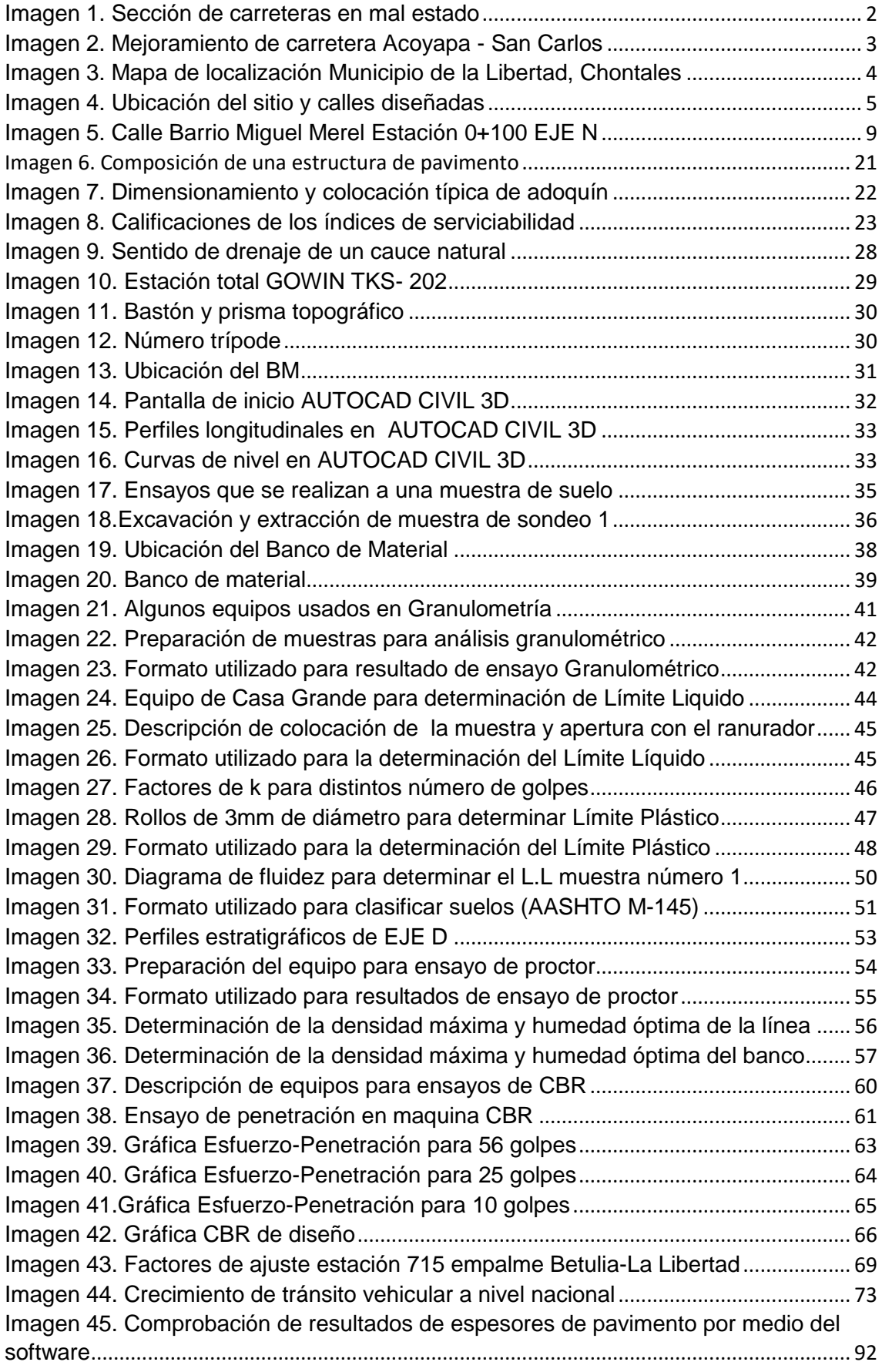

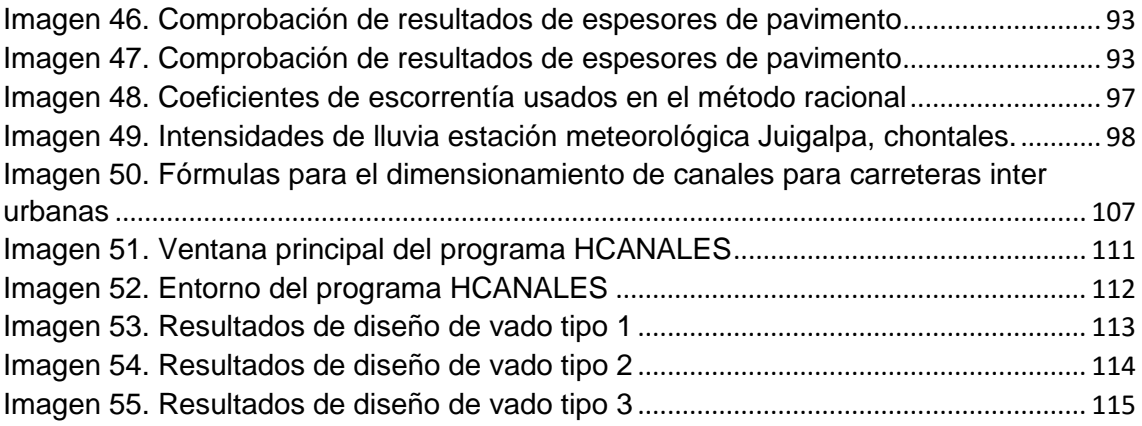

#### <span id="page-9-1"></span><span id="page-9-0"></span>**GENERALIDADES**

#### **1. INTRODUCCION**

<sup>1</sup>Las carreteras son los primeros signos de una civilización avanzada los mesopotámicos fueron los primeros constructores de carreteras hacia el año 3500 A.C le siguieron los chinos los cuales desarrollaron un sistema de carreteras en torno al siglo XI y construyeron la ruta de la seda la cual es la más larga del mundo, durante 2.000 años; los Incas de Sudamérica construyeron una avanzada red de caminos que no se consideran estrictamente carreteras.

Estas llamadas carreteras recorrían todos los Andes e incluían galerías cortadas en rocas sólidas. En el siglo I, el geógrafo griego Estrabón registró un sistema de carreteras que partían de la antigua Babilonia; los escritos de Heródoto, historiador griego del siglo V a.C., mencionan las vías construidas en Egipto para transportar los materiales con los que construyeron las pirámides y otras estructuras monumentales levantadas por los faraones

Las carreteras han sido durante décadas el principal medio de desplazamiento de viajeros, y la vía principal para la distribución de mercancías. Al conectar los pueblos y comunidades con las grandes ciudades, y al fortalecer la integración de los países, las carreteras han sido indispensables en el desarrollo de diversas actividades y regiones en todo el mundo.

<sup>2</sup>El desarrollo del sistema vial de Nicaragua ha ocupado un lugar fundamental en el marco de la economía nacional. Su mayor crecimiento se ha registrado en la década de los años 50 y 60 pasando de 590 km de carreteras en el año de 1950 un total de 11,201 km.

En las primeras etapas en las que se desarrollaban las carreteras no existía el interés de organizar el sistema vial clasificado de acuerdo a su funcionalidad bastaba con clasificarla en pavimentada y no pavimentada.

A medida que el sistema vial se fue desarrollando nuevas facilidades se fueron desarrollando pero sin prestarle atención al nivel de servicio brindado por las

1

<sup>1</sup> http://www.arqhys.com/contenidos/carreteras-historia.html

<sup>2</sup> Estudio del plan nacional de transporte diagnóstico de carreteras volumen VII

mismas lo que dio como resultado un sistema de mucha demanda mientras aumentaba el uso de los vehículos motorizados

En correspondencia al avance del sistema vial obligadamente se realizaron algunas formas de identificación y caracterización de carreteras lo cual no ara precisamente una clasificación funcional sino una agrupación en base a características constructivas y territoriales.

<sup>3</sup>La clasificación funcional actualmente utilizada es la establecida en el año 1975 que establece el concepto básico de nivel de servicio brindado por las facilidades que va exigiendo cada vez el creciente movimiento de tráfico. El patrimonio de la red vial de Nicaragua asciende a un total de 19,014.89 km de los cuales 2,220 km son pavimentados y 16,794.8 no pavimentados

Históricamente la infraestructura de transporte ha recibido poca atención por parte de los organismos competentes en el país, siendo una de las razones de la baja producción local. Esta problemática ha afectado a todo el país ya que hoy en día muchas ciudades no cuenta con una estructura adecuada, por ende surge la necesidad de realizar nuevos proyectos y mejoramientos en el sector vial.

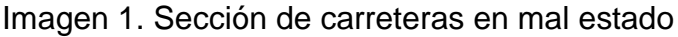

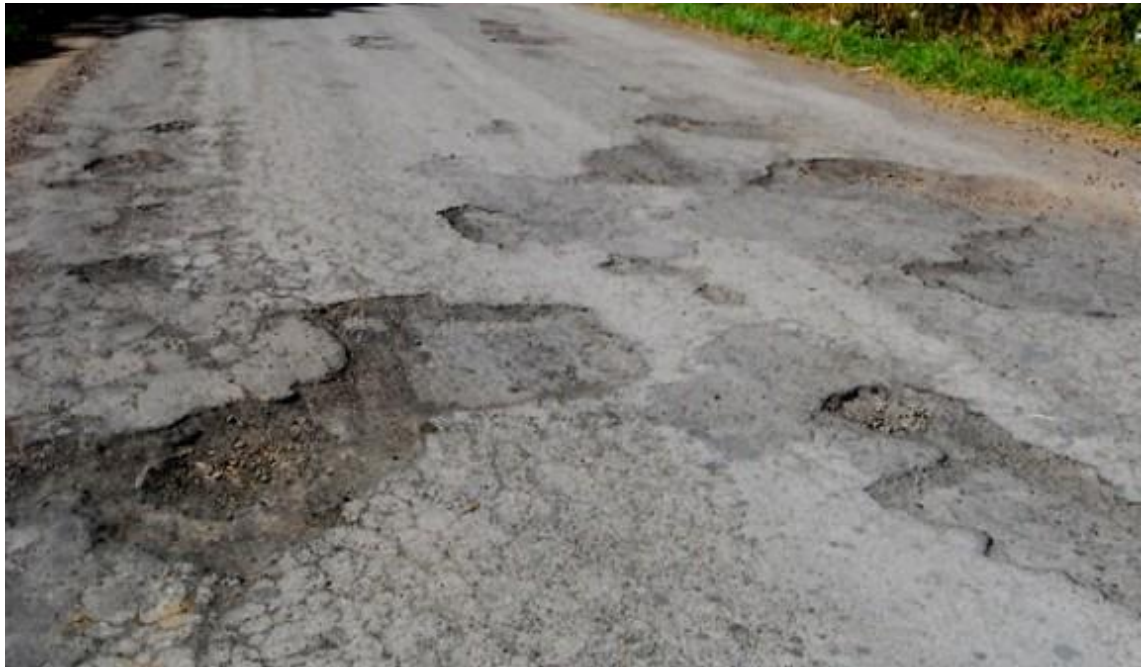

Fuente imagen por sustentantes

**<sup>.</sup>** <sup>3</sup> Estudio del plan nacional de transporte diagnóstico de carreteras volumen VII

A pesar de todas estas mejoras y el interés que ha mostrado el gobierno en los últimos años al tema del mejoramiento de los accesos principalmente a aquellos lugares donde el comercio está en auge los cuales son productos que levantan la economía del país como son: la leche, carne, café, productos agrícolas, oro entre otros.

La red vial nacional de Nicaragua ha presentado un considerable déficit tanto en la construcción de nuevos tramos como en la rehabilitación de los ya existente. Aunque en los últimos años se ha observado un avance considerable en la construcción de tramos nuevos y rehabilitación de carreteras ya existentes por ejemplo Acoyapa- san Carlos, Nueva Guinea- Bluefields, Rio Blanco- Mulukuku y carretera vieja a León.

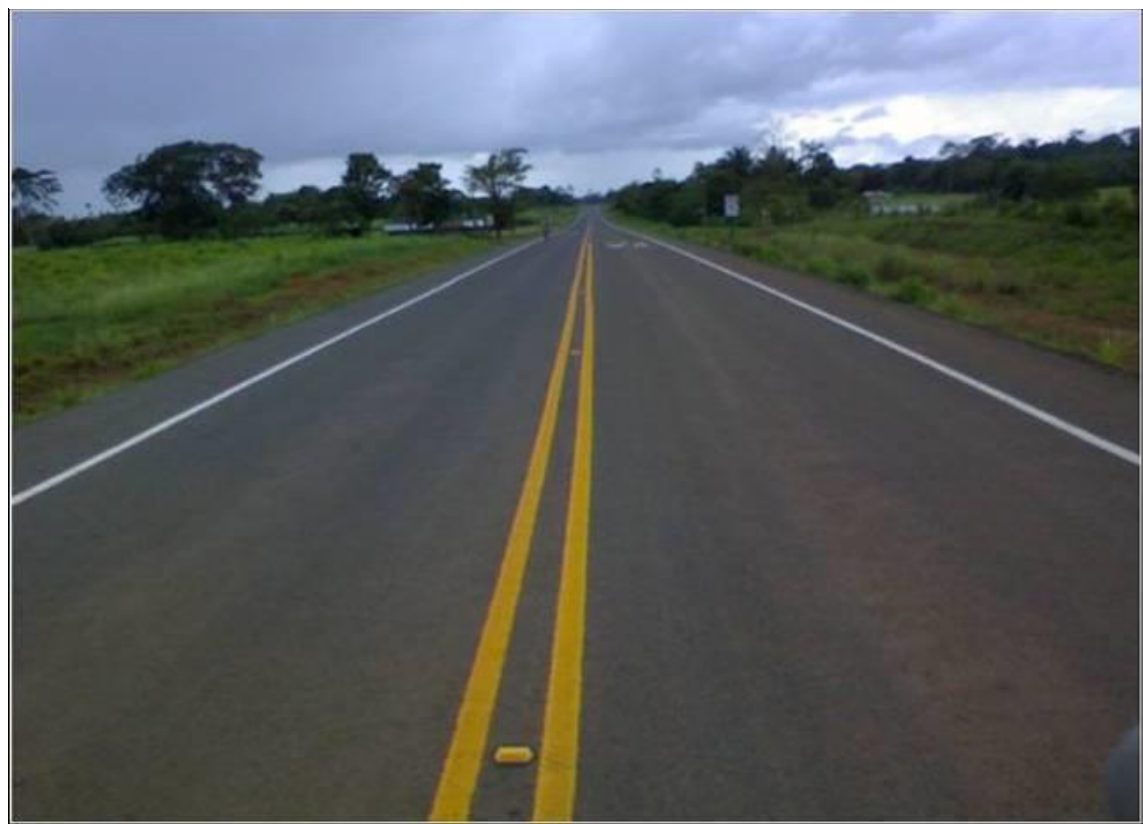

Imagen 2. Mejoramiento de carretera Acoyapa - San Carlos

El gobierno de Nicaragua a través del Ministerio de Transporte e Infraestructura (MTI), mantiene un plan de mejoramiento, rehabilitación y mantenimiento de la infraestructura vial del país con el fin de apoyar y fortalecer el desarrollo económico de la nación a través de las actividades industriales, agrícolas,

Fuente Imagen por sustentantes

pecuarias y turísticas en diferentes zonas del país y las cuales son prioridad a aquellos lugares donde se desarrolla más el comercio.

Según el Ministerio de Transporte e Infraestructura (MTI) la red vial de Nicaragua tiene una extensión de unos 19,000km distribuidos de la siguiente forma:

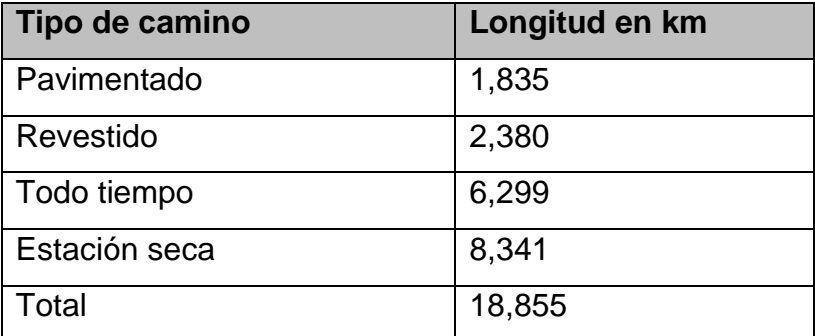

<span id="page-12-0"></span>Tabla 1. Distribución en km de tipos de carreteras existentes en Nicaragua

Fuente Estudio del plan nacional de transporte diagnóstico de carreteras volumen VII

La ciudad de la Libertad está ubicada 175 Km al noreste de la capital a 32 km de Juigalpa, cabecera departamental de Chontales, Zona norte del departamento entre las cordilleras de Amerrisque y los ríos que descienden hacia las llanuras limita al Norte con el Municipio Camoapa, al Sur con San Pedro de Lóvago, al Este con Santo Domingo y El Ayote, al Oeste con Juigalpa y San Francisco de Cuapa. Cuenta con una extensión territorial de 774.55 km2

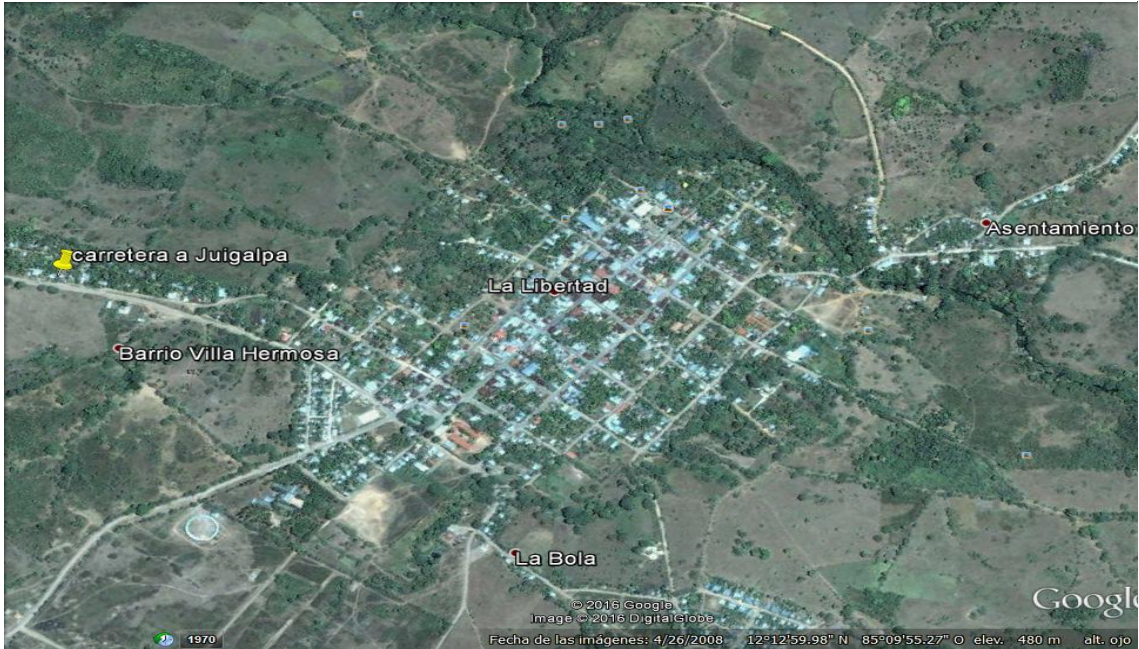

Imagen 3. Mapa de localización Municipio de la Libertad, Chontales

Fuente Google Earth.

El sitio de estudio está localizado en un barrio nuevo localizado a 1,857 metros de la entrada del municipio (sentido a Juigalpa) siguiendo la ruta de color rosa trazada en la imagen numero 4 hasta llegar al punto de inicio "BM" donde se iniciaron a definir las calles que se sometieron al estudio, las líneas de color rojo que se muestran en la imagen numero 4 Representan las calles diseñadas las cuales suman un total de tres kilómetros.

Actualmente Google Earth no muestra en su satélite el nuevo asentamiento poblacional.

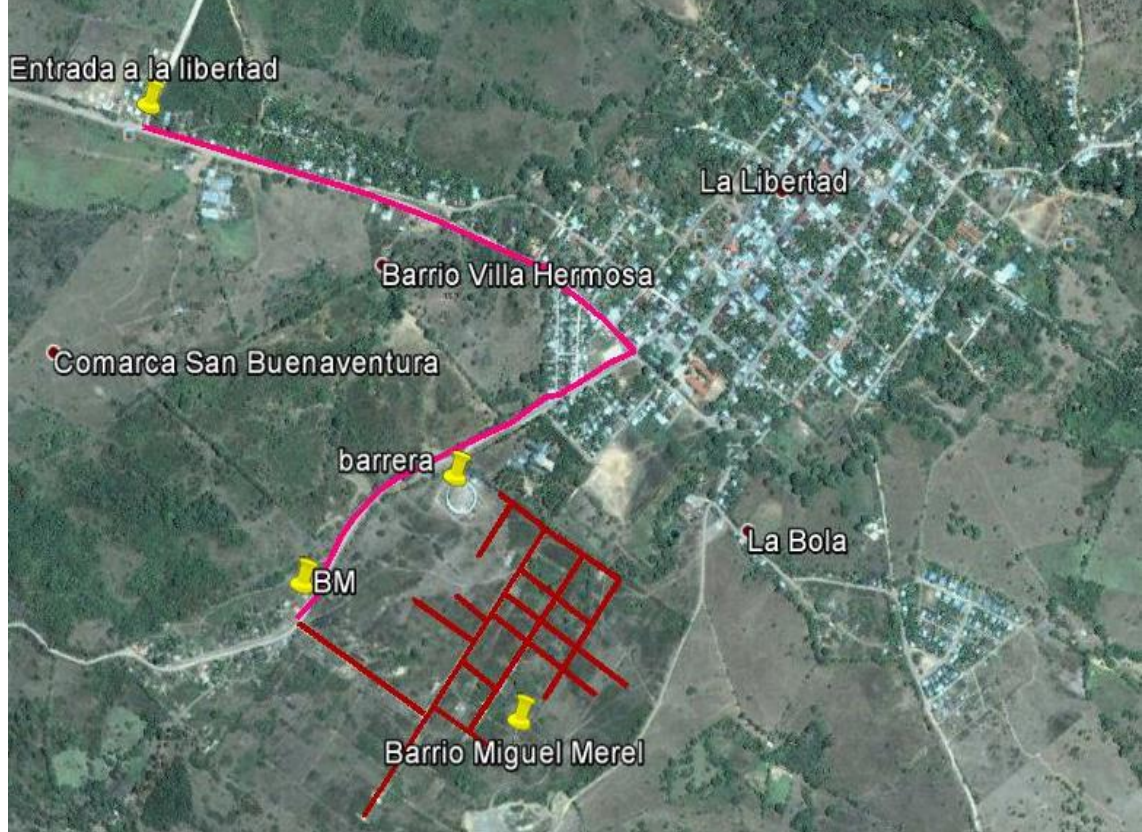

Imagen 4. Ubicación del sitio y calles diseñadas

Fuente Google Earth

Actualmente este municipio cuenta con una población total de 10,870 habitantes, su densidad poblacional total es de 14 habitantes/kms².

Datos del censo 2013 refleja 1966 viviendas con 1,131distribuidas en 25 comarcas y 835 en el casco urbano, su principal fuente de ingresos es la minería, agricultura y ganadería.

Esta ciudad a lo largo de los años ha generado grandes ingresos al país por la exportación de sus productos, a pesar de esto muchas vías existentes en la Libertad cuenta con condiciones mínimas de acceso y son afectadas por diferentes eventos naturales que transcurren periódicamente en época de lluvias.

En este contexto, se plantea el diseño para una estructura de pavimento flexible y drenajes menores de las calles del Barrio Miguel Merel, municipio de la Libertad, Chontales.

Esta propuesta consiste en diseñar la estructura de pavimento flexible a partir de las propiedades mecánicas del suelo existente, diseñar las diferentes capas que componen la estructura del pavimento y drenaje menor.

El proyecto beneficiará a la población del municipio, garantizando el acceso a pobladores del barrio y del municipio en general, teniendo así un sistema de transporte que impulse el desarrollo socioeconómico de la región y la disminución del deterioro progresivo del parque vehicular.

#### <span id="page-15-0"></span>**2. <sup>4</sup>ANTECEDENTES**

Nicaragua cuenta con una red vial de 17,145 km distribuidos en l, 717 km de carreteras asfaltadas, que componen el sistema; 7,152 km. de caminos revestidos transitables durante todo el año; y 8,256 km de caminos transitables durante la estación seca. A lo largo de la red pavimentada existen 243 puentes Con el apoyo de la Comunidad internacional y fondos provenientes del Estado durante el año de 1997

El Barrio Miguel Merel, es una zona urbana nueva del municipio de La Libertad-Chontales tiene una extensión territorial de 39 manzanas con un numero de 1,200 vivienda aproximadamente, 4,800 habitantes. Con tres años de haber sido inaugurado se ha venido aumentando la población en este barrio.

El terreno fue comprado por la alcaldía municipal de La Libertad en los años de 1997, con la idea de donar lotes de 20mx30m a personas de escasos recursos con el fin de mejorar la condición en la que estas vivían antes.

En el 2012 se dieron inicio a los proyectos de aperturas de los principales accesos que conllevaría posteriormente a la construcción de las viviendas, este tuvo una duración de dos años dando fin a la apertura de las calles del barrio. Una vez realizada dichas actividades se pretendió mejorar la carpeta de rodamiento con material selecto extraído de bancos existentes en la zona.

En el Año 2014 se le dio mantenimiento para temporada de invierno en puntos críticos que se deterioran en invierno. En el año 2015 se realizó un mantenimiento solo en calles principales más afectadas por lluvias, no se logró realizar un mantenimiento a todas las calles por los elevados costos que este tipo de trabajo genera, gastos tales como materiales, maquinarias y mano de obra.

Los pobladores de este barrio se abastecen de agua de puestos donde los habitantes realizan grandes filas para adquirir el vital líquido. A inicios del año 2015 se realizó el proyecto de electrificación el que finalmente llego a cada uno de los hogares de estos pobladores tras un sin número de gestiones hacia las autoridades competentes.

**.** 

<sup>4</sup> Información brindada por Alcaldía de La Libertad, Chontales

Los tipos de drenaje existentes de este barrio son canales naturales, los cuales se desbordan en épocas de invierno deteriorando la carpeta de rodamiento. Siendo este un municipio de características naturales muy lluvioso en toda la época del año, el único mantenimiento que se ha realizado a este tipo de drenajes es el de pobladores realizando la limpieza de los mismos con herramientas artesanales.

#### <span id="page-17-0"></span>**3. JUSTIFICACION**

Las vías de transporte son parámetros importantes en el desarrollo del país lo cual existe la necesidad de mayor inversión para el mejoramiento y apertura de vías de transporte en diferentes zonas del país.

Una necesidad propia de cada municipio, el mantenimiento de carreteras, caminos y calles de forma continúa.

Esta es una estrategia al implementarla, mejora la salida de productos que se comercializan dentro y fuera del país y garantiza la movilidad de pobladores que a diario transitan por todas las vías de accesos. Las calles del barrio Miguel Merel, del municipio de la Libertad departamento de Chontales, actualmente cuentan con condiciones mínimas de acceso, algunas de cuentan con una carpeta de rodamiento de macadán.

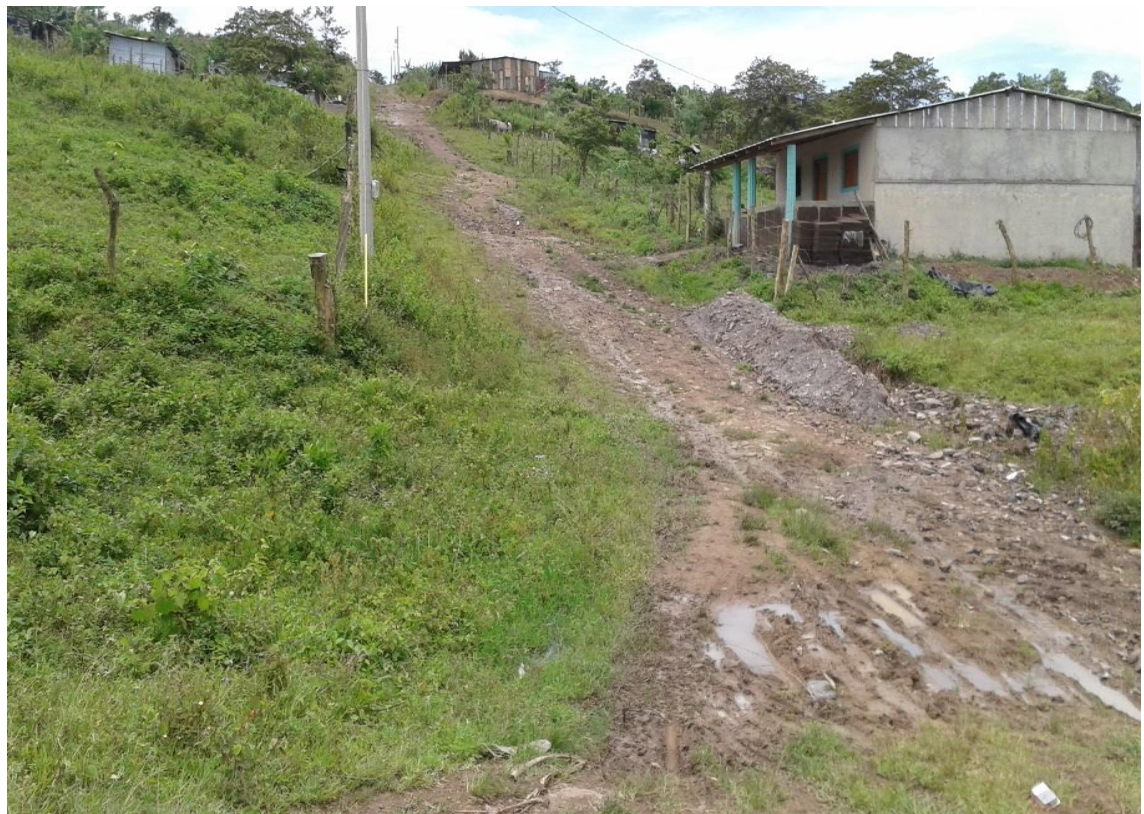

Imagen 5. Calle Barrio Miguel Merel Estación 0+100 EJE N

Fuente Imagen por sustentantes

Desde que el barrio se fundó hace pocos años, los mantenimientos no son constantes por parte de la alcaldía. Este mantenimiento no es duradero ya que se encuentra en una zona lluviosa del país, fenómeno que acelera al deterioro de las calles.

A solicitud de la alcaldía del lugar se realizará un estudio para proponer el adoquinado de tres kilómetros de calles con su respectivo drenaje menor, con el fin de dar solución a un problema que realmente está afectando a más de 1000 habitantes de este barrio y otros pobladores que a diario circulan por sus accesos.

El drenaje menor son cauces naturales que normalmente no circulan en épocas de verano desbordándose en invierno, siendo criadero de sancudos debido a aguas estancadas en calles y basura causante de muchas enfermedades afectando principalmente a niños y personas de la tercera edad.

Con esta propuesta la alcaldía de la Libertad se plantea que mejorará la calidad de vida de los pobladores en este barrio, al sector transporte de la municipalidad. En general es una estrategia para desarrollar el comercio local y el proveniente de otros municipios del país.

Por otra parte, al desarrollar este proyecto, genera fuentes de empleos temporales, mano de obra no existente en la zona, lo que elevará el nivel de ingresos económicos de muchas familias involucradas en el proceso constructivo. La calidad del proceso constructivo se garantizará con una supervisión adecuada.

### <span id="page-19-0"></span>**4. OBJETIVOS**

### <span id="page-19-1"></span>**4.1 Objetivo general**

Realizar el diseño de la estructura de pavimento flexible (método AASHTO 93) y drenaje menor de 3 kilómetros de calles en el Barrio Miguel Merel, municipio de la Libertad, Chontales

### <span id="page-19-2"></span>**4.2 Objetivos específicos**

- $\checkmark$  Realizar estudio vehicular en la vía para la caracterización del comportamiento de tránsito.
- Efectuar levantamiento topográfico para determinar la rasante y elevaciones de distintos puntos.
- $\checkmark$  Realizar muestreos de suelo localizando los bancos de materiales existentes y determinar las propiedades físico-mecánicas del suelo mediante ensayos de laboratorio.
- $\checkmark$  Diseñar los espesores de las distintas capas que intervienen en la estructura.
- Diseñar drenaje menor en las calles donde se efectuará el estudio

## <span id="page-20-1"></span><span id="page-20-0"></span>**5. MARCO TEÓRICO 5.1 ESTUDIO TOPOGRÁFICO Topografía**

Es la ciencia que estudia el conjunto de principios y procedimientos que tienen por objeto la representación gráfica de la superficie terrestre con sus formas y detalles tanto naturales o artificiales que este posea. Esta tiene lugar sobre superficies planas o irregulares.

La topografía es una de las artes más importantes y antiguas que se practican por el hombre y que en los tiempos más antiguos ha sido necesario marcar límites y dividir terrenos, además juega un papel muy importante en muchas ramas de la ingeniería, se requieren levantamientos antes, durante y después de la planeación y construcción de carreteras, vías férreas, Aeropuertos, edificios, puentes, túneles, canales y cualquier otra obra civil.

### **Curva de nivel**

Se denominan curvas de nivel a las líneas que marcadas sobre el terreno desarrollan una trayectoria que es horizontal, la línea de nivel representa la intercepción de una superficie de nivel con el terreno estas se dibujan en planos de curvas de nivel se dibuja para representar intervalos de alturas que son equidistantes sobre un plano de referencia.

### **Pendiente geográfica**

Una pendiente es un declive en el terreno y la inclinación con respecto a la horizontal, la medición de una pendiente es expresada como un porcentaje de la tangente la cual se usa para para expresar la inclinación de por ejemplo un camino sobre una elevación de un terreno.

#### <span id="page-21-0"></span>**5.2 ESTUDIO DE SUELO<sup>5</sup>**

En los proyectos de Ingeniería, tanto en obras horizontales como en obras verticales, se necesita tener información veraz acerca de las propiedades físicomecánico de los suelos donde se pretende cimentar la obra

#### **Muestras de suelo**

La toma u obtención de muestras es el procedimiento que consiste en recoger partes, porciones o elementos representativos de un terreno, a partir de las cuales se realizará un reconocimiento geotécnico del mismo.

Las muestras son porciones representativas del terreno que se extraen para la realización de ensayos de laboratorio. Según la forma de obtención, pueden clasificarse de forma general en dos tipos:

#### **Muestras alteradas**:

Una muestra alterada se define como aquella donde parte de ella o toda ha sufrido una alteración tal que ha perdido la estructura que poseía in-situ, estas muestras no representan de forma real las propiedades ingenieriles de resistencia y permeabilidad del suelo.

#### **Muestras inalteradas**

Son aquellas muestras que conservan, al menos teóricamente, las mismas propiedades que tiene el terreno "in situ".

Las muestras inalteradas se obtienen de suelos finos que pueden utilizarse sin que se disgreguen. La obtención puede efectuarse en el piso o en una de las paredes de una excavación, en la superficie del terreno natural o en la de una terracería

#### **Sondeos**

**.** 

El sondeo geotécnico es un tipo de prospección manual o mecánica, perteneciente a las técnicas de reconocimiento geotécnico del terreno, llevadas a cabo para conocer sus características. Se trata de perforaciones de pequeño

<sup>5</sup> Guía de laboratorio de mecánica de suelo UNI

diámetro, (entre 65 y 140 mm) que, aunque no permiten la visión "in situ" del terreno, de ellos se pueden obtener testigos del terreno perforado, así como muestras, y realizar determinados ensayos en su interior.

Dejando aparte los sondeos manuales con barrena o cuchara, los sondeos mecánicos se plantean para los siguientes requerimientos:

- $\checkmark$  Alcanzar profundidades superiores a las que se consiguen con calicatas.
- $\checkmark$  Reconocer el terreno bajo el nivel freático.
- $\checkmark$  Atravesar capas rocosas o de suelo muy resistente.
- $\checkmark$  Realizar ensayos "in situ" específicos, como el ensayo de penetración estándar SPT

#### **Banco de material**

Los bancos de materiales son las excavaciones a cielo abierto destinados a extraer material para la formación de cuerpos de terraplenes; ampliaciones de las coronas, bermas o tendido de los taludes de terraplenes existentes; capas subyacentes o subrasantes; terraplenes reforzados; rellenos de excavaciones entre muchas otras funciones.

#### **Suelo**

Se denomina suelo a la parte superficial de la corteza terrestre, biológicamente activa, que proviene de la desintegración o alteración física y química de las rocas y de los residuos de las actividades de seres vivos que se asientan sobre ella.

### **Suelos limosos**

Suelos limosos son aquellos suelos que contienen mucho limo. El limo es un tipo de material muy fino que ha sido llevado a un lugar a través de los ríos o arrastrado por el viento o la lluvia.

#### **Suelos arcillosos**

Es un tipo de suelo con partículas de arcilla y pocos espacios porosos. Con alta capacidad de retención de agua y pobre drenaje.

#### **Suelos arenosos**

Están constituidos por minerales primarios, de tamaño comprendido entre 2 a 0,02 mm. La cantidad de espacio poroso es pequeña, aunque los poros individuales son grandes. Tienen baja capacidad de retención de agua y de elementos minerales, ya que son muy permeables en estos suelos la fracción arena ocupa el 70% o más de todo el material en peso.

#### **Suelos gravosos**

Se denomina suelos gravosos a las rocas formadas por clastos de tamaño comprendido entre 2 y 64 milímetros. Pueden ser producidas por el ser humano, en cuyo caso suele denominarse «piedra partida», o resultado de procesos naturales.

Suele suceder que el desgaste natural producido por el movimiento en los lechos de ríos haya generado formas redondeadas,

#### **Propiedades físico - mecánicas**

Son características propias de cada tipo de suelo las cuales se generalizan en: textura, estructura, color, permeabilidad, porosidad, drenaje, consistencia, profundidad efectiva.

### **ACTIVIDADES DE LABORATORIO**

### **Análisis granulométrico**

La granulometría es la distribución de los tamaños de las partículas de un agregado tal como se determina por análisis de tamices (norma ASTM C 136)

#### **Tamiz**

Utensilio que se usa para separar las partes finas de las gruesas de algunas cosas y que está formado por una tela metálica o rejilla tupida que está sujeta a un aro

### **Horno**

Aparato para cocer, ladrillos, cerámica, etc., que consiste en un espacio cerrado, de albañilería o de metal, en el que se consigue una temperatura elevada por medio de algún combustible.

### **Límites de Atterberg**

Los límites de Atterberg o límites de consistencia se basan en el concepto de que los suelos finos, presentes en la naturaleza, pueden encontrarse en diferentes estados, dependiendo del contenido de agua. Así un suelo se puede encontrar en un estado sólido, semisólido, plástico, semilíquido y líquido.

### **Límite líquido**

El límite se define como el contenido de humedad expresado en porcentaje con respecto al peso seco de la muestra, que debe tener un suelo moldeado para una muestra del mismo en que se haya moldeado una ranura de dimensiones estándar, al someterla al impacto de 25 golpes bien definidos se cierre sin resbalar en su apoyo.

### **Límite plástico**

El límite plástico se define como el contenido de humedad, expresado en porciento, cuando comienza agrietarse un rollo formado con el suelo de 3 mm de diámetro, al rodarlo con la mano sobre una superficie lisa y absorbente.

### **Índice de Plasticidad**

El índice de plasticidad (IP) es el rango de humedades en el que el suelo tiene un comportamiento plástico. Por definición, es la diferencia entre el Límite líquido y el Límite plástico

 $IP = II - IP$ 

### **Cuchara de casa grande**

La cuchara de Casagrande, también llamada copa de Casagrande, es un instrumento de medición utilizado en geotecnia e ingeniería civil, para determinar el límite de liquidez de un terreno. Fue inventada por Arthur Casagrande.

### **Método Proctor estándar**

#### **Compactación de los suelos**

Se denomina compactación de suelos al proceso mecánico por el cual se busca mejorar las características de resistencia, compresibilidad y esfuerzo deformación de los mismos

### **Ensayo Proctor**

El ensayo Proctor se refiere a la determinación del peso por unidad de volumen de un suelo que ha sido compactado por un procedimiento definido para diferentes contenidos de humedad

Es uno de los más importantes procedimientos de estudio y control de calidad de la compactación de un terreno. A través de él es posible determinar la densidad seca máxima de un terreno en relación con su grado de humedad, a una energía de compactación determinada.

Existen dos tipos de ensayo Proctor normalizados; el "Ensayo Proctor Standard", y el "Ensayo Proctor Modificado". La diferencia entre ambos se encuentra en la energía utilizada, la cual se modifica según el caso variando el número de golpes, el pisón (cambia altura y peso), el molde y el número de capas.

### **Ensayo de CBR**

El número CBR (o simplemente CBR), se obtiene de la relación de la carga unitaria (lbs/pulg2.) necesaria para lograr una cierta que dentro de la muestra compactada de suelo a un contenido de humedad y densidad dadas con respecto a la carga unitaria patrón (lbs/pulg2.) requerida para obtener la misma profundidad de penetración en una muestra estándar de material triturado.

Mide la resistencia al esfuerzo cortante de un suelo y para poder evaluar la calidad del terreno para Subrasante, sub base y base de pavimentos

## <span id="page-26-0"></span>**5.3 ESTUDIO DE TRÁNSITO<sup>6</sup>**

### **Tránsito**

El tránsito es la variable más importante en el diseño de pavimentos. Para el dimensionamiento de un pavimento es necesario determinar los efectos que las cargas de estos vehículos causarán sobre el pavimento.

Constituye el instrumento que sirve al ingeniero de tráfico para cumplir con sus objetivos, definido como la planificación de la red vial y la circulación del tránsito vehicular.

### **Aforo vehicular<sup>7</sup>**

 El aforo vehicular es el conteo de vehículos, El aforo es una muestra de los volúmenes para el periodo en el que se realiza y tienen por objetivo cuantificar el número de vehículos que pasan por un punto, sección de un camino o a una intersección.

### **Capacidad de la vía**

Es el máximo número de vehículos que puede transitar por un punto o tramo uniforme de una vía en los dos sentidos, en un periodo determinado de tiempo, en las condiciones imperantes de la vía y el tránsito.

### **Vehículos de pasajeros**

1

Incluye todos aquellos vehículos diseñados para el transporte de pasajeros y algunos acondicionados para la realización de tal actividad, tales como motos, Autos, Jeeps, Camionetas, Microbús

<sup>6</sup> R. Mayor Cal Rafael y G. Cardenas : ingeniería de transito 8va Edición

<sup>7</sup> Anuario de aforo de tráfico (MTI) año 2013, pág. 238

### **Vehículos de carga**

- **Livianos de carga:** incluye todos aquellos vehículos diseñados para el transporte y mercadería livianos (peso máximo 4 toneladas o menores a ellas)
- **Camión de carga:** Son todos aquellos camiones tipo C2 (2 ejes) y C3 (3 ejes), con un peso mayor de 5 ton/eje
- **Camión de carga pesada:** Son aquellas vehículos diseñados para el transporte de mercancía liviana y pesada y son del tipo (**Tx-Sx≤4)**, los **(Tx-Sx≥5)** Se consideran las combinaciones tractor camión y semi remolque, que sea igual o mayor de 5 ejes, camión (**Cx-Rx≤4)** Son combinaciones camión-remolque, que sea menor o igual a 4 ejes,

**Cx-Rx≥5** Son combinaciones iguales que las anteriores, pero iguales o mayores cantidades a 5 ejes.

### **Equipo pesado**

Se compone de los vehículos que no son utilizados para el transporte de personas o carga, sino para fines más específicos, como la agricultura y la construcción.

### **Volumen de tránsito**

Es el número de vehículos o peatones que pasan por un punto o sección transversal dado de un carril o una calzada durante un periodo determinado.

### **Tránsito promedio diurno<sup>8</sup>**

### **Factor de ajuste o de crecimiento<sup>9</sup>**

Representa el crecimiento promedio anual del TPDA. Generalmente las tasas de crecimiento son diferentes para cada tipo de vehículo, la que se encuentra directamente propensa al crecimiento poblacional en la zona

1

<sup>8</sup> R. Mayor Cal Rafael y G. Cárdenas : ingeniería de transito 8va Edición pág. 170

<sup>9</sup> Código NIC-23B anuario MTI 2013 página 144

### **Tránsito promedio diario anual (TPDA)**

Es uno de los elementos primarios para el diseño de carreteras es el volumen del Tránsito Promedio Diario Anual conocido como una forma abreviada (TPDA) que se define como el volumen total de vehículos que pasan por un punto o una sección de carretera en un periodo de tiempo determinado que es mayor de un día y menor o igual a un año dividido entre el número de días comprendido

### **Proyecciones de tránsito**

El tránsito puede proyectarse en el tiempo en forma aritmética con un crecimiento constante o exponencial mediante incrementos anuales.

#### **Tránsito de diseño<sup>10</sup>**

#### **Periodo de diseño**

Es el tiempo para el cual el diseñador según estudios estima que un sistema de carreteras va a funcionar satisfactoriamente a esto se le denomina el periodo de diseño.

### **Factor de crecimiento**

Este crecimiento depende del número de años al que se proyectara el tránsito, lo cual reflejara el aumento en el flujo de vehículos en el periodo de diseño.

### **Factor direccional (FD)<sup>11</sup>**

1

Es un valor que proporciona el manual centroamericano de normas para el diseño de carreteras regionales (SIECA), normalmente su valor 0.5 ya que estudiamos una vía donde los vehículos circulan en ambas direcciones**.**

<sup>10</sup> Manual centroamericano para diseño de carreteras regionales, SIECA pagina3 capitulo7

<sup>&</sup>lt;sup>11</sup> Manual Centroamericano para diseño de carreteras regionales, SIECA pagina22 capitulo7

### **Factor de distribución por carril**

Es un factor que se define por el carril de diseño para un camino cualquiera de los dos puede ser el carril de diseño donde la SIECA los proporciona por número de carriles en una sola dirección.

### <span id="page-29-0"></span>**<sup>12</sup>5.4 DISEÑO DE PAVIMENTO**

#### **Pavimentos**

Los pavimentos son estructuras compuestas por capas de diferentes materiales, que se construyen sobre terreno natural, para que personas, animales o vehículos puedan transitar sobre ellos, en cualquier época del año, de manera segura, cómoda y económica.

Siendo una estructura formada por una o más capas de material pétreo tratado, cuya función es la de proporcionar al usuario un tránsito cómodo, seguro y rápido, al costo más bajo posible

Imagen 6. Composición de una estructura de pavimento

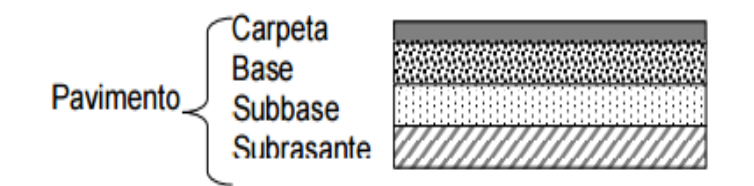

Fuente Google imágenes

### **Pavimento rígido**

Un pavimento de concreto o pavimento rígido consiste básicamente en una losa de concreto simple o armado, apoyada directamente sobre una base o subbase

### **Pavimento flexible**

Se denomina pavimentos flexibles a aquellos cuya estructura total se deflecta o flexiona dependiendo de las cargas que transitan sobre él. El uso de pavimentos

**<sup>.</sup>** <sup>12</sup> Manual de diseño AASHTO 93

flexibles se realiza fundamentalmente en zonas de tráfico intenso como puedan ser vías, aceras o parkings

Pavimentos de asfalto (de hormigón asfáltico). Su superficie o capa de rodadura es de hormigón asfáltico, sin juntas, y no debe tener menos de 10 cm de espesor. Su base tiene, por lo general un espesor de 20 cm o más, pudiendo tener adicionalmente una subbase.

### **Pavimentos de adoquines**

Su capa de rodadura está conformada por adoquines de hormigón, colocados sobre una capa de arena y con un sello de arena entre sus juntas

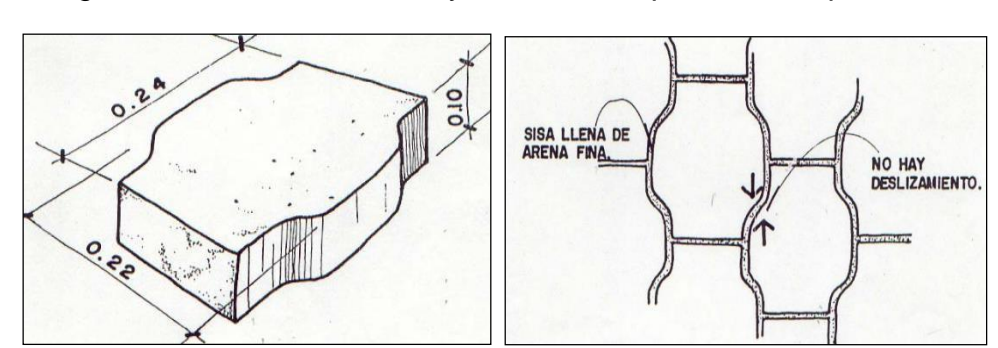

Imagen 7. Dimensionamiento y colocación típica de adoquín

Fuente Google imágenes

El pavimento de adoquines de concreto está compuesto, casi siempre, por dos capas: La capa de rodadura (los adoquines) y la base. Ambas capas son importantes porque los adoquines sin base terminan por hundirse en el suelo; y la base sin los adoquines se deteriora muy rápido y no tiene la resistencia suficiente.

### **Subrasante**

Es la capa de terreno de una carretera que soporta la estructura de pavimento y que se extiende hasta una profundidad que no afecte la carga de diseño que corresponde al tránsito previsto.

### **Base**

Es la capa que se encuentra bajo la capa de rodadura de un pavimento asfáltico. Debido a su proximidad con la superficie, debe poseer alta resistencia a la deformación.

### **Sub base**

Es la capa que se encuentra entre la base y la sub rasante en un pavimento asfáltico. Debido a que está sometida amenores esfuerzos que la base, su calidad puede ser inferior y generalmente está constituida por materiales locales granulares o marginales.

### **El Índice de serviciabilidad Inicial (po)**

Se define el Índice de Serviciabilidad como la condición necesaria de un pavimento para proveer a los usuarios un manejo seguro y confortable en un determinado momento. Inicialmente esta condición se cuantificó a través de la opinión de los conductores, cuyas respuestas se tabulaban en la escala de 5 a 1

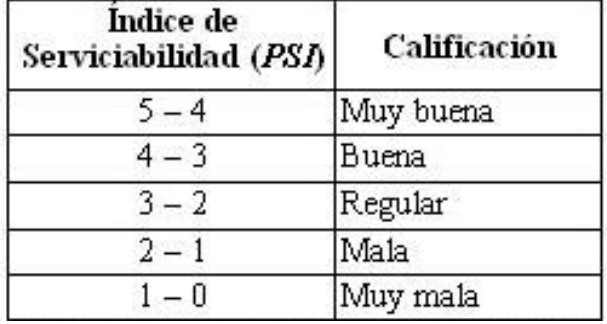

Imagen 8. Calificaciones de los índices de serviciabilidad

Fuente manual de la AASHTO 93

### **El Índice de serviciabilidad final (pt)**

Es el valor más bajo que puede ser tolerado por los usuarios de la vía antes de que sea necesario el tomar acciones de rehabilitación, reconstrucción o generalmente varía con la importancia o clasificación funcional de la vía cuyo pavimento se diseña.

### **Pérdida de serviciabilidad (ΔPSI)**

Es la diferencia entre la serviciabilidad inicial y la final.

### **Carga equivalente**

Es la que se obtiene al realizar conteos o aforos vehiculares tomando en cuenta los pesos sugeridos por la AASHTO 93

### **ESAL´S (Wt18)**

Es la transformación de ejes de un tránsito mixto que circula por una vía a ejes equivalentes haciendo uso del factor de equivalencia de carga acumulado durante el periodo de diseño (8.2 ton)

### **Numero Estructural (SN)**

Número Estructural, o capacidad de la estructura para soportar las cargas bajo las condiciones (variables independientes) de diseño.

### **<sup>13</sup>Confiabilidad**

La confiabilidad puede ser definida como la probabilidad de que el número de repeticiones de cargas (Nt) que un pavimento pueda soportar para alcanzar un determinado nivel de servicapacidad de servicio, no sea excedida por el número de cargas que realmente estén siendo aplicadas (WT) sobre ese pavimento".

### **Desviación estándar (So)**

Es función de posibles variaciones en las estimaciones e tránsito (cargas y volúmenes) y el comportamiento del pavimento a lo largo de su vida de servicio.

### **Módulo de resiliente (MR)**

Cuando los materiales que conforman la sección estructural de un pavimento se ven sometidos a un gran número de aplicaciones de carga, es decir son afectados por esfuerzos de fatiga, debido a repetidas solicitaciones, estos materiales empiezan a fracturarse o bien a acumular deformaciones

**.** 

<sup>13</sup> Manual de la AASHTO 93

dependiendo de su rigidez inicial, y esta es la principal causa del deterioro observado en la superficie de los pavimentos. De hecho, podemos mencionar que dichos agrietamientos y deformaciones aparecen para esfuerzos muy por debajo de los que se supone debería resistir el material por sí mismo

### <span id="page-33-0"></span>**5.5 DISEÑO DE DRENAJE MENOR<sup>14</sup>**

### **5.5.1 ESTUDIO HIDROTECNICO**

# **5.5.1.1 Estudio hidrológico**

### **Cuenca Hidrográfica**

Una cuenca hidrográfica es un territorio drenado por un único sistema de drenaje natural, es decir, que drena sus aguas al mar a través de un único río, o que vierte sus aguas a un único lago.

Una cuenca hidrográfica es delimitada por la línea de las cumbres, también llamada divisoria de aguas. El uso de los recursos naturales se regula administrativamente separando el territorio por cuencas hidrográficas, y con miras al futuro las cuencas hidrográficas se perfilan como una de las unidades de división funcionales con mucha más coherencia, permitiendo una verdadera integración social y territorial por medio del agua.

### **Área de escurrimiento**

Se refiere a los diversos medios por los que el agua se desliza cuesta abajo por la superficie del terreno. El escurrimiento está en función de la precipitación y de la permeabilidad de la superficie del terreno, de la duración de la precipitación, del tipo de vegetación, de la extensión de la cuenca, de la profundidad del nivel freático y de la pendiente de la superficie del suelo.

### **Intensidad media de precipitación**

Es un fenómeno que incluye lluvia, llovizna y nieve que son formas de condensación, es una parte importante del ciclo hidrológico llevando agua dulce a la superficie de la corteza terrestre esta se presenta en las nubes cuando

**<sup>.</sup>** <sup>14</sup> Manual de revisión de estudios Hidrotècnicos de drenaje menor (MTI)

alcanzan un punto de saturación en este punto las gotas aumentan de tamaño hasta alcanzar una masa que se precipita por la fuerza de gravedad

Se obtienen por la lectura directa en la curva de Intensidad Duración Frecuencia (IDF).

### **Curvas de Intensidad Duración y Frecuencia**

Es una relación matemática entre la intensidad de una precipitación, su duración y la frecuencia con la que se observa. La frecuencia de las precipitaciones intensas puede caracterizarse mediantes periodos de retorno que son más que la inversa de la frecuencia.

#### **Coeficiente de escorrentía**

Es la relación entre la parte de la precipitación que circula superficialmente y la precipitación total. El coeficiente C de escorrentía define la proporción de la componente superficial de la precipitación de intensidad I, y depende de la razón entre la precipitación diaria correspondiente al período de retorno y el umbral de escorrentía a partir del cual se inicia ésta.

### **Estación meteorológica**

La estación meteorológica es una instalación destinada a medir y registrar regularmente diversas variables meteorológicas estos datos se utilizan para la elaboración e predicciones a partir de modelos numéricos para estudios climáticos

#### **Tormenta de diseño**

Se definen la tormenta de diseño como un patrón de precipitación para la utilización en el diseño de un sistema hidrológico la que conforma la entrada al sistema y a través de esta se calculan los caudales para el dimensionamiento de las obras hidráulicas.

## **5.5.1.2 Estudio Hidráulico Bombeo de Calzada**

Pendiente transversal de la plataforma en tramos en tangente. Generalmente la sección típica de una carretera la convierte en un parte aguas, ya que a partir del eje se le proporciona una pendiente lateral geométricamente igual para ambos lados, a lo cual se le llama bombeo.

### **Hombros**

Justo en la línea donde termina la calzada, se inicia una franja de protección de la carretera conocida como "hombros" en cada lado de la vía, a la que se le debe proveer una pendiente, ya que sobre ella escurren las aguas provenientes del rodamiento.

### **Drenaje transversal**

Son conductos que permiten el paso al agua procedente de ríos, arroyos, canales o cunetas a través del terraplén de la carretera como tubo, cajones, alcantarilla y el bombeo de la corona.

El drenaje transversal de la carretera tiene como función proporcionar un medio para que el agua superficial que escurre por cauces naturales o artificiales de moderada importancia, en forma permanente o eventual, pueda atravesar bajo la plataforma de la carretera sin causar daños a ésta, riesgos al tráfico o a la propiedad adyacente
Imagen 9. Sentido de drenaje de un cauce natural

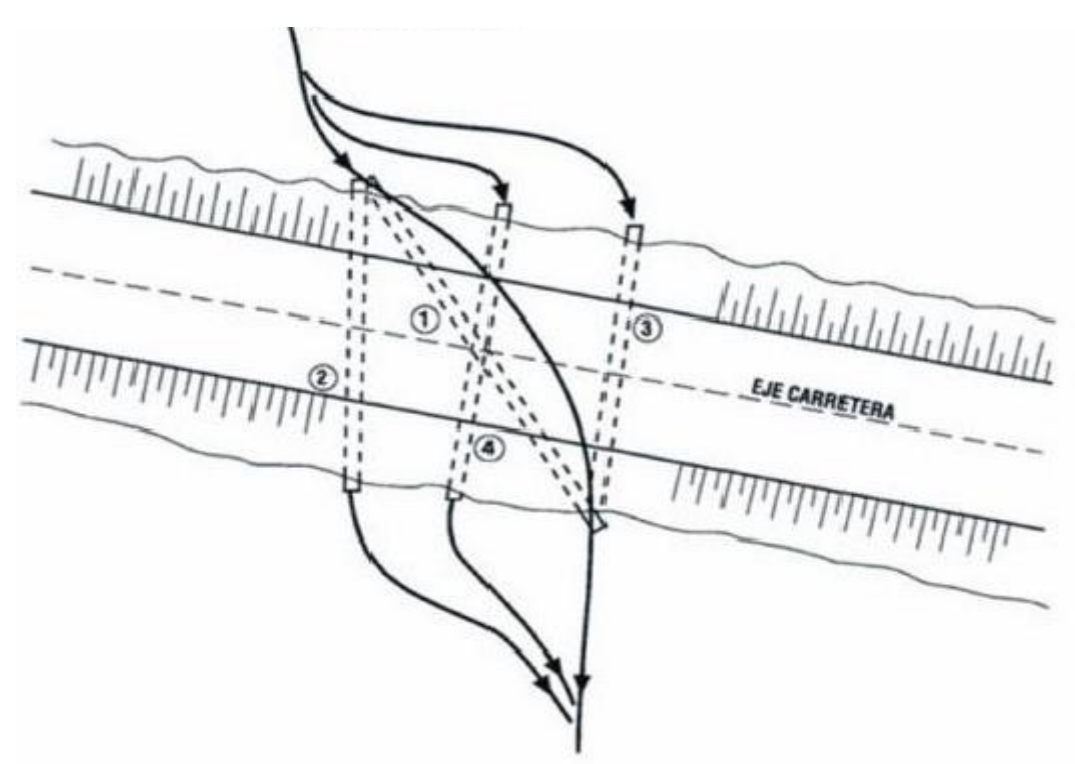

Fuente Manual de revisión de estudios Hidrotécnicos MTI

## **Cunetas**

Son canales de drenaje generalmente de sección triangular y se proyectan para todos los tramos al pie de los taludes de corte, longitudinales a ambos lados de la calzada, incluyendo hombros

## **2 ESTUDIO TOPOGRAFICO**

## **2.1 Estudio topográfico**

Esta parte del estudio tuvo una duración de quince días y consistió en una serie de actividades llevadas a cabo con el propósito de descubrir la forma del terreno sus diferentes alturas entre otros datos necesarios para posteriormente ser procesados con la ayuda de software que sirvieron de herramientas para lograr este propósito.

# **2.1.1 Equipos utilizados para la realización del estudio Estación total GOWIN TKS- 202**

Este instrumento permitió la obtención de coordenadas de puntos. Para la obtención de estas coordenadas el instrumento realiza una serie de lecturas y cálculos sobre ellas y demás datos suministrados.

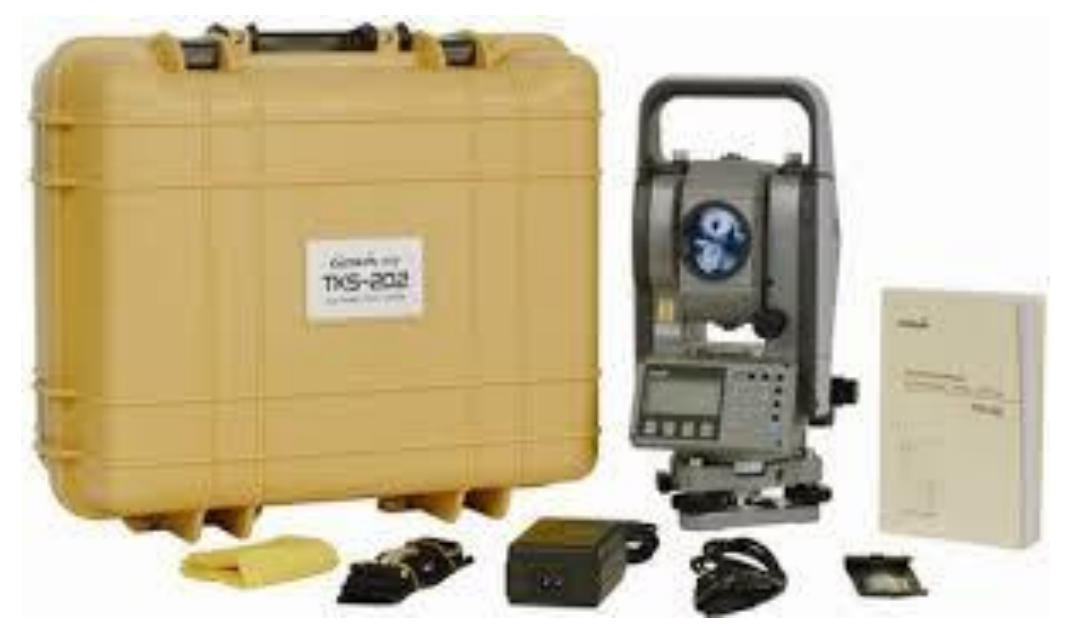

Imagen 10. Estación total GOWIN TKS- 202

Fuente Google imágenes

## **1. Bastón y Prisma**

La principal función del prisma es regresar la señal emitida por la estación total este se apoya de un bastón.

Imagen 11. Bastón y prisma topográfico

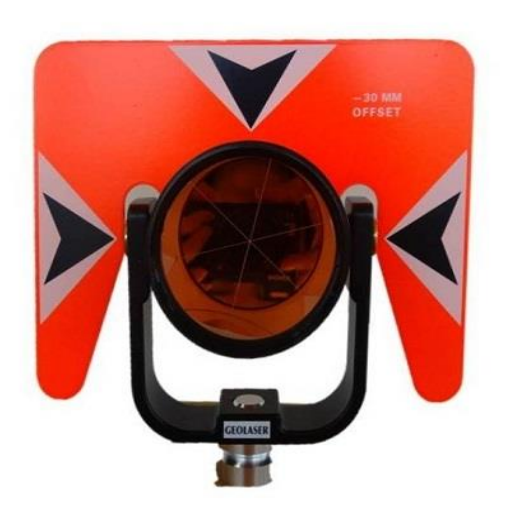

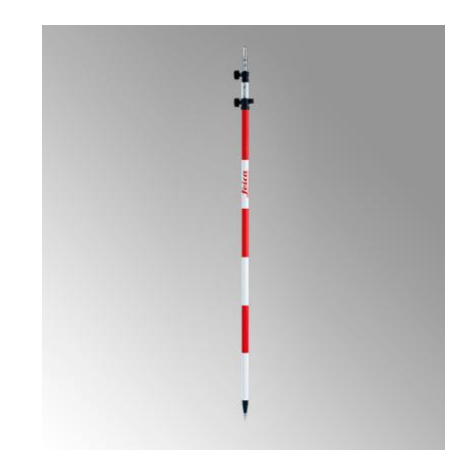

Fuente Google imágenes

## **2. Trípode**

Este sirve para sostener la estación total

Imagen 12. Número trípode

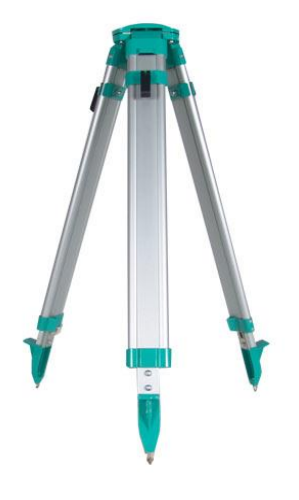

Fuente Google imágenes

## **2.1.2 Ubicación de BM de referencia**

Seda inicio con la ubicación del primer punto la cual es el BM que fue el punto de referencia de todo el levantamiento. Este punto está ubicado en la esquina Este opuesta al centro de salud del barrio Miguel Merel.

Imagen 13. Ubicación del BM

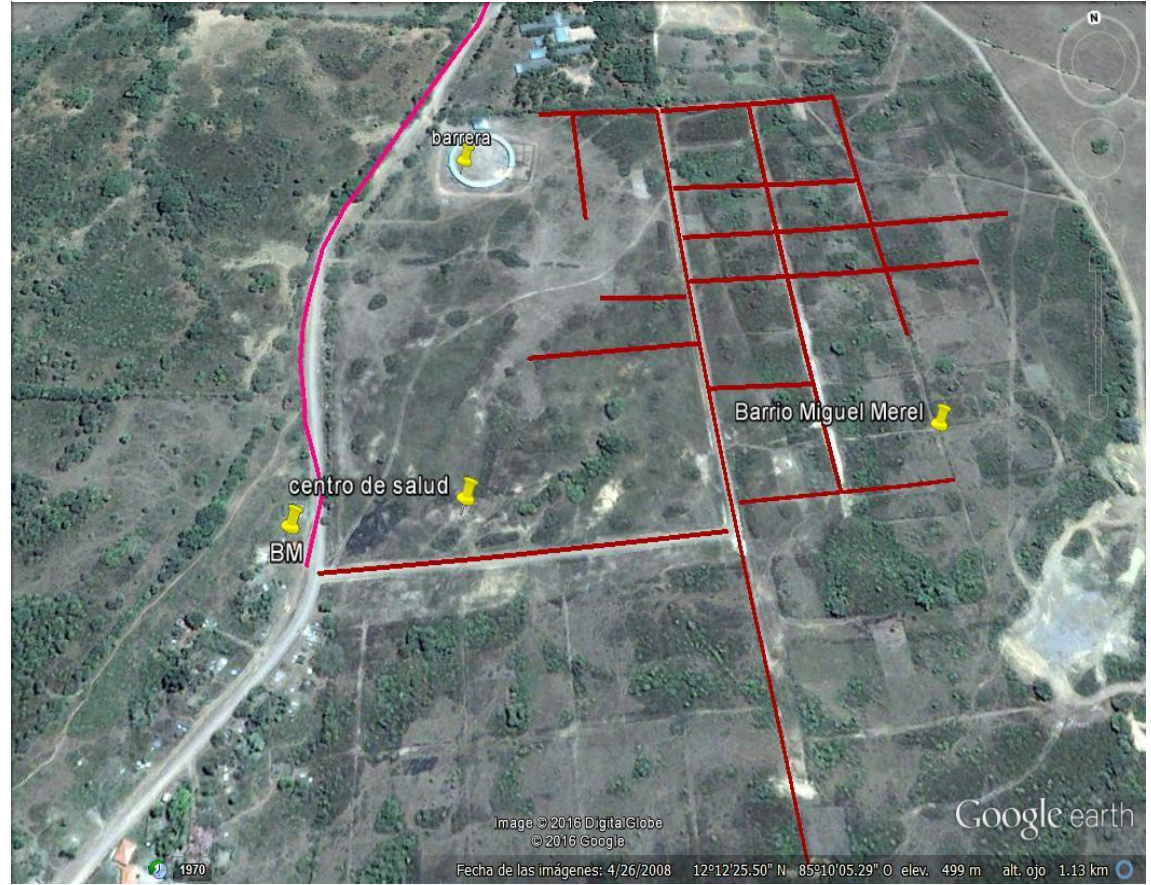

Fuente Google Earth

Las elevaciones de este punto fueron brindadas por técnicos de la Alcaldía de La Libertad.

## **2.1.3 Levantamiento Topográfico**

Las calles a las que se le efectuó el levantamiento topográfico fueron nombradas por ejes en el plano del levantamiento **(ver plano de ejes longitudinales hoja número 3 anexo VI)**. Dando inicio con el "EJE B" a cada diez metros tomando un punto central para definir el eje de la calle y tres puntos en ambas bandas de la vía totalizando un número de 7 puntos por cada diez metros de levantamiento.

De la misma forma se realizó el levantamiento por todos los ejes dando un total de dos mil trecientos puntos aproximadamente.

## **2.1.4 Procesamiento de la información con AUTOCAD CIVIL 3D**

Los puntos fueron procesados por medio del programa AUTOCAD CIVIL 3D versión 2016 que sirvió como herramienta para realización de los dibujos topográficos

*Imagen 14. Pantalla de inicio AUTOCAD CIVIL 3D*

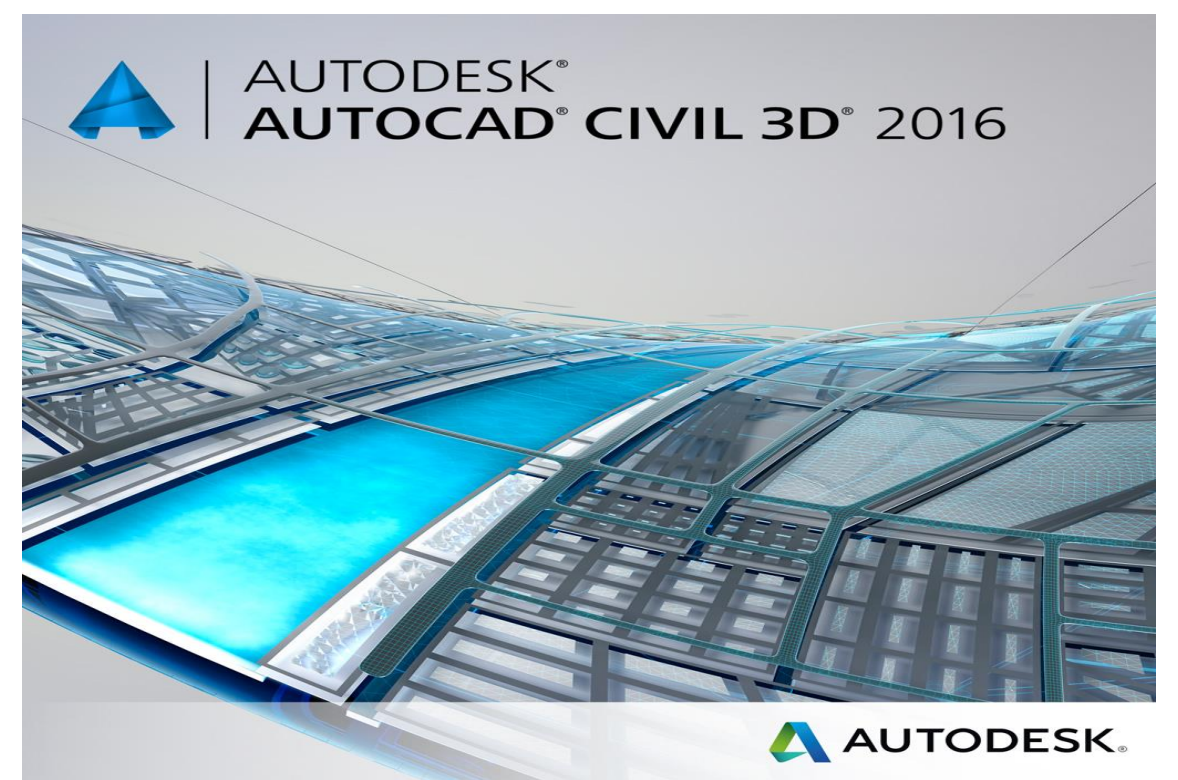

Fuente Google Imágenes

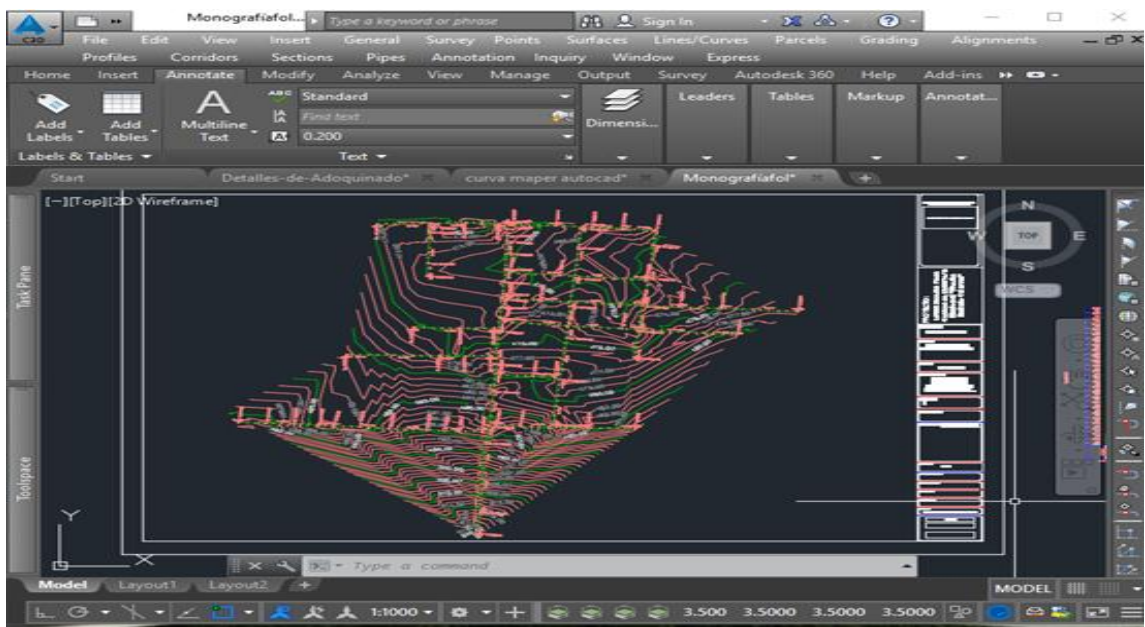

Imagen 16. Curvas de nivel en AUTOCAD CIVIL 3D

Fuente Imagen por sustentantes

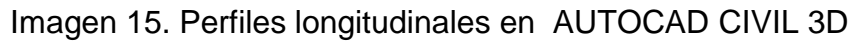

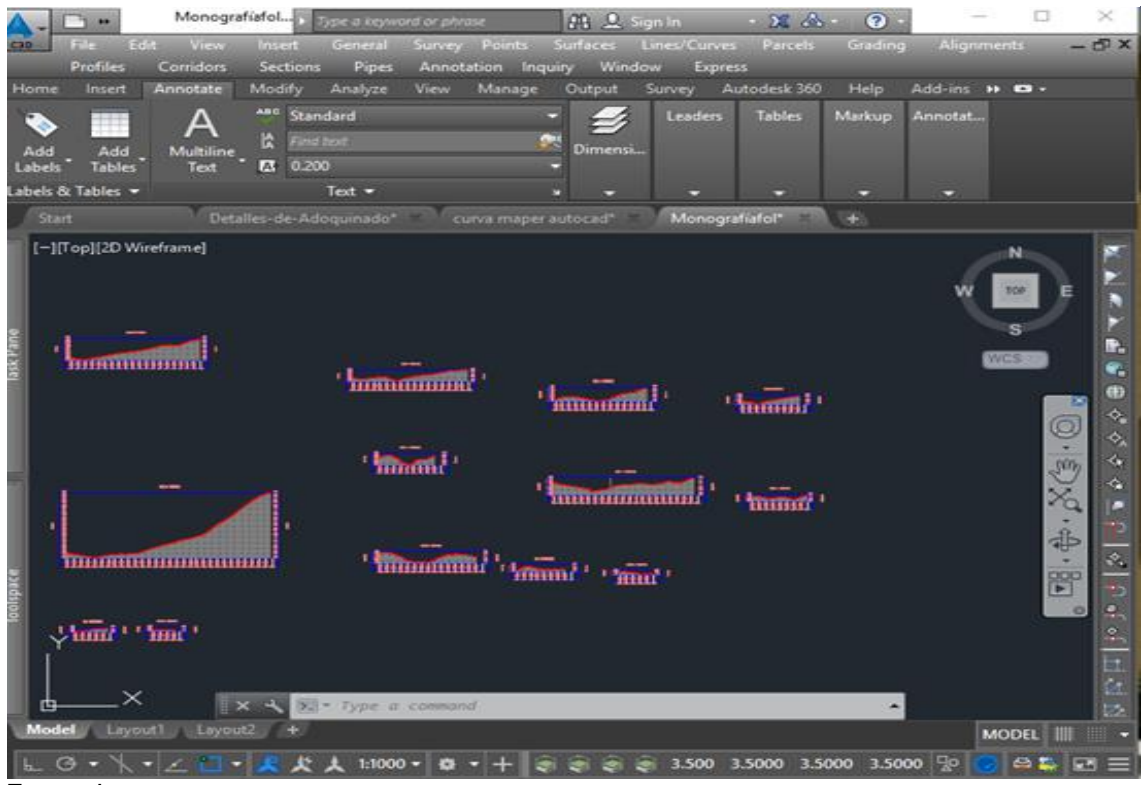

Fuente Imagen por sustentante

## **3 ESTUDIO DE SUELOS**

<sup>15</sup>Los métodos de diseño se fundamentan en las características de los suelos de fundación y en la comparación del comportamiento de pavimentos similares que habían tenido buena duración.

Se conoce que el tráfico tiene efecto sobre el diseño, pero su única medición se basa en el conteo de vehículos, su clasificación en cuanto a intensidad -pesado, medio o ligero- y la carga máxima por eje. Se dispone de más de 18 métodos de diseño, entre los más conocidos están los del "Índice de Grupo" y el "CBR".

La falta de un estudio de suelos podría hacer colapsar a un edificio o vivienda.

En toda obra de arquitectura o ingeniería moderna, ya sea viviendas o edificios, es necesario e imprescindible la realización de un estudio de suelos

<sup>16</sup>Los estudios de suelos para carreteras deben suministrar datos suficientes del subsuelo que permitan definir las propiedades geotécnicas más importantes de los suelos y materiales por los que atraviesa el proyecto y señalar las unidades geomorfológicas a las que pertenecen. Para ello se tiene que llevar a cabo la investigación sistemática de los terrenos del trazado de la vía; aparición de algún problema particular.

La importancia del estudio de suelos depende del tipo de proyecto que vaya a realizar y de la magnitud de este; con los resultados que se obtengan del estudio de suelos se podrán tomar decisiones. Dependiendo del tipo de suelo es la capacidad de soporte del suelo (resistencia del suelo) y eso se puede determinar únicamente con el estudio de suelos.

Con estudio de suelos, se puede determinar cuánto se gastara o cuanto se ahorrara en una cimentación o en proyecto de carreteras; ya que muchos proyectos en los que no se hace estudio de suelos, resulta que cuando están ya construidos se dan cuenta que se producen asentamientos y estos incrementan los costos de todo proyecto.

1

<sup>15</sup> Maestría en vías terrestres Modulo III, Diseños de pavimentos I. Ing. Gustavo Corredor (UNI)

<sup>16</sup> Manual para la revisión de estudios Geotécnicos (MTI)

### Imagen 17. Ensayos que se realizan a una muestra de suelo

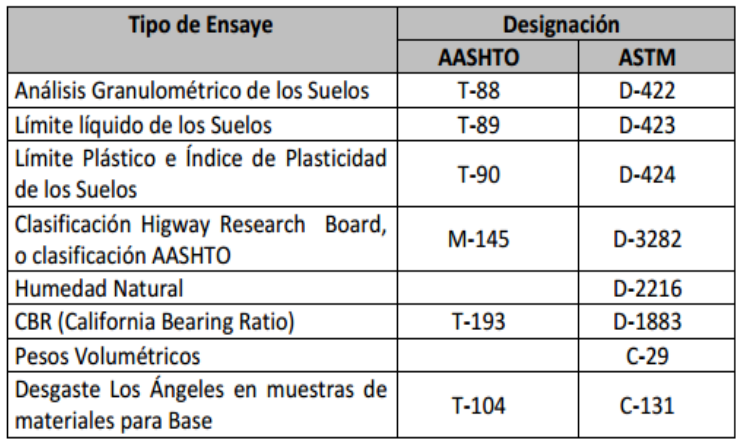

Fuente Manual para la revisión de estudios Geotécnicos (MTI)

### **Estudios de suelos para carreteras y caminos**

En los proyectos de construcción se desprende la necesidad de contar, tanto en la etapa de proyecto, como durante la ejecución de la obra, con datos firmes, seguros y abundantes respecto al suelo que se está tratando.

El conjunto de estos datos debe llevar al proyectista a adquirir una concepción razonablemente exacta de las propiedades físicas del suelo que hayan de ser consideradas en sus análisis. En realidad es en el laboratorio de Mecánica de Suelos donde el proyectista ha de obtener los datos definitivos para su trabajo; Primero al realizar las pruebas de Clasificación ubicará en forma correcta la ubicación del problema que se le presenta y de esta ubicación podrá decidir como segunda fase de un trabajo, las pruebas más adecuadas que requiere su problema en particular.

Para definir las características de deformación y resistencia a los esfuerzos en el suelo con que haya de laborar. Pero para llegar en el laboratorio a unos resultados razonablemente dignos de crédito es preciso cubrir en forma adecuada una etapa previa e imprescindible: la obtención de muestras de suelo apropiadas para la realización de las correspondientes pruebas**.**

#### **3.2 Trabajo de campo**

#### **3.2.1 Extracción de muestras de sondeos de la línea (calles)**

El trabajo de campo inicia con la visita del sitio y determinar la cantidad de sondeos que se realizaron, con la ayuda de técnicos se determinó un total de catorce sondeos de exploración las cuales fueron ubicados estratégicamente a lo largo de todas las calles que se sometieron al estudio en el barrio Miguel Merel municipio de la Libertad, Chontales **(ver plano de ubicación de sondeos lámina numero 7 anexo VI)** las dimensiones de estas calitas fueron de 1.00 m x 1.00 m de sección con una profundidad de 1.50 m.

Se procedió a la excavación de la primera de las catorce calicatas la cual se encuentra ubicada en la esquina opuesta al centro de salud nombrado en los planos del levantamiento topográfico como **"EJE B"** en la estación **0+50**. **(Ver plano de ejes longitudinales hoja número 3 anexo VI)** este procedimiento se realizó manual empleando herramientas básicas como son barra, pico y pala hasta lograr la profundidad requerida la cual fue de 1.50m. Se extrajo una muestra representativa de uno de los estratos que presentaba la excavación a una profundidad de 1.20m de profundidad con un peso de tres kilogramos (3kg) la cual solo se utilizó para ensayos de clasificación (Granulometría y Límites de Consistencia)

Imagen 18.Excavación y extracción de muestra de sondeo 1

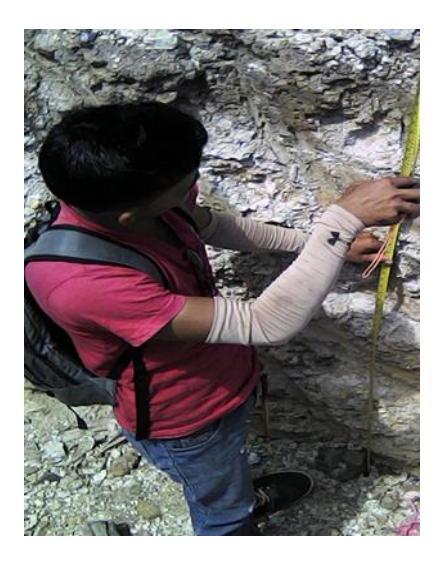

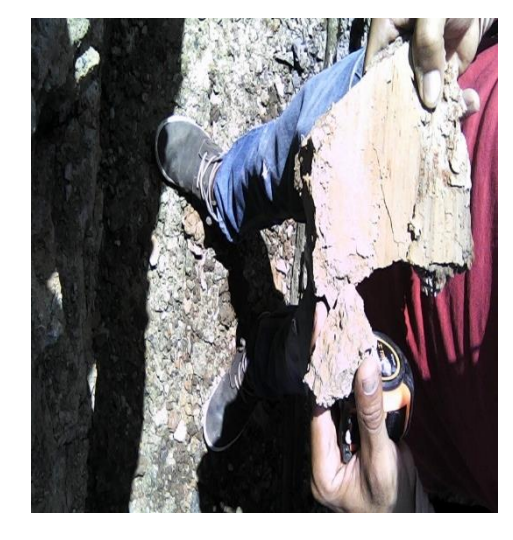

Fuente Imagen por sustentantes

En la siguiente tabla se muestra la información de cada uno de los sondeos como son: ubicación en el mapa topográfico, profundidad del sondeo y profundidad a la que se extrajo la muestra. Cuando se refiere a la ubicación el plano topográfico se decidió nombrarlo por ejes. **(Ver plano de ejes longitudinales hoja número 3 anexo VI)**

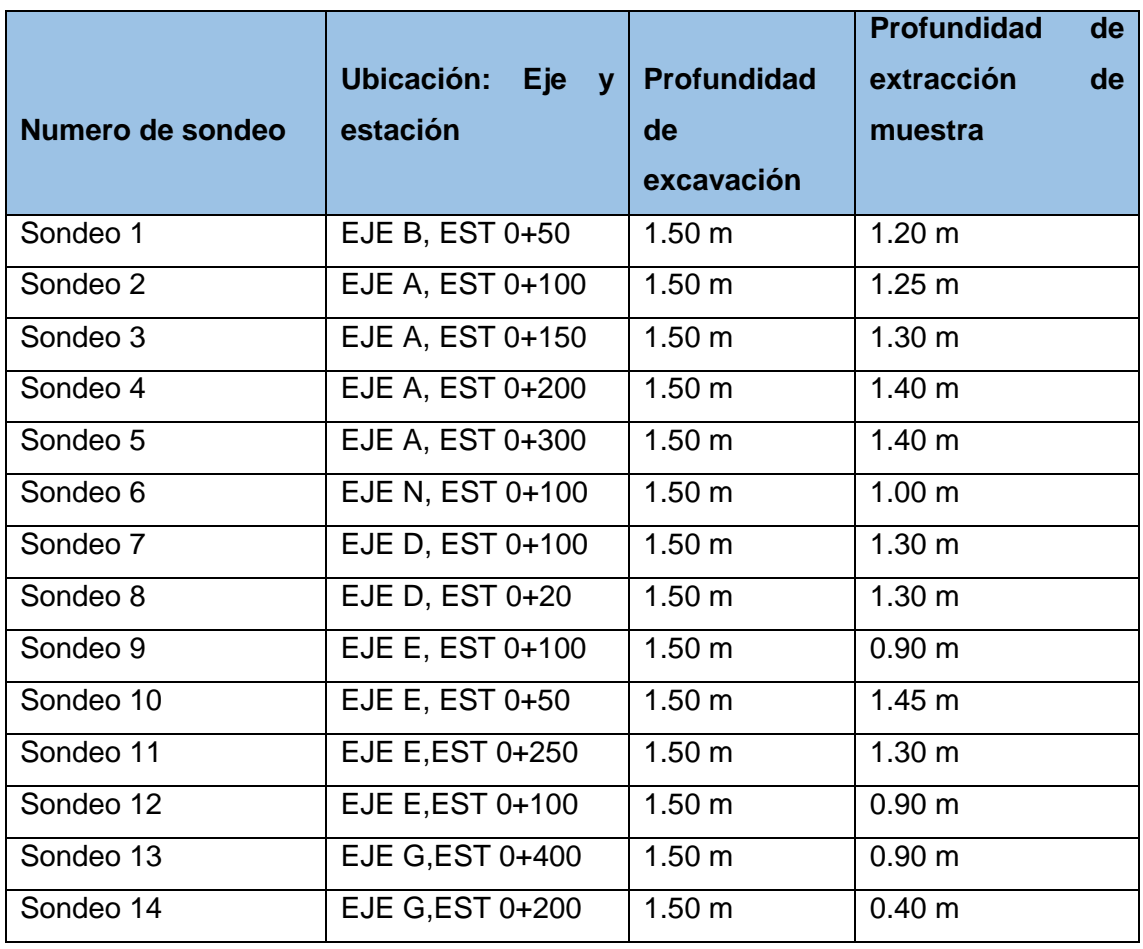

Tabla 2. Ubicación de sondeos manuales

De esta forma se dan los datos preliminares de lo que fue el trabajo de campo en lo que corresponde a la realización de los sondeos manuales y extracción de muestras el mapa general de sondeos se encuentra ubicado en los anexos que presenta este documento **(ver plano de ubicación de sondeos lámina numero 7 anexo VI)** Como siguiente paso se procedió a la investigación de los bancos de materiales que se encuentran cerca del sitio obteniéndose los siguientes resultados.

## **3.2.2. Investigación del banco de material**

Se localizaron los bancos de materiales existentes en la zona, teniendo como resultados la ubicación de dos bancos donde la Alcaldía de La Libertad explota para la extracción de material selecto que se utiliza para el mejoramiento de caminos y estructuras pavimento de sus calles. Se decidió extraer muestra del banco más cercano para conocer su comportamiento mediante los estudios de laboratorio.

Este se ubica exactamente, del lugar conocido como "La Bola" 571 metros al Este, siguiendo la ruta trazada en el mapa de Google Earth.

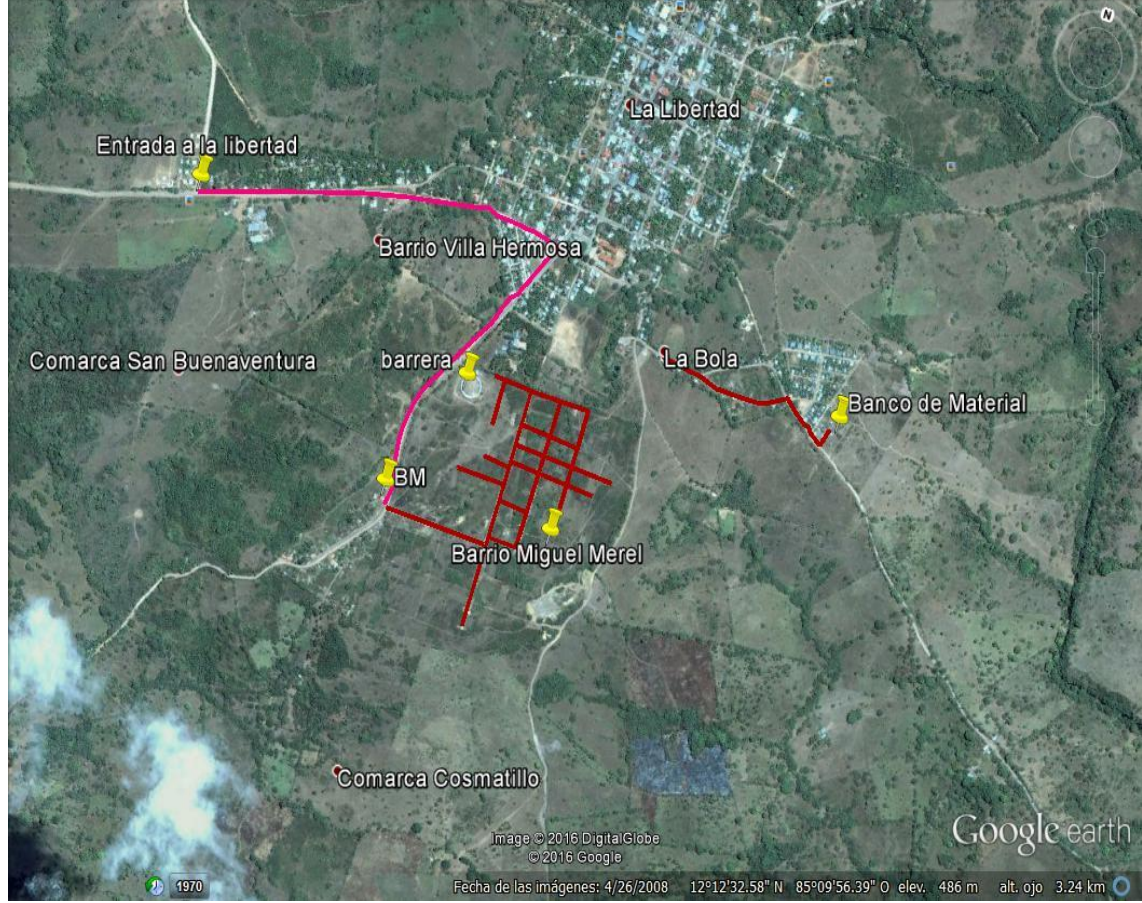

Imagen 19. Ubicación del Banco de Material

Fuente Google Earth.

### Imagen 20. Banco de material

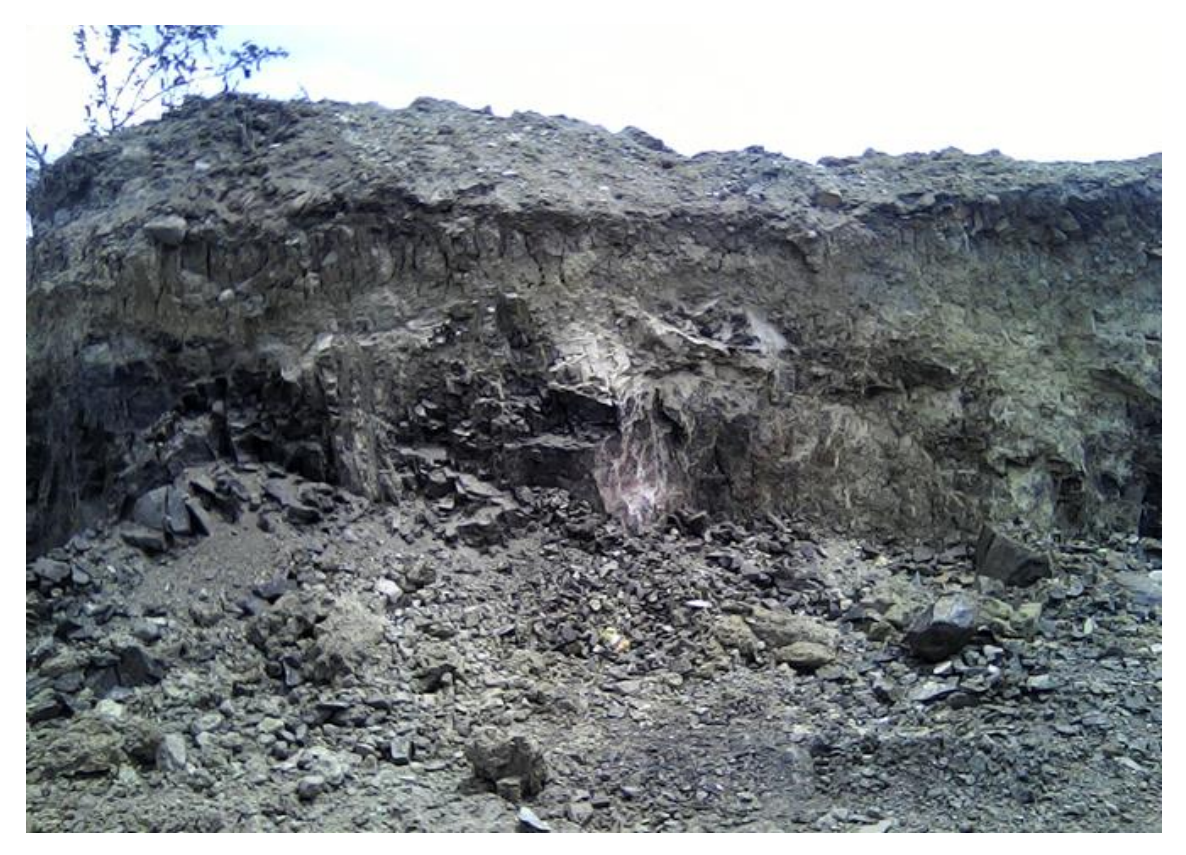

Fuente Imagen por sustentante.

Este es el más cercano como antes mencionado, es el banco más explotado de este lugar, el cual uno de los principales motivos de extraer muestras de este es para conocer sus características mediantes los ensayos en el laboratorio. La muestra que se extrajo tubo un peso aproximadamente de 60 kg, este peso orientado por técnicos del laboratorio para los diferentes ensayos que se le realizarían.

## **3.2.3 Traslado de muestras**

Una vez obtenidas todas las muestras de la línea y del banco de material se procedió al traslado del sitio de la extracción al laboratorio de materiales y suelos de (UNI – RUPAP). Donde se realizaron los siguientes ensayos que determinaron técnicos del laboratorio.

### **3.3 TRABAJO DE LABORATORIO**

Cuando se culminó el trabajo de campo descrito anteriormente las muestras fueron trasladadas al laboratorio de Materiales Y suelos (UNI-RUPAP), con la indicación de los técnicos del laboratorio se determinaron los respectivos ensayos que se le realizarían a las muestras, las cuales fueron: Análisis granulométrico, Límites de consistencia, Proctor y CBR.

# **3.3.1 ENSAYO DE GRANULOMETRIA POR MALLAS (NORMA TECNICA ASTM D 422)**

<sup>17</sup>Este ensayo permite la caracterización física del suelo y se emplea para determinar las proporciones de los tamaños de grano de una masa de suelo conocida. El procedimiento consistió agrupando las muestras en rango de tamaños esto se logra con mallas de diferentes aperturas conocidas llamadas tamices.

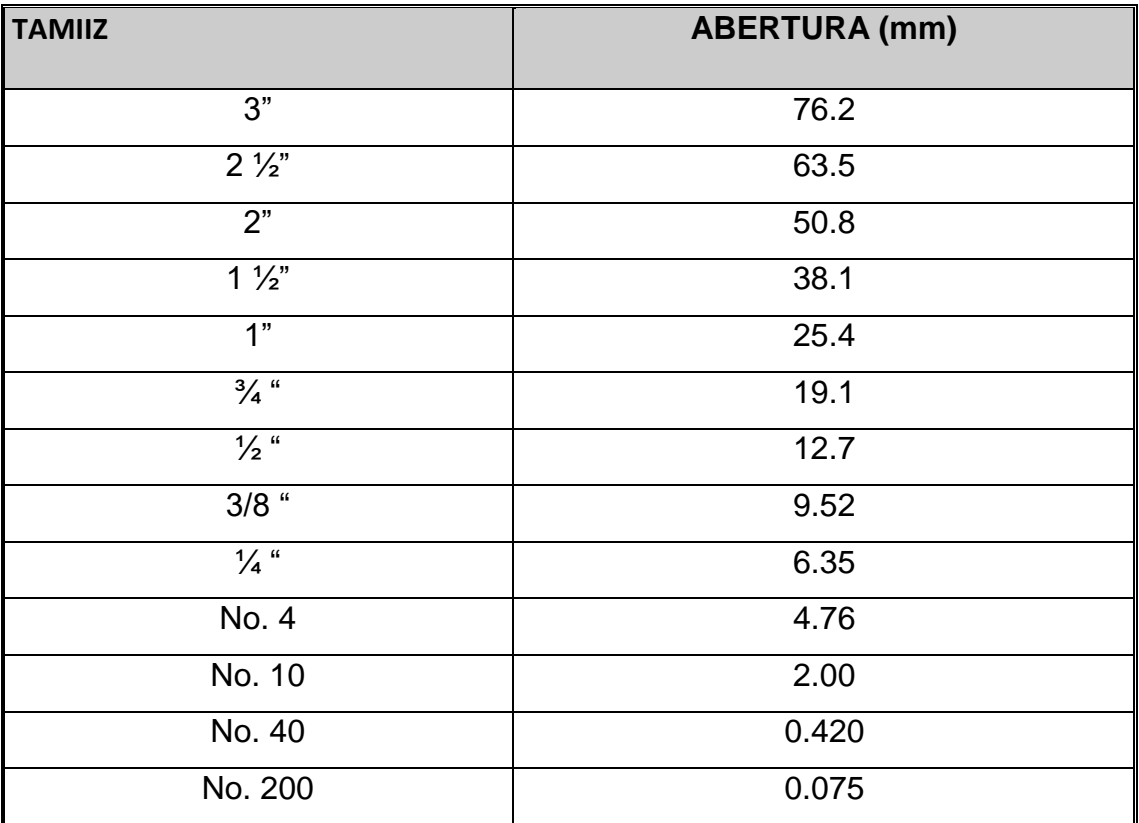

Tabla 3. Apertura de tamiz según norma

Fuente Guía de laboratorios de suelos UNI

**<sup>.</sup>** <sup>17</sup> Bowles, J. (1981). Manual de laboratorio de suelos de Ingeniería.

<sup>18</sup> Las muestras de suelos se pasaron por estos elementos que se organizaron de forma descendentes desde el tamiz con la abertura más grande hasta el tamiz con la abertura más pequeña de modo que la masa de suelo retenida en un tamiz sea de tamaño del grano mayor que la masa retenida en el tamiz siguiente.

<sup>19</sup>Algunos equipos que se utilizaron para este ensayo fueron: Juego de tamices 3", 2 ½", 2", 1 ½", 1", ¾", ½", 3/8", No. 4, No. 10, No. 40, No. 200,tapa y fondo, Balanza de 0.1gr. De sensibilidad. Mortero con su pisón, Horno con temperatura constante de 100 – 110º C, Taras, Cuarteador.

Imagen 21. Algunos equipos usados en Granulometría

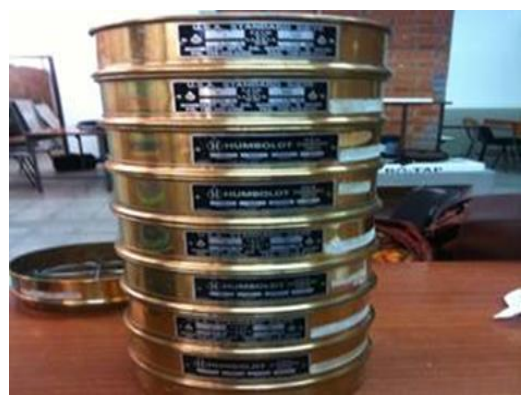

Fuente Guía de laboratorio de Suelos UNI

## **Procedimiento**

1

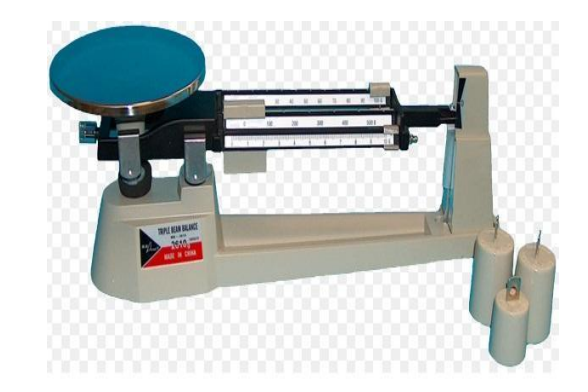

El ensayo da inicio con la preparación de las muestras se prepararon porciones las cuales fueron disgregadas para su homogenización, utilizando el método del cuarteo se toma una muestra la cual fue la que sometió al ensayo. Este procedimiento se le realizó a todas las muestras.

De las catorce muestras de los sondeos se redujeron a doce por orientaciones de técnicos de la laboratorio ya se encontró suelos con las mismas propiedades, las muestras que se unieron fueron las extraídos de los sondeos dos y siete y los sondeos diez y catorce. Analizándose un total de doce muestras.

<sup>&</sup>lt;sup>18</sup> Bowles, J. (1981). Manual de laboratorio de suelos de Ingeniería.

<sup>19</sup> Guía de laboratorio de Mecánica de suelo ( UNI-RUPAP)

Imagen 22. Preparación de muestras para análisis granulométrico

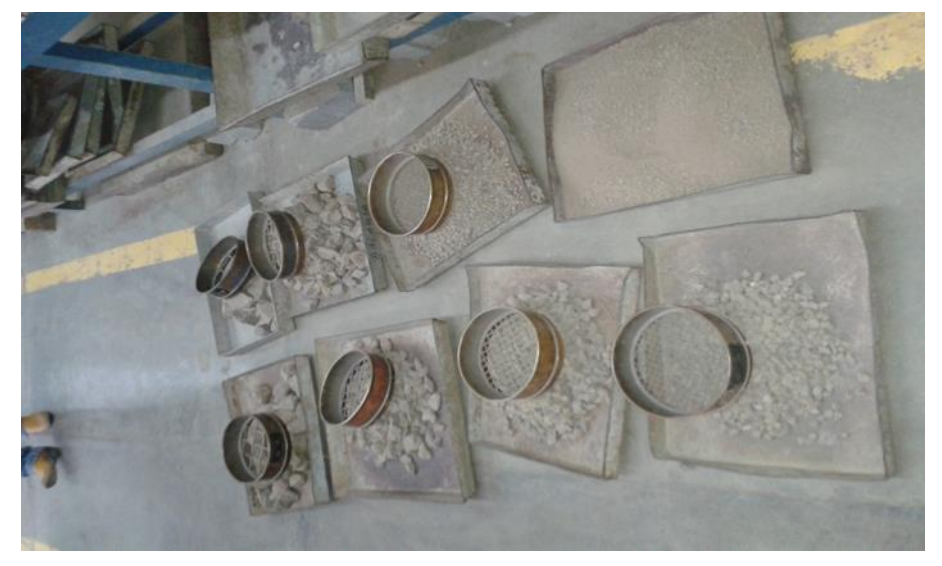

Fuente imagen por sustentantes.

Se tomaron los datos de los pesos retenidos en formatos proporcionados en el laboratorio.

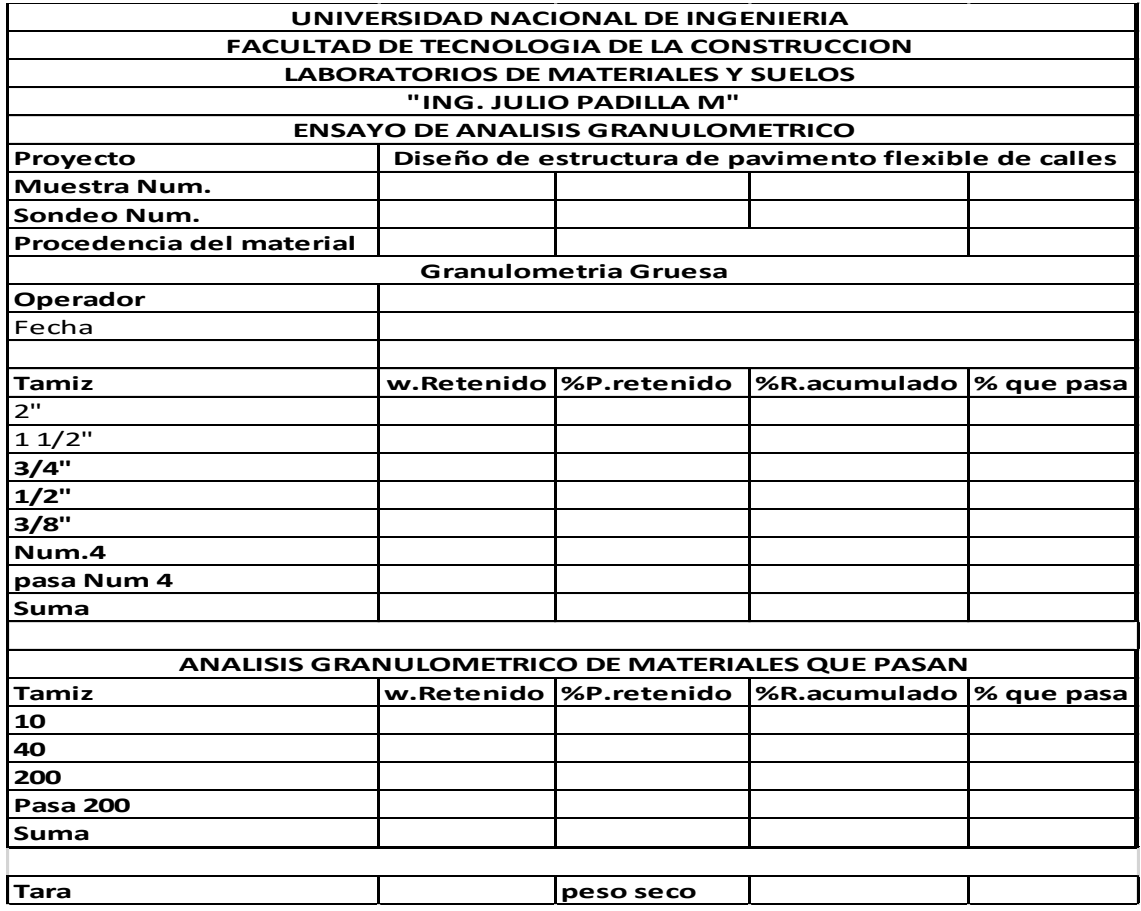

Imagen 23. Formato utilizado para resultado de ensayo Granulométrico

Fuente Guía de laboratorio de suelos UNI

### **Presentación de resultados.**

Los resultados de cada una de las muestras se resumen en los formatos que fueron proporcionados en el laboratorio y utilizando como herramienta el programa Microsoft Excel. A continuación se muestra los resultados obtenidos del análisis granulométrico de la muestra número uno.

Las fórmulas utilizadas para la realización de los cálculos son las siguientes:

## **Fórmula para el cálculo del porcentaje retenido.**

porcentaje retenido  $=\frac{p_{\text{eso}}{\text{ retenido parcial}}}{p_{\text{eso}}{\text{ gase}}}$  $\frac{e$ ieniao parciai $\frac{1}{2}$  x 100 **Ec.1** 

## **Fórmula para el cálculo del porcentaje retenido acumulado.**

Porcentaje retenido acumulado =  $%$  retenido acumulado + peso retenido  $Ec.2$ 

### **Fórmula para el cálculo del porcentaje que pasa.**

 $Por centaje que pasa = 100 - por centaje retenido acumulado **Ec.3**$ 

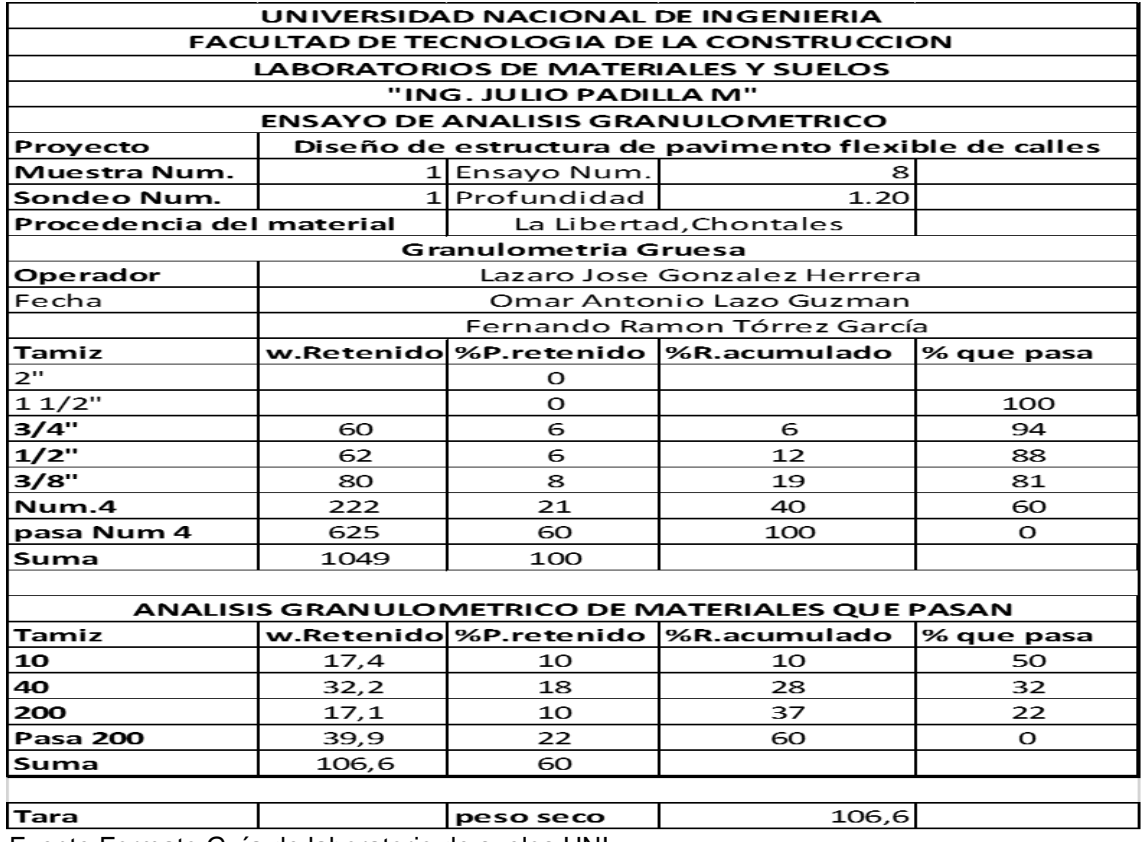

#### Tabla 4. Resultados de análisis granulométrico muestra 1

Fuente Formato Guía de laboratorio de suelos UNI

Es importante aclarar que para este proceso se lavó todo el material retenido en la malla número 200 y luego se realizó el tamizaje del material que pasa cuyos resultados se muestran en la tabla anterior.

Aplicando el mismo procedimiento y la misma metodología de cálculo se procedió a la realización de los ensayos y la obtención de resultados de las once muestras restantes para conocer su comportamiento en la distribución granulométrica. **(Ver resultados de granulometría anexos III tabla 2,13)**

## **3.3.4 LIMITES DE CONSISTENCIA (NORMA TECNICA ASTM 4318-84)**

## **3.3.4.1 Determinación de Límite Líquido (L.L)**

Para encontrar los límites de consistencia o límites Atterberg se inició con la prueba del límite líquido, la cual esta se realizó tomando una muestra de suelo que pasa por el tamiz número 40. El cual este se humedeció y amasó hasta llegar al punto que formara una pasta.

<sup>20</sup>Los equipos utilizados para este trabajo fueron: Aparato de Arturo Casagrande, incluyendo la solera plana y el ranurador trapezoidal, Espátulas flexibles, Cápsula de porcelana, Tamiz No. 40, Atomizador, Balanza con sensibilidad de 0.01gr

Imagen 24. Equipo de Casa Grande para determinación de Límite Liquido

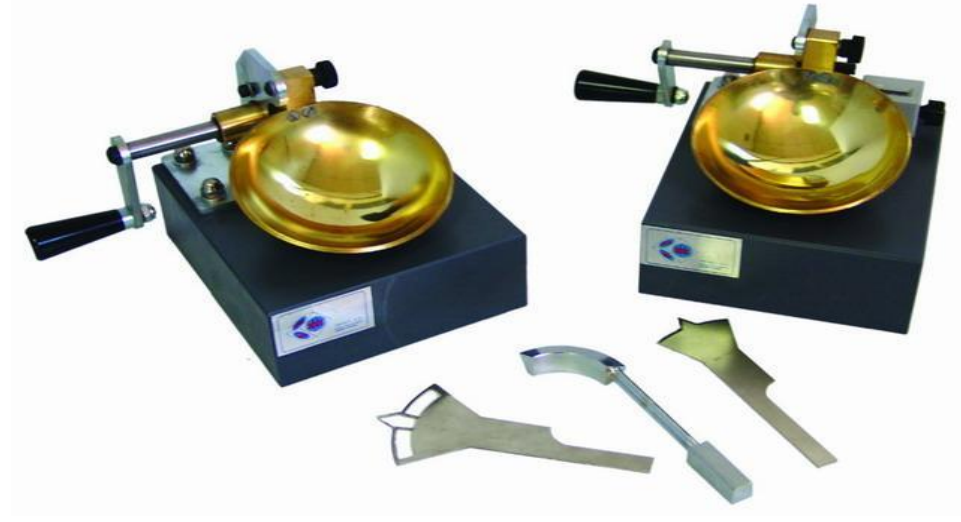

Fuente Guía de laboratorio de mecánica de suelos UNI

**<sup>.</sup>** <sup>20</sup> Guía de laboratorio de mecánica de suelos UNI

## **Procedimiento**

Se colocó una porción de la muestra en el equipo de Casa Grande realizando una apertura al centro con la ayuda del ranurador, se contaron los golpes que fueron necesarios para cerrar la apertura previamente echa con el equipo antes mencionado.

Imagen 25. Descripción de colocación de la muestra y apertura con el ranurador

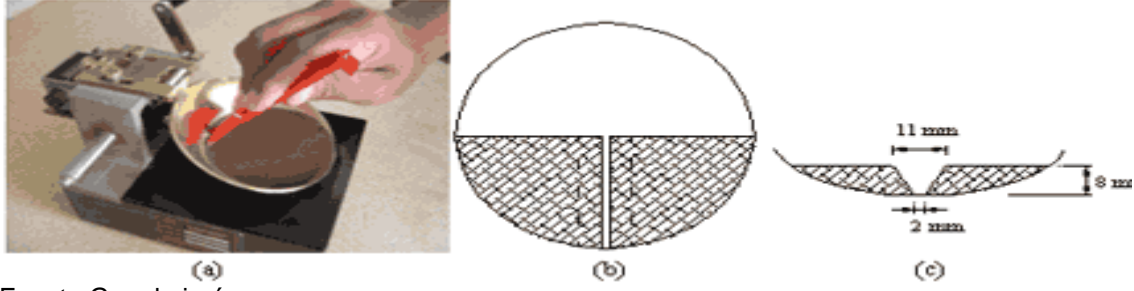

Fuente Google imágenes

Este procedimiento se le da inicio con la muestra número uno de igual forma para todas las muestras, en la recopilación de datos se apuntaron en los formatos proporcionados en el laboratorio.

Imagen 26. Formato utilizado para la determinación del Límite Líquido

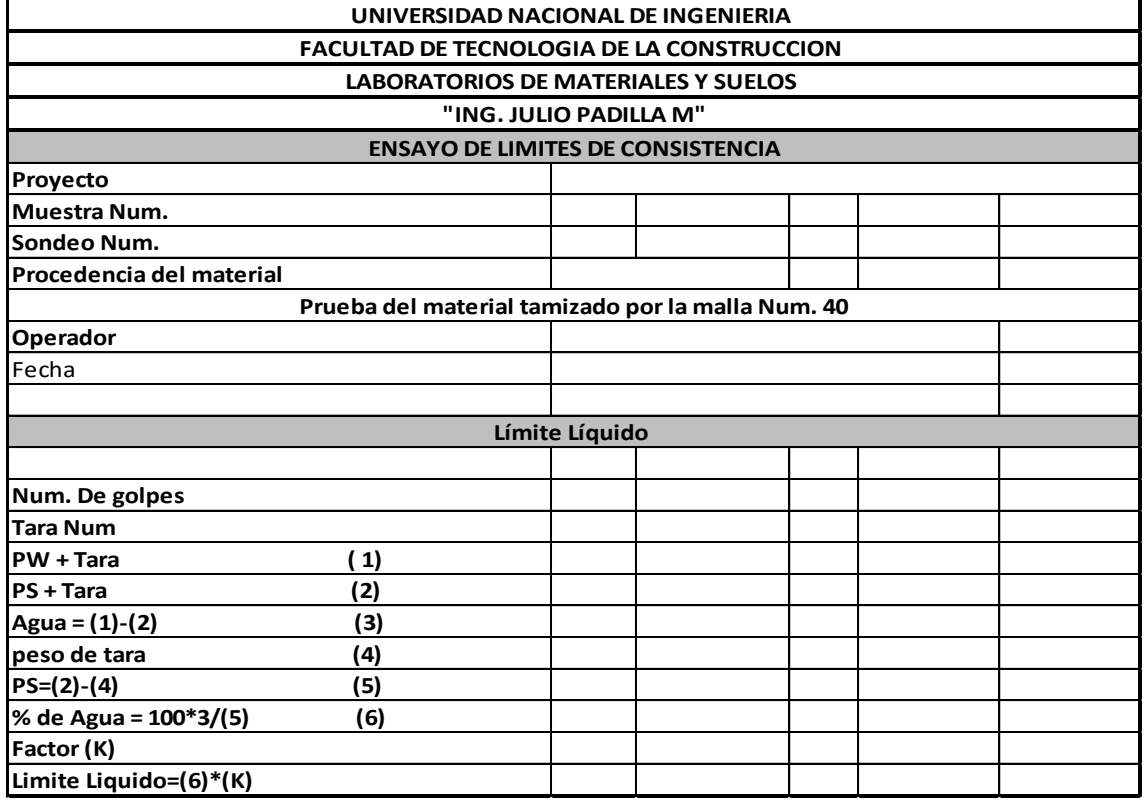

Fuente Guía de laboratorio de suelos UNI

<sup>21</sup>Como el hacer varios números de ensayos para determinar el límite líquido puede tomar mucho tiempo la estación experimental "Hidrovias" en su memorando técnico número 3-286 de junio de 1949 concluyó sobre el análisis de 767 ensayos que el límite líquido puede establecerse a partir de un solo ensayo con la ecuación:

Fórmula para la determinación del límite líquido

Limite Liquido =  $Wn(\frac{N}{\gamma})$  $\frac{N}{25}$ <sup>0.121</sup> **Ec.4** 

O  $Limite~ Liquido = k * wn$  **Ec.5** 

Donde:

**.** 

N= número de golpes

Wn= contenido de humedad del suelo para cada número de golpes.

k= factor dado para cada número de golpes.

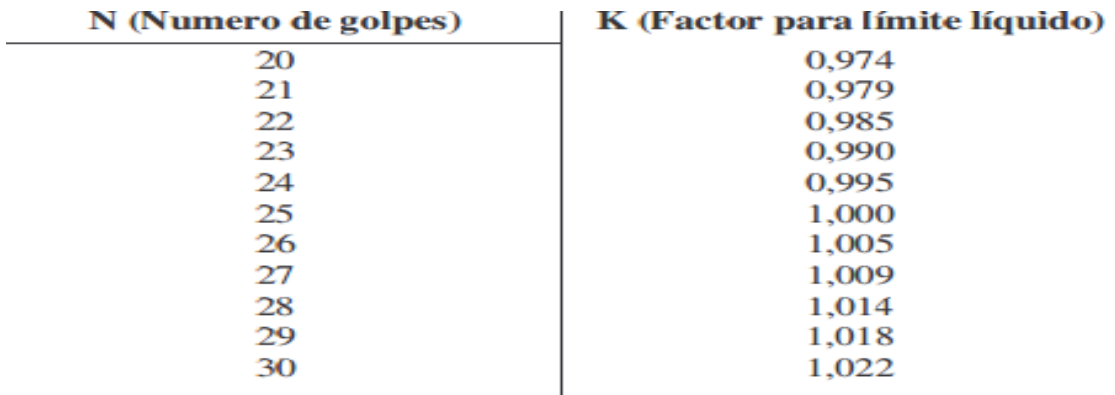

Imagen 27. Factores de k para distintos número de golpes

Fuente Datos proporcionados por el laboratorio de Mecánica de Suelos UNI

<sup>&</sup>lt;sup>21</sup> Bowles, J. (1981). Manual de laboratorio de suelos de Ingeniería. Pág. núm. 20

## **3.3.4.2 Determinación de Límite Plástico (L.P)**

<sup>22</sup>El límite plástico es el contenido de humedad, expresado en porciento, cuando comienza agrietarse un rollo formado con el suelo de 3 mm de diámetro, al rodarlo con la mano sobre una superficie lisa y absorbente

Vidrio esmerilado o papel absorbente, Taras, Balanza con sensibilidad de 0.01 gr, Horno con temperatura constante de 100 a 110º C.

## **Procedimiento**

Se tomó aproximadamente la mitad de la muestra que se usó en límite líquido, procurando que tenga una humedad uniforme cercana a la humedad optima, se amaso con la mano y rodándolo sobre una superficie limpia y lisa hasta que se formó un cilindro de 3 mm, de diámetro y de 15 a 20 cm de largo.

Se amaso el rollo de muestra de suelo repitiendo el procedimiento tantas veces como fue posible con el motivo de reducir gradualmente la humedad por evaporización, hasta que este se empezó a endurecer.

Con los datos anteriores se calculó su contenido de humedad y el promedio de ambos es el valor del Limite Plástico.

Repitiendo estos pasos de Limite Liquido y Limite Plástico para todas las muestras extraídas en el campo, con un total de 12 ensayos para las muestras correspondientes

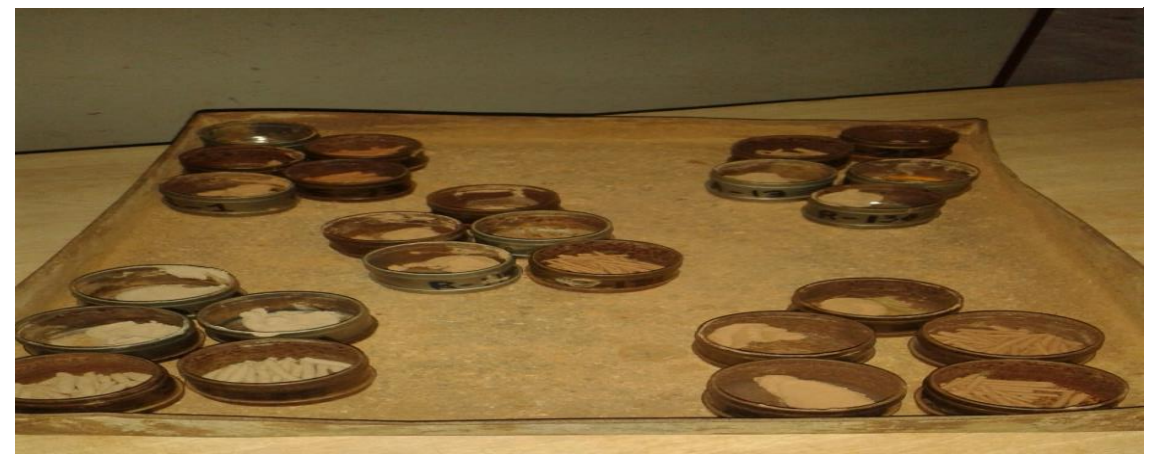

Imagen 28. Rollos de 3mm de diámetro para determinar Límite Plástico

Fuente Imagen por sustentantes

**.** 

<sup>22</sup> Guía de laboratorio de Mecánica de suelos UNI

De igual forma al límite líquido se anotaron los datos en los formatos proporcionados.

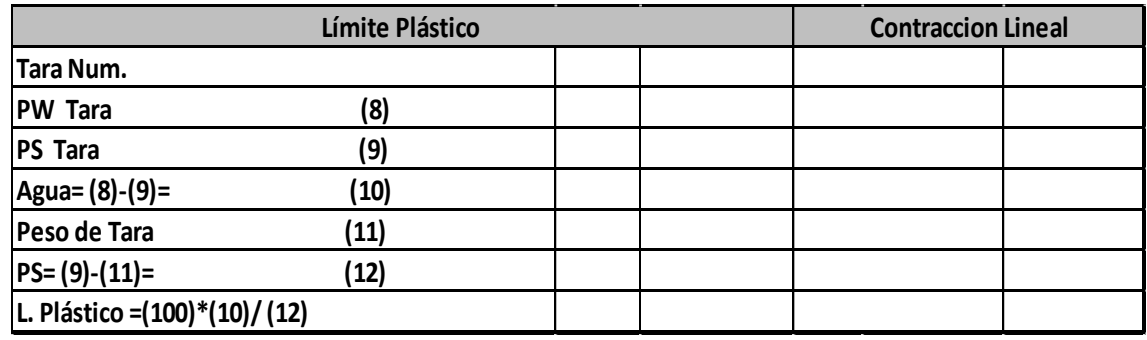

Imagen 29. Formato utilizado para la determinación del Límite Plástico

Fuente Guía de laboratorio de Mecánica de suelos UNI

## **Determinación del Índice de Plasticidad (I.P)**

Una vez obtenido los datos de humedades o determinados los contenidos de Límite Líquido y Limite Plástico se calculó el Índice de Plasticidad este dato es el rango de humedades que tienen las muestras de suelos, es la diferencia entre el Límite Líquido y el Límite Plástico.

### **Resultados de límites de consistencia.**

Cuando se obtuvieron todos los datos de las doce muestras ensayadas más el banco de material se procedió a la realización de cálculos reproduciendo los formatos en el programa Microsoft Excel el cual fue una herramienta muy importante para el procesamiento de estos datos.

El límite líquido se calculó con la ecuación **Ec.5** que antes se mencionó, para cada muestra se realizaron tres ensayos obteniendo el promedio del límite líquido con la siguiente ecuación

$$
Limite \; Liquido = \frac{sumatoria \; de \; limites \; liquidos \; de \; cada \; ensayo}{numero \; de \; ensayos}
$$
 **Ec.6**

En el caso del límite plástico a cada muestra se le realizaron dos ensayos y se calculó su promedio

A continuación se muestran los resultados de Límite Líquido, Límite Plástico e Índice de Plasticidad de la muestra uno.

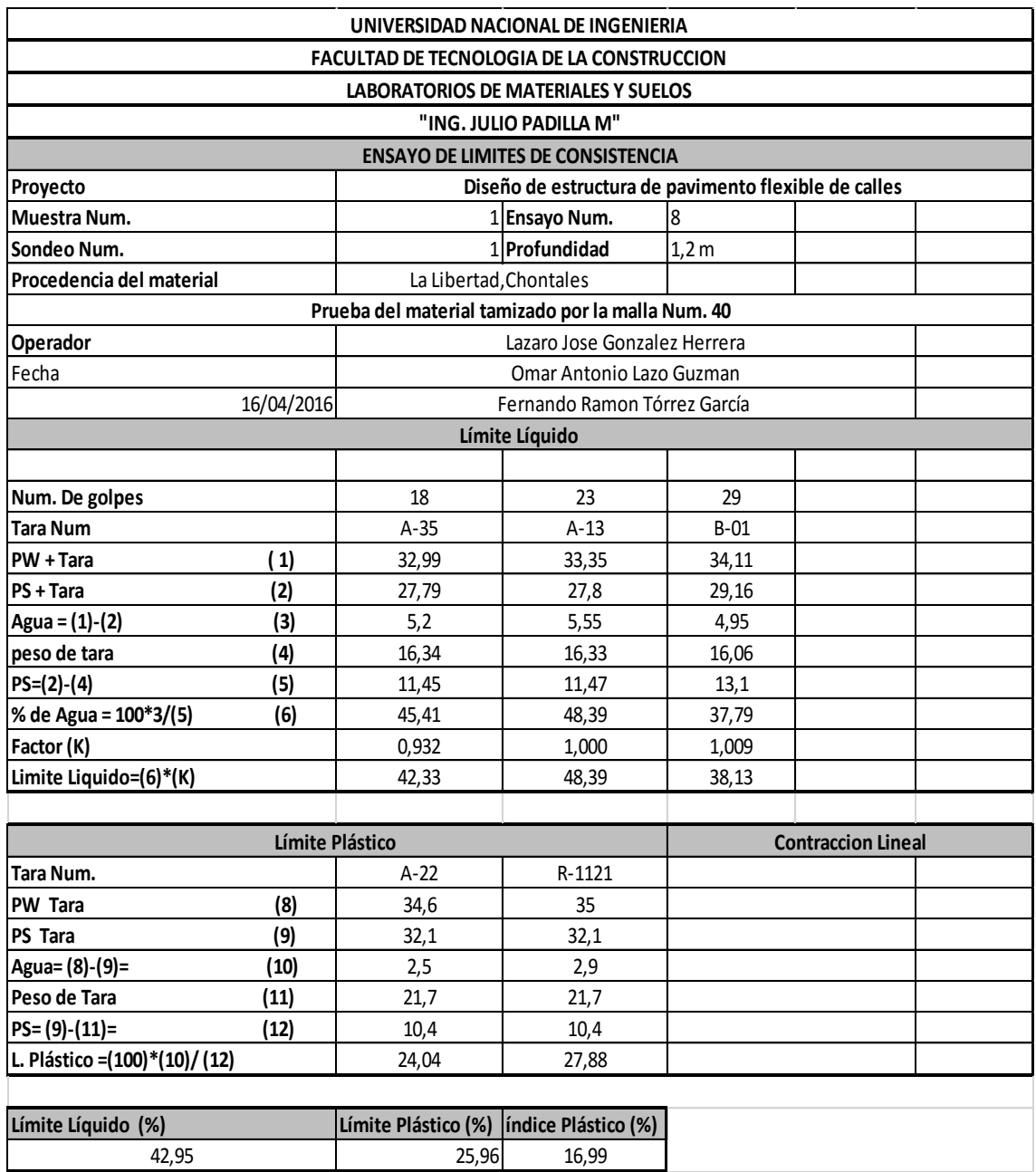

#### Tabla 5. Resultados de Limites de Consistencia muestra 1

Fuente Formato Guía de laboratorio de Mecánica de suelos UNI

Los resultados obtenidos de los ensayos de las demás muestras y del banco de material **(Ver resultados de Límites de consistencia anexos III tabla 15-25)**

El límite líquido se puede obtener de igual forma por medio de una gráfica conocida comúnmente como "diagrama de fluidez" en el cual en el eje de las "X" se grafican el número de golpes de un determinado número de veces que la muestra es sometida al ensayo y en el eje de las "Y" los rangos de humedades obtenidos.

Se calculó el límite líquido de forma gráfica para el caso de la muestra número uno.

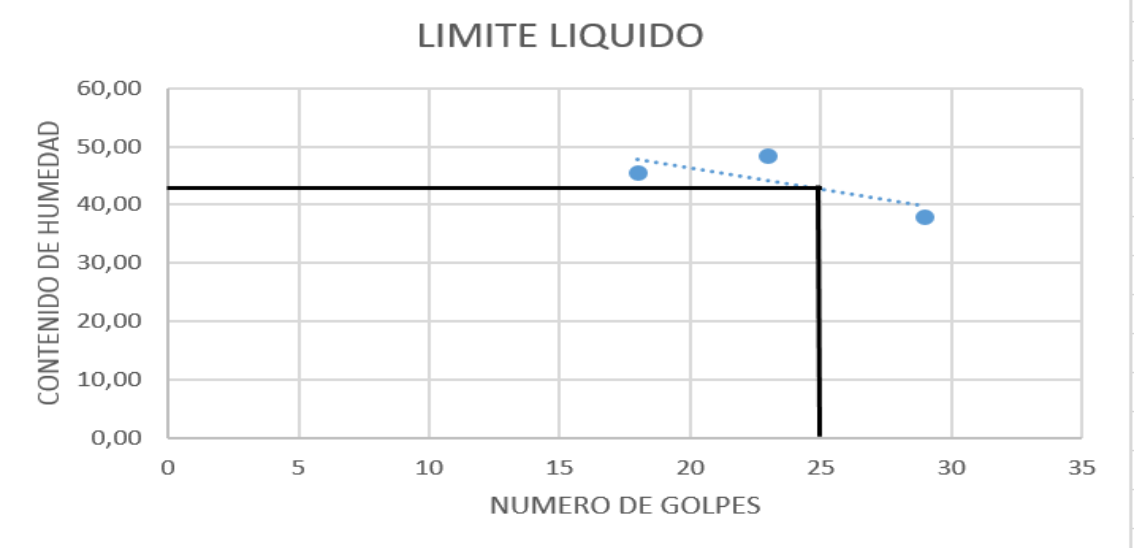

Imagen 30. Diagrama de fluidez para determinar el L.L muestra número 1

Fuente Elaboración por sustentantes.

Como se logra observar el límite líquido calculado por medio del diagrama de fluidez proporciona un dato de **LL= 42.5%, el** cual se aproxima en un 98.95% al dato que muestra la tabla 5 que fue calculado por medio de la ecuación **Ec.5** el cual se decidió que será un dato altamente aceptable para hacer uso de la ecuación **Ec.5** Para el cálculo del límite líquido de las muestras restantes cuyos datos se pueden observar en **(Ver resultados de Límites de consistencia anexos III tabla 15-25)**

## **CLASIFICACION DE MUESTRAS (NORMA TECNICA AASHTO M-145)**

Se procedió a la clasificación de las muestras haciendo uso de la norma técnica AASHTO M-145, **"clasificación de suelos y muestras de agregados de suelos para propósitos de construcción de carreteras"**, la cual en este método se logra obtener su índice de grupo.

Este método clasifica los suelos de acuerdo a su composición las cuales son: su granulometría, Límite Líquido y su Índice de Plasticidad. Este método clasifica a los suelos, de acuerdo a su composición granulométrica, su límite líquido y su índice de plasticidad, en siete grupos de A-1 a A-7. Los suelos cuyas partículas pasan el tamiz No. 200 (0,075 mm) en un porcentaje menor al 35 %, forman los Grupos A1, A2, A3 y los subgrupos que corresponden.

En cambio los suelos finos limo-arcillosos que contienen más del 35 % de material fino que pasa el Tamiz No. 200, constituyen los Grupos A-4, A-5, A-6, A-7 y los correspondientes subgrupos.

Los índices de grupo de los materiales granulares están comprendidos entre 0 y 4, los correspondientes a suelos limosos entre 8 y 12, y los correspondientes a suelos arcillosos entre 11 y 20 ó un número mayor.

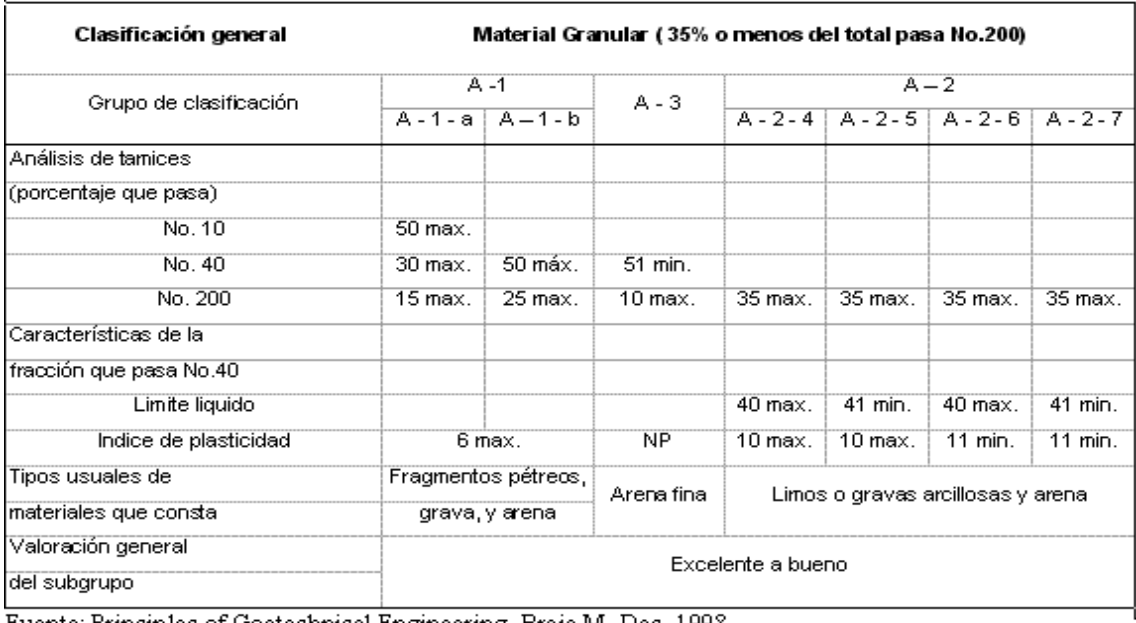

Imagen 31. Formato utilizado para clasificar suelos (AASHTO M-145)

Fuente: Principles of Goetechnical Engineering, Braja M. Das, 1998

Utilizando el formato de la imagen 31 se procedió al agrupamiento o clasificación de las muestras con los datos de granulometría y límites de consistencia como haciendo uso de la norma técnica (AASHTO M-145)

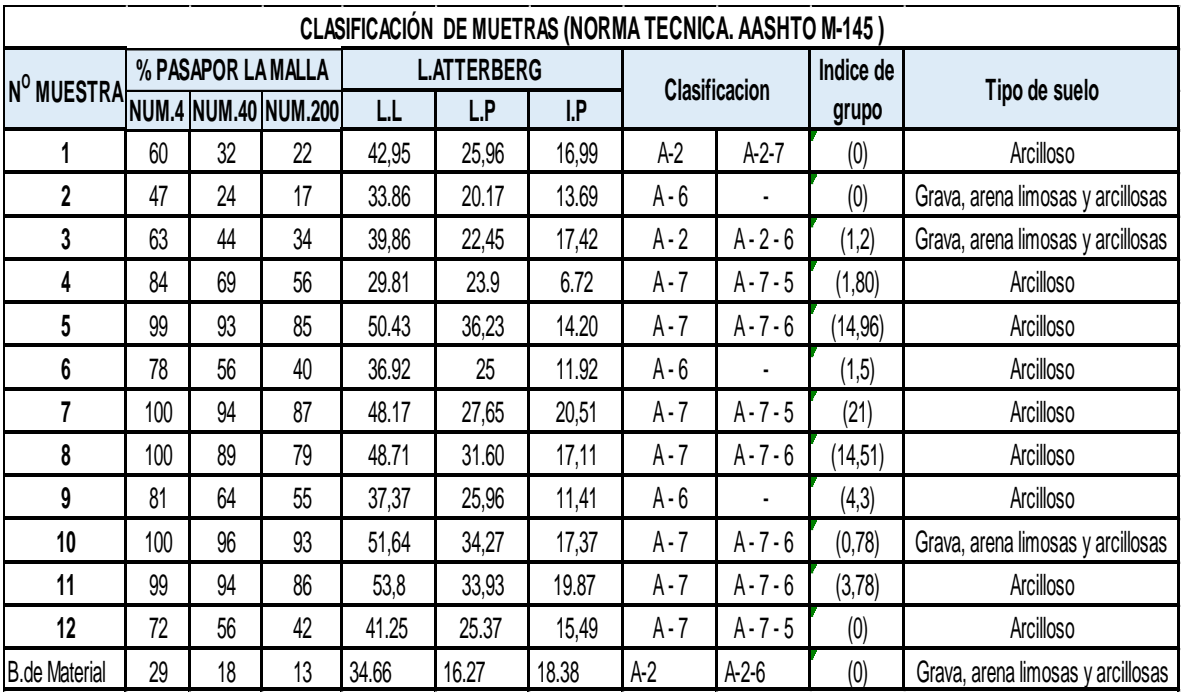

Tabla 6. Clasificación de muestras de suelo método AASTHO.

Fuente Elaboración por sustentantes

Se logra observar en las muestras la presencia de suelo arcilloso en casi la totalidad de las muestras ensayadas a excepción del banco de material, la muestra dos cuyo sondeo realizado se representa en los planos **(ver plano de ubicación de sondeos lámina numero 7 anexo VI)**

## **Perfiles estratigráficos de los sondeos**

Después de obtener la clasificación de las muestras se procedió a la realización de los perfiles estratigráficos de los sondeos. Este se realiza a partir de los datos de perforaciones realizadas en el trabajo de campo de igual forma los perfiles estratigráficos se representaran por ejes.

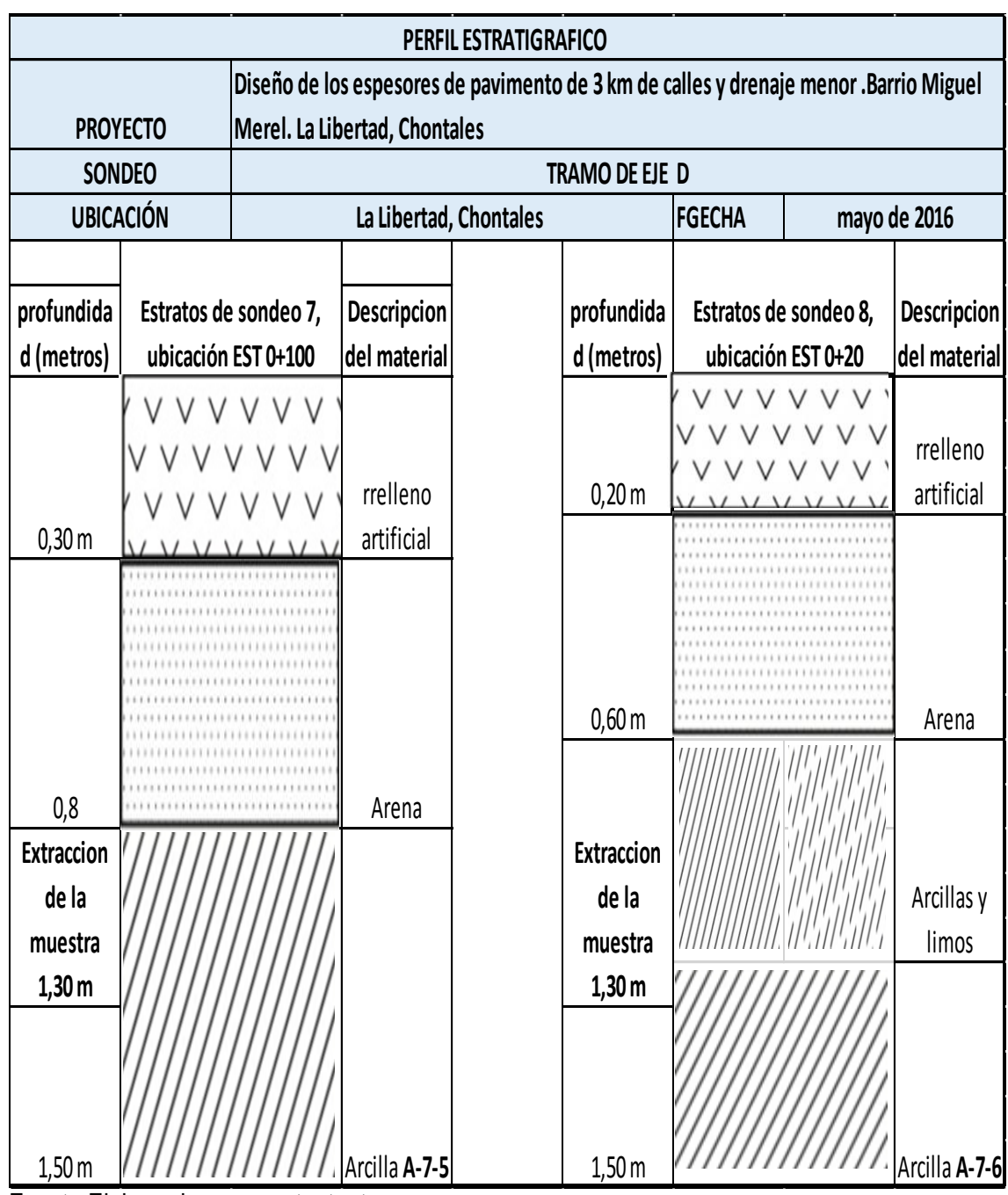

Imagen 32. Perfiles estratigráficos de EJE D

Fuente Elaboracion por sustentantes

Se presentaron los perfiles estratigráficos que corresponden al EJE D según el plano de ejes longitudinales y el mapa de sondeos, los perfiles de los demás sondeos se podrán observar **(ver perfiles estratigráficos en anexo III imagen 1-5)**

## **3.3.5 COMPACTACION DE SUELOS (NORMA TECNICA ASTM D 1557-91)**

Mediante este ensayo se buscó mejorar las características de resistencia, compresibilidad y esfuerzo de deformación de las muestras tomadas en el banco de material la cual es la que se pretende que forme la estructura de pavimento del diseño.

Como principal objetivo de este ensayo es determinar la densidad máxima o peso volumétrico seco máximo que para producirse este estado en una muestra de suelo es necesario que esta tenga una humedad determinada que se conoce como humedad óptima.

### **<sup>23</sup>EQUIPOS UTILIZADOS**

Un molde de compactación. Constituido por un cilindro metálico de 4" de diámetro interior por 4 ½ de altura y una extensión de 2 ½ "de altura y de 4" de diámetro interior, Un pistón o martillo y su guía de 45 cm., de caída y 4.54 kg de peso, Una balanza de 29 Kg de capacidad y 1.0 gr. de sensibilidad, Una balanza de 500 gr, de capacidad y de 0.01 gr, de sensibilidad, Un horno que mantenga una temperatura constante entre 100 – 110º C, Charolas metálicas, Probetas graduadas de 500 cm3,

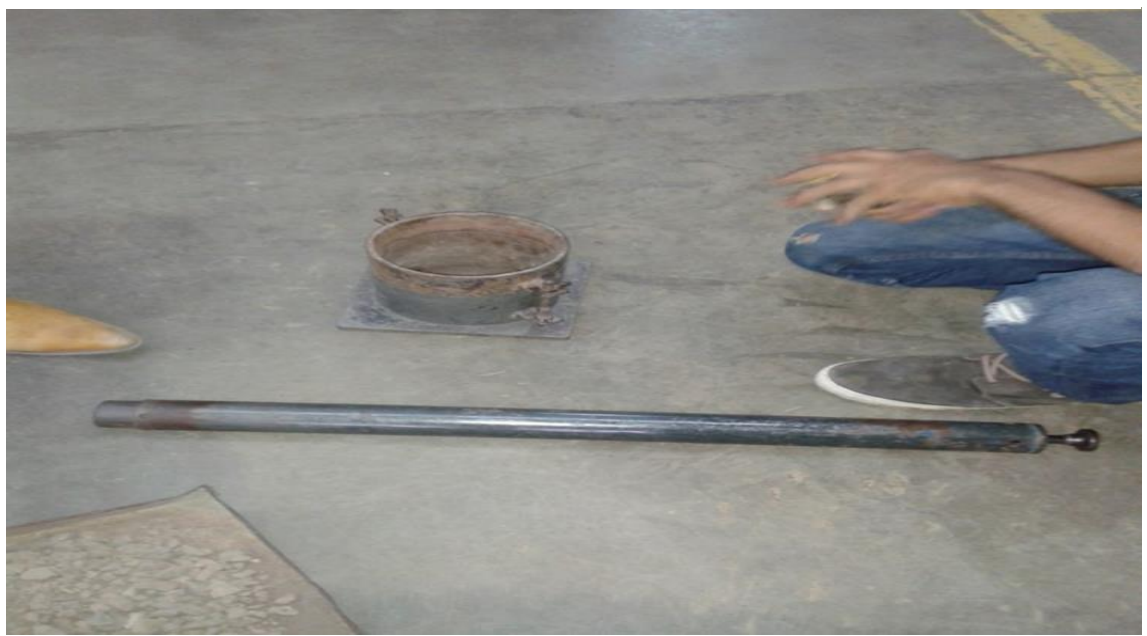

Imagen 33. Preparación del equipo para ensayo de proctor

Fuente Imagen por sustentante

**<sup>.</sup>** <sup>23</sup> Guía de laboratorio de mecánica de suelos UNI)

## **Procedimiento**

El ensayo dio inicio tomando las muestras extraídas del banco del material y por el método del cuarteo se tomaron 3 muestras para someterlas al ensayo, se prepararon estas muestras a diferentes humedades iniciando para la primera muestra a una humedad del 5% y duplicando su humedad para las muestras restantes según la indicación de técnicos del laboratorio.

Se tomó el peso del molde y se procedió a la compactación de la muestra según lo indica esta norma, después de que se retiró la extensión y debidamente enrazado se tomó el peso del molde más el material húmedo, se retiró la muestra del molde tomando una pequeña porción de esta para someterla a secado por 24 horas y tener el peso seco. De la misma forma se realizó el procedimiento para las muestras restantes.

Los datos que se obtienen durante el ensayo para la obtención de resultados se anotaron en el formato correspondiente el cual fue proporcionado en el laboratorio.

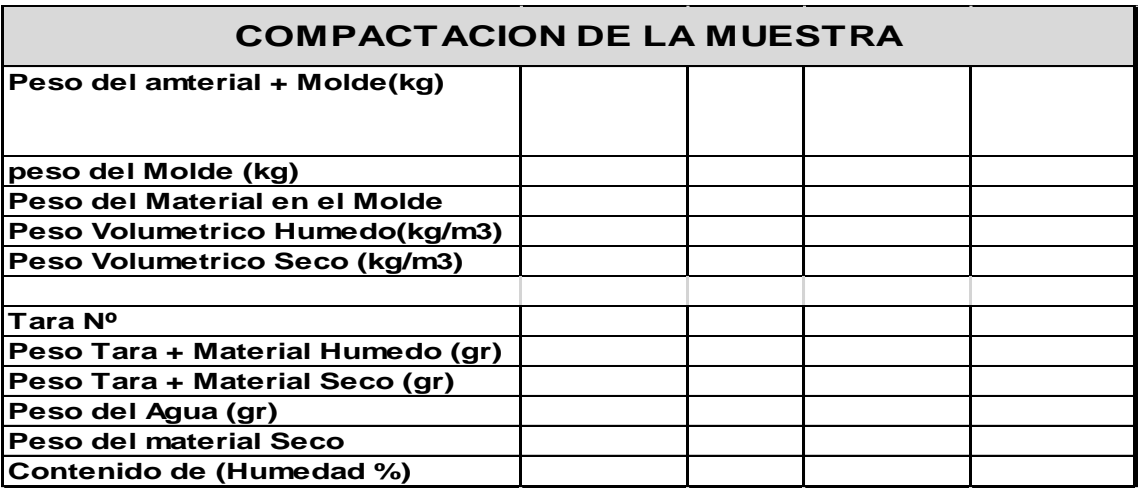

Imagen 34. Formato utilizado para resultados de ensayo de proctor

Fuente Guía de laboratorios de suelos UNI

### **Resultados**

Se presentaran los resultados de los datos de proctor obtenidos, se realizaron dos tipos de proctor el proctor estándar **(ASTM D 698-91)** se le realizó a las muestras extraídas de la línea ya que son suelos cohesivos y el modificado a la muestra del banco de material por lo que es un suelo granular.

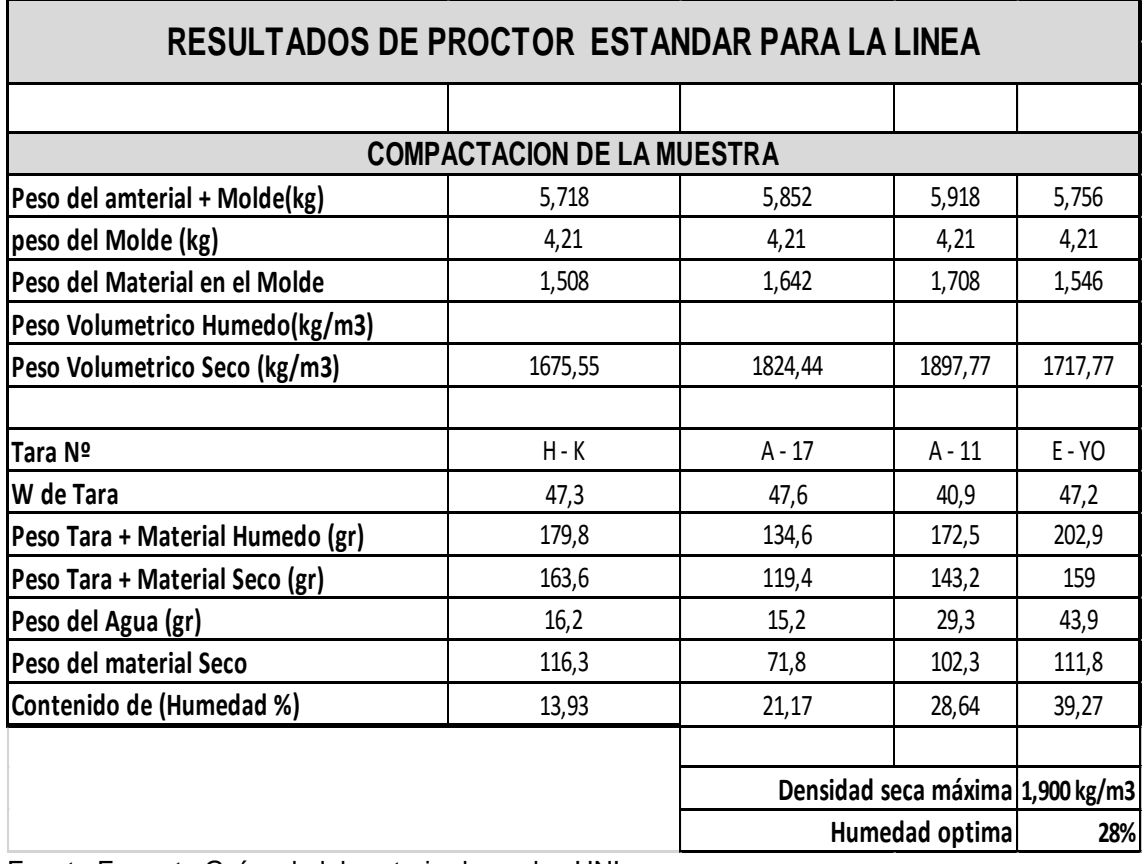

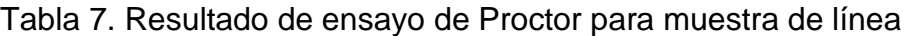

Fuente Formato Guías de laboratorio de suelos UNI

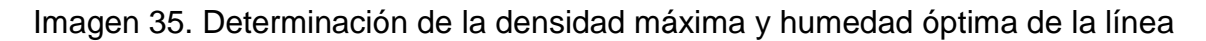

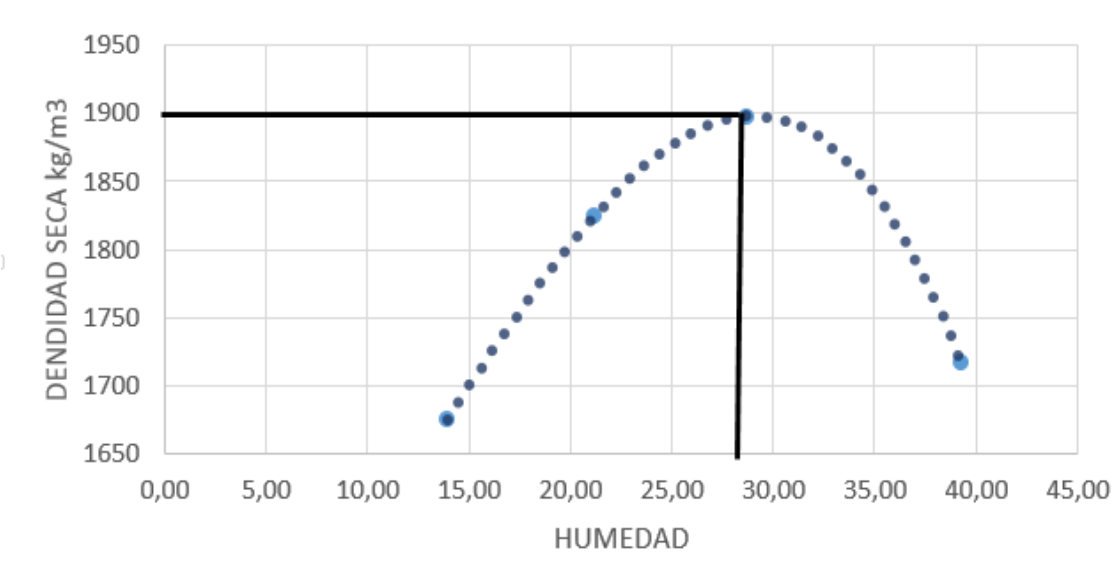

# **CURVA DE SATURACION**

Fuente Imagen por sustentantes

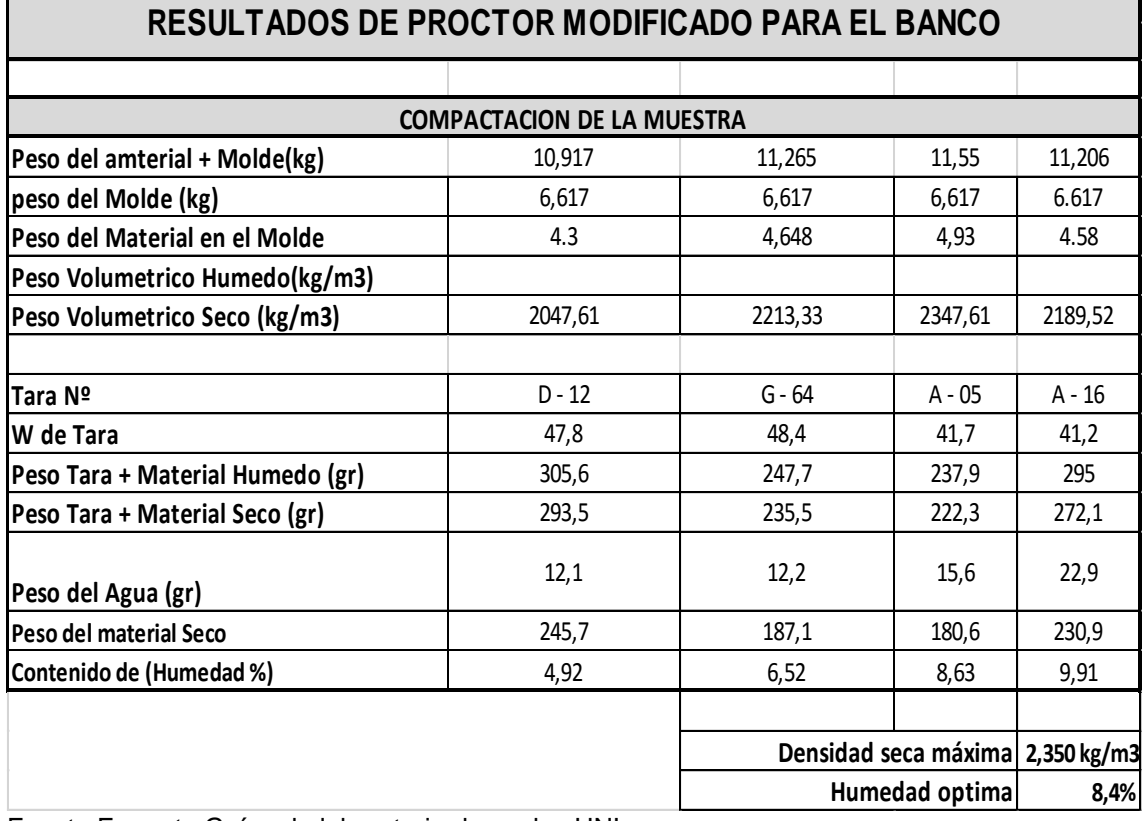

Tabla 8. Resultado de ensayo de proctor para muestras del Banco

Fuente Formato Guías de laboratorio de suelos UNI

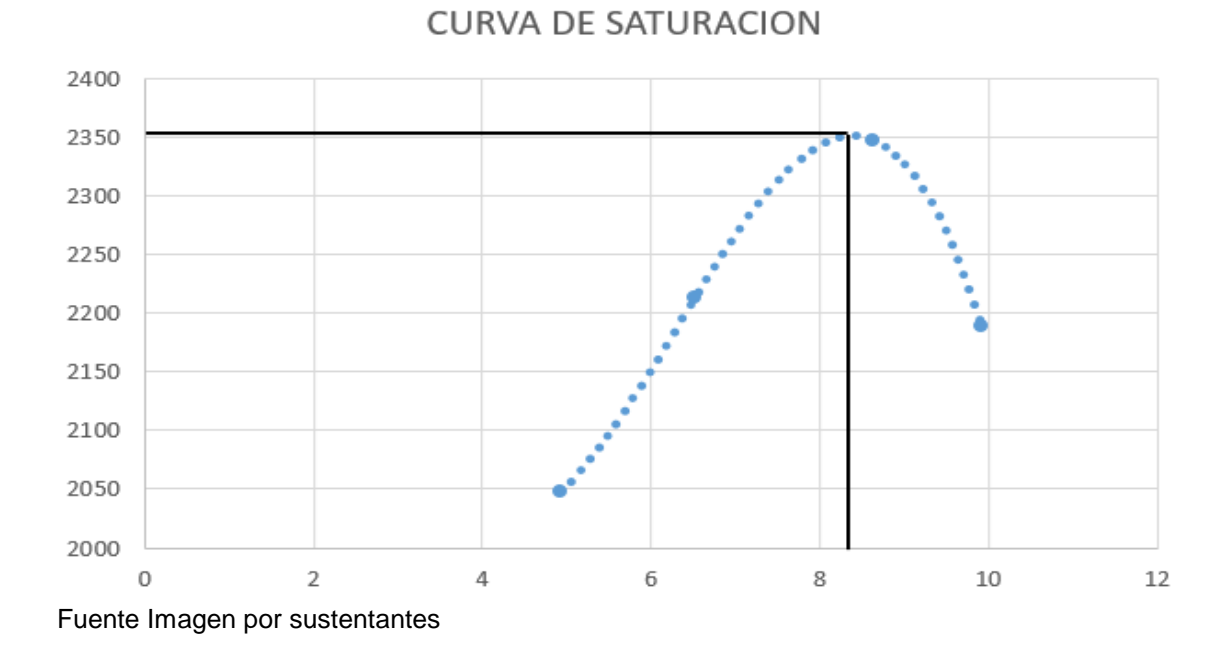

## Imagen 36. Determinación de la densidad máxima y humedad óptima del banco

# **3.3.6 ENSAYO DE VALOR RELATIVO DE SOPORTE (C.B.R.) NORMA TECNICA (ASTM D 1883-73)**

<sup>24</sup>Este fue el último ensayo que se realizó, este tiene como finalidad conocer el valor de soporte del suelo principalmente el cual será destinado para las capas de pavimento diseñadas el cual es la muestra tomada del banco de material.

El C.B.R. se determina como la relación en porcentaje entre la fuerza utilizada para la penetración de 0.25 cm (0.1 pulgada) con un vástago de 19.35 cm² (3 pulg²) de área con una velocidad de penetración de 1.27 mm/minutos (0.05 pulg/min) y la fuerza ejercida en un material patrón (piedra triturada) para esa misma penetración.

## **Fórmula para el cálculo de CBR**

 (%) =  $\frac{u}{\tan \theta}$  antital tangle ensayo  $x100$  Ec.7

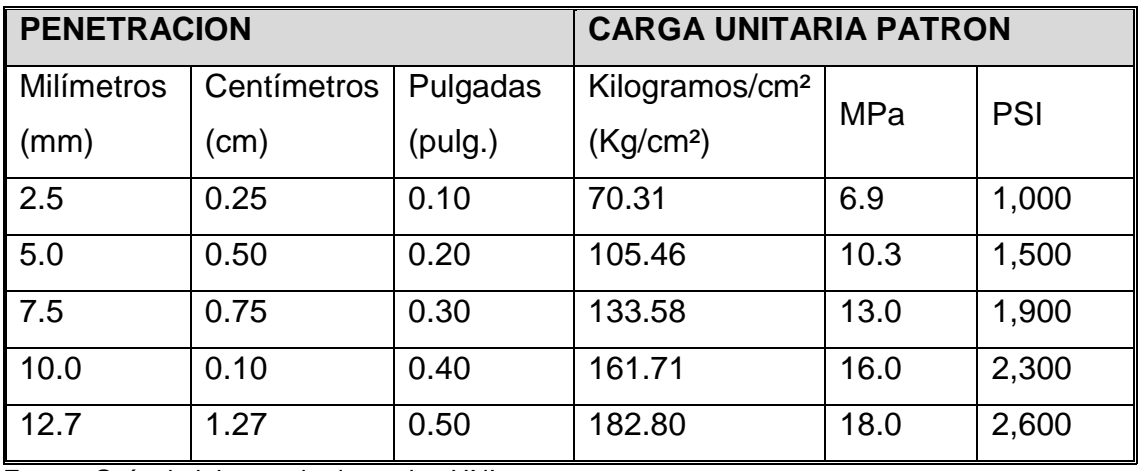

Tabla 9. Cargas unitarias patrón

Fuente Guía de laboratorio de suelos UNI

El objetivo del ensayo Determinar experimentalmente el valor soporte de California para las muestras de suelo de la línea y del banco de material

**.** 

<sup>24</sup> Guía de laboratorios de Suelos UNI

## **<sup>25</sup>Equipo utilizado:**

Molde metálico cilíndrico de compactación de 15.24 cm de diámetro interior y 17.78 cm de altura interior. Debe tener un collarín de extensión metálica de 5.08 cm de altura y una placa base metálica de 9.5 mm de espesor, con perforaciones de diámetro igual o menor a los 1.5 mm.

Disco espaciador (fondo falso) de 15.1 cm de diámetro y 6.14 cm de altura, Martillo de compactación Proctor Estándar o Modificado, Aparato para medir la expansión con deformimetro de carátula con precisión de 0.01 mm, Pesas para sobrecargas, una metálica anular y varia metálicas ranuradas con un peso de 2.27 kg cada una y 14.9 cm de diámetro, con una perforación central de 50.4 cm de diámetro.

Maquina C.B.R., equipada con pistón de penetración (diámetro de 4.953 cm, con sección transversal de 19.4 cm<sup>2</sup>) y capaz de penetrar a una velocidad de 1.27 mm/minutos y con anillo de carga de 50kN y un deformimetro de 0.02mm, Papel filtro circular, Horno con temperatura constante de 110± 5°C, Herramientas y accesorios, recipientes llenos de agua y tamices de ¾ y No. 4.

**.** 

<sup>25</sup> Guía de laboratorios de Suelos UNI

Imagen 37. Descripción de equipos para ensayos de CBR

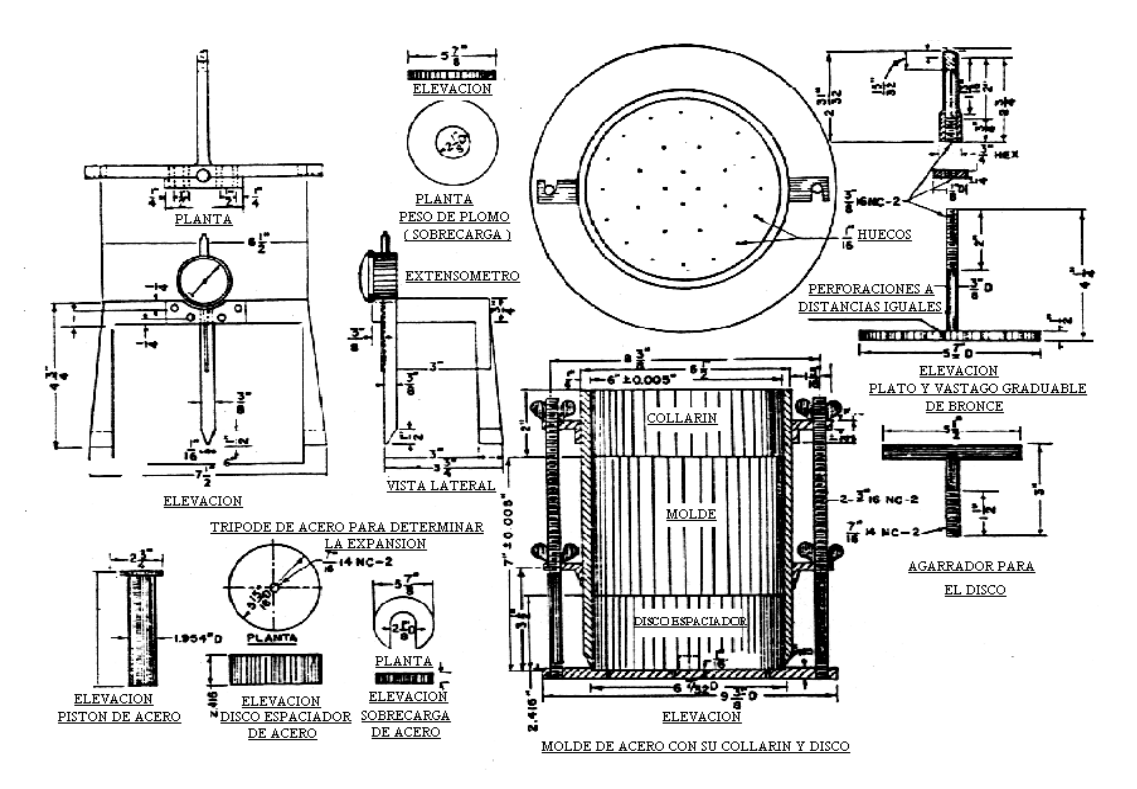

Fuente Guías de laboratorio de mecánica de suelos UNI

## **Procedimiento**

Se inició con la preparación de tres muestras del banco de material, las muestras fueron preparadas con el contenido de humedad óptima calculada con anterioridad en la prueba de compactación la cual resulto ser de **8.4%,** esto equivale al 8.4% del peso total de la muestra ensayada.

Después de añadirle agua se introdujo en el molde previamente preparado y pesado a un número de capas determinada como lo indica la norma usada. Se le dieron 56 golpes a cada capa con el pisón para la primera muestra ensayada, para la segunda muestra 25 golpes por cada capa y por último una tercera muestra la cual se le dieron 10 golpes a cada capa.

Colocando los filtros en los moldes según lo establece la norma las muestras se sometieron a saturación por 96 horas esto con el fin de simular las condiciones más desfavorables que se puede encontrar.

Pasadas las 96 horas las muestras se sacaron del sitio de saturación y se prepararon para la prueba de penetración por medio de un pistón de diámetro

conocido y una velocidad de penetración estandarizada conocida comúnmente en el laboratorio como "maquina CBR".

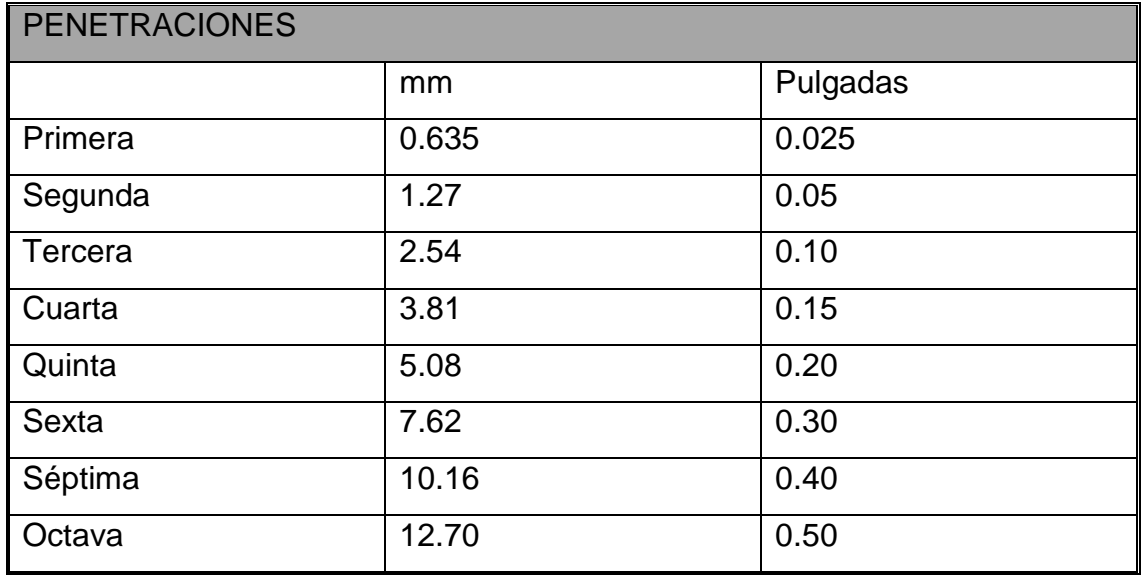

Tabla 10. Distancia de penetración de pistón ensayo de CBR

Fuente Guías de laboratorios de mecánica de suelos UNI

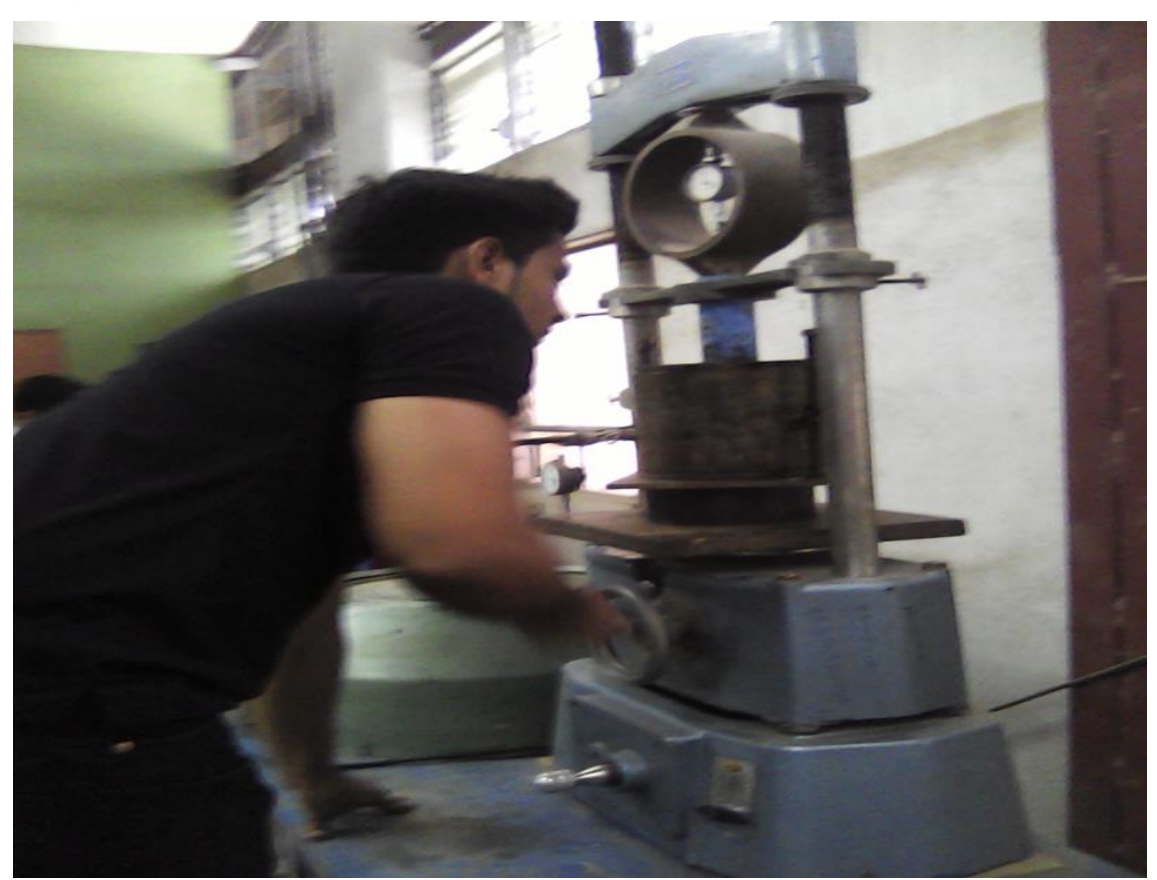

Imagen 38. Ensayo de penetración en maquina CBR

Fuente Imagen por sustentantes

## **Resultados**

Se presentaran los resultados obtenidos durante todo el ensayo de CBR, estos resultados corresponden al banco de material como se ha mencionado anteriormente se ha decidido usar su material para diseñar las estructuras de pavimento, como se ha mostrado en los resultados de pruebas de compactación este presenta buenas propiedades. Los datos de los resultados de CBR de la línea **(ver CBR de la línea en anexo III imagen 6,10)**

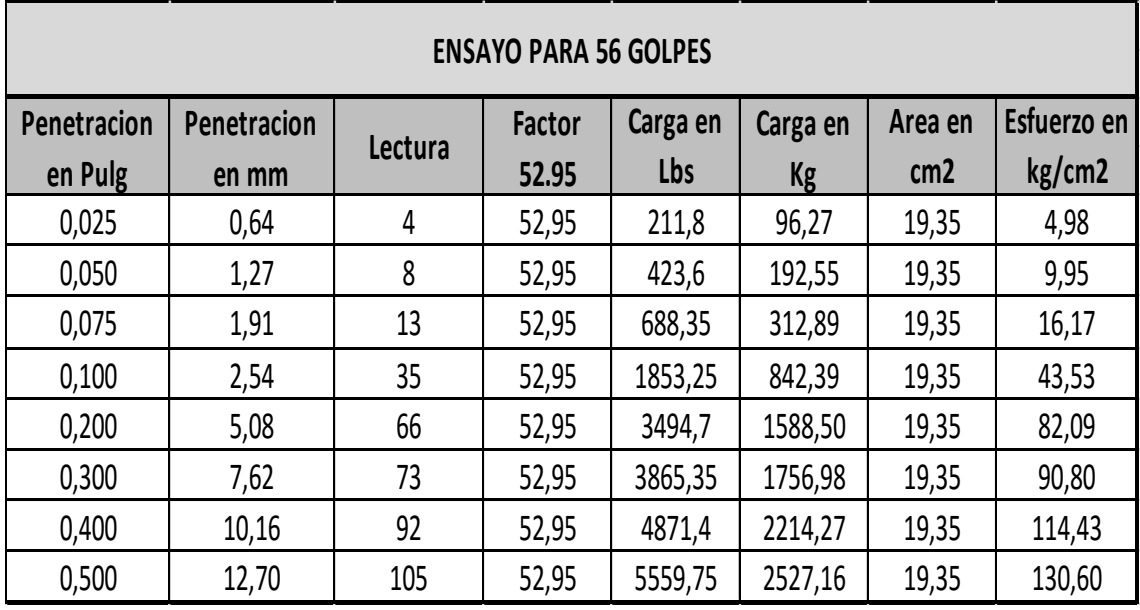

Tabla 11. Resultados de lectura en ensayo de CBR

Fuente Elaboración por sustentantes

Tabla 12. Calculo de CBR para 0,1" y 0,2"

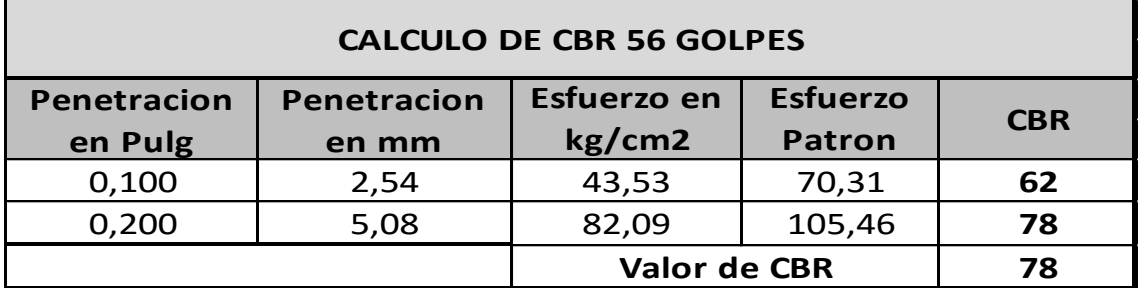

Fuente Elaboración por sustentantes

Imagen 39. Gráfica Esfuerzo-Penetración para 56 golpes

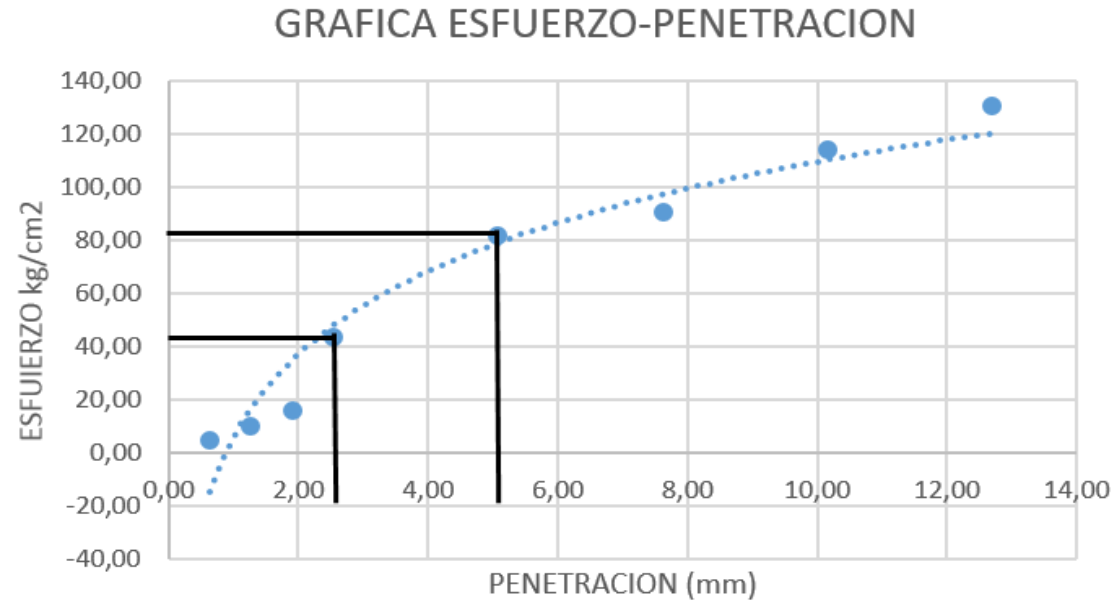

Fuente Elaboración por sustentantes

| <b>ENSAYO PARA 25 GOLPES</b> |             |         |               |          |           |                 |             |  |  |
|------------------------------|-------------|---------|---------------|----------|-----------|-----------------|-------------|--|--|
| Penetracion                  | Penetracion | Lectura | <b>Factor</b> | Carga en | Carga en  | Area en         | Esfuerzo en |  |  |
| en Pulg                      | en mm       |         | 52.95         | Lbs      | <b>Kg</b> | cm <sub>2</sub> | kg/cm2      |  |  |
| 0.025                        | 0.64        | 5       | 52,95         | 264,75   | 120,34    | 19,35           | 6,22        |  |  |
| 0,050                        | 1,27        | 8       | 52,95         | 423,6    | 192,55    | 19,35           | 9,95        |  |  |
| 0,075                        | 1,91        | 11      | 52,95         | 582,45   | 264,75    | 19,35           | 13,68       |  |  |
| 0,100                        | 2,54        | 33      | 52,95         | 1747,35  | 794.25    | 19.35           | 41,05       |  |  |
| 0,200                        | 5,08        | 45      | 52,95         | 2382,75  | 1083,07   | 19,35           | 55,97       |  |  |
| 0.300                        | 7,62        | 50      | 52,95         | 2647,5   | 1203,41   | 19,35           | 62,19       |  |  |
| 0,400                        | 10,16       | 66      | 52,95         | 3494,7   | 1588,50   | 19,35           | 82,09       |  |  |
| 0,500                        | 12,70       | 70      | 52,95         | 3706,5   | 1684,77   | 19,35           | 87,07       |  |  |

Tabla 13. Resultado de lectura de ensayo de CBR

Fuente Elaboración por sustentantes

Tabla 14. Calculo de CBR para 0,1" y 0,2"

| <b>CALCULO DE CBR 25 GOLPES</b> |                             |                       |                                  |            |  |  |  |  |  |
|---------------------------------|-----------------------------|-----------------------|----------------------------------|------------|--|--|--|--|--|
| <b>Penetracion</b><br>en Pulg   | <b>Penetracion</b><br>en mm | Esfuerzo en<br>kg/cm2 | <b>Esfuerzo</b><br><b>Patron</b> | <b>CBR</b> |  |  |  |  |  |
| 0,100                           | 2,54                        | 41,05                 | 70,31                            | 58         |  |  |  |  |  |
| 0,200                           | 5,08                        | 55,97                 | 105,46                           | 53         |  |  |  |  |  |
|                                 |                             | <b>Valor de CBR</b>   |                                  | 58         |  |  |  |  |  |

Fuente Elaboración por sustentantes
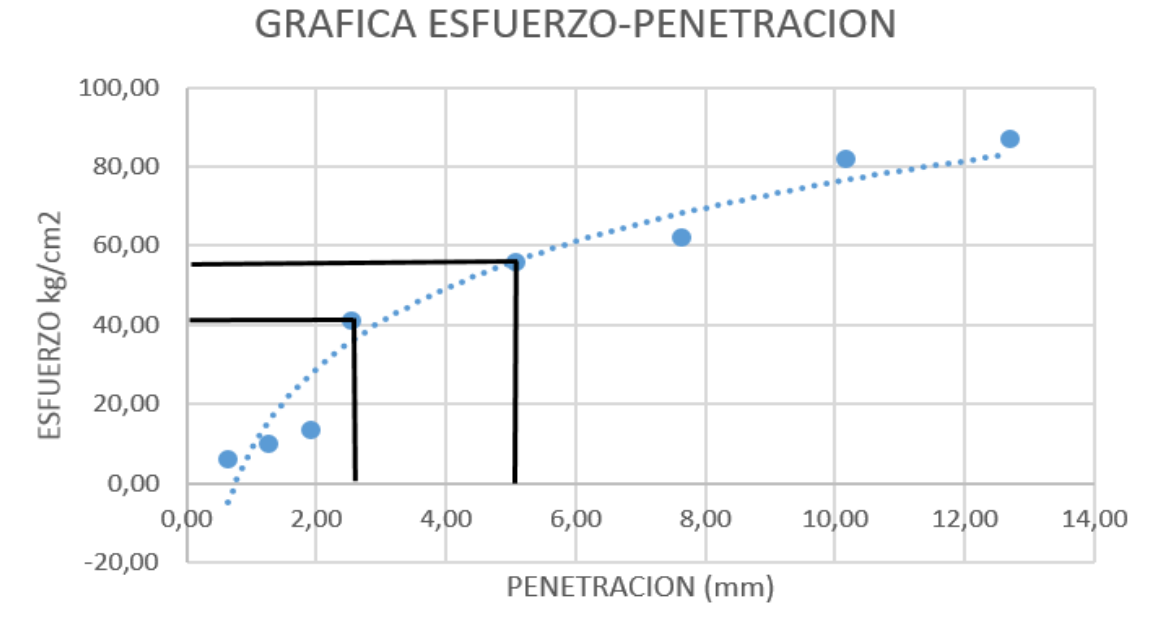

Imagen 40. Gráfica Esfuerzo-Penetración para 25 golpes

Fuente Elaboración por sustentantes

| <b>ENSAYO PARA 10 GOLPES</b> |             |         |               |          |           |                 |             |  |  |  |
|------------------------------|-------------|---------|---------------|----------|-----------|-----------------|-------------|--|--|--|
| Penetracion                  | Penetracion | Lectura | <b>Factor</b> | Carga en | Carga en  | Area en         | Esfuerzo en |  |  |  |
| en Pulg                      | en mm       |         | 52.95         | Lbs      | <b>Kg</b> | cm <sub>2</sub> | kg/cm2      |  |  |  |
| 0,025                        | 0,64        | 3       | 52,95         | 158,85   | 72,20     | 19,35           | 3,73        |  |  |  |
| 0,050                        | 1,27        | 5       | 52,95         | 264,75   | 120,34    | 19,35           | 6,22        |  |  |  |
| 0,075                        | 1,91        | 7       | 52,95         | 370,65   | 168,48    | 19,35           | 8,71        |  |  |  |
| 0,100                        | 2,54        | 9       | 52,95         | 476,55   | 216,61    | 19,35           | 11,19       |  |  |  |
| 0,200                        | 5,08        | 30      | 52,95         | 1588,5   | 722,05    | 19,35           | 37,32       |  |  |  |
| 0,300                        | 7,62        | 40      | 52,95         | 2118     | 962,73    | 19,35           | 49,75       |  |  |  |
| 0,400                        | 10,16       | 44      | 52,95         | 2329,8   | 1059,00   | 19,35           | 54,73       |  |  |  |
| 0,500                        | 12,70       | 46      | 52,95         | 2435,7   | 1107,14   | 19,35           | 57,22       |  |  |  |

Tabla 15. Resultado de lectura en ensayo de CBR

Fuente: Elaboración por sustentante

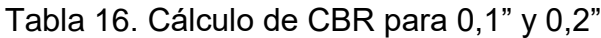

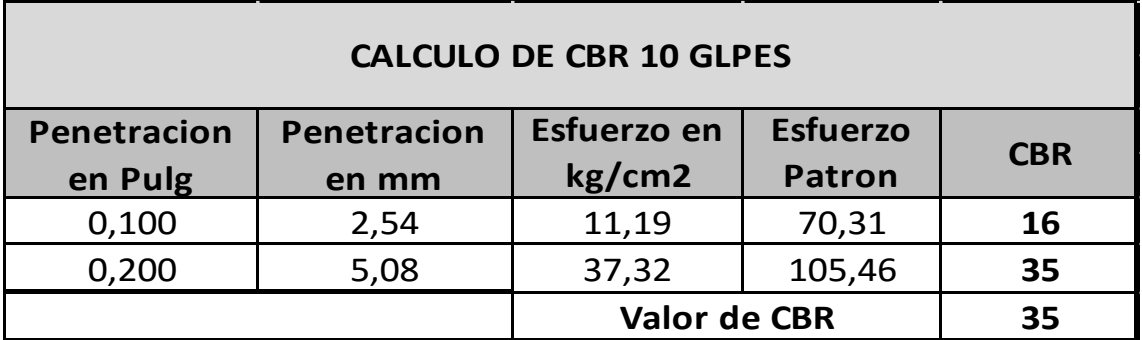

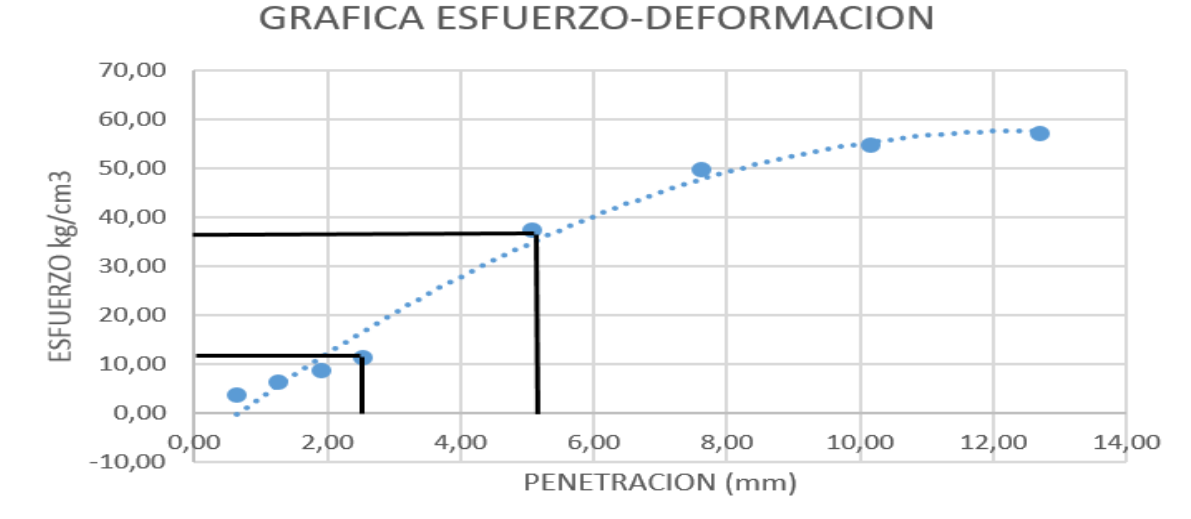

Imagen 41.Gráfica Esfuerzo-Penetración para 10 golpes

Fuente Elaboración por sustentantes

Después de obtenidos los resultados de CBR de las tres pruebas mostradas en las tablas anteriores el siguiente calculo que se realizo fue el valor CBR para el diseño para los espesores de capas "CBR de diseño". Se elaboró una tabla donde se resumen los tres valores de CBR obtenidos en el ensayo, donde en el eje de las "Y" se encuentra los porcentajes de compactación y en el eje de las "X" los valores obtenidos de los ensayos de CBR, se elige un porcentaje de compactación y por medio de este se calculó el CBR de diseño como muestras los siguientes datos.

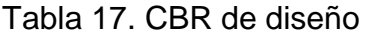

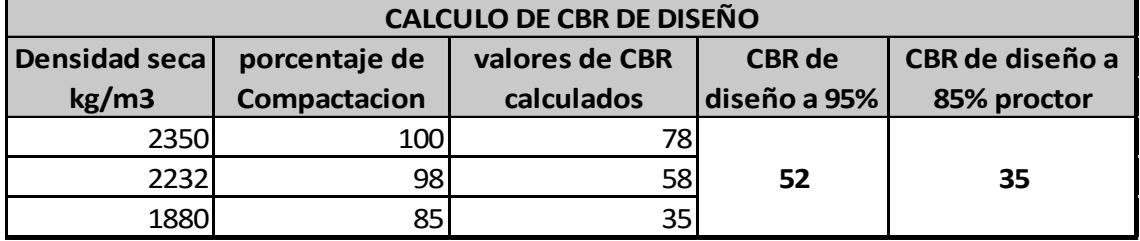

Fuente Elaboración por sustentantes

Imagen 42. Gráfica CBR de diseño

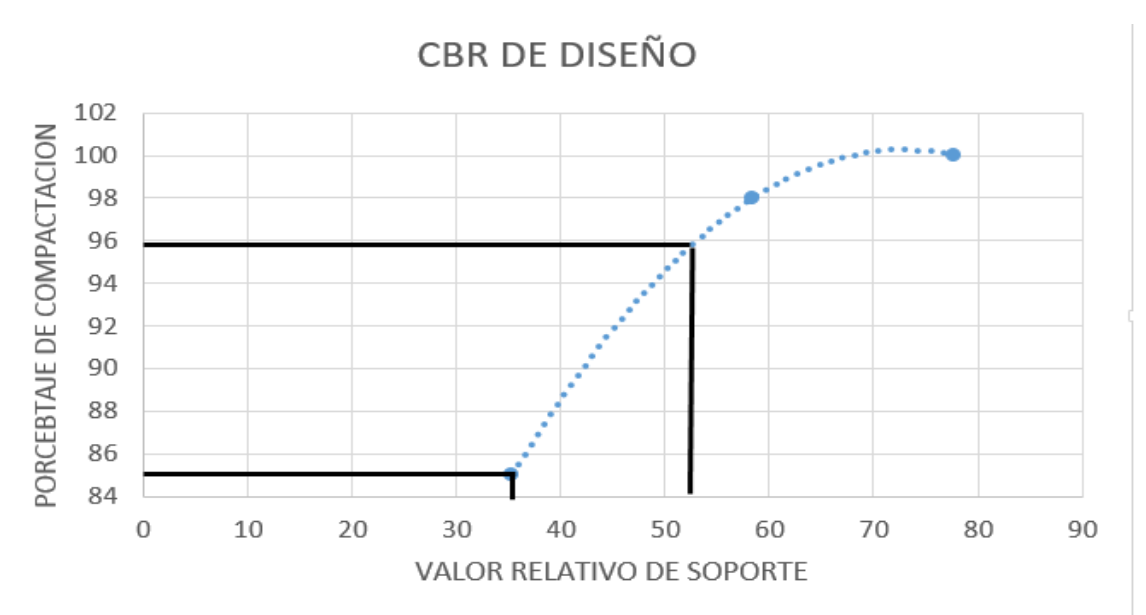

#### Fuente Elaboración por sustentantes

En la tabla se muestran valores de CBR de diseño para 85%y 98%.Para el diseño se decidió trabajar a un porcentaje de compactación del 98%, esto implica que el CBR de diseño que representa la gráfica da un valor de 52, **CBR de diseño= 52**

Este valor se encuentra en al rango de bueno para ser usado como material de base tal como lo muestra la siguiente tabla.

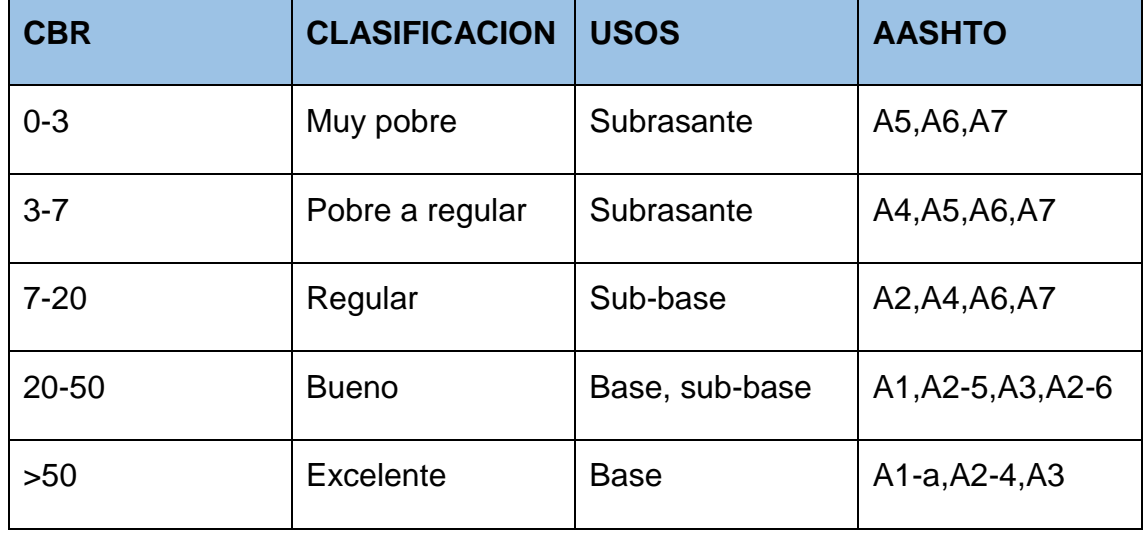

Tabla 18. Clasificación de valor de soporte relativo en estructura de pavimento

Fuente Bowles, J. (1981). Manual de laboratorio de suelos de Ingeniería. Pág. núm.191

#### **4 ESTUDIO DE TRÁNSITO**

El transito es la variable más importante para un diseño de pavimentos, para el dimensionamiento de un pavimento es necesario determinar los efectos de las cargas que estos vehículos causaran sobre cualquier tipo de pavimento, por lo cual se debe de conocer el número y tipo de vehículos que circularan por una vía, así como la intensidad de la carga y la configuración del eje que la aplica. Constituye el instrumento que sirve al ingeniero de tráfico para cumplir con sus objetivos definido como la planificación de la red vial y la circulación del tránsito vehicular, el estudio de transito se clasifica en tres etapas.

**Recopilación de datos:** Esta etapa se realizó por medio de aforos vehiculares durante un tiempo determinado el cual ubico en la estación 0+000. La recopilación de datos se realizó durante una semana siendo el periodo comprendido el 28 de marzo al 03 de abril del 2016.

**Procesamiento de información:** Es la etapa de trabajo de gabinete en la cual se aplicaron los diferentes métodos para obtener los mejores resultados.

#### **Análisis de la información obtenida**

En este proceso se usaron los criterios para comprender de una mejor manera los resultados obtenidos.

El Ministerio de Transporte e Infraestructura clasifica los vehículos de la siguiente manera. **(Ver tabla de clasificación vehicular en anexo IV imagen 11)**

#### **4.2 Estudio de campo**

El conteo vehicular se realizó por un periodo de 7 días con duraciones de 12 horas de 6:00 am a 6:00 pm, a partir del día lunes 28 de marzo al 03 de abril, situándose en un punto de intersección el cual se ubicó en la estación 0+000, se situó un aforador para ambas bandas de la vía de manera que se logró contabilizar de forma clara los vehículos que pasaron en los carriles.

A continuación, se presentan los resultados del conteo vehicular obtenido

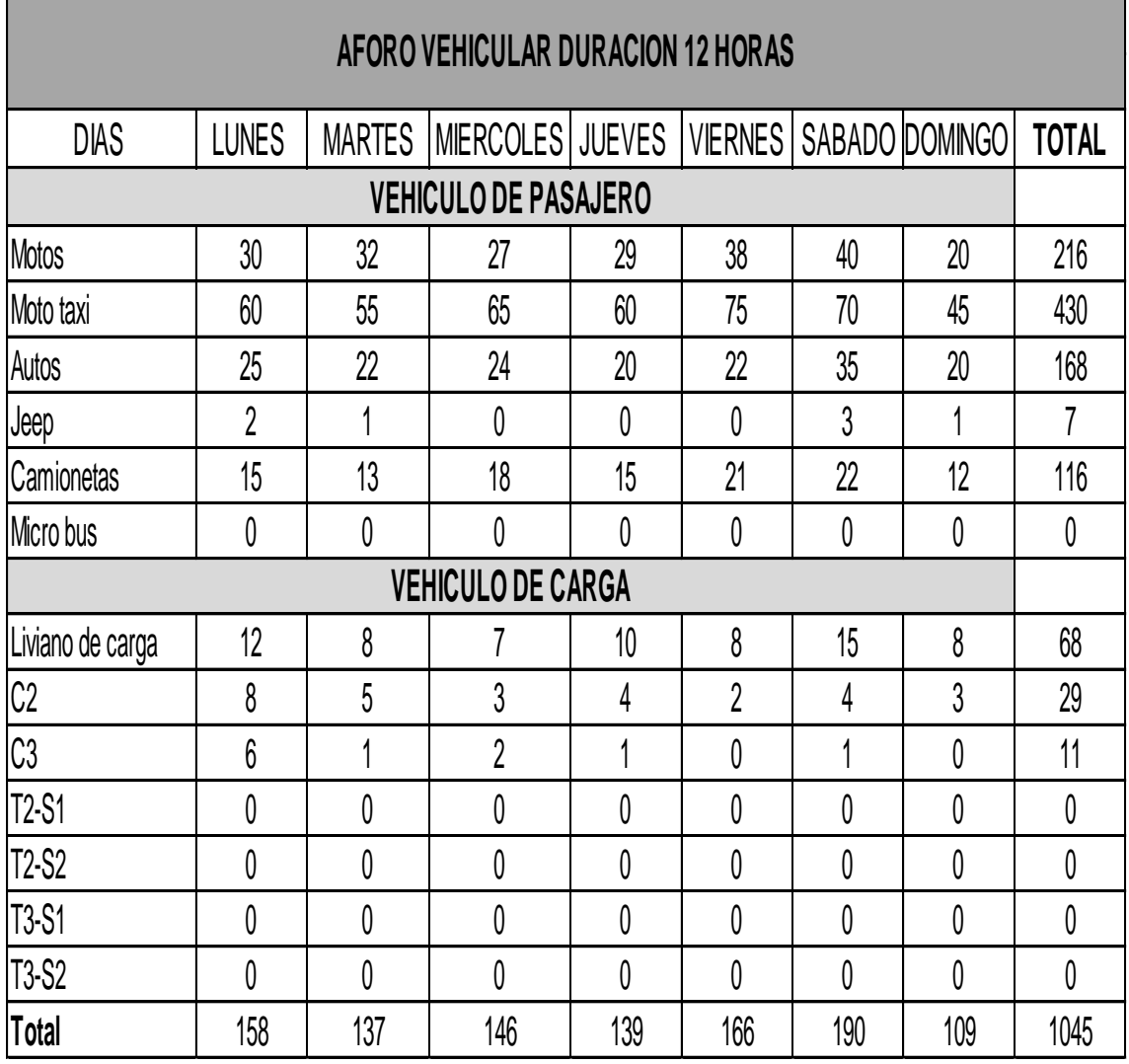

Tabla 19. Aforo vehicular en ambos sentidos

Fuente Elaboración por sustentante

# **4.3 PROCESAMIENTO DE LA INFORMACIÓN**

# **4.3.1 Tránsito promedio diurno (TPDiurno)**

Como primer paso se requiere conocer el TPD<sub>iurno</sub> (Transito Promedio Diurno) el cual se calcula con la siguiente formula:

 $TPD = \frac{N}{T}$ T **Ec.8**

- TPD = Tránsito Promedio Diurno
- N= sumatoria de todos los vehículos aforados
- T= Tiempo de duración del aforo

#### **4.3.2 Ajustes del tránsito promedio diurno**

Antes de hacer uso de la **Ec.8** se requiere hacer un ajuste vehicular el cual consiste en estimar una proyección de 12 horas que se realizará el conteo en los horarios establecidos a 24 horas los cuales son valores de aforos que realiza el Ministerio de Transporte e Infraestructura (MTI) en estaciones permanentes los cuales se realizan puntos o tramos de la red vial a nivel nacional, para nuestro estudio los datos de ajuste los tomamos del aforo de la estación 715 tramo empalme Betulia – La Libertad.

| Camino: NIC-23B      | Estación:    | 715   | Tramo: |      |                        | Empalme Betulia - La Libertad |                  | Período S        |        | Dias: | 5     | Horas:                           |         | Mes/Año                  | Noviembre | 2014                 | Km:   | 159.325      |
|----------------------|--------------|-------|--------|------|------------------------|-------------------------------|------------------|------------------|--------|-------|-------|----------------------------------|---------|--------------------------|-----------|----------------------|-------|--------------|
|                      |              |       |        |      | Vehículos de Pasajeros |                               |                  |                  |        |       |       | Vehículos de Carga               |         |                          |           | <b>Equipo Pesado</b> |       |              |
| Grupos               | <b>Motos</b> | Autos | Jeep   | Cam. |                        | McBus MnBus<br><15 s. 15-30 s | Bus<br>$30 + s.$ | Liv.<br>$2-5t$ . | $C25+$ | Ċ3    | Tx-Sx | Tx-Sx<br><= 4 e. >= 5 e. <= 4 e. |         | $Cx-Rx$ $Cx-Rx>=5$<br>е. | V.A.      | V.C.                 | Otros | <b>Total</b> |
|                      | 2            | 3     | 4      | 5    | 6                      |                               | 8                | 10               | 11     | 12    | 13    | 14                               | 15      | 16                       | 18        | 19                   | 21    |              |
| TP(D)                | 281          | 108   | 49     | 264  |                        |                               | 25               | 71               | 73     |       |       | 24                               |         |                          |           |                      |       | 913          |
| <b>Factor Dia</b>    | 1.26         | 1.45  | 1.24   | 1.28 | 1.29                   | 1.17                          | 1.25             | 1.21             | 1.22   | 1.11  | 1.13  | 1.41                             | 1.00    | 1.00                     | 1.00      | 1.00                 | 1.09  |              |
| <b>Factor Semana</b> | 0.98         | 1.08  | 1.12   | 1.03 | 0.99                   | 0.98                          | 0.95             | 0.94             | 0.86   | 0.84  | 1.00  | 0.82                             | 1.00    | 1.00                     | 2.14      | 2.14                 | 0.99  |              |
| Factor Expansión     | 1.00         | 1.02  | 1.05   | 1.05 | 1.01                   | 0.94                          | 1.00             | 1.16             | 1.09   | 0.94  | 1.00  | 1.37                             | 1.00    | 1.00                     | 1.00      | 1.00                 | 1.28  |              |
| <b>TPDA Sep-Dic</b>  | 346          | 173   | 73     | 363  |                        |                               | 29               | 95               | 83     |       |       | 38                               |         |                          |           |                      |       | 1,223        |
| % TPDA               | 28.29        | 14    |        | 30   |                        |                               |                  |                  |        |       |       |                                  |         |                          |           |                      |       | 100          |
| % Vehiculos Livianos | 78.90%       |       |        |      |                        | 20.77%<br>% Vehiculos Pesados |                  |                  |        |       |       | 0.33%                            | 100.00% |                          |           |                      |       |              |

Imagen 43. Factores de ajuste estación 715 empalme Betulia-La Libertad

Fuente Anuario de aforo de trafico MTI Año 2014 pág. 322

# **Cálculo de TPD tipo de vehículo (Motos)**

$$
TPDi = \frac{TPD_{IURNO}*F_{AJUSTE}}{7} = \text{ Veh/hrs} \qquad \text{Ec.9}
$$

#### **Cálculo de TPD tipo de vehículo (Moto taxi)**

#### **Cálculo de TPD ajustado**

TPD ajustado = (TPDIURNO) (Fajuste ) **Ec.10**

Factor de ajuste para motos y moto taxi, asi mismo se calcula el TPD ajustado con su factor de ajuste indicado en la tabla 43 y se calcula igual para el resto de los días de la semana aforados.

#### TPD ajustado (moto) = (30) (1.26) = **37.8 motos**

#### TPD ajustado (moto taxi) = (60) (1.26) = **75.6 motos taxi**

| <b>AFORO VEHICULAR TD - TDIURNO * FAJUSTE</b> |                |              |               |                  |                          |                |               |               |      |  |  |
|-----------------------------------------------|----------------|--------------|---------------|------------------|--------------------------|----------------|---------------|---------------|------|--|--|
|                                               |                |              |               |                  |                          |                |               | <b>DOMING</b> |      |  |  |
| <b>DIAS</b>                                   | <b>FAJUSTE</b> | <b>LUNES</b> | <b>MARTES</b> | <b>MIERCOLES</b> | <b>JUEVES</b>            | <b>VIERNES</b> | <b>SABADO</b> | O             | TS   |  |  |
| <b>VEHICULO DE PASAJERO</b>                   |                |              |               |                  |                          |                |               |               |      |  |  |
| Motos                                         | 1.26           | 37.8         | 40.32         | 34.02            | 36.54                    | 47.88          | 50.4          | 25.2          | 272  |  |  |
| Moto<br>taxi                                  | 1.26           | 75.6         | 69.3          | 81.9             | 75.6                     | 94.5           | 88.2          | 56.7          | 542  |  |  |
| Autos                                         | 1.45           | 36.25        | 31.9          | 34.8             | 29                       | 31.9           | 50.75         | 29            | 244  |  |  |
| Jeep                                          | 1.24           | 2.48         | 1.24          | $\mathbf 0$      | $\Omega$                 | $\Omega$       | 3.72          | 1.24          | 9    |  |  |
| Camion<br>etas                                | 1.28           | 19.2         | 16.64         | 23.04            | 19.2                     | 26.88          | 28.16         | 15.36         | 148  |  |  |
| Micro<br>bus                                  | 1.29           | $\mathbf 0$  | $\mathbf 0$   | $\mathbf 0$      | $\mathbf 0$              | $\mathbf 0$    | $\mathbf 0$   | 0             | 0    |  |  |
|                                               |                |              |               |                  | <b>VEHICULO DE CARGA</b> |                |               |               |      |  |  |
| Liviano<br>de<br>carga                        | 1.21           | 14.52        | 9.68          | 8.47             | 12.1                     | 9.68           | 18.15         | 9.68          | 82   |  |  |
| C <sub>2</sub>                                | 1.22           | 9.76         | 6.1           | 3.66             | 4.88                     | 2.44           | 4.88          | 3.66          | 35   |  |  |
| C <sub>3</sub>                                | 1.11           | 6.66         | 1.11          | 2.22             | 1.11                     | $\Omega$       | 1.11          | $\Omega$      | 12   |  |  |
| <b>TD</b>                                     |                | 202.27       | 176.29        | 188.11           | 178.43                   | 213.28         | 245.37        | 140.84        | 1345 |  |  |

Tabla 20. Tránsito Promedio Diario con sus respectivos valores de ajustes

Fuente Elaboración por sustentantes

$$
TPD = \frac{272}{7} = 38.85 \approx 39 \text{ motors/dia}
$$

$$
TPD = \frac{1345}{7} = 192.1428 \approx 193
$$
 veh/mixtos/dia

#### **4.3.3 Tránsito promedio diario anual (TPDA)**

El tránsito promedio diario anual es un valor el cual representa un promedio de la cantidad o los volúmenes diarios de transito que circularan durante un año en una sección determinada de cualquier vía. Una vez ajustados los valores del tránsito promedio diario ajustado se determinaron los valores del tránsito promedio diario anual para todos los tipos de vehículos seleccionados.

### **Cálculos de Tránsito Promedio diario Anual (TPDA)**

TPDA= TPDajustado\*factor de expansión

TPDA (motos) = 37.8 x 1 = **39 motos**

TPDA (motos taxi) =  $77 \times 1 = 77$  motos taxi

#### **Porcentaje de TPDA**

$$
\%TPDA = \frac{TPDA\,(Moto)}{TOTAL\,TPDA} \; X \; 100 \; \text{Ec.11}
$$

$$
\%TPDA = \frac{39}{196} \; X \; 100
$$

 $\%TPDA = 19.89\%$ 

%vehículos livianos = 19.9+ 39.29 + 17.86 + 0.51 + 11.22 **= 88.78 %**

#### **%vehículos pesados**

%Vp = 7.14 + 3.06 + 1.02 = **11.22 %**

Tabla 21. TPDA con sus valores de ajuste y porcentajes de vehículos

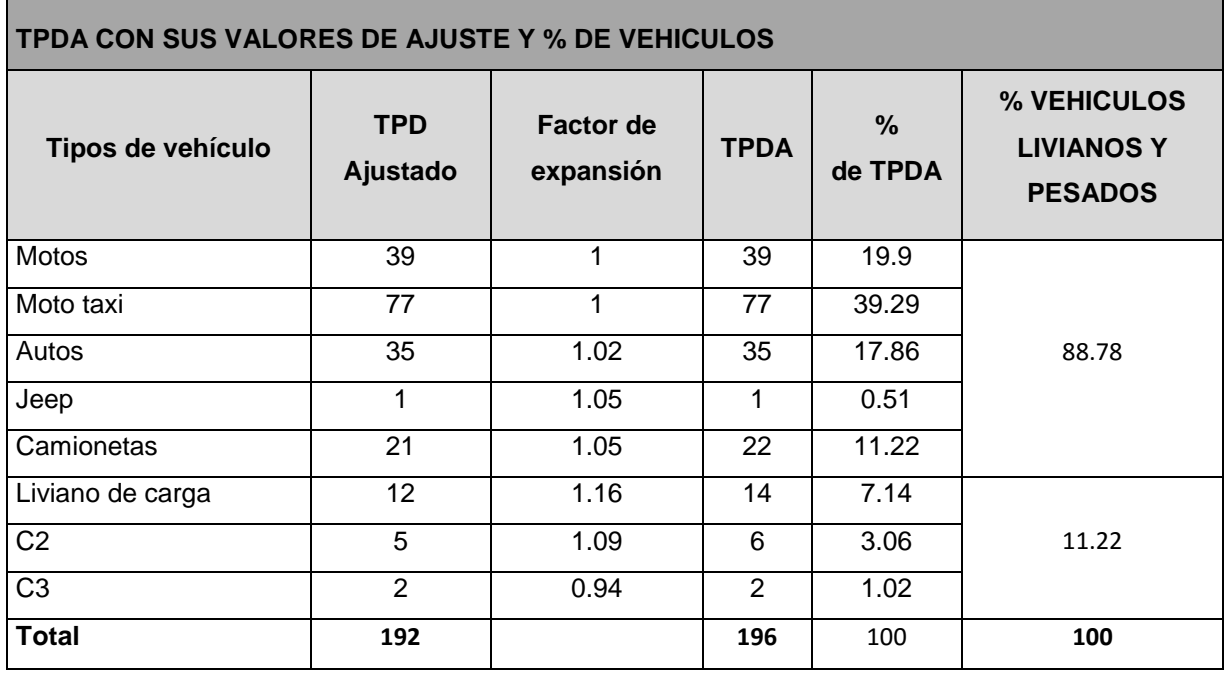

Fuente Elaboración por sustentantes

### **4.3.4 Proyección de tránsito**

Se tomaron en cuenta variables importantes como son el comportamiento demográfico del municipio de la Libertad, el crecimiento del producto interno bruto (PIB) con datos anuales del (BCN) y el censo poblacional del municipio realizado por el Instituto Nacional de Estadísticas y Censos (INIDE)

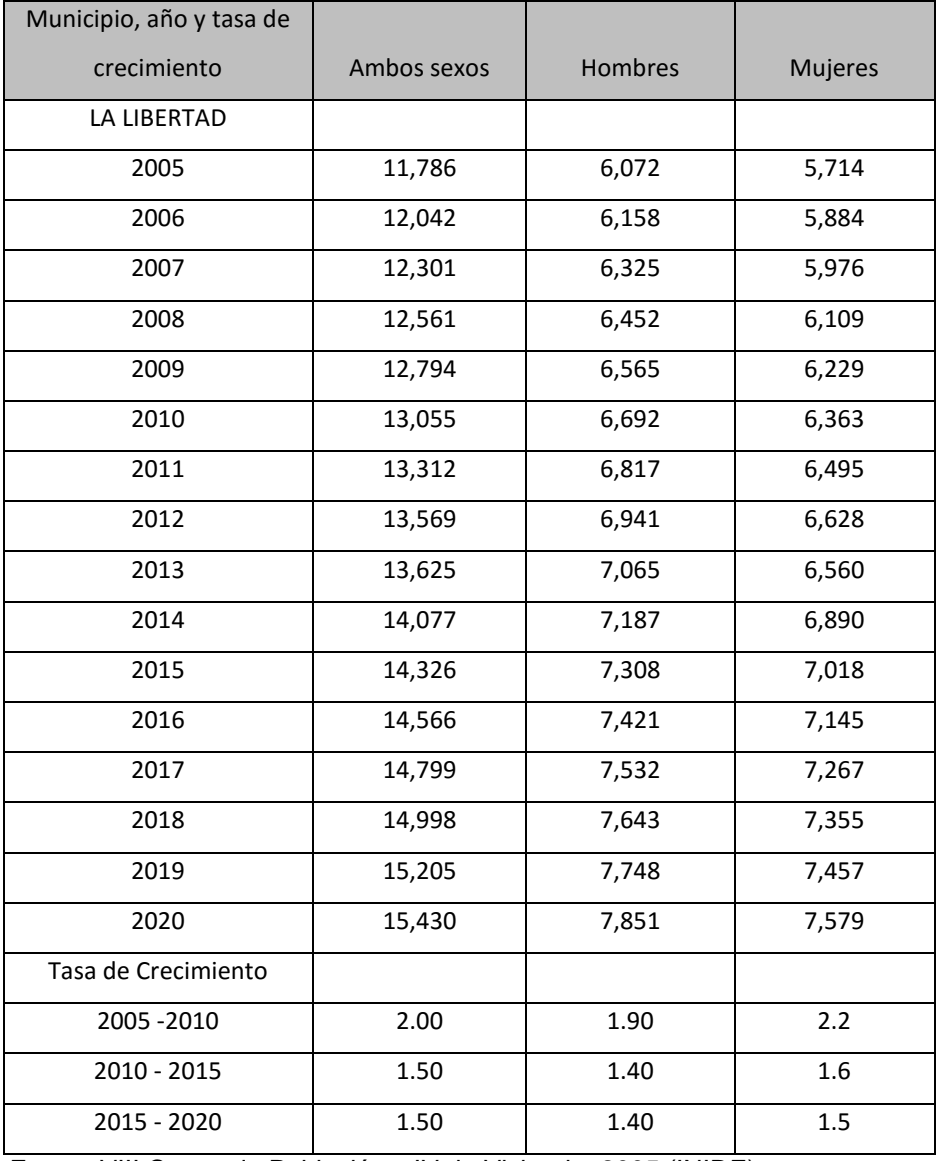

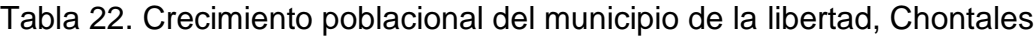

Fuente VIII Censo de Población y IV de Vivienda, 2005 (INIDE)

# **4.3.4.1 Tasa de crecimiento vehicular (TC)**

Se necesitó establecer una proyección de tránsito para conocer el crecimiento de este a lo largo del periodo de diseño, el Ministerio de Transporte e Infraestructura (MTI) proporciona estos datos de registros históricos del comportamiento vehicular de la red vial, en el cual no hay datos históricos en el lugar de estudio.

Donde el crecimiento vehicular se calcula por diferentes años con la siguiente fórmula:

 $TC = ((\frac{TPDAi}{TPDAi})$  $\frac{TPDAi}{TPDAo}$ <sup>1</sup> $\frac{1}{n}$  - 1) **Ec.12** 

TC= taza de crecimiento vehicular

TPDA ¡= tráfico promedio diario actual

TPDA0= tráfico promedio diario del año base

n= diferencia de años

A continuación, se presenta el crecimiento del TPDA desde el año 2007 hasta el 2014 en base a clasificación de la red vial básica, el cual oscila entre 1.72 al 5.02%.

| Año  | <b>Troncal Principal</b> | <b>Troncal Secundaria</b> | <b>Colectora Principal</b> | Colectora Secundaria | <b>Vecinal</b> | <b>TPDA Total</b> | Crecimiento |
|------|--------------------------|---------------------------|----------------------------|----------------------|----------------|-------------------|-------------|
| 2007 | 741,529                  | 50,018                    | 83,265                     | 54,286               | 42,650         | 971,749           |             |
| 2008 | 762,653                  | 51,334                    | 97,085                     | 62,547               | 46,214         | 1019,832          | 4.95%       |
| 2009 | 801,352                  | 51,248                    | 99,305                     | 67,913               | 51,213         | 1071,032          | 5.02%       |
| 2010 | 804,874                  | 56,492                    | 102,666                    | 77,776               | 52,362         | 1094,170          | 2.16%       |
| 2011 | 818,768                  | 58,106                    | 108,665                    | 80,935               | 55,120         | 1121,595          | 2.51%       |
| 2012 | 840,981                  | 62,576                    | 115,099                    | 81,176               | 55,778         | 1155,610          | 3.03%       |
| 2013 | 830,012                  | 65,041                    | 132,331                    | 87,741               | 60,312         | 1175,437          | 1.72%       |
| 2014 | 863,450                  | 71,371                    | 143,697                    | 92,370               | 62,755         | 1233,642          | 4.95%       |

Imagen 44. Crecimiento de tránsito vehicular a nivel nacional

Fuente anuario 2014: Tabla N°10: TPDA por Clasificación Vehicular pág. 28

El crecimiento del tránsito vehicular se obtuvo de los porcentajes promedios a nivel nacional del anuario de aforo 2014 implementado por el MT

| Año      | Crecimiento% |
|----------|--------------|
| 2007     |              |
| 2008     | 4.95         |
| 2009     | 5.02         |
| 2010     | 2.16         |
| 2011     | 2.51         |
| 2012     | 3.03         |
| 2013     | 1.72         |
| 2014     | 4.95         |
| SUMA     | 24.34        |
| PROMEDIO | 3.48         |

*T*abla 23. Incremento histórico del Transito Promedio Diario

Fuente Anuario de aforos de trafico 2013, (MTI)

La tasa de crecimiento vehicular para el periodo (2007 – 2013) se obtiene de la siguiente manera. Según la tasa de crecimiento con los datos del anuario 2014 el sector vial del país tiene un promedio de un 3.48% el flujo vehicular.

# **4.3.4.2 Comportamiento del Producto Interno Bruto**

Tabla 24. Comportamiento del Producto Interno Bruto en los últimos años

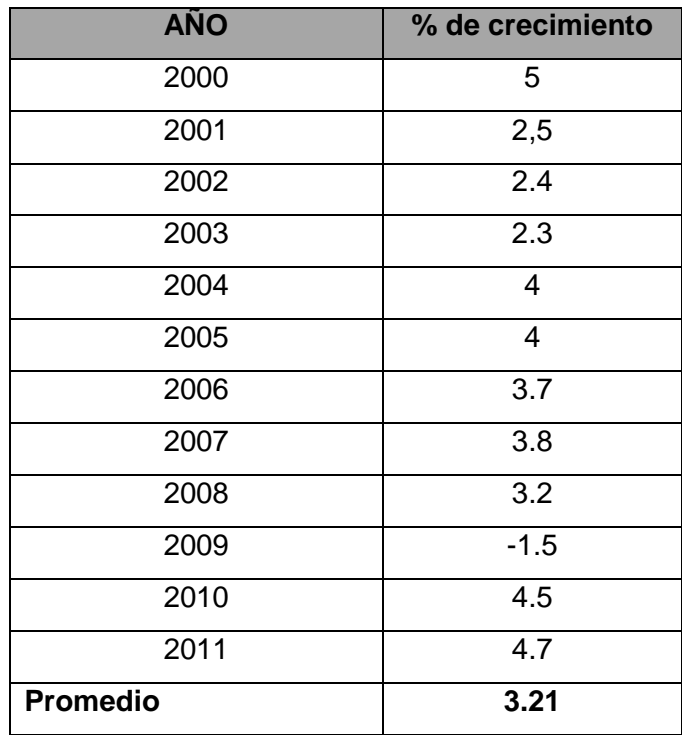

Fuente Estadísticas macroeconómicas (BCN)

# **Cálculo de tasa de crecimiento de tránsito (i)**

Para obtener este valor que se sustituirá en la fórmula del tránsito de diseño, se toma en cuenta los valores obtenidos anteriormente como el porcentaje de crecimiento vehicular, crecimiento económico y el promedio del crecimiento poblacional.

Tasa de crecimiento poblacional= 1.5%

Porcentaje de crecimiento vehicular= 3.48%

Crecimiento económico= 3.21%

 $i = \frac{TCP + \%$ Crecimiento vehicular + Crecimiento económico 3  **Ec.13**  $i = \frac{1.5\% + 3.48\% + 3.21\%}{3}$  $\frac{8\% + 3.21\%}{3} = 2.73\%$ 

Ester valor de tasa de crecimiento 2.73% se tomó para la proyección de tránsito en la zona.

## **4.3.5 Tránsito de diseño**

# **4.3.5.1 Periodo de diseño**

El manual centroamericano de normas para el diseño geométrico de las carreteras regionales **(SIECA)** recomienda un periodo de proyección de 20 años como la base para el diseño, aunque igualmente se acepta que para proyectos de construcción o rehabilitación de carreteras se puede reducir dicho horizonte a un máximo de 10 años.

Tabla 25. Periodos de diseño para diferentes tipos de carreteras

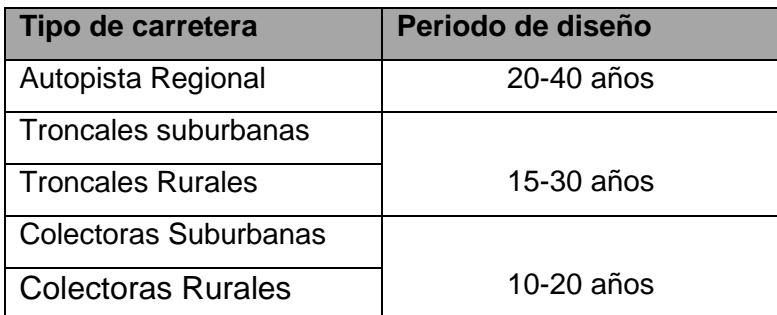

Fuente manual centroamericano de normas para el diseño geométrico de carreteras regionales (SIECA) 2001

#### **4.3.5.2 Factor de crecimiento**

Este factor se relaciona con el número de años al cual se proyecta el estudio de tránsito, tasa del crecimiento anual, esta muestra como incrementan el flujo vehicular en todo el periodo de diseño

$$
FC = \left(\frac{(1+i)^{n-1}}{i}\right)*365 \text{ Ec.14}
$$

Dónde:

FC= factor de crecimiento

i = tasa de crecimiento de transito

n= periodo de diseño en años

365= días del año

#### **En la sustitución de valores obtenemos:**

 $i = 2.73\%$ 

 $n = 20$  años

$$
FC=\left(\!\frac{\left(1+0.0273\right)^{20-1}}{0.0273}\!\right)*365
$$

 $FC = 22, 303, 7912 \approx 22, 304$ 

#### **4.3.5.3 FACTOR DE DIRECCIONAL (FD)**

En una carretera de dos carriles, uno en cada dirección, el carril de diseño es uno de ellos, por lo tanto, el factor de distribución por carril es 100%. Para autopistas multicarriles el carril de diseño es el carril exterior y el factor de distribución depende del número de carriles en cada dirección que tenga la autopista. En la tabla siguiente se muestran los valores utilizados por la AASHTO.

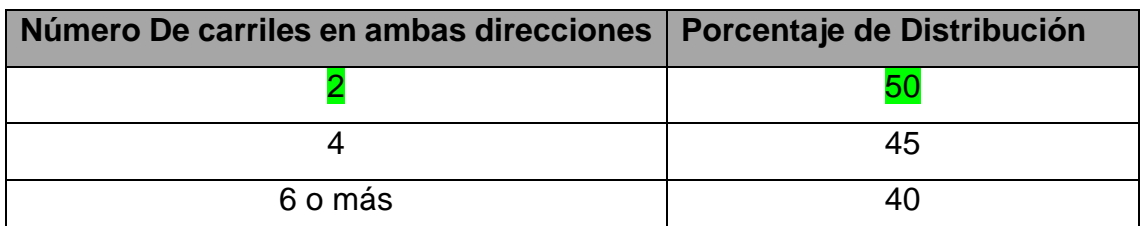

Tabla 26. Factor de distribución por dirección (FD)

Fuente SIECA 2001, Referencia: guía de diseño de pavimentos AASTHO, 1993

Para el caso de la vía se tiene proyectada que funcionen dos carriles cuyo porcentaje de distribución será de 50%= 0.5

# **4.3.5.4 Factor de distribución por carril**

Es un factor que se define por el carril de diseño para un camino cualquiera de los dos puede ser el carril de diseño donde la SIECA los proporciona por número de carriles en una sola dirección.

Tabla 27. Factores de Distribución por carril

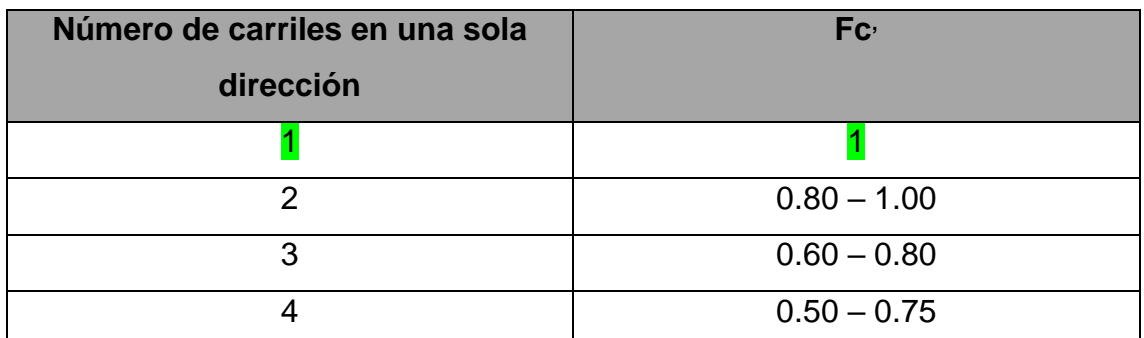

Fuente SIECA 2001, Referencia: guía de diseño de pavimentos AASTHO, 1993

Para el tramo en estudio se asignó el valor de **Fc = 1** ya que la vía posee un carril en un sentido direccional.

# **4.3.5.5 Determinación del tránsito de diseño**

Obteniendo toda la información previa proporcionada por los aforos vehiculares propios que se realizaron y los realizados por el Instituto de Transporte e Infra estructura (MTI) se calcula el valor del tránsito de diseño de la siguiente forma

 $TPDA_{0}=T^{0*}(1+i)^n$  **Ec.15** 

#### Donde

TPDA0= tránsito promedio diario anual, inicial del año actual

 $T<sub>0</sub>$  = Transito inicial en el año

n= número de año en el periodo de diseño.

# **Calculo de TPDA<sup>2016</sup>**

TPDA<sub>2016</sub>= 39 \* (1+0.0348)<sup>20</sup> = 77.3  $\approx$  77 motos/días.

TPDA<sub>2016</sub> = 77 \* (1+0.0348)<sup>20</sup> = 152.62  $\approx$  153 motos taxi/días.

Tabla 28. Cálculo de Tránsito Promedio Diario proyectado 2036

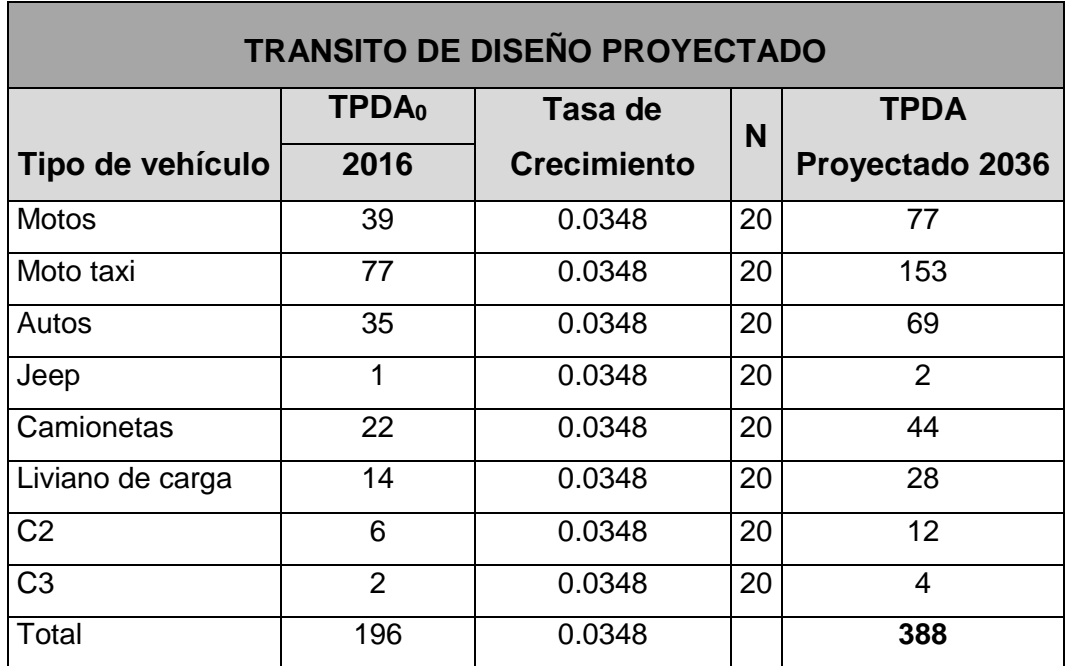

Fuente Elaboración por sustentantes

Posterior al cálculo del tránsito proyectado se determina el tránsito de diseño con la siguiente ecuación.

# **Cálculo de tránsito de diseño**

 $T_D = TPDA_0 * FC * FD * FC'$ **Ec.16** 

# **Donde:**

TPDA<sup>0</sup> = Transito promedio diario anual del año cero.

FC: Factor de crecimiento

FD: Factor de distribución por sentido

Fc´ : Factor de distribución por carril.

# $C$ álculo T<sub>D</sub>

 $T_D = 39 * 22304 * 0.50 * 1 = 434,928$  vehículos

 $T_D = 77 * 22304 * 0.50 * 1 = 858704$  vehículos

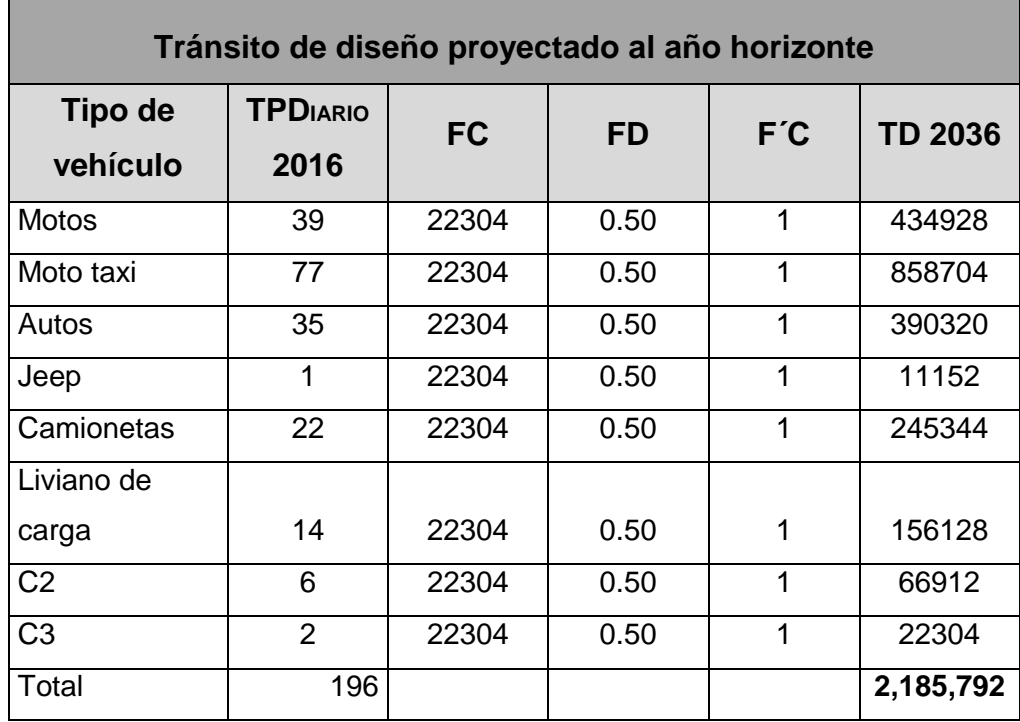

Tabla 29. Tránsito de Diseño proyectado al año horizonte

Fuente Elaboración por sustentantes

#### **5 DISEÑO DE ESTRUCTURA DE PAVIMENTO**

La estructura de un pavimento obedece a las características de los materiales empleados en su construcción los cuales pueden ofrecer una variedad de posibilidades tanto en c características físicas como en mecánicas.

De tal manera una estructura de pavimento puede estar formada de una o varias capas lo cual esto depende de la capacidad de volumen de tránsito proyectado a la cual brindara el servicio, actualmente la tecnología con la que contamos ofrece una variedad de secciones estructurales con las que se pueden contar para el diseño de dichas estructuras.

Dichos diseños como antes se mencionó dependen de diversos factores a los cuales estará sometido un diseño a lo largo de su vida útil o mediante este vaya perdiendo su serviciabilidad como son: las solicitaciones de tránsito, el tipo de suelo, el punto de localización de la vía. Las condiciones de drenaje

<sup>26</sup> Las solicitaciones de transito se utilizan para tener en cuenta el efecto de deterioro en el pavimento producido por las cargas de los ejes de los vehículos pesados y para definir estas cargas se hace uso de las ecuaciones de la AASHTO y de ciertos elementos esenciales que permiten determinar estos parámetros

Las ecuaciones de la AASTHO permiten diseñar pavimentos flexibles y rígidos las cuales nacen se definen a partir de un experimento realizado por esta asociación considerando aspectos tales como el estado del pavimento, transito, suelo de fundación o la subrasante, materiales de construcción, medio ambiente o impacto ambiental, drenaje y nivel de confianza que hagan mantener un cierto nivel de serviciabilidad del pavimento

Este experimento realizado fue sin duda la prueba en carreteras más completa de todas las que se han realizado a lo largo de la fecha. De la información recolectada de esta se siguen produciendo beneficios, ya que el último método de diseño que se basa principalmente en los datos de campo obtenidos de esta prueba

1

<sup>&</sup>lt;sup>26</sup> Metodología para la determinación de solicitaciones de tránsito para diseño estructural de pavimentos, Universidad católica de Chile.

Actualmente en Nicaragua se está implementando el pavimento Flexible como una opción por las ventajas que presenta, tales como los bajos costos de mantenimiento, mayor durabilidad, altas propiedades mecánicas las cuales le permite resistir considerables volúmenes de tránsito de todas sus categorías.

Este tipo de pavimento es muy resistente bajo la acción agresiva del exterior y principalmente a las cargas actuantes y como antes mencionado su bajo costo de mantenimiento, este se logra proponer como la opción de diseño más viable.

Existe la posibilidad en los pavimentos flexibles de adoquines de levantar sus piezas deterioradas cuando sea necesario un pequeño tramos de reparación en el casco urbano o sea en la zona rural.

La facilidad de ejecución es una de las principales características de este tipo de pavimento, para este se puede proponer mano de obra no calificada haciendo uso de herramientas manuales fáciles de suministrar por el o los contratistas encargados de cualquier proyecto de estas características

Considerando las características antes mencionadas como son el bajo mantenimiento, mano de obra y herramientas de bajo costo existe la posibilidad de reutilización del material, si en un determinado tramo de carretera o calle el adoquín es reemplazado por algún otro tipo de material estos se pueden reutilizar en la carpeta de otro proyecto.

Los pavimentos de adoquines son elaborados de concreto de 10 cm de espesor los cuales son colocados sobre una capa de arena y posteriormente un sello entre sus juntas.

Para el diseño estructural de pavimento se trabajara con parámetros de estudio realizados en el manual de la **AASHTO 93** donde se consideran para pavimentos de adoquín los mismos criterios de diseño que para pavimentos flexibles.

# **Para el método AAHSTO 93 la fórmula de diseño es la siguiente**:

 $Log_{10}W_{18} = Zr * So + 9.36 * Log_{10}(SN + 1) - 0.20 + \frac{Log_{10}\left|\frac{\Delta PSI}{4.2-1.55}\right|}{0.40 + \frac{10.94}{10.94}}$  $\frac{2.6910}{0.40+\frac{1094}{(5N+1)^{5.19}}}$  + 2.32 \*  $Log_{10} Mr - 8.7$  **Ec.17** 

Donde:

**W18**: número de aplicaciones de cargas equivalentes de 80KN acumuladas en el periodo de diseño (n)

**Zr:** valor del área bajo la curva de distribución normal, función de la confiabilidad del diseño (R) o grado confianza en que las cargas de diseño no serán superadas por las cargas reales aplicadas sobre el pavimento

**So**: desviación estándar del sistema, función de posibles variaciones en las estimaciones de tránsito (cargas y volúmenes) y comportamiento del pavimento a lo largo de su vida de servicio

**ΔPSI**: perdida de serviciabilidad prevista en el diseño

**Mr:** Modulo de resilencia de la subrasante y de las capas bases y sub-bases granulares

**SN**: numero estructural o capacidad de la estructura para soportar las cargas bajo las condiciones de diseño

# **5.2 VARIABLES A CONSIDERAR**

# **5.2.1 Índices de Serviciabilidad**

Es la condición que tendrá el pavimento para proveer a los usuarios un manejo seguro, en el experimento de la AASTHO las respuestas de los conductores tabulaban en una escala de 5 a 1.

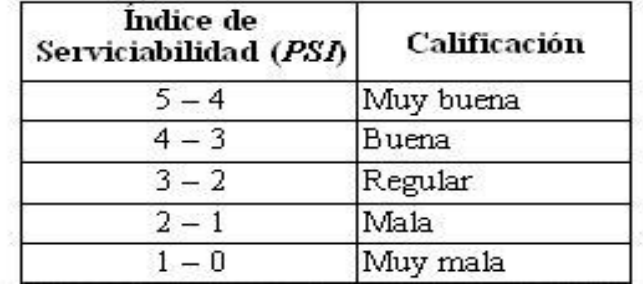

Fuente Manual de la AASHTO para el diseño de estructuras de pavimento 1993

# **5.2.1.1 Serviciabilidad inicial (po)**

Está en función del tipo de pavimento y del grado de calidad durante la construcción el valor establecido por el experimento de la **AASHO** para pavimentos flexibles fue de **4.2**

# **5.2.1.2 Serviciabilidad final (pt)**

Es el valor más bajo que puede ser tolerado por los usuarios antes de que sea necesario tomar acciones de rehabilitación o reconstrucción

Tabla 30. Pérdidas de serviciabilidad

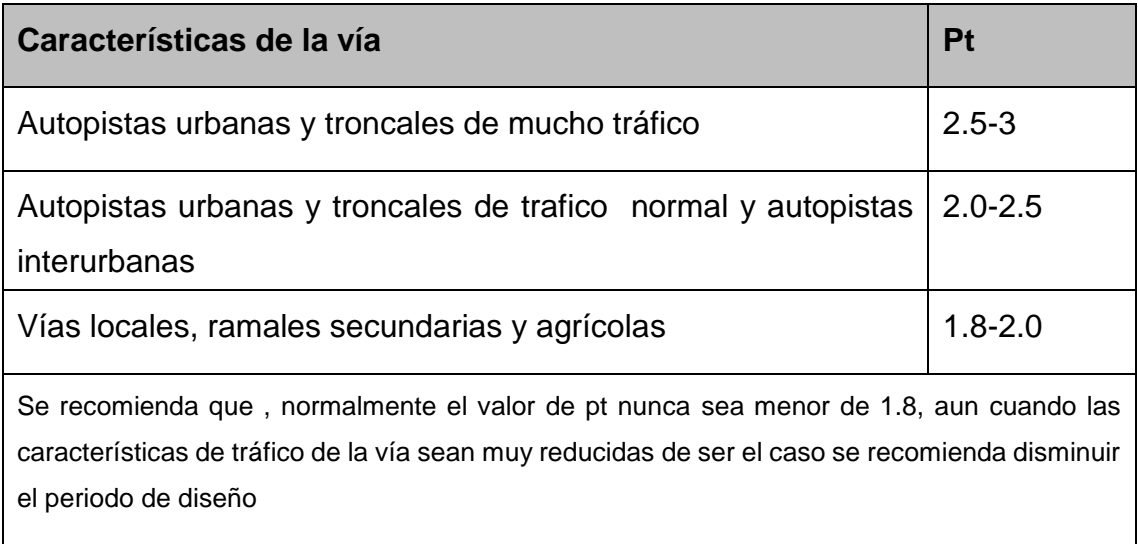

Fuente Manual de la AASTHO-93

El valor establecido en el Experimento Vial de la AASHTO para los pavimentos flexibles fue de **4,2** como serviciabilidad inicial **(P0)**, Según las características de nuestra vía se determinó que la serviciabilidad final **(Pt)** encontrada se localizó dentro de los parámetros **1.8 – 2** por lo que se utilizara un valor de **1.8** para nuestro caso.

# **5.2.1.3 Pérdidas de serviciabilidad**

Las pérdidas de serviciabilidad no es más que la diferencia que hay entre ambos términos el cual se obtiene con la siguiente ecuación.

 $\Delta$ PSI = P<sub>0</sub> – P<sub>t</sub> **Ec.18** 

 $\triangle$ PSI = 4.2 – 1.8

 $\triangle$ PSI = 2.4

# **5.2.2 Análisis de cargas y ejes equivalentes (ESAL`s de diseño)**

Cada tipo de pavimento responde de manera diferente a una carga, por los cuales cada tipo de ejes tiene diferentes factores equivalentes de carga (LEF), que también cambia según el SN (número estructural), las tablas indican los distintos tipos de carga por eje y para distintos números estructurales **(ver tabla en anexos 1. Capitulo IV)**

Las diferentes cargas (tipos de vehículos) que actúan sobre un pavimento producen a su vez diferentes tenciones y deformaciones en el mismo es por ende que se utilizara las cargas por eje por cada tipo de vehículo establecidas por el ministerio de transporte e infraestructura MTI.

Para realizar el cálculo de ejes equivalentes **ESAL`s** de diseño se deberán tener los datos de los pesos de vehículos que circulan en la vía en estudio y el factor equivalente que se obtienen de las tablas de la ASSHTO 93, la cual variara según el tipo de vehículo, también se requiere conocer el valor del Numero Estructural de carga para este caso se asumió **(SN)=4** y la consideración de una serviciabilidad final **(Pt)= 2** , ya que estos término multiplicados por el tránsito de diseño **(TD)** transforman la carga por eje a un número de ejes equivalentes con la ecuación siguiente:

ESAL´s = TD \* Factor de carga **Ec.19**

Calculo del factor equivalente de carga (LEF) para los tipos de vehículos encontrados en el estudio según el peso por eje

# **Ejemplo:**

Para livianos de carga el eje delantero pesa 8800 lbs y el trasero pesa 17600 lbs según el diagrama de carga permisible del ministerio de transporte e infraestructura (MTI). Donde el peso por eje en kip serán 8.8 kip y 17.6 kip.

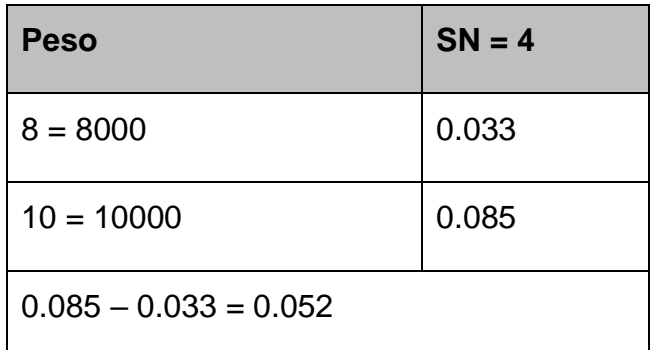

Como el peso de liviano de carga es de 8.8 kip equivalentes a 8800 lbs faltarían 800 lbs por lo cual se requiere obtener este valor que no proporciona directamente la tabla interpolando para el peso restante.

2000 0.052

800 x

$$
X = \frac{800 * 0.052}{2000} = 0.0208
$$

El factor equivalente de carga para el peso de 8800lbs (vehículo liviano de carga) será:

0.0208 + 0.033 = **0.0538**

La determinación para todos los siguientes factores es en relación al tipo de vehículos, todos lo demás valores se calcula de la misma manera, en la tabla siguiente se encuentran los resultados restantes.

# **Calculo de ESAL´s de diseño para cada tipo de vehículo**

ESAL´s de diseño para el vehículo liviano de carga

#### **ESAL´s = TD \* Factor de carga**

ESAL's =  $20646 * 0.0538$ 

| <b>CALCULO DE EJES EQUIVALENTES DE 18KIPS (8.2 TON)</b> |                |                                  |                       |           |                |                                 |  |  |  |
|---------------------------------------------------------|----------------|----------------------------------|-----------------------|-----------|----------------|---------------------------------|--|--|--|
| Tipo de vehículo                                        | T <sub>0</sub> | Peso por<br>eje en<br><b>LBS</b> | <b>Tipo de</b><br>eje | <b>TD</b> | <b>F. ESAL</b> | <b>ESAL de</b><br><b>Diseño</b> |  |  |  |
| <b>Motos</b>                                            | 39             | $\mathbf 0$                      | Simple                | 434928    | 0              | 0                               |  |  |  |
|                                                         |                | $\mathbf 0$                      | Simple                | 434928    | 0              | 0                               |  |  |  |
| Moto taxi                                               | 77             | $\mathbf 0$                      | Simple                | 858704    | $\overline{0}$ | 0                               |  |  |  |
|                                                         |                | $\mathbf 0$                      | Simple                | 858704    | $\overline{0}$ | $\mathbf 0$                     |  |  |  |
| Autos                                                   | 35             | 2200                             | Simple                | 390320    | 0,00038        | 148                             |  |  |  |
|                                                         |                | 2200                             | Simple                | 390320    | 0,00038        | 148                             |  |  |  |
| Jeep                                                    | $\mathbf{1}$   | 2200                             | Simple                | 11152     | 0,00038        | 4                               |  |  |  |
|                                                         |                | 2200                             | Simple                | 11152     | 0,00038        | $\overline{4}$                  |  |  |  |
| Camionetas                                              | 22             | 2200                             | Simple                | 245344    | 0,00038        | 93                              |  |  |  |
|                                                         |                | 4400                             | Simple                | 245344    | 0,0036         | 883                             |  |  |  |
| Liviano de carga                                        | 14             | 8800                             | Simple                | 156128    | 0,0538         | 8400                            |  |  |  |
|                                                         |                | 17600                            | Simple                | 156128    | 0,9224         | 144012                          |  |  |  |
| C <sub>2</sub>                                          | 6              | 11000                            | Simple                | 66912     | 0,137          | 9167                            |  |  |  |
|                                                         |                | 22000                            | Simple                | 22304     | 2,31           | 51522                           |  |  |  |
| C <sub>3</sub>                                          | $\overline{2}$ | 11000                            | Simple                | 22304     | 0,137          | 9167                            |  |  |  |
|                                                         |                | 36300                            | Doble                 | 22304     | 1,431          | 31917                           |  |  |  |
| <b>Total ESAL de Diseño</b>                             |                |                                  |                       |           |                | 255465                          |  |  |  |

Tabla 31. Ejes equivalentes

Fuente Elaboración Propia

El ESAL´s de diseño que se obtuvo según la vía en estudio fue un valor de 255,465 ejes equivalentes de 8.2 toneladas en el carril de diseño.

# **5.2.3 Confiabilidad**

En la guía de la ASSHTO 93 se establecen diferentes datos para niveles de confiabilidad en los cuales estos se clasifican según el tipo de camino y zonas en estudio, para el tramo en estudio se determinó según las condiciones en que se encuentra la vía una confiabilidad (R) de **85 %,** que pertenecen a una zona urbana con tipo de caminos colectores.

Tabla 32. Niveles de confiabilidad

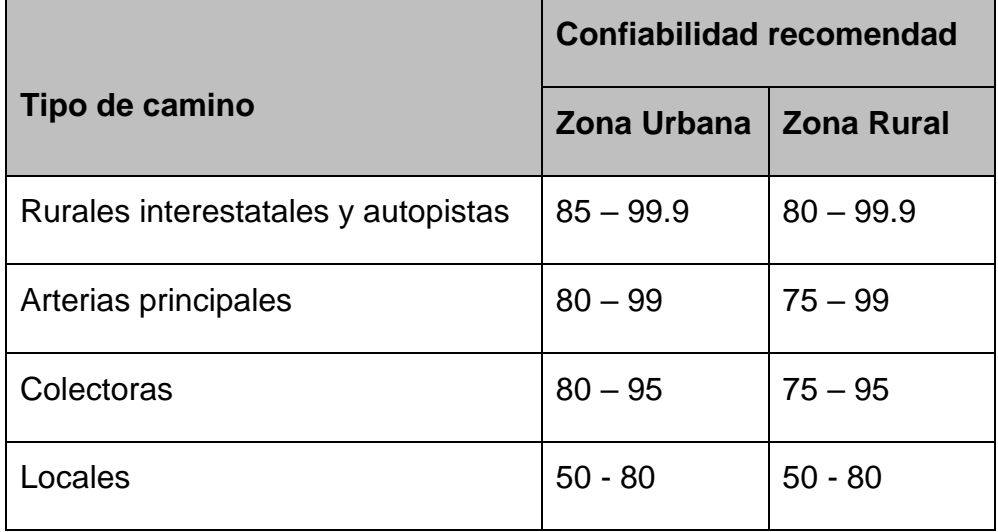

Fuente Libro de diseño de pavimento ASSHTO 93. Tercera edición. Página 137.

# **5.2.4 Desviación estándar (S0)**

La desviación estándar está relacionada directamente con la variabilidad que se encuentra adjunta a todos los parámetros involucrados en el diseño, como la predicción del comportamiento del pavimento según el tránsito.

Se proseguirá a seleccionar un valor S<sub>0</sub> (Desviación Estándar) según el tipo de pavimento a utilizar el cual para el caso de estudio es un tipo de pavimento flexible el valor que sugiere la guía de diseño de la ASSTHO 93 es de 0.45

Tabla 33. Desviación estándar para pavimentos rígidos y flexibles

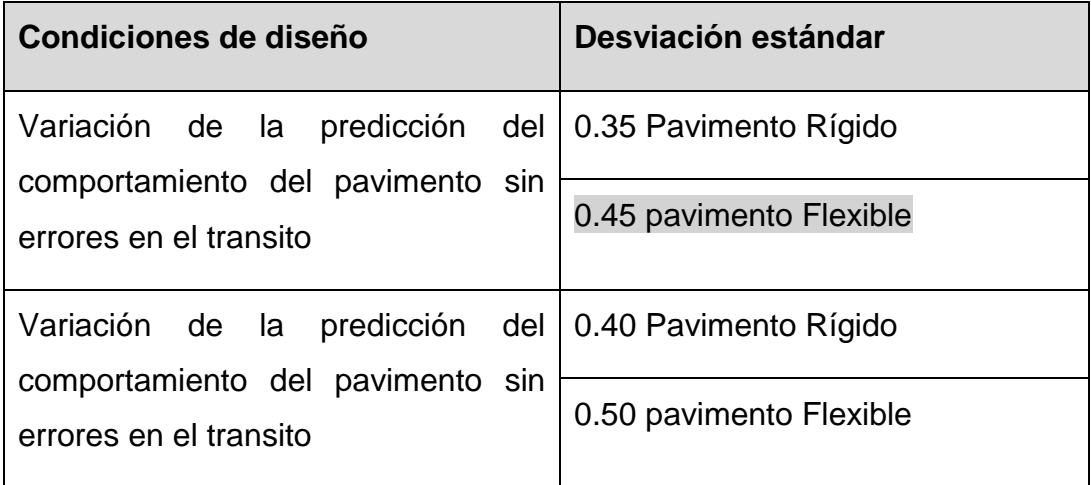

Fuente Guía para el diseño de pavimentos ASSTHO 93

# **5.2.5 Coeficiente de drenaje**

El drenaje en pavimentos es considerado a la hora del diseño de una carretera ya que la saturación en las capas y el pavimento producen degradación de la calidad de los materiales vinculando a esto los aumentos de volumen de tránsito y cargas.

Estos coeficientes de drenaje están clasificados según los porcentajes de tiempo que se encuentra expuestos a niveles de humedad próximos a la saturación que varían del 1% al 25% establecido por la ASSHTO 93.

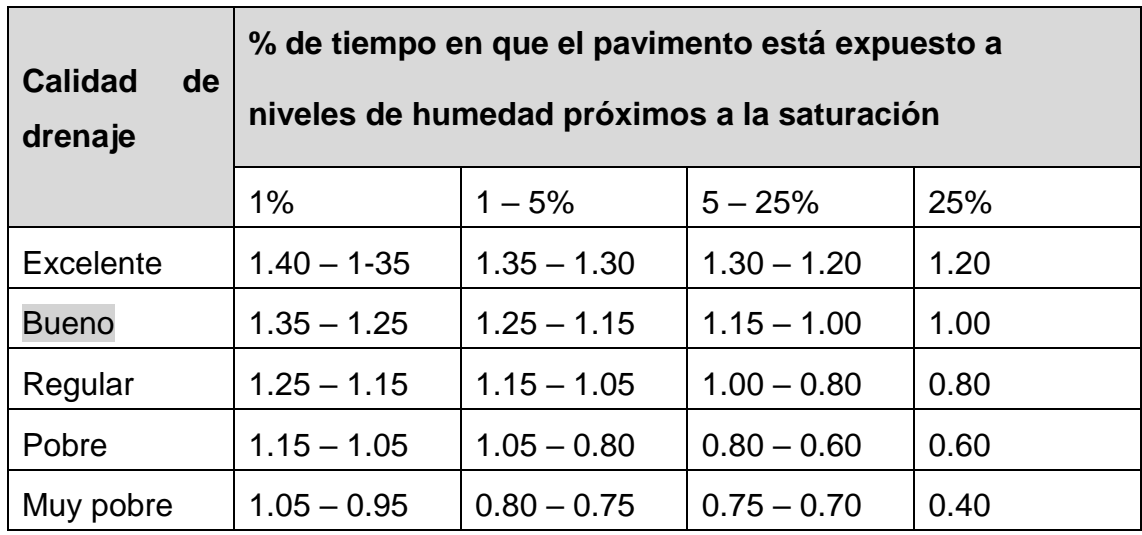

Tabla 34. Coeficientes de drenaje para pavimentos flexibles

Fuente manual de AASHTO 93

# **5.2.6 Propiedades de los materiales**

# **5.2.7 Módulo de Resiliente (MR)**

Para la determinación de este se necesita la correlación del CBR de diseño las cuales se encuentran según los porcentajes.

Para porcentajes igual o menor a 10% se utiliza la siguiente ecuación

MR= 1500 X CBR

Si los porcentajes encontrados son mayores al 20% se utiliza

MR = 4326 X ln (CBR) + 241 **Ec.20**

Para la determinación del módulo de resiliente se procedió a calcularse con la siguiente ecuación debido a que el CBR de diseño obtenido fue de 52%

**MR = 4,326 X ln (CBR) + 241**

#### **MR = 4,326 X ln 52 + 241**

#### **MR = 17,334.080PSI**

El módulo de resiliente para la base 1 se determinó por medio del nomograma de relación entre el coeficiente estructural para base granular y distintos parámetros resistentes del cual se obtuvo un resultado de 24,500 PSI.

#### **5.2.8 Coeficientes Estructurales de capas**

Son coeficientes que están relacionados con parámetros resistentes de bases granulares, subbase granulares, bases tratadas con asfalto y bases tratadas con cemento. Conforme a estos coeficientes, se puede proceder al diseño de un paquete estructural para un pavimento flexible lo que permite convertir los espesores reales a números estructurales (SN), generando así coeficientes para distintas capacidades de materiales las cuales contribuyen en la estructura del pavimento.

# **Coeficiente estructural de la carpeta de rodamiento (Adoquín) (a1)**

Según el manual Centroamericano de Pavimento (CIECA) pag 246, el coeficiente estructural para adoquín fue un valor de 0.45 según el método de AASHTO 93.

# **Coeficiente estructural para base granular (a2)**

Para la capa base el coeficiente estructural se determina según el CBR de diseño. Está puede estar constituida por agregados no-tratado, es decir bases conformadas de gravas, grava cernida, macadán hidráulico, etc. Este coeficiente se obtiene según el nomograma establecido por la AASHO 93 para bases granulares. **(Ver anexo V imagen 12)**

#### **Determinación de cálculo de espesores**

- **Datos de diseño**
- Ejes equivalentes **ESAL** = 255465 ejes por carril de diseño
- Índice de confiabilidad ¨**R**¨: 85%
- Índice de serviciabilidad inicial ¨**P0**¨: 4.2
- Índice de serviciabilidad final ¨**Pt**¨: 2
- Índice de pérdidas de serviciabilidad ¨**∆PSI** ¨: 2.4
- **Propiedades de los materiales**
- Módulo de Resiliente Sub-Rasante: **17,334 PSI**
- Módulo de Resiliente Base: **24,500 PSI**
- Coeficiente estructural de carpeta de adoquín **a1**: **0.45**
- Coeficiente estructural de Base **a2**: **0.118**

#### **Calculo de espesores de capas y numero estructural (SN)**

El número estructural se determinó con mediante el Abaco de diseño AASHO para pavimentos flexibles, los valores obtenido para el SN de diseño fuero de 1.94 para la sub-Rasante y 1.69 para la base. Donde el grosor del adoquín son 10 centímetros lo cual en pulgadas equivale a 4. Este valor es multiplicado por el coeficiente de la carpeta de adoquín  $a_1 = (0.45)$ . (Ver conclusiones y **recomendaciones en página 117-118)**

La fórmula de aplicación para determinar los distintos espesores según la AASHTO es la siguiente:

 $SN = a_1 \times D_1 + a_2 \times D_2 \times m$  **Ec.21** 

#### **SUPERFICIE**

**D1= SN/a<sup>1</sup>**

**D1** =  $1.69/0.45 \approx 4$  inches

 $SN = a_1 \times D_1$ 

 $SN_1 = 0.45 X 4$ 

 $SN_1 = 1.8$ 

### **Base**

**SN = SN<sup>2</sup> - SN<sup>1</sup>**

 $SN2 = 1.94 - 1.8$ 

 $SN2 = 0.14$ 

**D<sup>2</sup> = SN/a2 x m**

 $D_2 = 0.14 / (0.118 \times 1)$ 

 $D_2 = 1.18 \approx 1.5$  inch

#### **Comprobación de resultados obtenido en Ábaco**

 $SN = a_1 \times D_1 + a_2 \times D_2 \times m$ 

 $SN = (0.45 \times 4) + (0.118 \times 1.5 \times 1)$ 

SN = **1.977 OK**

Una vez realizado el cálculo de los de los espesores de distintas capas que intervienen en el diseño se procede a la comprobación por medio de un software (1993 AASTHO Flexible Pavement) el cual se puede encontrar en diferentes versiones para distintos diseños que se ofrezcan.

Ingresando los valores calculados como: ejes equivalentes, porcentaje de confiabilidad, desviación estándar, serviciabilidad inicial, serviciabilidad final, módulos resilientes y coeficiente de capas se obtienen los siguientes datos de comprobación mediante el software.

Imagen 45. Comprobación de resultados de espesores de pavimento por medio del software

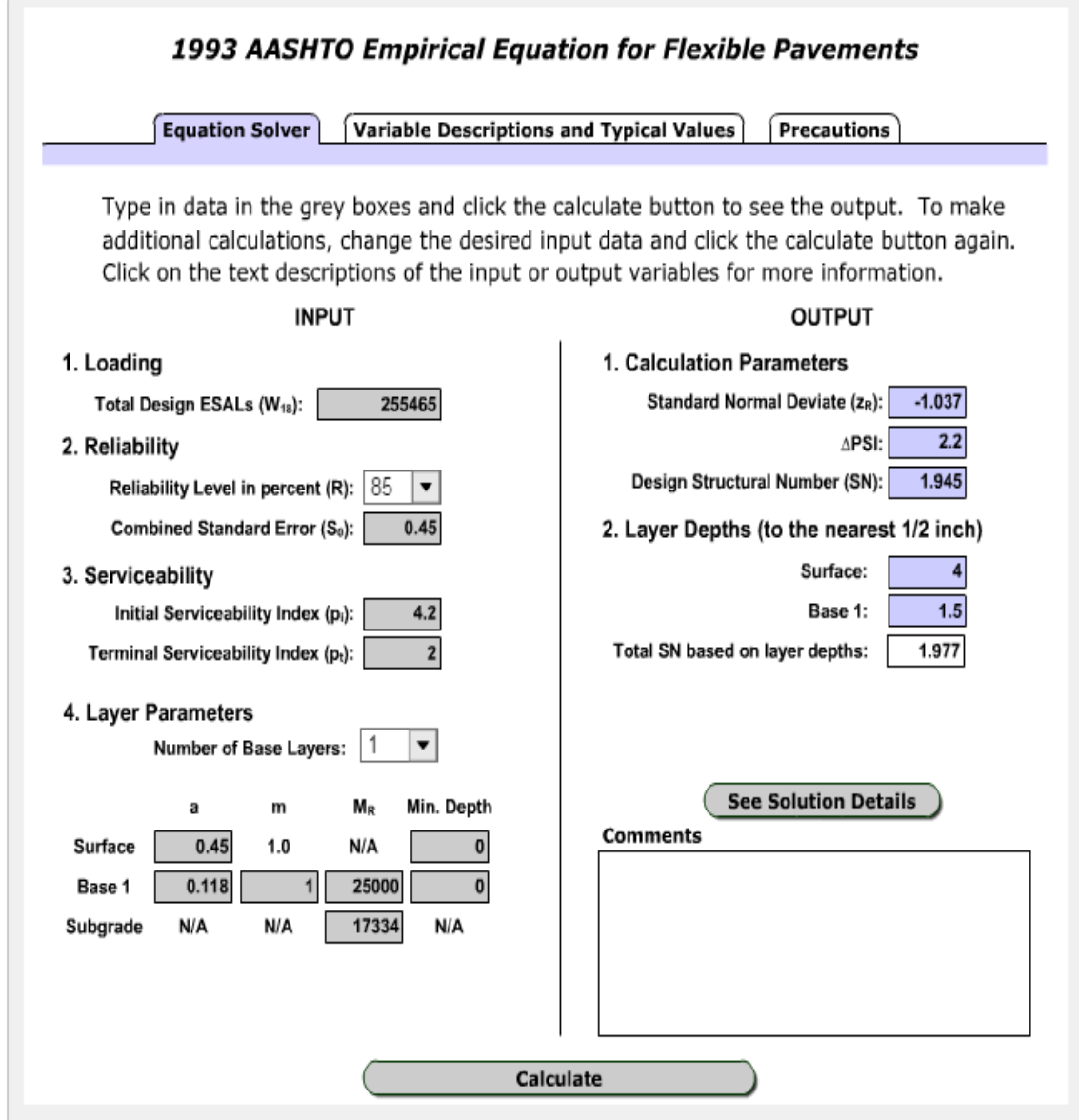

Fuente imagen por sustentantes

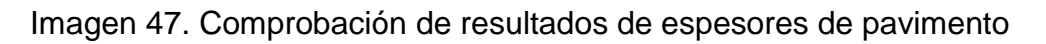

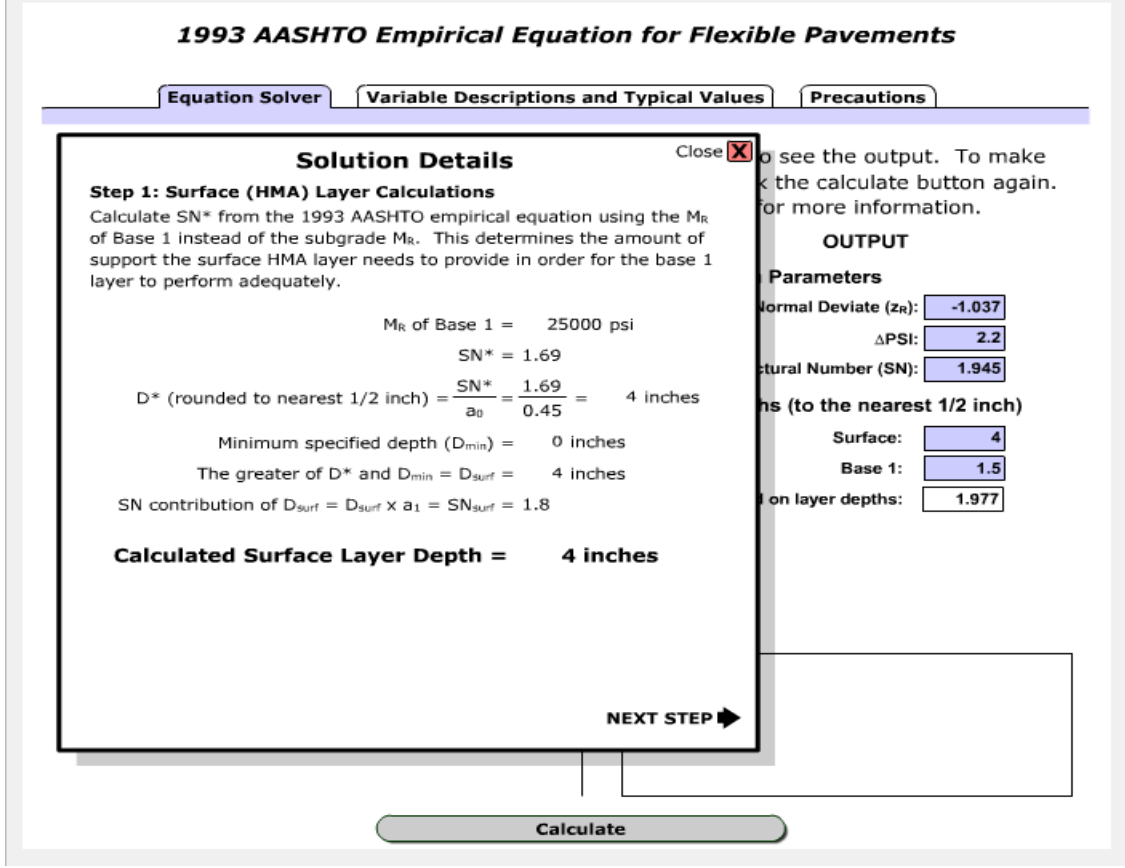

Fuente imagen por sustentantes

Imagen 46. Comprobación de resultados de espesores de pavimento

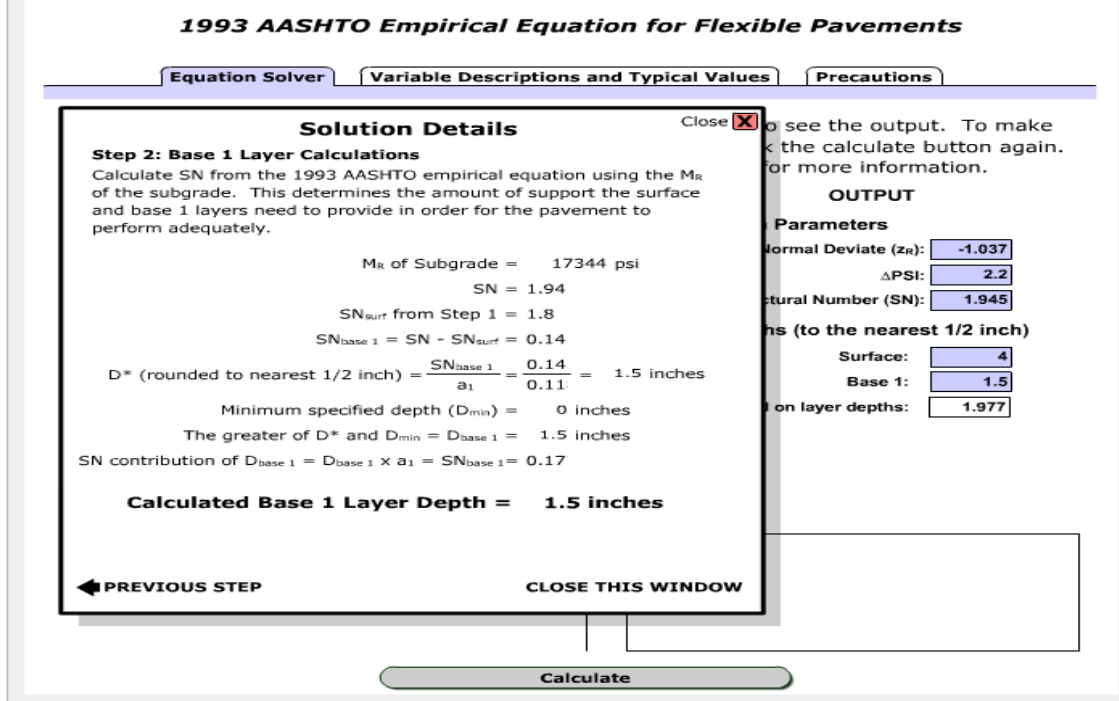

Fuente imagen por sustentantes

# **6 ESTUDIO HIDROTECNICO**

#### **6.1 ESTUDIO HIDROLOGICO**

En la naturaleza las lluvias actúan en tiempo y espacio, en hidrología el tamaño del lugar es lo que determina que se debe asumir, las áreas pequeñas son en las que se asume que la lluvia es constante en tiempo y espacio, las áreas medianas pueden ser moldeadas asumiendo que la lluvia es constante en tiempo, pero varia en espacio. Las áreas grandes se asumen que las lluvias varían en tiempo y en espacio.

Los flujos de áreas pequeñas son normalmente calculados con un método de alcance empírico tal como es el **método racional.** Para cuencas o áreas de un alcance mayor se tiene que hacer una modelación de mayor acercamiento esto requiere un estudio a mayor profundidad.

La fórmula general que define el método racional es expresada de la siguiente forma:

$$
Q = \frac{C.I.A}{K} \quad \text{Ec.22}
$$

Este método se caracteriza principalmente por el estudio de las cuencas pequeñas que se caracterizan por lo siguiente:

- Se asume que la lluvia esta uniformemente distribuida en el tiempo y en el espacio.
- Usualmente la duración de la lluvia excede el tiempo de concentración.
- La escorrentía es primariamente por flujo sobre suelo.
- Los procesos de almacenamientos en canales son insignificantes

Para calcular el caudal por el método racional el área en estudio tendrá que ser de 2.50 km<sup>2</sup> o menos para el buen uso de la formula, este es el método más ampliamente usado para el análisis de escorrentía de cuencas pequeñas y toma en cuenta las siguientes características

- Intensidad de la lluvia
- Duración de la lluvia
- Frecuencia de la lluvia
- Área de la cuenca
- Concentración y difusión de la escorrentía

#### **6.1.2 TRABAJO DE CAMPO**

Una vez defina las calles y toda el área que se sometería al estudio hidrológico Como primer paso se procedió a realizar levantamientos topográficos para conocer las características del área como pendientes, curvas de nivel, la delimitación del área de estudio y así conocer los caudales de diseño para las obras que se propondrían.

Este proceso de levantamiento topográfico duró alrededor de un mes tomando puntos de elevación a cada 10m de longitud un punto el cual define el centro de la calle y dos puntos en cada banda de la misma esto con el objetivo que una vez que se procesaran estos datos generara información más convincente.

#### **Procesamiento de datos y obtención de resultados**

Cuando se terminó el periodo del levantamiento topográfico se tuvo como resultado un levantamiento de aproximadamente **dos mil trecientos puntos** siendo estos procesados en el software (AutoCAD Civil 3D) donde se generaron los datos de curvas de nivel, delimitación de cuenca, línea de cauce principal, áreas de cada punto de cruce de calle de cauce y pendientes **ver planos topográficos de estudio hidrológico lámina 2 anexos V** 

Con los datos proporcionados por el programa se logró determinar las áreas para la aplicación de la fórmula del método racional y así conocer los caudales de diseños de las obras de drenaje menor que estarán involucradas en la propuesta de diseño estos cunetas y vados, las cunetas estarán ubicadas a lo largo de todas las calles en ambas bandas de estas y los vados estarán ubicados en los cruces de calles y en los cruces de cauces naturales para evacuar el agua suministrada por estos.

Como antes se ha mencionado como se trata de estudios de áreas menores a 2.2km<sup>2</sup> se utilizara el método racional para la determinación de caudales de diseño.

El estudio hidrológico permite determinar los caudales de diseño, el cual está en correspondencia con el tamaño y característica de la cuenca, su cubierta de suelo y la tormenta de diseño. El método utilizado para determinar el caudal del diseño fue el método racional debido que el área en estudio que se encontró fue menor a 2.5 km<sup>2</sup>.

## **6.1.3 Caudal de diseño para cunetas**

Se determinó el caudal de diseño por el método racional, la fórmula general para el caudal de diseño es la siguiente

$$
Q=\tfrac{C.I.A}{K}
$$

**Formula número 1.Descripción de la fórmula del método racional** 

**C**: el coeficiente de escorrentía de la cuenca o superficie drenada, es adimensional.

**A**: área de drenaje de la cuenca en hectáreas o km2.

**I**: la intensidad de precipitación en mm/hora, correspondiente al período de retorno considerado y a un intervalo igual al tiempo de concentración.

**K**: un coeficiente que depende de las unidades en que se expresen Q y A, y que incluye un aumento del 20 % en Q para tener en cuenta el efecto de las picos de precipitación. Se utilizará **K=3.6** cuando el área introducida sea en km2 para obtener el valor d Q en m3/seg como es nuestro ca

# **6.1.3.1 Coeficiente de escorrentía**

El coeficiente de escorrentía **(C)** en esta fórmula del método racional es también dependiente de las características del suelo. El tipo y condición de un suelo determina su capacidad de infiltración en tiempo de precipitación. Este dato depende también del tipo de pendiente al que se encuentre el terreno para el caso en estudio los levantamientos topográficos determinaron que la pendiente más prolongada que existe se encuentra en un rango de una pendiente media Y un tipo de superficie de suelo de hierba y grama el cual da un valor de coeficiente de **C= 0.83** para un tiempo de retorno de 10 años

| Coeficientes de escorrentía para ser usados en el método racional |                           |      |      |      |      |      |      |  |
|-------------------------------------------------------------------|---------------------------|------|------|------|------|------|------|--|
|                                                                   | Periodo de retorno (años) |      |      |      |      |      |      |  |
| Característica de la<br>superficie                                | 2                         | 5    | 10   | 25   | 50   | 100  | 500  |  |
| Áreas desarrolladas                                               |                           |      |      |      |      |      |      |  |
| Asfáltico                                                         | 0.73                      | 0.77 | 0.81 | 0.86 | 0.90 | 0.95 | 1.00 |  |
| Concreto/techo                                                    | 0.75                      | 0.80 | 0.83 | 0.88 | 0.92 | 0.97 | 1.00 |  |
| Zonas verdes (jardines, parques, etc.)                            |                           |      |      |      |      |      |      |  |
| Condición pobre (cubierta de pasto menor del 50% del área)        |                           |      |      |      |      |      |      |  |
| Plano, 0 - 2%                                                     | 0.32                      | 0.34 | 0.37 | 0.40 | 0.44 | 0.47 | 0.58 |  |
| Promedio, 2 - 7%                                                  | 0.37                      | 0.40 | 0.43 | 0.46 | 0.49 | 0.53 | 0.61 |  |
| Pendiente, superior a 7%                                          | 0.40                      | 0.43 | 0.45 | 0.49 | 0.52 | 0.55 | 0.62 |  |
| Condición promedio (cubierta de pasto del 50 al 75% del área)     |                           |      |      |      |      |      |      |  |
| Plano, 0 - 2%                                                     | 0.25                      | 0.28 | 0.30 | 0.34 | 0.37 | 0.41 | 0.53 |  |
| Promedio, 2 - 7%                                                  | 0.33                      | 0.36 | 0.38 | 0.42 | 0.45 | 0.49 | 0.58 |  |
| Pendiente, superior a 7%                                          | 0.37                      | 0.40 | 0.42 | 0.46 | 0.49 | 0.53 | 0.60 |  |
| Condición buena (cubierta de pasto mayor del 75% del área)        |                           |      |      |      |      |      |      |  |
| Plano, 0 - 2%                                                     | 0.21                      | 0.23 | 0.25 | 0.29 | 0.32 | 0.36 | 0.49 |  |
| Promedio, 2 - 7%                                                  | 0.29                      | 0.32 | 0.35 | 0.39 | 0.42 | 0.46 | 0.56 |  |
| Pendiente, superior a 7%                                          | 0.34                      | 0.37 | 0.40 | 0.44 | 0.47 | 0.51 | 0.58 |  |
| Áreas no desarrolladas                                            |                           |      |      |      |      |      |      |  |
| Área de cultivos                                                  |                           |      |      |      |      |      |      |  |
| Plano, 0 - 2%                                                     | 0.31                      | 0.34 | 0.36 | 0.40 | 0.43 | 0.47 | 0.57 |  |
| Promedio, 2 - 7%                                                  | 0.35                      | 0.38 | 0.41 | 0.44 | 0.48 | 0.51 | 0.60 |  |
| Pendiente, superior a 7%                                          | 0.39                      | 0.42 | 0.44 | 0.48 | 0.51 | 0.54 | 0.61 |  |
| <b>Pastizales</b>                                                 |                           |      |      |      |      |      |      |  |
| Plano, 0 - 2%                                                     | 0.25                      | 0.28 | 0.30 | 0.34 | 0.37 | 0.41 | 0.53 |  |
| Promedio, 2 - 7%                                                  | 0.33                      | 0.36 | 0.38 | 0.42 | 0.45 | 0.49 | 0.58 |  |
| Pendiente, superior a 7%                                          | 0.37                      | 0.40 | 0.42 | 0.46 | 0.49 | 0.53 | 0.60 |  |
| <b>Bosques</b>                                                    |                           |      |      |      |      |      |      |  |
| Plano, 0 - 2%                                                     | 0.22                      | 0.25 | 0.28 | 0.31 | 0.35 | 0.39 | 0.48 |  |

Imagen 48. Coeficientes de escorrentía usados en el método racional

Fuente Manual para la revisión de estudios Hidrotécnicos de drenaje menor (MTI)

# **6.1.3.2 Área de drenaje de la superficie**

La superficie de drenaje que proporcionara el caudal para las cunetas será el área de la calzada el cual será el ancho de esta por su distancia y se calculó por tramos según la dirección de las pendientes en las que se encuentren

# **6.1.3.3 Intensidad de precipitación (I)**

Cuando se tiene el grafico de curvas de Intensidad- Duración y Frecuencia (IDF) en el eje de las abscisas se encuentra el tiempo de duración en minutos y en el de las ordenadas la intensidad de lluvia en mm/hrs, será necesario determinar el tiempo de duración o el tiempo de concentración.

En el caso que no se cuenta con la gráfica de curvas IDF el Instituto Nicaragüense de estudios Territoriales (INETER) proporciona una tabla donde fácilmente se pueden conocer los parámetros para poder calcular la intensidad de lluvia, considerando un tiempo de retorno de 10 años.

|                      |     | $I = A/(\overline{t+d})^b$ |    |       |
|----------------------|-----|----------------------------|----|-------|
| <b>Estacion</b>      | Tr  | А                          | d  | b     |
| juigalpa             | 2   | 4039.82                    | 19 | 1.042 |
| codigo:69034         | 5   | 3532.192                   | 18 | 0.959 |
| <b>Tipo: HMP</b>     | 10  | 3038.445                   | 16 | 0.902 |
| 12°06'00'' Lat N     | 15  | 3069.322                   | 16 | 0.889 |
| 85°22'00"            | 25  | 3616.242                   | 18 | 0.901 |
| Elevacion: 90        | 50  | 2975.955                   | 15 | 0.846 |
| Periodo: 1971 - 2013 | 100 | 2449.683                   | 12 | 0.793 |

Imagen 49. Intensidades de lluvia estación meteorológica Juigalpa, chontales.

Fuente INETER

Cuando se conocen los parámetros de A, b, d, la intensidad de lluvia se calculó con la siguiente formula

$$
I = \frac{A}{(tc+d)^b}
$$
 **Ec.23**

**I (mm\h):** la intensidad media diaria de precipitación, correspondiente al período de retorno.

**T, d, b:** parámetros que varían para las curvas que se generan en cada estación hidrometeoro lógica.

# **6.1.3.4 Tiempo de concentración<sup>27</sup>**

Para el caso de cuencas pequeñas el tiempo de concentración en Nicaragua se ha venido aplicando, la fórmula propuesto por el Ing. Eduardo Basso, el método del Proyecto Hidrometeorológico Centroamericano (PHCA), la que depende de la longitud del cauce principal en km **(L)** y la pendiente de la misma **(s),** Este se calcula con la siguiente fórmula .

 $tc = 0.0041 \left( \frac{3.28 \times L}{\sqrt{Sc}} \right)$ 0.77 **Ec.24** 

Para conocer el caudal de diseño de las cunetas se analizaron por ejes donde también dichos ejes se representan en los planos topográficos según el sentido de la pendiente a las que estas se encuentren, así mismo la cantidad de agua que pueden suministrar los techos de las casas entre otras.

Después de la interpretación de la fórmula y con todos los datos a introducir los cuales son coeficiente de escorrentía, área de la cuenca, Intensidad de precipitación y el valor constante de K, se elaboraron tablas en el programa de cálculo Microsoft Excel para la obtención precisa de los resultados estas de los cunetas así mismo de los vados.

**.** 

<sup>27</sup> Manual para la revisión de estudios Hidrotécnicos de drenaje menor (MTI)
| <b>EJES</b> | Estación        | Longitud de Cunetas | % de pendiente | Tiempo de<br>Concentración |
|-------------|-----------------|---------------------|----------------|----------------------------|
| EJE A       | $0+000 - 0+200$ | 200                 | 0.165          | 1.512                      |
|             | $0+200 - 0+380$ | 180                 | 0.075          | 1.586                      |
|             | $0+380 - 0+510$ | 130                 | 0.0346         | 1.111                      |
|             | $0+510 - 0+600$ | 90                  | 0.0418         | 0.892                      |
| EJE B       | $0+000 - 0+090$ | 90                  | 0.0738         | 1.727                      |
|             | $0+090 - 0+150$ | 60                  | 0.0059         | 0.698                      |
|             | $0+150 - 0+220$ | 70                  | 0.0845         | 0.924                      |
|             | $0+220 - 0+285$ | 65                  | 0.0352         | 0.448                      |
| EJE C       | $0+000 - 0+040$ | 40                  | 0.0875         | 0.510                      |
|             | $0+040 - 0+080$ | 40                  | 0.0625         | 1.630                      |
|             | $0+080 - 0+144$ | 64                  | 0.0078         | 1.337                      |
| EJE D       | $0+000 - 0+098$ | 98                  | 0.0306         | 0.391                      |
| EJE F       | $0+000 - 0+030$ | 30                  | 0.07           | 0.563                      |
|             | $0+030 - 0+095$ | 65                  | 0.1276         | 0.653                      |
|             | $0+095 - 0+168$ | 73                  | 0.1095         | 1.001                      |
| EJE G       | $0+000 - 0+110$ | 110                 | 0.0818         | 0.575                      |
|             | $0+010 - 0+166$ | 56                  | 0.0893         | 1.275                      |
|             | $0+166 - 0+260$ | 94                  | 0.0319         | 0.938                      |
|             | $0+260 - 0+310$ | 50                  | 0.02           | 0.938                      |
|             | $0+310 - 0+360$ | 50                  | 0.02           | 0.593                      |
|             | $0+360 - 0+411$ | 51                  | 0.0686         | 0.587                      |
| EJE H       | $0+000 - 0+035$ | 35                  | 0.0331         | 2.960                      |
|             | $0+035 - 0+379$ | 344                 | 0.0479         | 0.520                      |
| EJE I       | $0+000 - 0+030$ | 30                  | 0.0333         | 0.991                      |
|             | $0+030 - 0+090$ | 60                  | 0.025          | 0.475                      |
|             | $0+090 - 0+130$ | 40                  | 0.075          | 2.091                      |
|             | $0+130 - 0+338$ | 208                 | 0.0432         | 0.531                      |
| EJE J       | $0+000 - 0+040$ | 40                  | 0.0562         | 1.026                      |
|             | $0+040 - 0+120$ | 80                  | 0.0406         | 0.725                      |
|             | $0+120 - 0+160$ | 40                  | 0.025          | 1.045                      |
|             | $0+160 - 0+272$ | 112                 | 0.0759         | 0.555                      |
| EJE K       | $0+000 - 0+040$ | 40                  | 0.05           | 1.282                      |
|             | $0+040 - 0+167$ | 127                 | 0.0574         | 0.803                      |
| EJE L       | $0+000 - 0+050$ | 50                  | 0.03           | 0.725                      |
|             | $0+050 - 0+090$ | 40                  | 0.025          | 0.445                      |
|             | $0+090 - 0+120$ | 30                  | 0.05           | 0.550                      |
|             | $0+120 - 0+170$ | 50                  | 0.08           | 2.442                      |
| EJE M       | $0+000 - 0+060$ | 60                  | 0.0024         | 0.508                      |
|             | $0+060 - 0+097$ | 37                  | 0.054          | 1.310                      |
| EJE N       | $0+000 - 0+096$ | 96                  | 0.031          |                            |

Tabla 35. Calculo del tiempo de concentración para diseño de cunetas por ejes

Fuente Elaboración por sustentantes

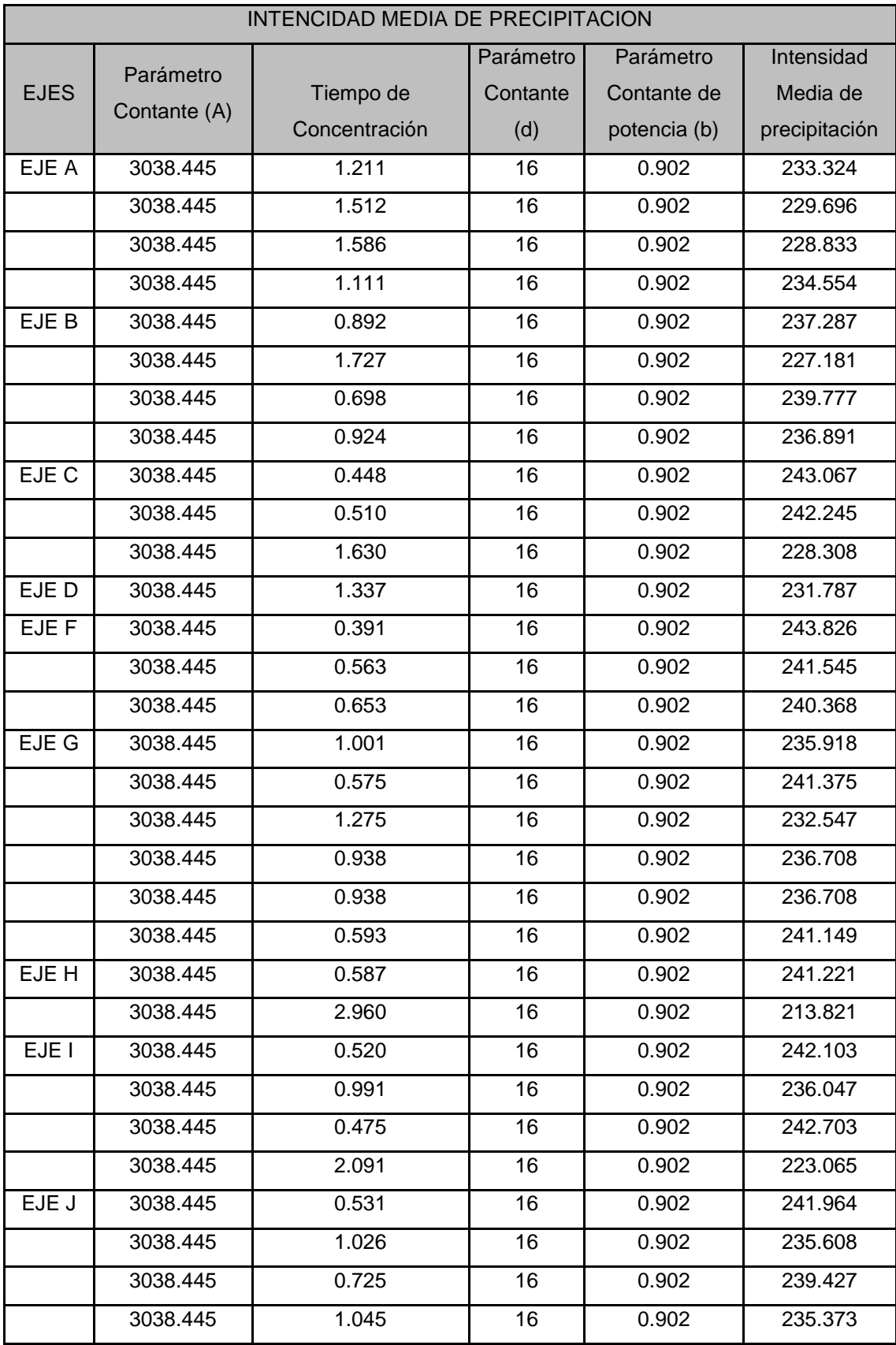

Tabla 36. Cálculo de intensidad media de precipitación para diseño cunetas

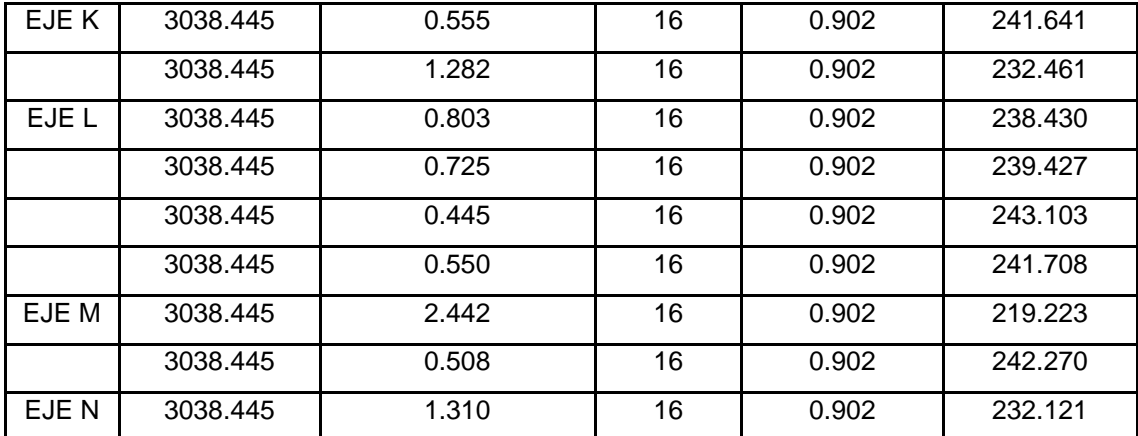

Fuente Elaboración propia

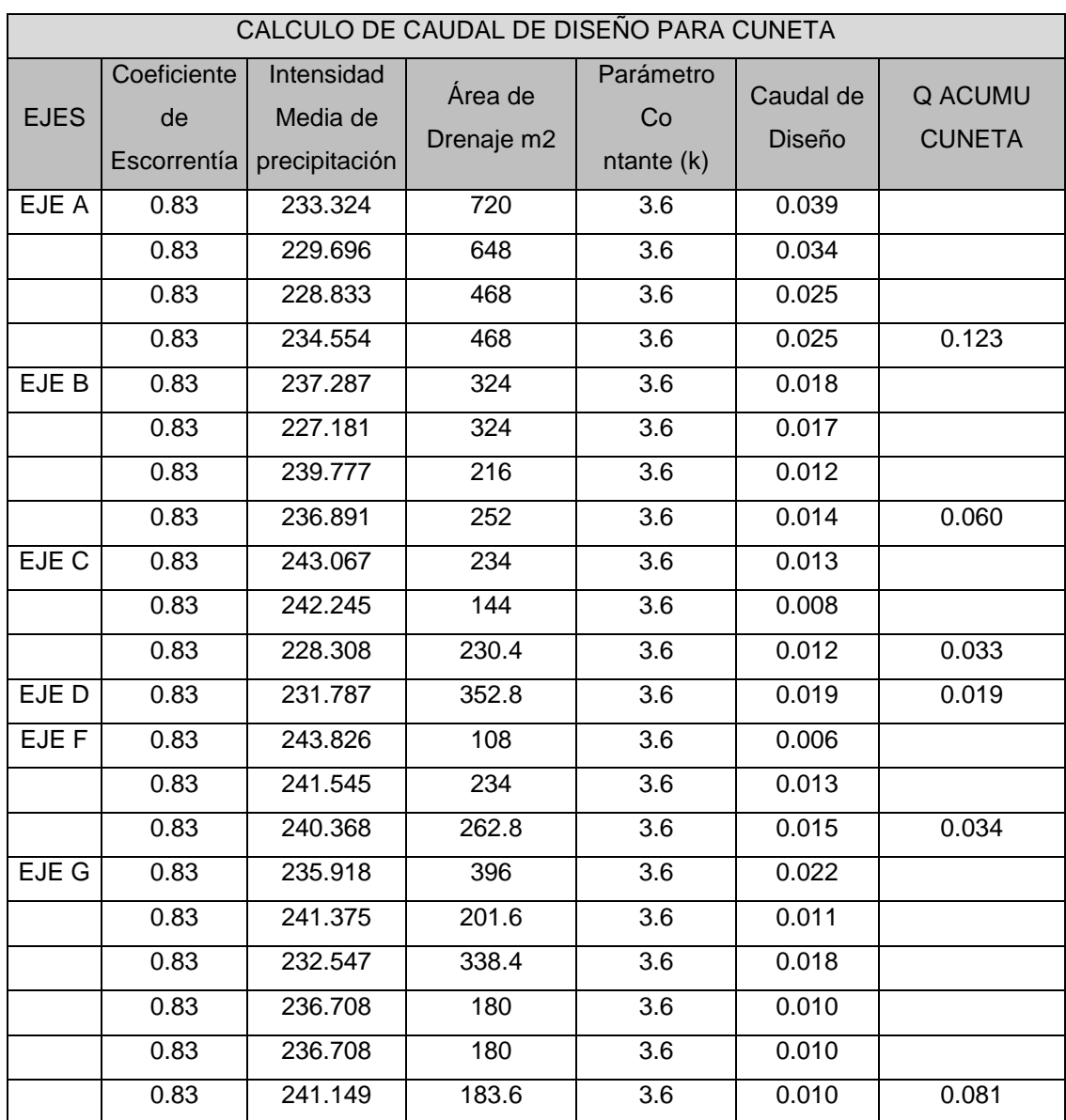

# Tabla 37. Caudal de diseño para el dimensionamiento de cunetas

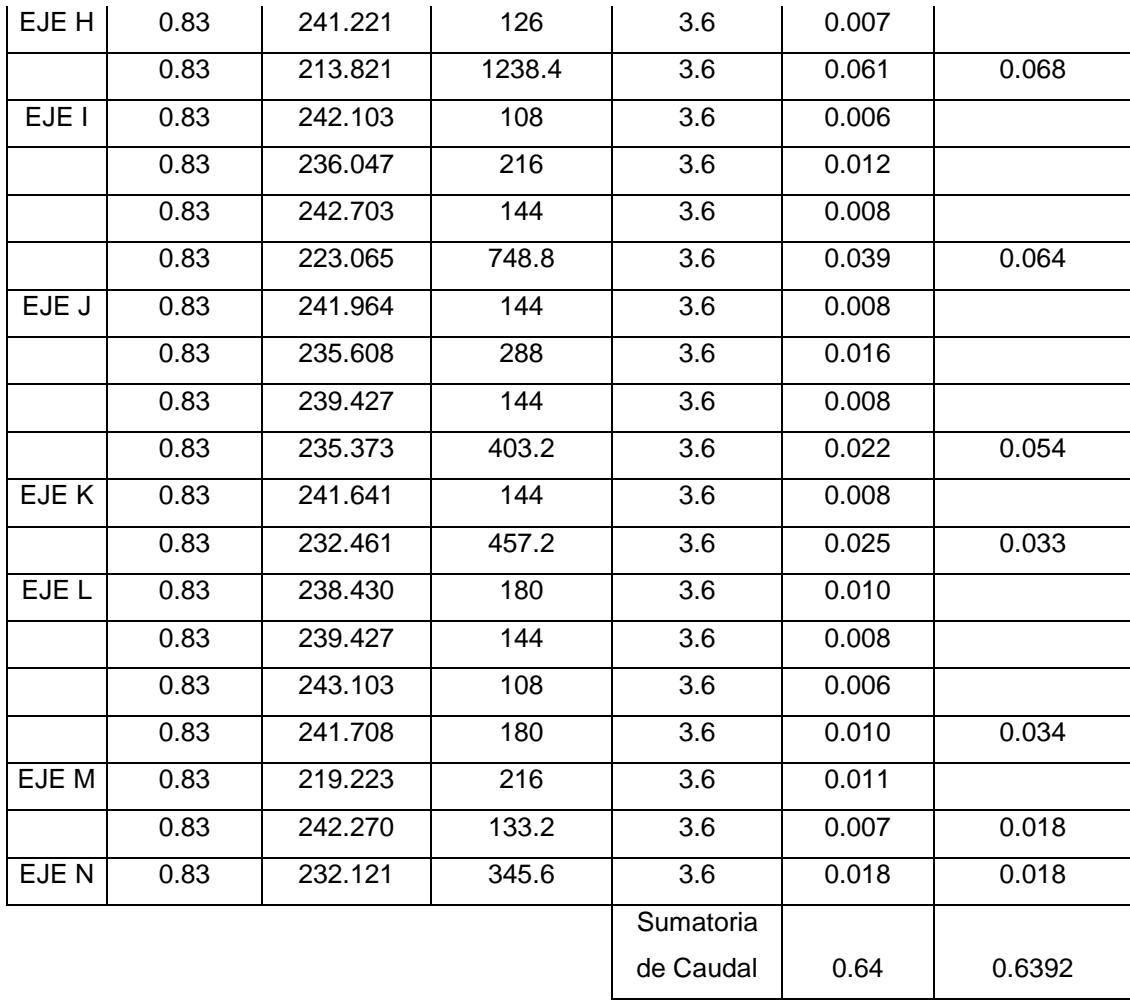

Fuente Elaboración por sustentantes

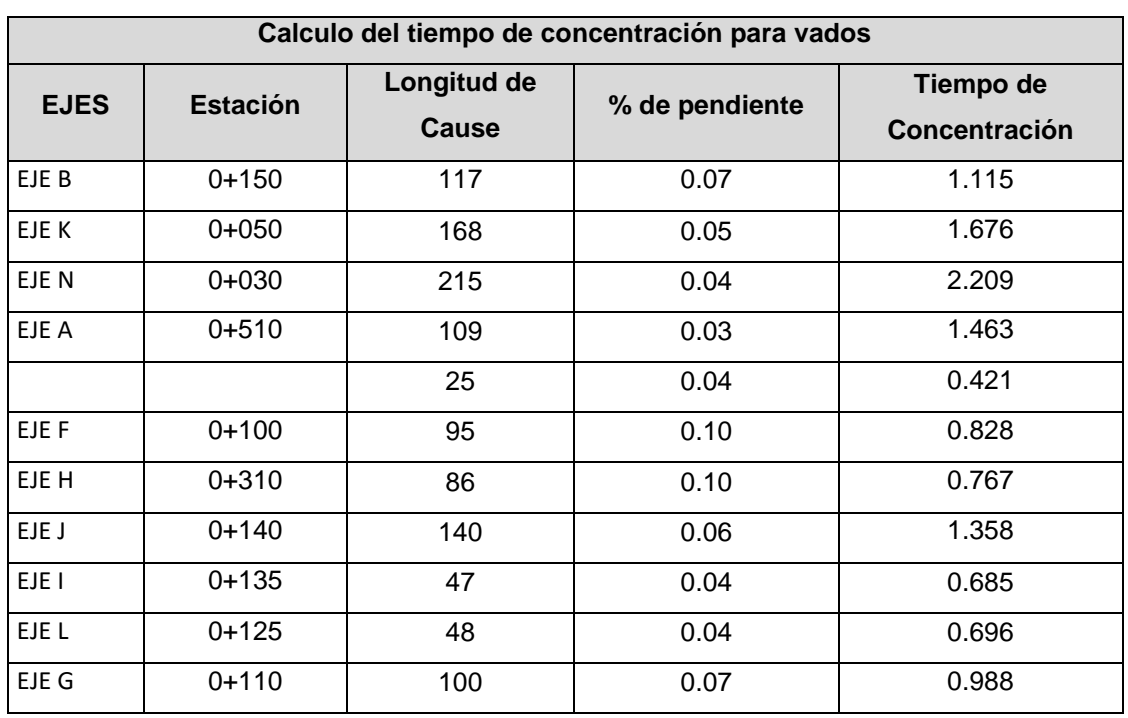

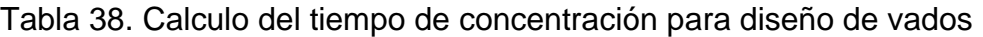

Fuente Elaboración por sustentantes

| INTENCIDAD MEDIA DE PRECIPITACION |                           |                            |                           |                                       |                                         |  |  |  |  |
|-----------------------------------|---------------------------|----------------------------|---------------------------|---------------------------------------|-----------------------------------------|--|--|--|--|
| <b>EJES</b>                       | Parámetro<br>Contante (A) | Tiempo de<br>Concentración | Parámetro<br>Contante (d) | Parámetro Contante de<br>potencia (b) | Intensidad<br>Media de<br>precipitación |  |  |  |  |
| EJE B                             | 3038.445                  | 1.115                      | 16                        | 0.902                                 | 234.505                                 |  |  |  |  |
| EJE K                             | 3038.445                  | 1.676                      | 16                        | 0.902                                 | 227.772                                 |  |  |  |  |
| EJE N                             | 3038.445                  | 2.209                      | 16                        | 0.902                                 | 221.755                                 |  |  |  |  |
| EJE A                             | 3038.445                  | 1.463                      | 16                        | 0.902                                 | 230.287                                 |  |  |  |  |
|                                   | 3038.445                  | 0.421                      | 16                        | 0.902                                 | 243.418                                 |  |  |  |  |
| EJE F                             | 3038.445                  | 0.828                      | 16                        | 0.902                                 | 238.110                                 |  |  |  |  |
| EJE H                             | 3038.445                  | 0.767                      | 16                        | 0.902                                 | 238.892                                 |  |  |  |  |
| EJE J                             | 3038.445                  | 1.358                      | 16                        | 0.902                                 | 231.537                                 |  |  |  |  |
| EJE I                             | 3038.445                  | 0.685                      | 16                        | 0.902                                 | 239.945                                 |  |  |  |  |
| EJE L                             | 3038.445                  | 0.696                      | 16                        | 0.902                                 | 239.800                                 |  |  |  |  |
| EJE G                             | 3038.445                  | 0.988                      | 16                        | 0.902                                 | 236.085                                 |  |  |  |  |

Tabla 39.Calculo de la intensidad media de precipitación para diseño de vados

Fuente Elaboración por sustentantes

# Tabla 40.Caudal de diseño para el dimensionamiento de vados

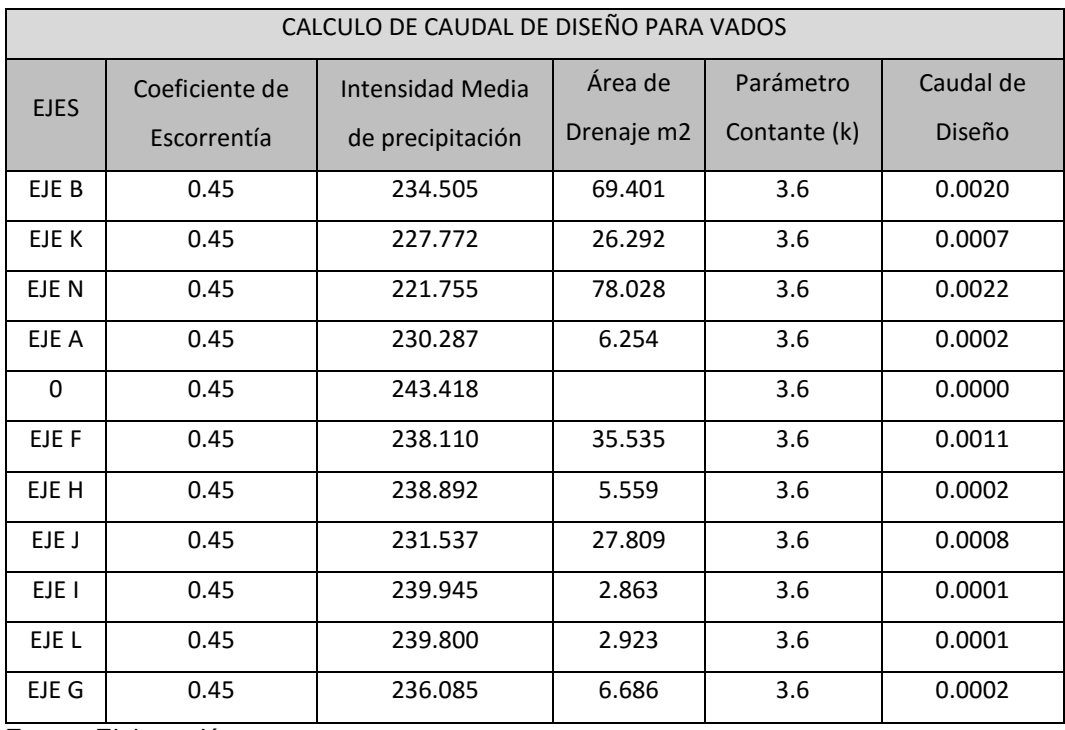

Fuente Elaboración por sustentantes

#### **6.2 Diseño Hidráulico**

El sistema de drenaje es un escudo de protección el cual se le debe de proporcionar a las estructuras de la carretera para la protección de agentes de erosión o en caso de inundaciones por las aguas superficiales o las subterráneas que son problemas más típicos que se presentan a diario y el más usual por el que la estructura suele fallar.

Para dar solución a estos problemas en cualquier diseño de obras horizontales se proponen algunos tipos de obras que sirven de artificios para la recolección, transporte y descarga segura de las aguas las cuales estas deben estar proyectadas por el diseñador de modo que sean económicas y que garanticen la vida útil de la vía

El sistema de drenaje tiene como principal objetivo evacuar o transportar las aguas que se precipitan sobre la superficie de rodamiento de la carretera o de la calle y que estas penetren lateralmente a la estructura y la deterioren de esta forma acortando su vida útil.

Un estudio de diseño Hidráulico para drenaje se realiza de forma longitudinal y transversalmente, los cuales estos varían de muchas formas dependiendo de la dirección del flujo o en el sentido que se dirigen las aguas que necesitan evacuarse. Algunos sistemas de drenajes muy usuales que se utilizan para la protección de la calzada son:

# **6.2.1.2 El bombeo de la calzada**

En este caso la sección típica de la vía la convierte en un parte aguas ya que a partir del eje se le proporciona una pendiente lateral y geométricamente para ambos lados, de esta forma de una forma muy eficiente drena el agua en los periodos de precipitación evitando que gran parte de esta se filtre y dañe la estructura de pavimento en la cual esta se funda.

En el caso del adoquinado es más sencillo que el agua se introduzca si este tipo de pavimento no tiene un drenaje muy eficiente fácilmente puede romper el sello de arena y perjudicar la estructura.

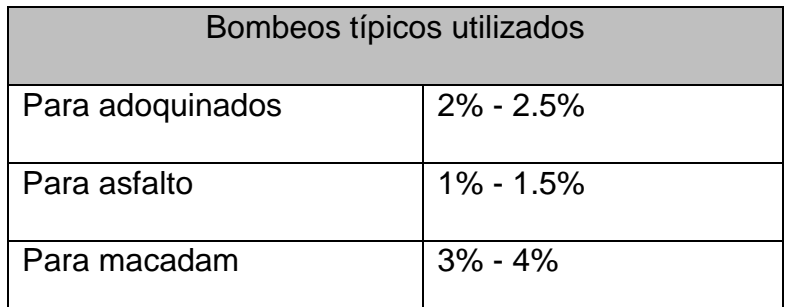

#### Tabla 41. Bombeos típicos utilizados en carreteras

Fuente Manual para la revisión de estudios Hidrotécnicos (MTI)

#### **Hombros**

Donde da fin la calzada se construye franja de concreto a lo largo de toda la calzada en ambas bandas la cual tiene como funcionalidad la protección de la carretera esta se le conoce con el nombre técnico de hombros a estos se les tiene que proveer una pendiente ya que sobre estos escurren las aguas provenientes del rodamiento.

# **Cunetas**

Son conocidas como canales de drenaje generalmente de sección triangular se proyectan para todos los tramos al pie de los taludes de corte, estas se proyectan a ambos lados de la calzada

# **6.2.2 Dimensionamiento de cunetas**

Como se ha mencionado antes se propusieron dos sistemas de drenaje las cuales son cunetas y vados, para el dimensionamiento de las cunetas sus dimensiones se fijaron con los datos obtenidos:

- De los estudios hidrológicos realizados sobre el área de drenaje que se delimitó
- Su respectiva pendiente longitudinal
- Intensidad de lluvia de la zona para su respectivo tiempo de retorno establecido
- Caudal pico de diseño

Con toda esta información que se obtiene del estudio hidrológico se procede al dimensionamiento de estas.

En el manual para la revisión de drenaje menor del MTI se pueden encontrar fórmulas con las cuales se puede dimensionar según sea la forma del canal a utilizarse, estos se utilizan principalmente para carreteras interurbanas por su mayor capacidad de evacuar las aguas provenientes de lluvias.

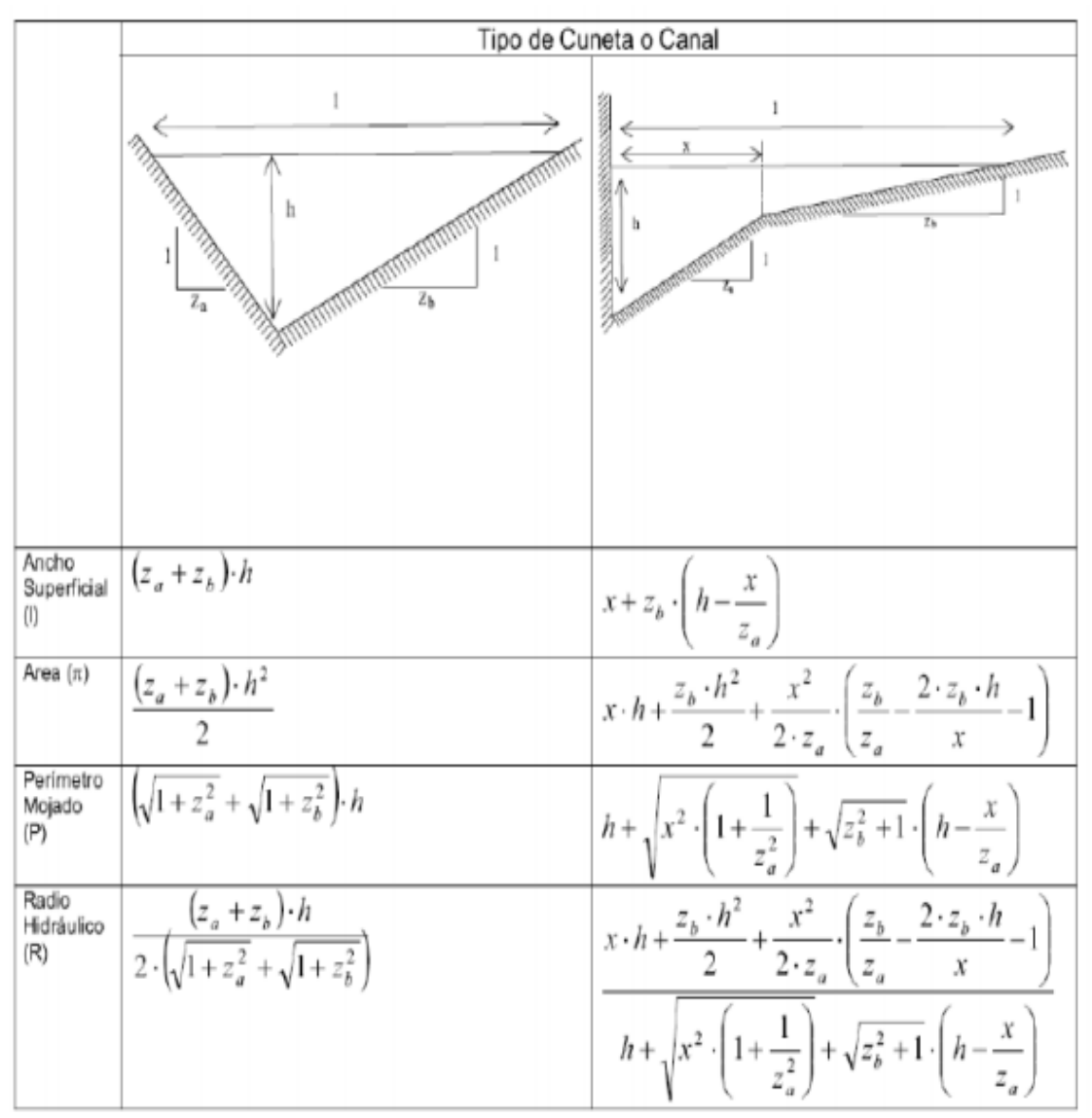

Imagen 50. Fórmulas para el dimensionamiento de canales para carreteras inter urbanas

Fuente Manual para la revisión de estudios Hidrotécnicos de drenaje menor (MTI)

De la misma forma el ministerio de transporte e infraestructura (MTI) brinda valores para diferentes zonas del país donde se establecen el ancho y la profundidad las cuales son las dimensiones mínimas para estos canales se presenta el cuadro donde están establecidos estas dimensiones mínimas.

Tabla 42. Dimensiones de cunetas

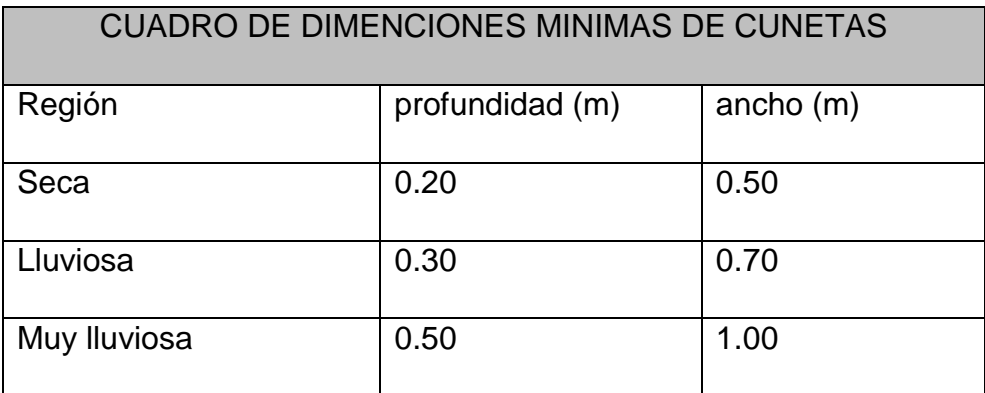

Fuente Manual para la revisión de estudios Hidrotécnicos de drenaje menor (MTI)

# **6.2.3 Área de diseño**

Para el caso de los dimensionamiento de cunetas de las calles se verifico una sección típica utilizada por la alcaldía de la libertad para asegurar que esta cumple con las ecuaciones de Manning para la evacuación de aguas según los caudales de diseños en el estudio hidrológico.

Como cualquier Bibliografía consultada la fórmula de **Manning** es una evolución de la fórmula de Chèzy la cual se utiliza para el cálculo de velocidad del agua en canales abiertos y tuberías propuesta por el ingeniero irlandés Robert Manning en el año 1889.

Q = V \* A **Ec.25**

$$
V = \frac{\sqrt{s}}{n} Rh^{2/3} \text{ Ec.26} \qquad Rh = \frac{A}{p} \text{ Ec.27}
$$

# **Donde:**

 $Q =$  Caudal, m<sup>3</sup>/s  $V =$  Velocidad media, m/s

 $A = \text{Área de la sección transversal húmeda, } m^2$ 

P = Perímetro mojado, m

Rh = A/P; Radio Hidráulico m

- S = Pendiente longitudinal, m/m
- n = Coeficiente de rugosidad de Manning

Se presentan los resultados obtenidos del área mojada que requerirá la cuneta y la velocidad por la que el agua transcurrirá por ella para los diferentes caudales de diseño estos datos se obtuvieron mediante el software Microsoft Excel

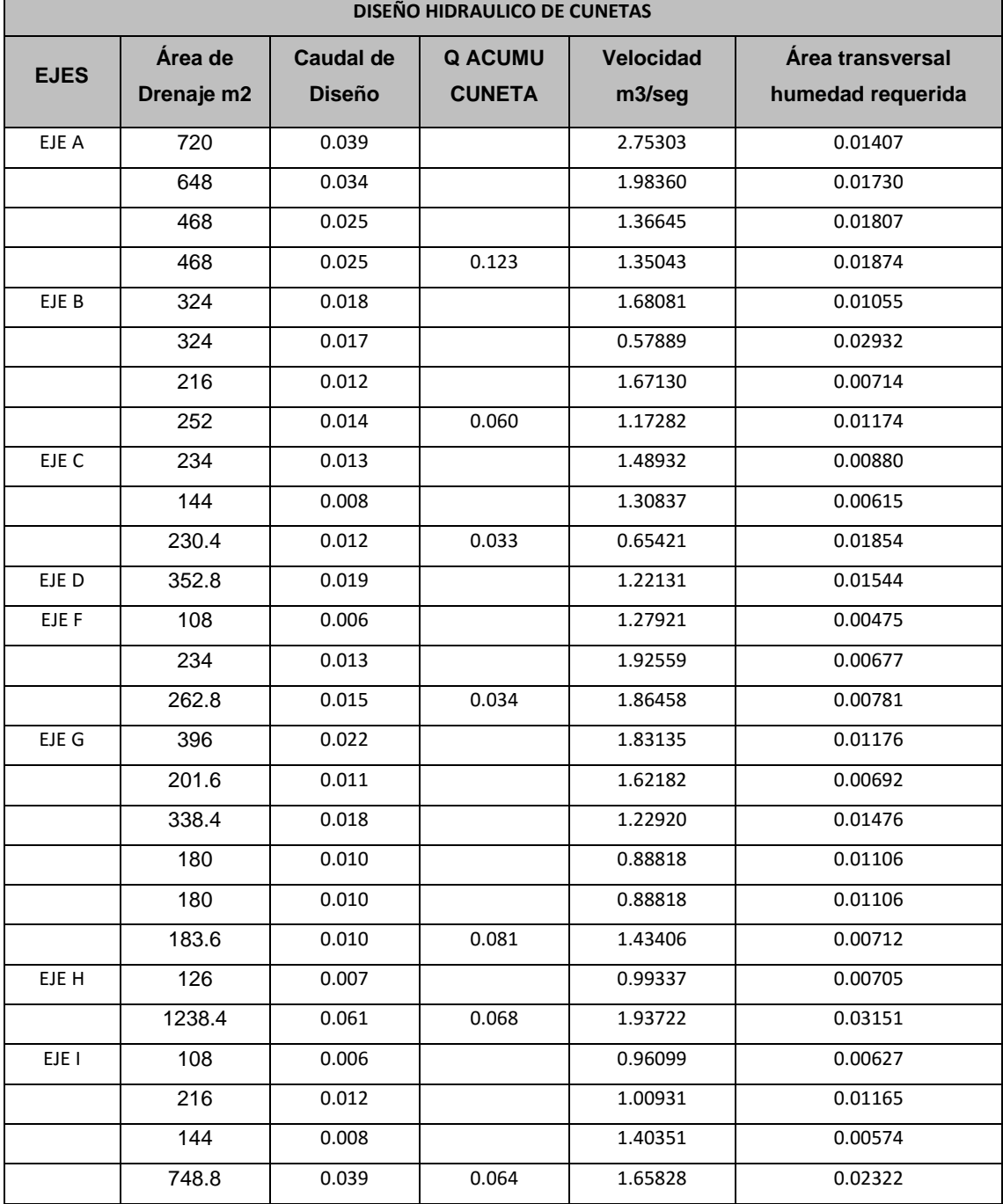

Tabla 43. Diseño hidráulico de cunetas

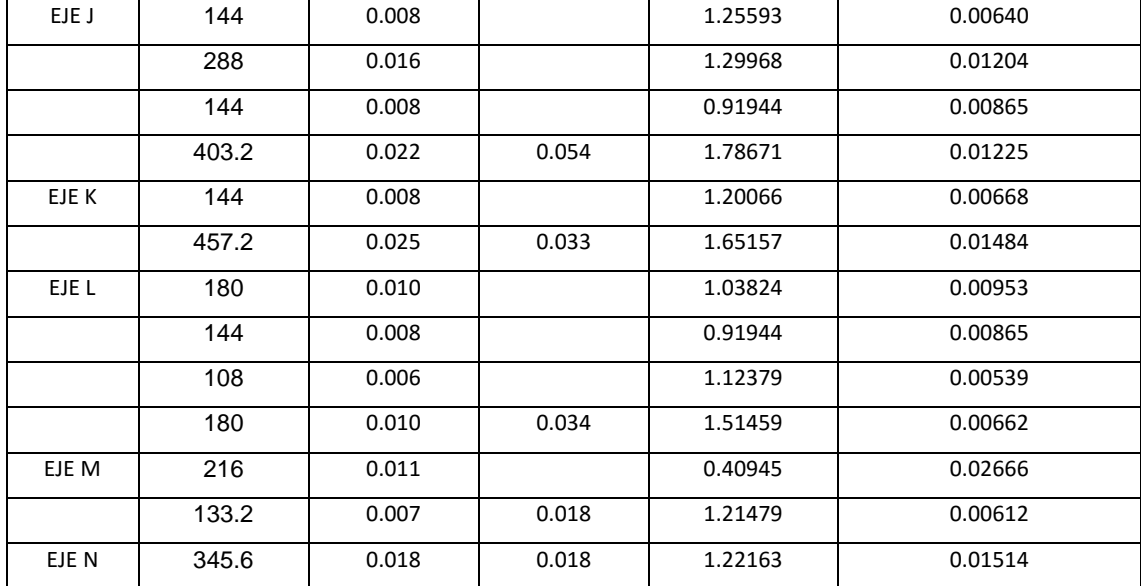

Fuente Elaboración por sustentantes

# Tabla 44. Diseño hidráulico de cunetas

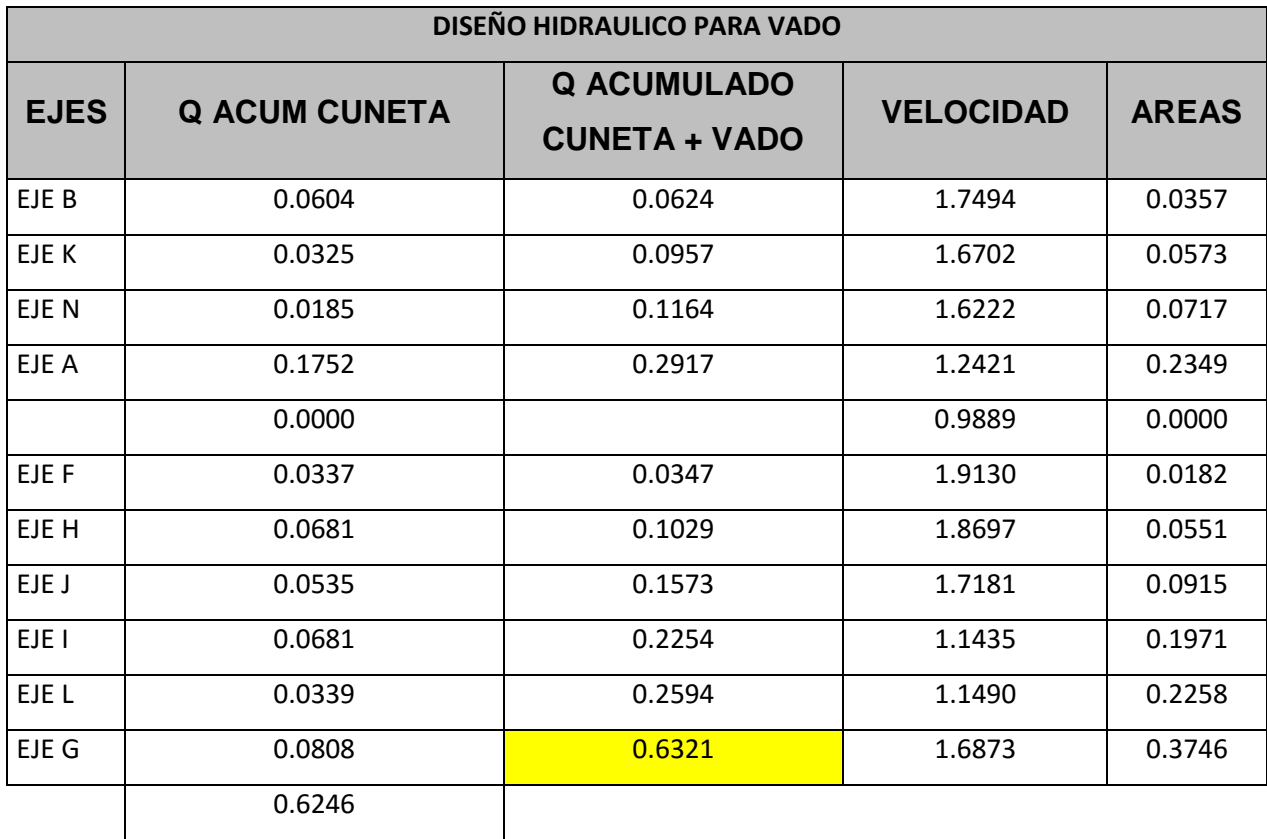

Fuente Elaboración por sustentantes

Los resultados obtenidos muestran que el área mojada que requieren las cunetas aplicando la ecuación de Manning cumple con la sección típica de la cuneta utilizada en sus calles por la alcaldía de la libertad. **Ver detalle de sección típica de cuneta lámina 1 anexo V**

# **6.2.4 Dimensionamiento de vados con HCANALES**

Para el dimensionamiento de los vados los datos obtenidos del estudio hidrológico fueron procesados en el programa de diseño **HCANALES.** Este es un software que nos permite determinar las características hidráulicas de los canales, así como su nombre lo indica.

La versión del programa con la que se trabajara es la versión V<sub>3</sub>, es un programa bastante sencillo el único requerimiento consiste en la digitalización de datos de otros estudios anteriores y de algunas variables que este solicita

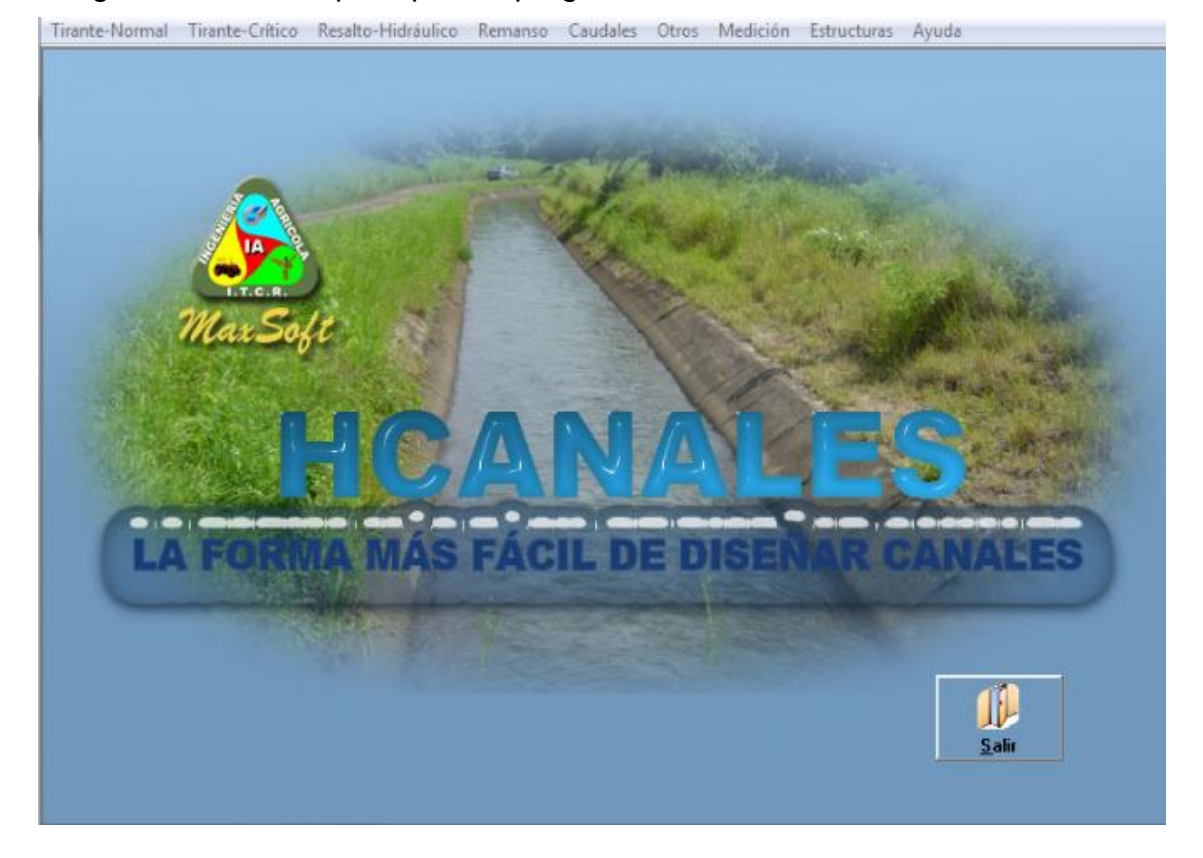

Imagen 51. Ventana principal del programa HCANALES

La principal ventaja de este programa es que permite simplificar los cálculos y así mismo obtener rápidamente resultados para brindar respuestas rápidas este ofrece varios tipos de opciones como, por ejemplo:

- Calcular el tirante crítico.
- Calcular el tirante normal
- Calcular caudales
- Calcular resaltos hidráulicos

Entre otras principales funciones para el cálculo de diseño de los vados de tirante normal solamente basta con introducir el dato del caudal, el ancho de la solera, la pendiente del talud, la rugosidad del material que se está utilizando para la construcción y la pendiente longitudinal.

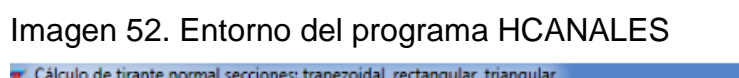

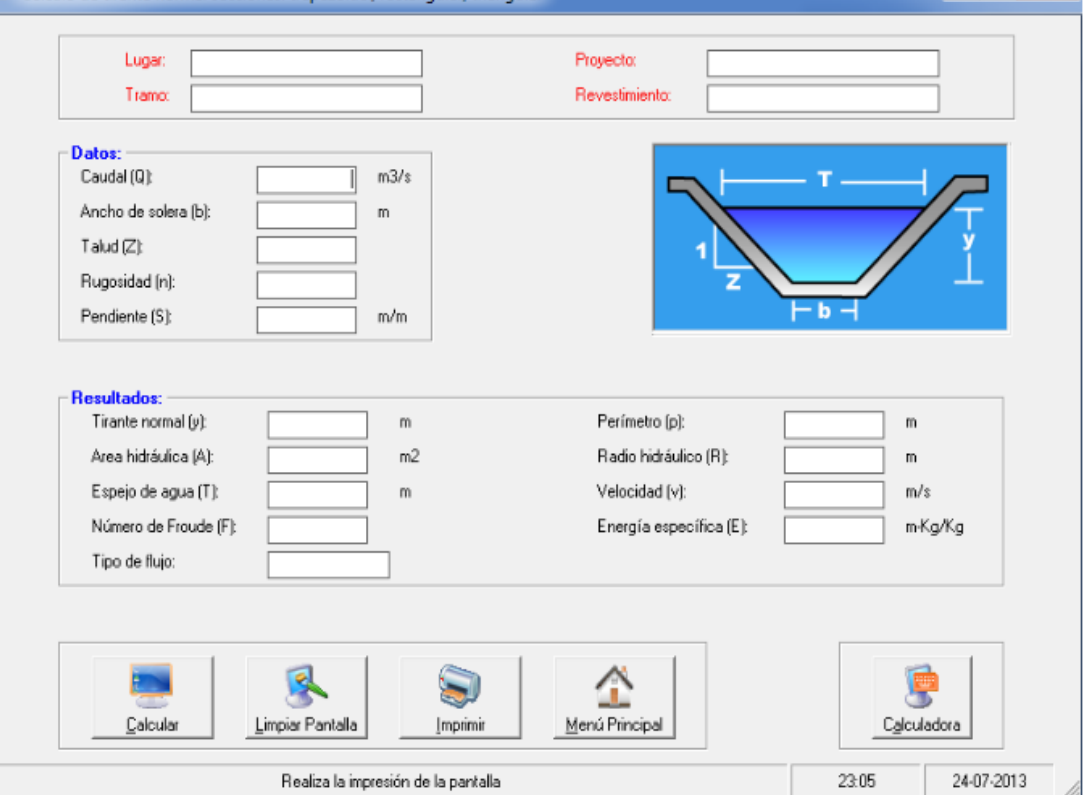

# **6.2.5 Resultados de análisis de vados en HCANALES**

Se ingresaron los datos de los caudales de diseños que se calcularon en el estudio hidrológico por el método racional más el caudal que proporcionaran las cunetas, se diseñaron 3 tipos de vados los cuales corresponden:

- Tipo 1: reciben el mayor caudal de todo el diseño en los puntos más bajos.
- Tipo 2: reciben un caudal medio en el diseño en los puntos intermedio.
- Tipo 3: reciben solo caudal de cunetas ejemplo intercepciones de calles.

▕▏▅▕▏▙▏▏▛▙▗▖

Primeramente, se obtiene el diseño para el caso para los vados del tipo 1 que recibirá el mayor caudal el cual será de 0.6321m<sup>3</sup>/s correspondiente al eje G, **(ver ubicación de vado anexos VI en hoja 2)**

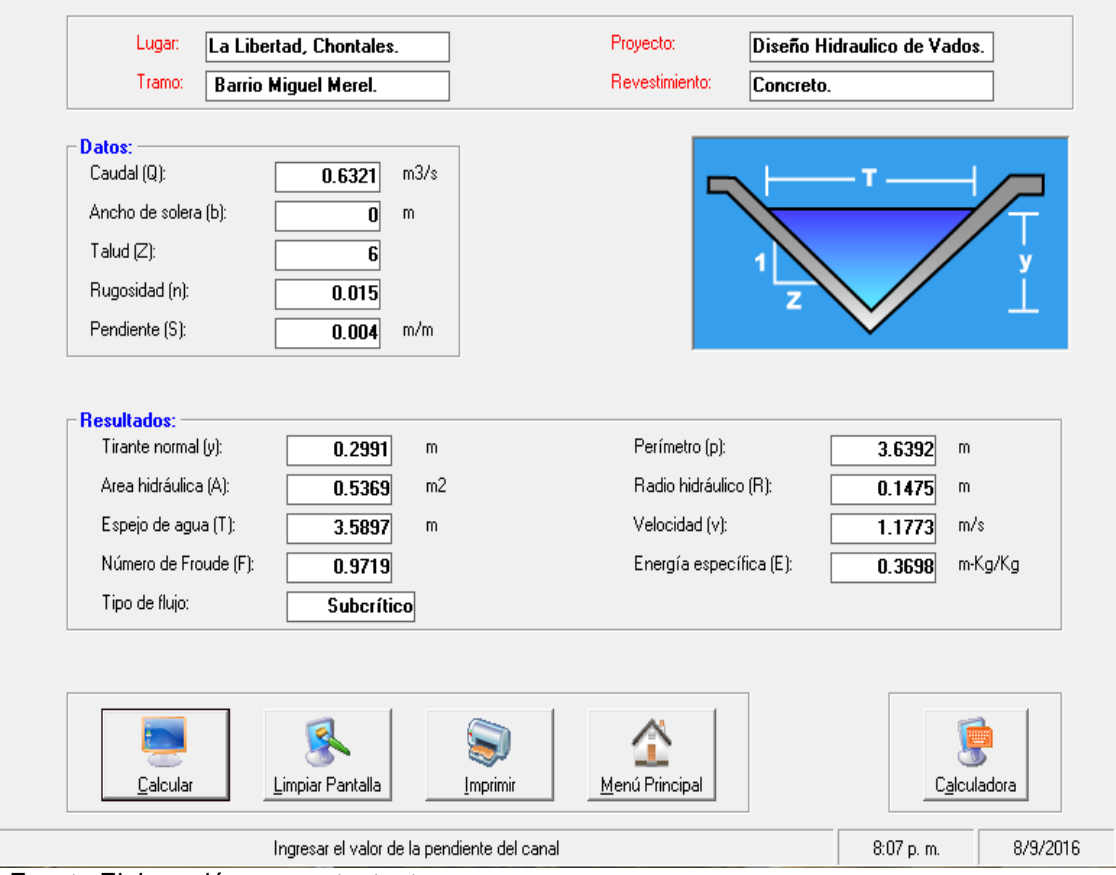

Imagen 53. Resultados de diseño de vado tipo 1

Fuente Elaboración por sustentantes

Posteriormente se obtiene el diseño para el caso para los vados del tipo 2 que recibirá el mayor caudal de un intervalo **0.30 m<sup>3</sup> /s** a **15 m<sup>2</sup> /s** correspondiente al eje A, L, I, J, **(ver ubicación de vado anexos VI en hoja 2)**

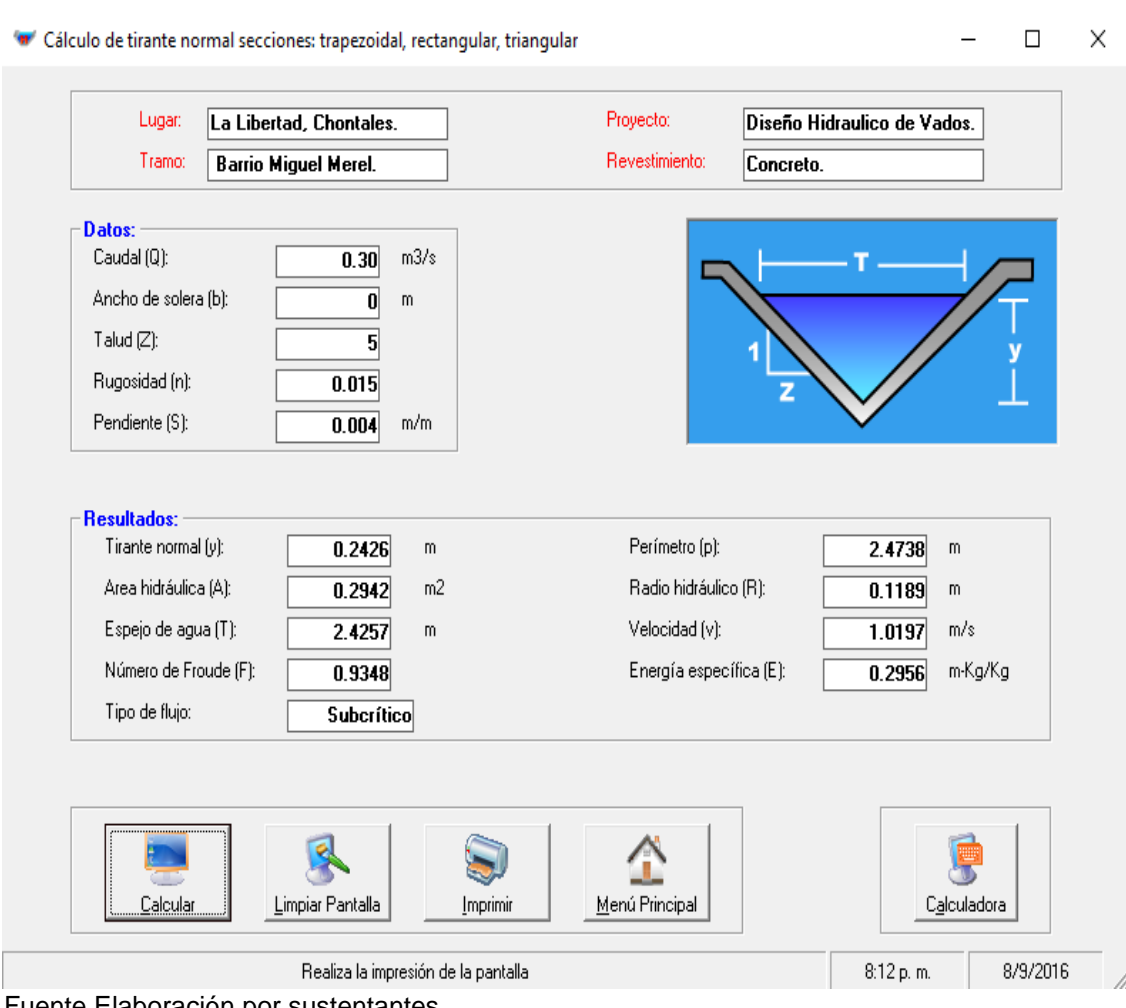

#### Imagen 54. Resultados de diseño de vado tipo 2

Fuente Elaboración por sustentantes

 También para el caso de los vados del tipo 3 que recibirá los caudales menores de **0.14 m<sup>3</sup> /s** correspondiente, **(ver ubicación de vado anexos VI en hoja 2)**

### Imagen 55. Resultados de diseño de vado tipo 3

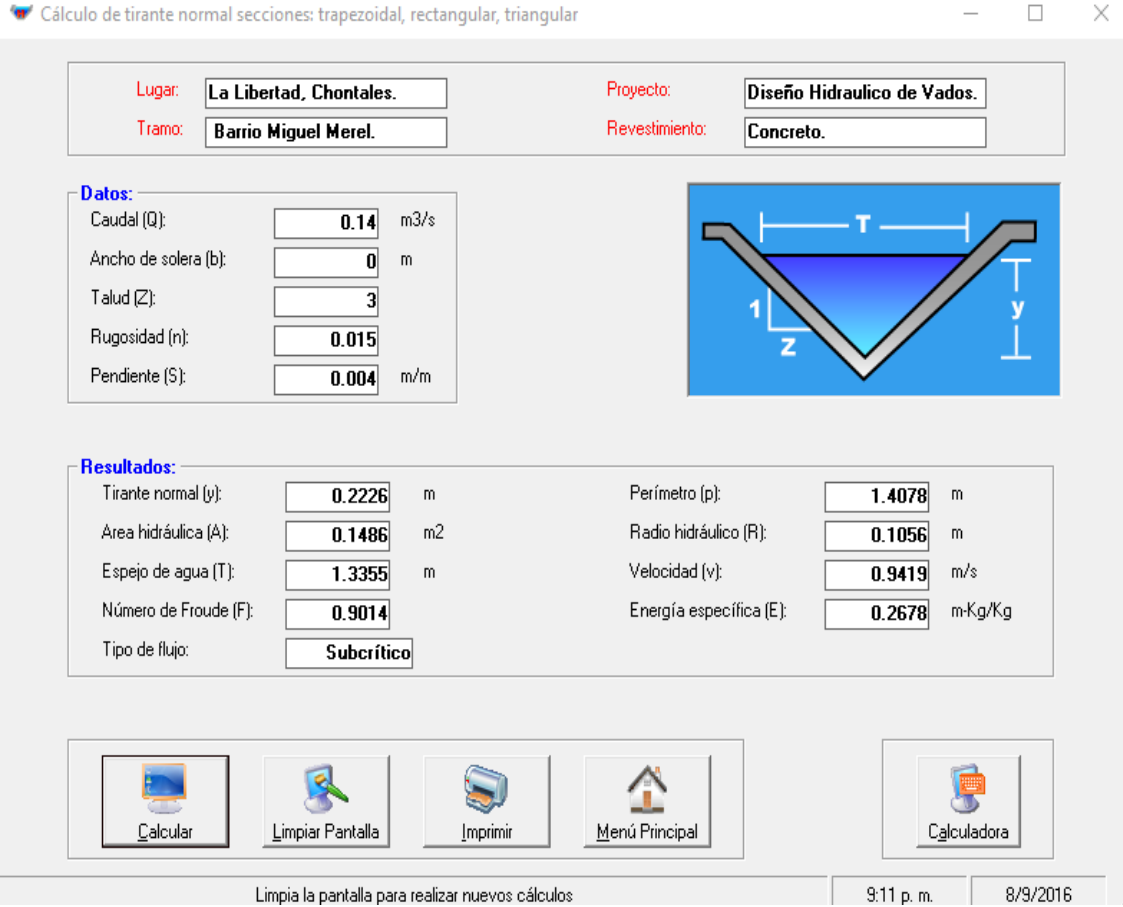

Fuente Elaboración por sustentante

Para el caso de los vados del tipo 4 el caudal que recibirán es pequeño estos se pueden observar en el estudio Hidrológico tablas de cálculo de caudales de diseño. Para el dimensionamiento de vados de las intersecciones de las calles. Se propone el vado con las dimensiones típicas utilizadas por la alcaldía de la libertad.

Ver detalles de vado tipo 1 **(ver ubicación de vado anexos VI** 

#### **en hoja 2)**

Ver detalles de vado tipo 2 **(ver ubicación de vado anexos VI en hoja 2)**

Ver detalles de vado tipo 3 **(ver ubicación de vado anexos VI en hoja 2)**

Ver detalles de vado tipo 4 **(ver ubicación de vado anexos VI en hoja 2)**

# **7 CONCLUSIONES Y RECOMENDACIONES**

#### **7.1 CONCLUSIONES**

Se culminó con el objetivo el cual fue **"DISEÑAR LA ESTRUCTURA DE PAVIMENTO FLEXIBLE (MÉTODO DE LA AASHTO 93) Y DRENAJE MENOR DE 3 KILÓMETROS DE CALLES EN EL BARRIO MIGUEL MEREL, MUNICIPIO DE LA LIBERTAD, CHONTALES"** la conclusión de los resultados obtenidos son las siguientes:

#### **Estudio Topográfico**

El levantamiento topográfico tuvo una duración de 15 días, se obtuvieron alrededor de dos mil puntos, el total del levantamiento fue de tres kilómetros de calles. El trabajo de gabinete se obtuvo curvas de nivel, trazos de ejes y perfiles longitudinales.

El eje A es actualmente la entrada principal al Barrio Miguel Merel, la calle tiene un tramo que presenta mayor porcentaje de pendiente siendo esta de un 16% y una longitud de 200 metros, los demás ejes varían entre al 7% al 3% de pendiente con longitudes que no exceden los 200 metros.

#### **Estudio de suelos**

Los suelos encontrados en los sondeos realizados en las calles la mayoría muestran resultados comunes en su clasificación, nueve de trece muestras representativas clasificadas por el método de la (NORMA TECNICA. AASHTO M-145) se clasifican como "suelos arcillosos" dando un total del 70% de las muestras clasificadas en el laboratorio que presentan estas propiedades.

Se obtuvieron dos resultados para las pruebas de compactación, para la compactación de la muestra de la línea se tiene una humedad óptima de 28% y una densidad seca máxima de 1900 kg/m<sup>3</sup>. En el caso del banco de material los datos que se obtuvieron son: humedad óptima de 8.4% y densidad seca de 2,350 kg/m $^3$ .

De igual forma se muestran dos valores de CBR uno para la línea y otro para el banco de material, el valor de CBR para la línea es de 4 y el valor de CBR para el banco de material es de 52 a un 95% de compactación.

El valor de CBR de diseño es de 52 el cual se encuentra en un rango de excelente para ser usado como material de base y una **clasificación A-2, A-2- 6 (0).** 

# **Estudio de tránsito**

Los datos del conteo vehicular realizado por siete días con duraciones de 12 horas se obtuvieron datos de Tránsito Promedio Diurno de 1045 vehículos de diferentes categorías, este dato se incrementó al calcular el Tránsito Promedio Diario dando un total de 1345 vehículos/día.

Los vehículos se distribuyen de la siguiente forma: 88.78% en vehículos livianos y 11.22% en vehículos pesados, los vehículos livianos son los que representan el mayor porcentaje en este estudio, la tasa de crecimiento de tránsito es de 2.73%, esta se calculó a partir de valores como Tasa de crecimiento poblacional 1.5%, Porcentaje de crecimiento vehicular 3.48% y Crecimiento económico 3.21%.

Se tomó un periodo de diseño para 20 años se pretende que el Tránsito Promedio Diario proyectado al año 2036 (dos mil treintas seis) incremente de 196 vehículos/día que actualmente se calculó a 388 vehículos/día.

# **Diseño de estructura de pavimento**

El número de ejes equivalentes (ESAL´S´) calculados fue de 255,465 ejes equivalentes de 8.2 toneladas, el diseño se realizó aplicando la metodología de la AASHTO 93 obteniéndose los siguientes resultados:

- $\bullet$  Ejes equivalentes ESAL = 255464 ejes por carril de diseño
- Índice de confiabilidad ¨R¨: 85%
- Índice de serviciabilidad inicial ¨P0¨: 4.2
- Índice de serviciabilidad final ¨Pt¨: 1.8
- Índice de pérdidas de serviciabilidad ¨∆PSI ¨: 2.4

### **Propiedades de los materiales**

- Módulo de Resiliente Sub-Rasante: 17,334 PSI
- Módulo de Resiliente Base: 25,000 PSI
- Coeficiente estructural de carpeta de adoquín a1: 0.45
- Coeficiente estructural de Base a2: 0.12

En el caso del cálculo de los espesores de capa se llegó a la conclusión que siguiendo la metodología de la AASHTO 93 para el diseño de los espesores de capas se determinó que las cargas que suministran los vehículos son muy bajas ya que se cuenta con un porcentaje de 88.78% de vehículos livianos y esto afecta en el diseño de los espesores de capas resultando un valor muy bajo:

Carpeta de rodamiento= 10 centímetros

Base= 9 centímetros

# **Estudio Hidrotécnico**

Se determinó que el área que se realizó el estudio era menor a 3km<sup>2</sup> (tres kilómetros cuadrados) lo cual esto permitió hacer uso del método racional para realizar el estudio hidrológico utilizando los datos de las estación meteorológica más cercana en este caso ubicada en Juigalpa, Chontales, se realizó el diseño para un periodo de retorno de 10 años.

El diseño más notable es el de los vados Se diseñaron tres tipos el mayor es de 6 m (seis metros) que es en el punto donde tendrá mayor acumulación de caudal este se encuentra ubicado en el eje A. la velocidad en este eje es de 2.75 m<sup>3</sup>/seg con una longitud de 200 metros

#### **7.2 RECOMENDACIONES**

Para la estructura de pavimento se recomienda usar los espesores típicos usados por la Alcaldía de La Libertad ya que estos se comportaran satisfactoriamente ante las cargas que serán suministradas por el bajo volumen de tránsito siendo los espesores de la siguiente manera:

Carpeta de rodamiento (adoquinado)= 10 centímetros

Capa de arena = 5 centímetros

Base= 20 centímetros

Sub-base= 35 centímetros

Utilizar el material del banco ensayado ubicado de "La Bola" 571 metros al este, este presentó buenas propiedades mecánicas en pruebas realizadas.

Controlar la compactación en el sitio realizando pruebas por el método de cono de arena para conocer la densidad reproducida en el campo, se recomienda que compactación esté a un 95% proctor.

Garantizar que el adoquín que será utilizado para la carpeta de rodamiento sea de buena calidad comprobándolo mediante pruebas de compresión en un laboratorio de materiales.

Se recomienda que los materiales utilizados para la elaboración de mezclas de concreto y mortero para la construcción de vados y cunetas sea de buena calidad para garantizar una buena resistencia de estos.

#### **8. BIBLOGRAFIA**

Joseph e. Bowles. (1981) *Manual de laboratorio de suelos en ingeniería*

- Ing. Marvin B. Rodríguez e Iván M. Lazo *Guías de laboratorio de mecánicas de suelo UNI*
- R. Mayor Cal Rafael y G. Cárdenas. *Ingeniería de tránsito (8va Edición)*
- Ministerio de Transporte e Infraestructura. (2014) *Anuario de aforo de tráfico*
- American Association of State Highway and Transportation Officials (1993). *Manual de diseño de pavimentos*
- Coreas y asociados S.A. (CORASCO). (2008) *Manual para revisión de estudios Hidrotècnicos de drenaje menor (MTI) Managua, Nicaragua*
- Universidad Nacional de Ingeniería (2001). *Normativa de culminación de Estudios (FTC). Managua, Nicaragua.*

# **ANEXOS CAPITULO III**

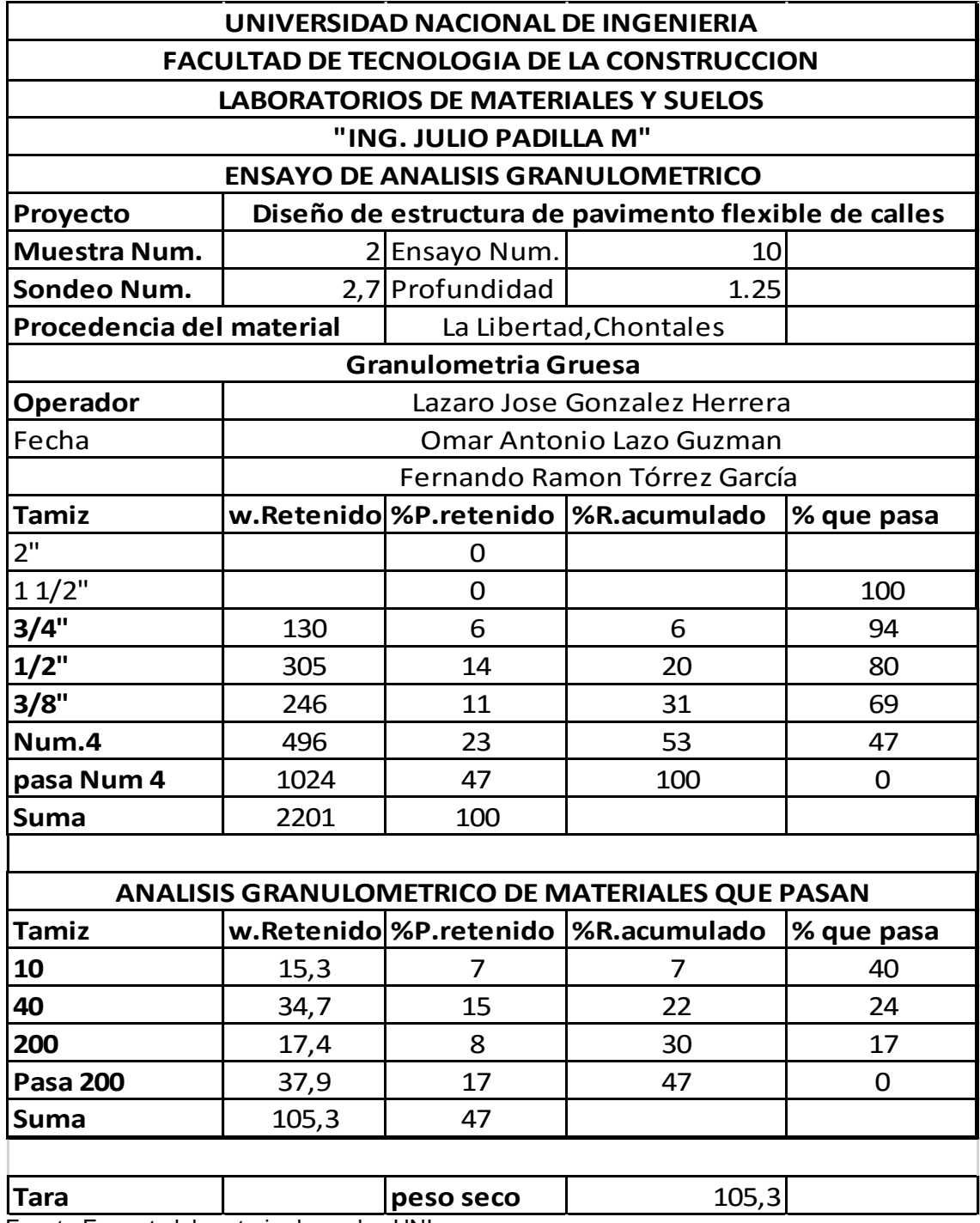

Tabla 2. Granulometría muestra No 2

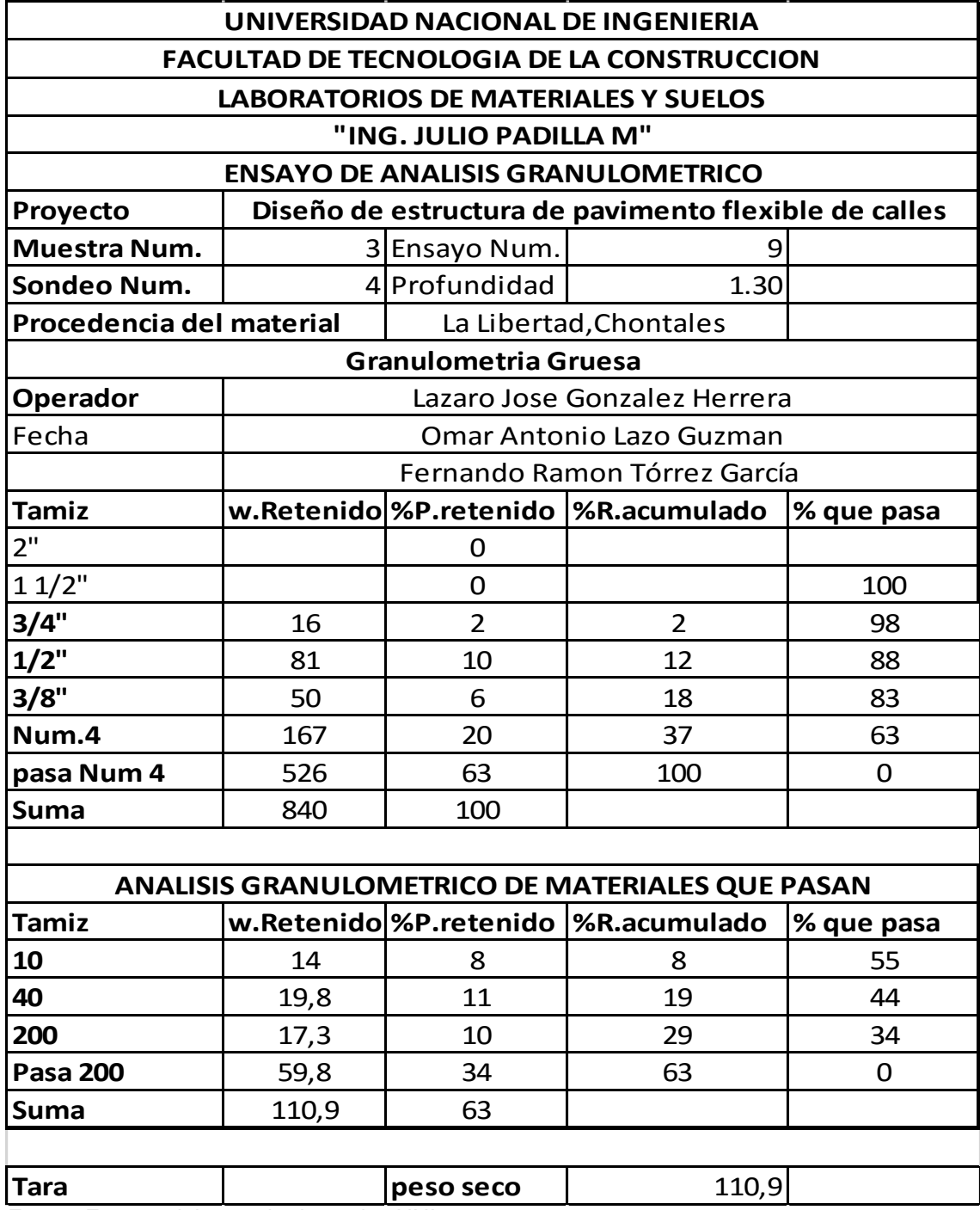

Tabla 3. Granulometría muestra  $N<sub>0</sub>$  3

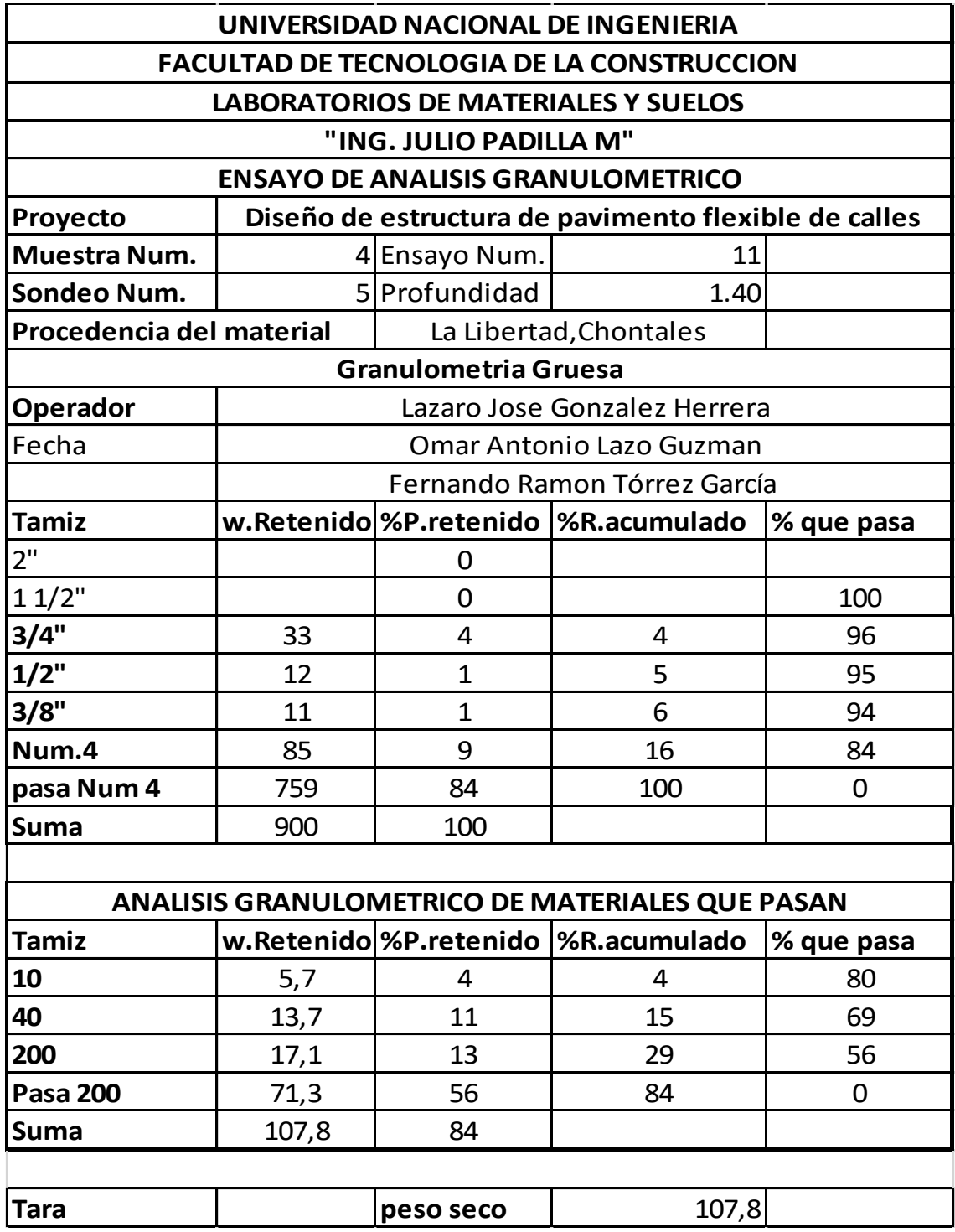

Tabla 4. Granulometría muestra No 4

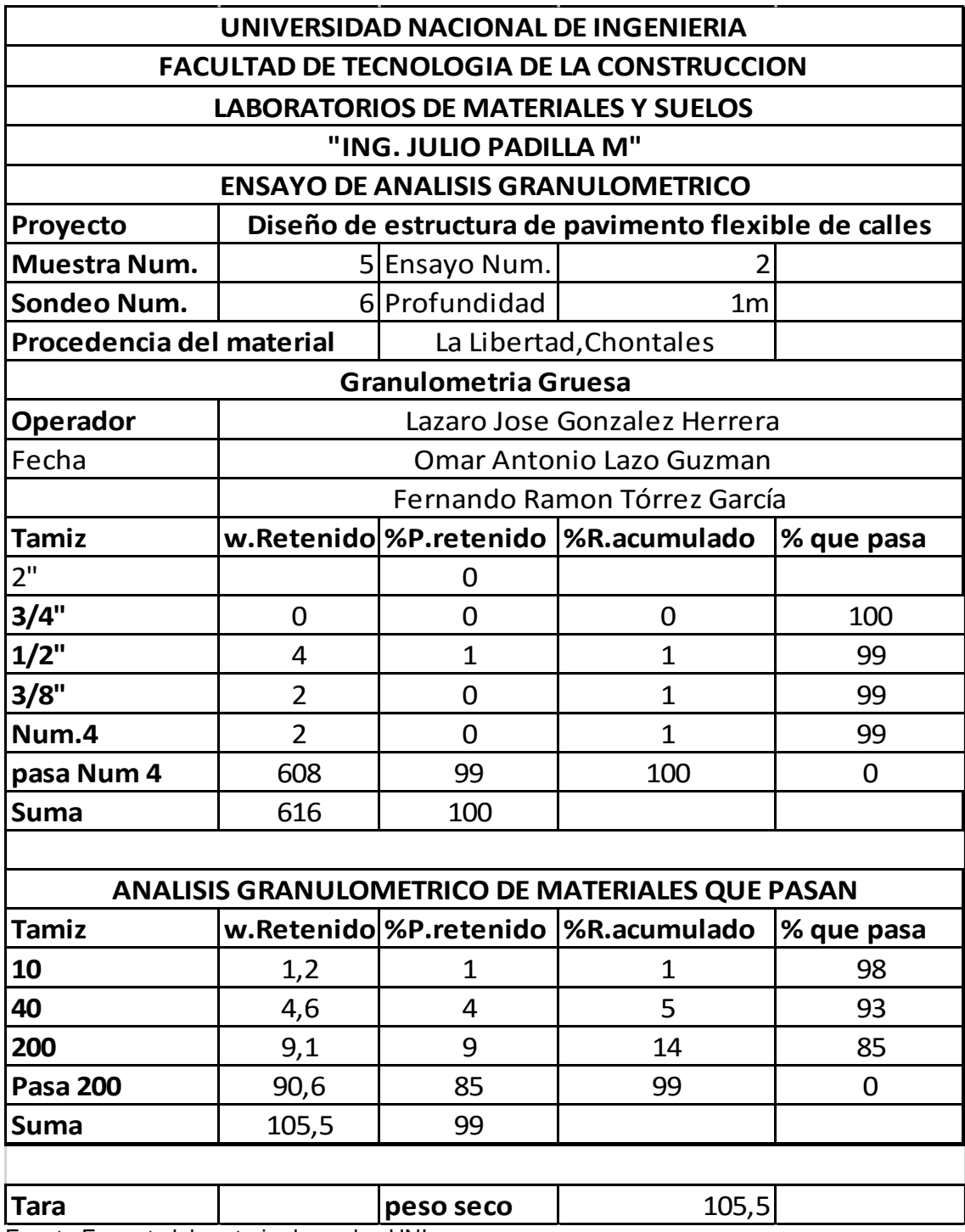

Tabla 5. Granulometría muestra No 5

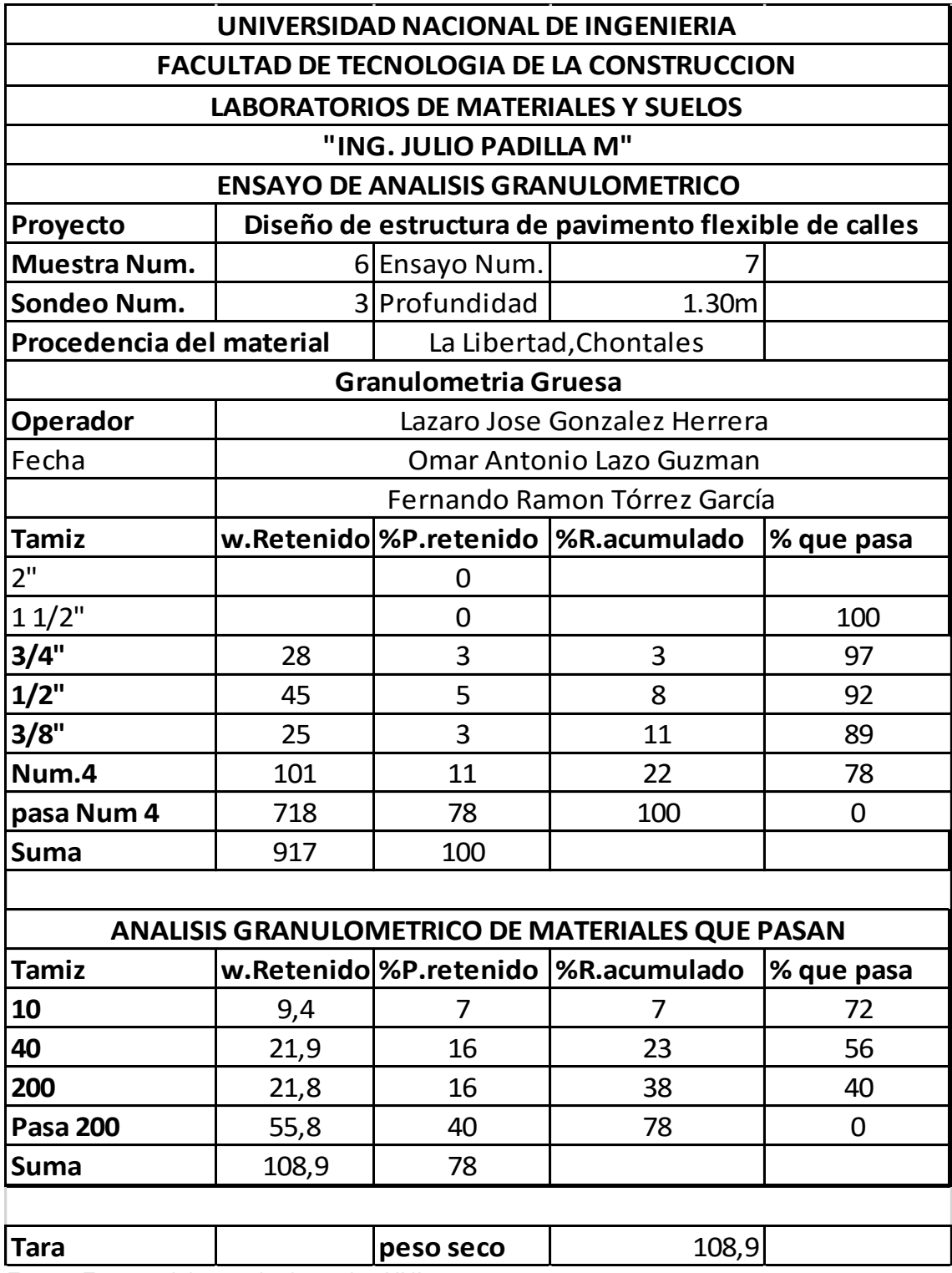

Tabla 6. Granulometría muestra No 6

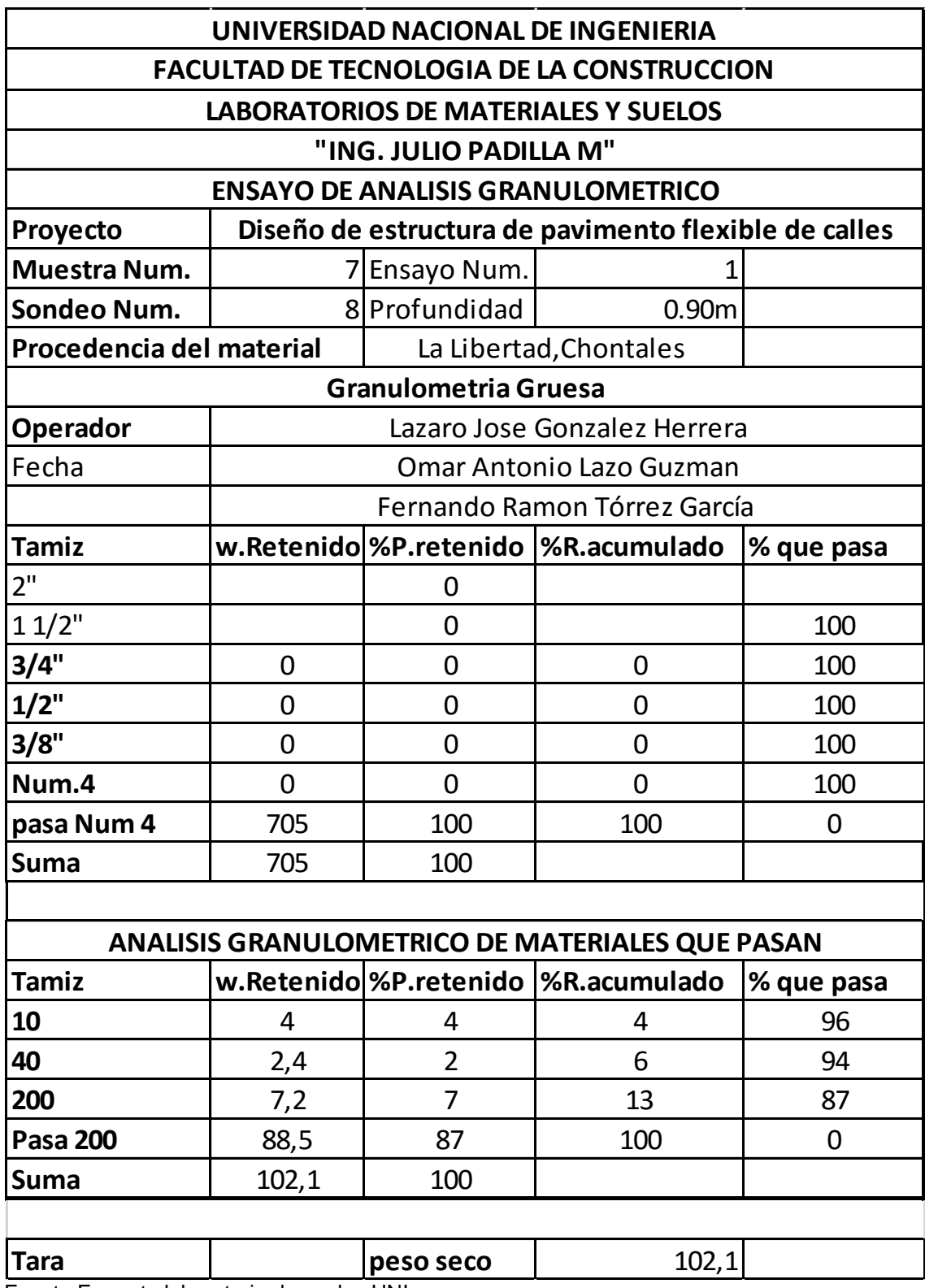

Tabla 7. Granulometría muestra No 7

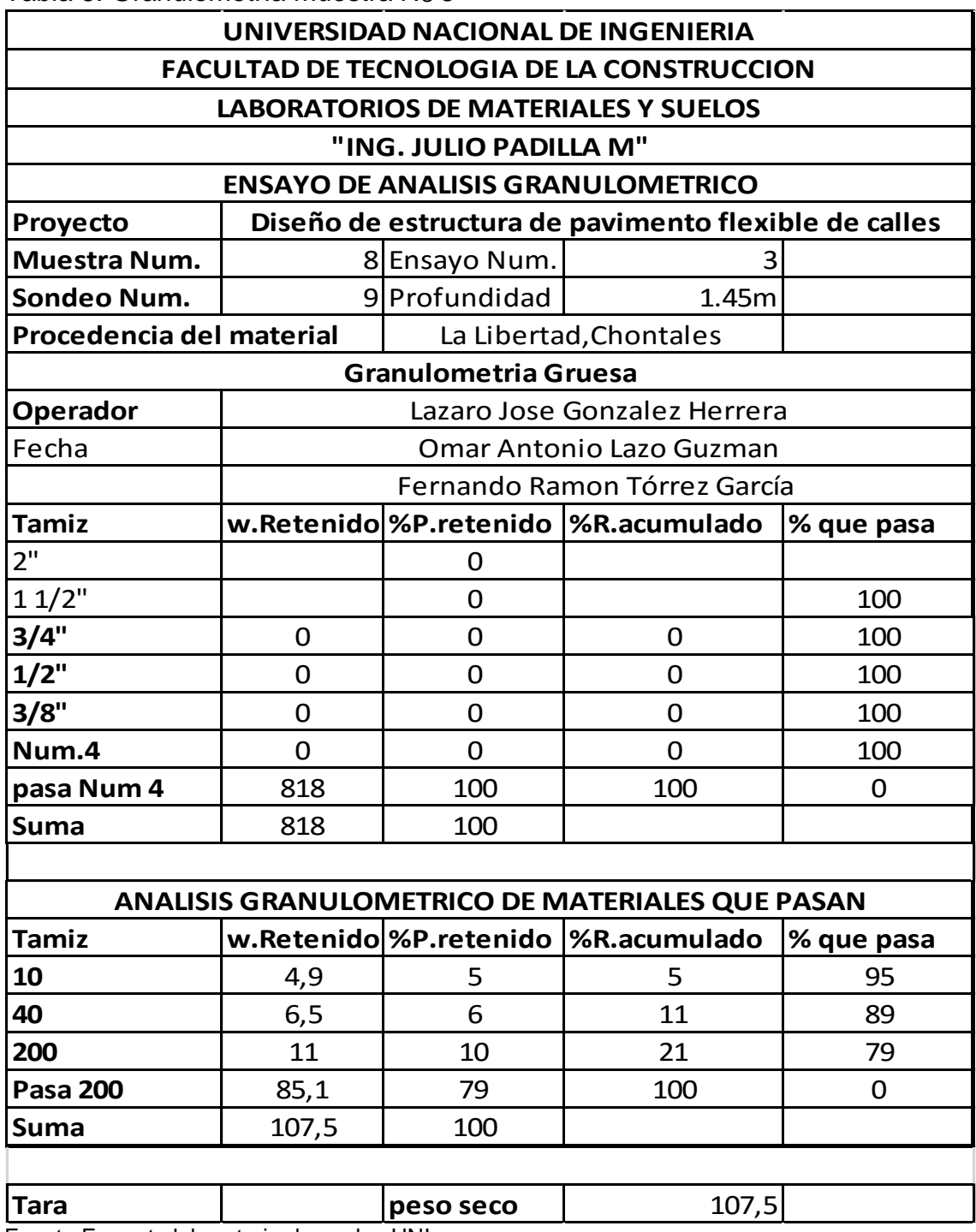

Tabla 8. Granulometría muestra No 8

| UNIVERSIDAD NACIONAL DE INGENIERIA                     |                                                      |                   |                                       |            |  |  |  |  |  |  |  |
|--------------------------------------------------------|------------------------------------------------------|-------------------|---------------------------------------|------------|--|--|--|--|--|--|--|
| <b>FACULTAD DE TECNOLOGIA DE LA CONSTRUCCION</b>       |                                                      |                   |                                       |            |  |  |  |  |  |  |  |
| <b>LABORATORIOS DE MATERIALES Y SUELOS</b>             |                                                      |                   |                                       |            |  |  |  |  |  |  |  |
| "ING. JULIO PADILLA M"                                 |                                                      |                   |                                       |            |  |  |  |  |  |  |  |
| <b>ENSAYO DE ANALISIS GRANULOMETRICO</b>               |                                                      |                   |                                       |            |  |  |  |  |  |  |  |
| Proyecto                                               | Diseño de estructura de pavimento flexible de calles |                   |                                       |            |  |  |  |  |  |  |  |
| Muestra Num.                                           |                                                      | 9 Ensayo Num.     | 12                                    |            |  |  |  |  |  |  |  |
| Sondeo Num.                                            |                                                      | 10,14 Profundidad | 1.30                                  |            |  |  |  |  |  |  |  |
| Procedencia del material                               |                                                      |                   | La Libertad, Chontales                |            |  |  |  |  |  |  |  |
| <b>Granulometria Gruesa</b>                            |                                                      |                   |                                       |            |  |  |  |  |  |  |  |
| <b>Operador</b>                                        |                                                      |                   | Lazaro Jose Gonzalez Herrera          |            |  |  |  |  |  |  |  |
| Fecha                                                  |                                                      |                   | <b>Omar Antonio Lazo Guzman</b>       |            |  |  |  |  |  |  |  |
|                                                        |                                                      |                   | Fernando Ramon Tórrez García          |            |  |  |  |  |  |  |  |
| <b>Tamiz</b>                                           |                                                      |                   | w.Retenido %P.retenido   %R.acumulado | % que pasa |  |  |  |  |  |  |  |
| 2"                                                     |                                                      | 0                 |                                       |            |  |  |  |  |  |  |  |
| 11/2"                                                  |                                                      | 0                 |                                       | 100        |  |  |  |  |  |  |  |
| 3/4"                                                   | 0                                                    | 0                 | 0                                     | 100        |  |  |  |  |  |  |  |
| $1/2$ "                                                | $\overline{7}$                                       | $\mathbf{1}$      | $\mathbf{1}$                          | 99         |  |  |  |  |  |  |  |
| 3/8"                                                   | 11                                                   | $\mathbf{1}$      | $\overline{2}$                        | 98         |  |  |  |  |  |  |  |
| Num.4                                                  | 161                                                  | 17                | 19                                    | 81         |  |  |  |  |  |  |  |
| pasa Num 4                                             | 784                                                  | 81                | 100                                   | $\Omega$   |  |  |  |  |  |  |  |
| <b>Suma</b>                                            | 963                                                  | 100               |                                       |            |  |  |  |  |  |  |  |
|                                                        |                                                      |                   |                                       |            |  |  |  |  |  |  |  |
| <b>ANALISIS GRANULOMETRICO DE MATERIALES QUE PASAN</b> |                                                      |                   |                                       |            |  |  |  |  |  |  |  |
| Tamiz                                                  |                                                      |                   | w.Retenido %P.retenido   %R.acumulado | % que pasa |  |  |  |  |  |  |  |
| 10                                                     | <u>9,1</u>                                           | 7                 | 7                                     | 75         |  |  |  |  |  |  |  |
| 40                                                     | 13,7                                                 | 10                | 17                                    | 64         |  |  |  |  |  |  |  |
| 200                                                    | 12,2                                                 | 9                 | 26                                    | 55         |  |  |  |  |  |  |  |
| <b>Pasa 200</b>                                        | 74,2                                                 | 55                | 81                                    | 0          |  |  |  |  |  |  |  |
| <b>Suma</b>                                            | 109,2                                                | 81                |                                       |            |  |  |  |  |  |  |  |
|                                                        |                                                      |                   |                                       |            |  |  |  |  |  |  |  |
| Tara                                                   |                                                      | peso seco         | 109,2                                 |            |  |  |  |  |  |  |  |

Tabla 9. Granulometría muestra No 9

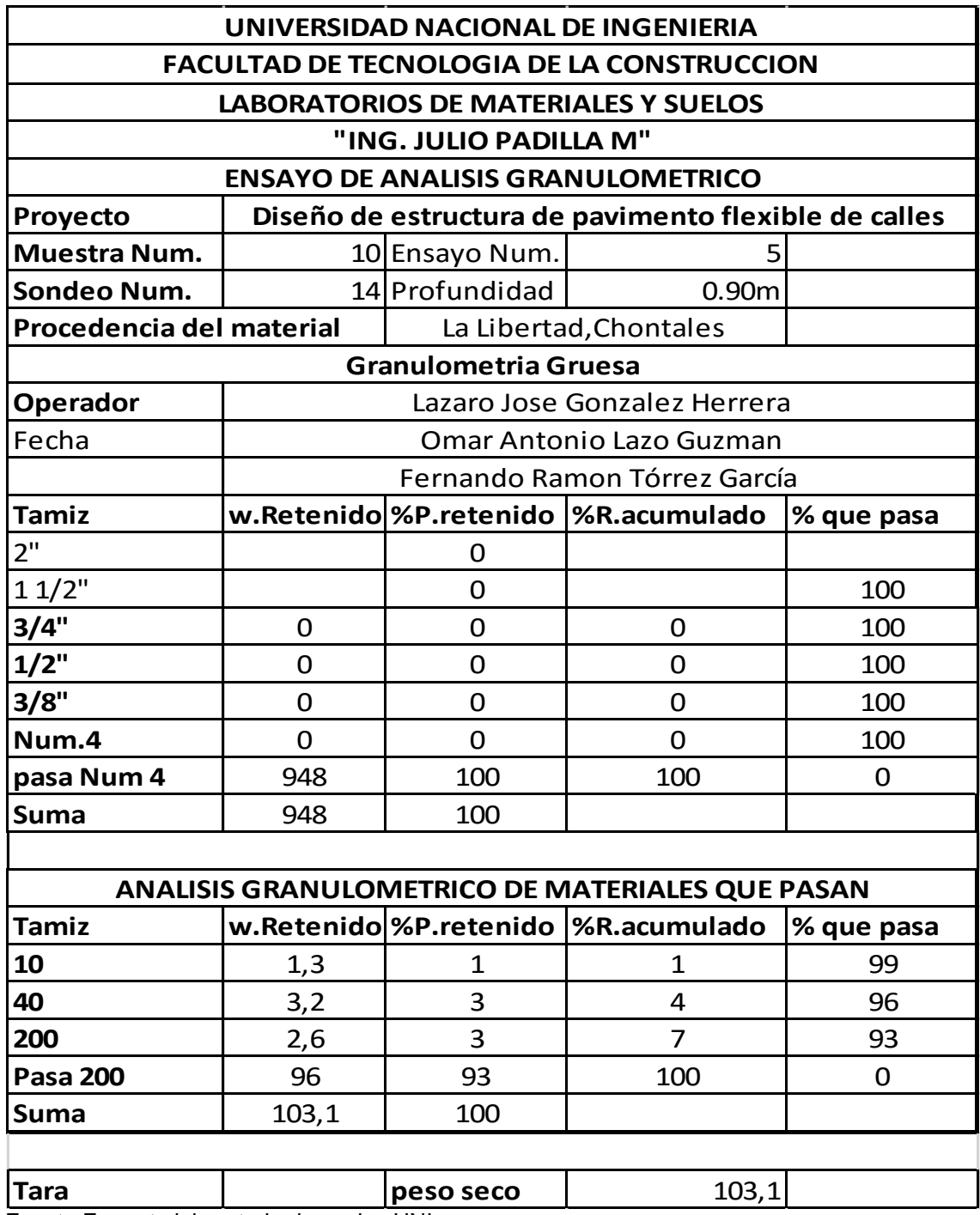

Tabla 10. Granulometría muestra No 10

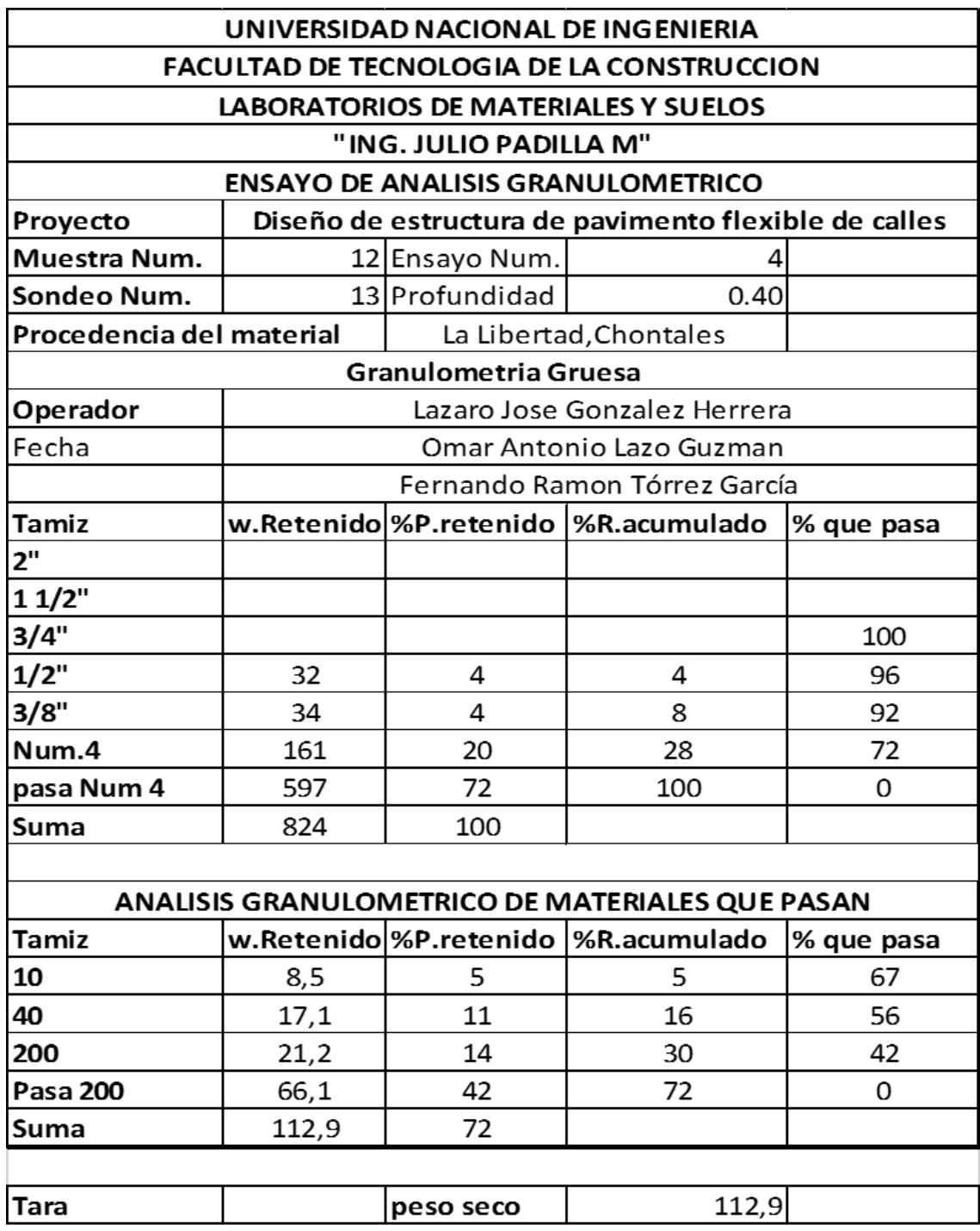

Tabla 12. Granulometría muestra No 12

Tabla.13 Banco de Material

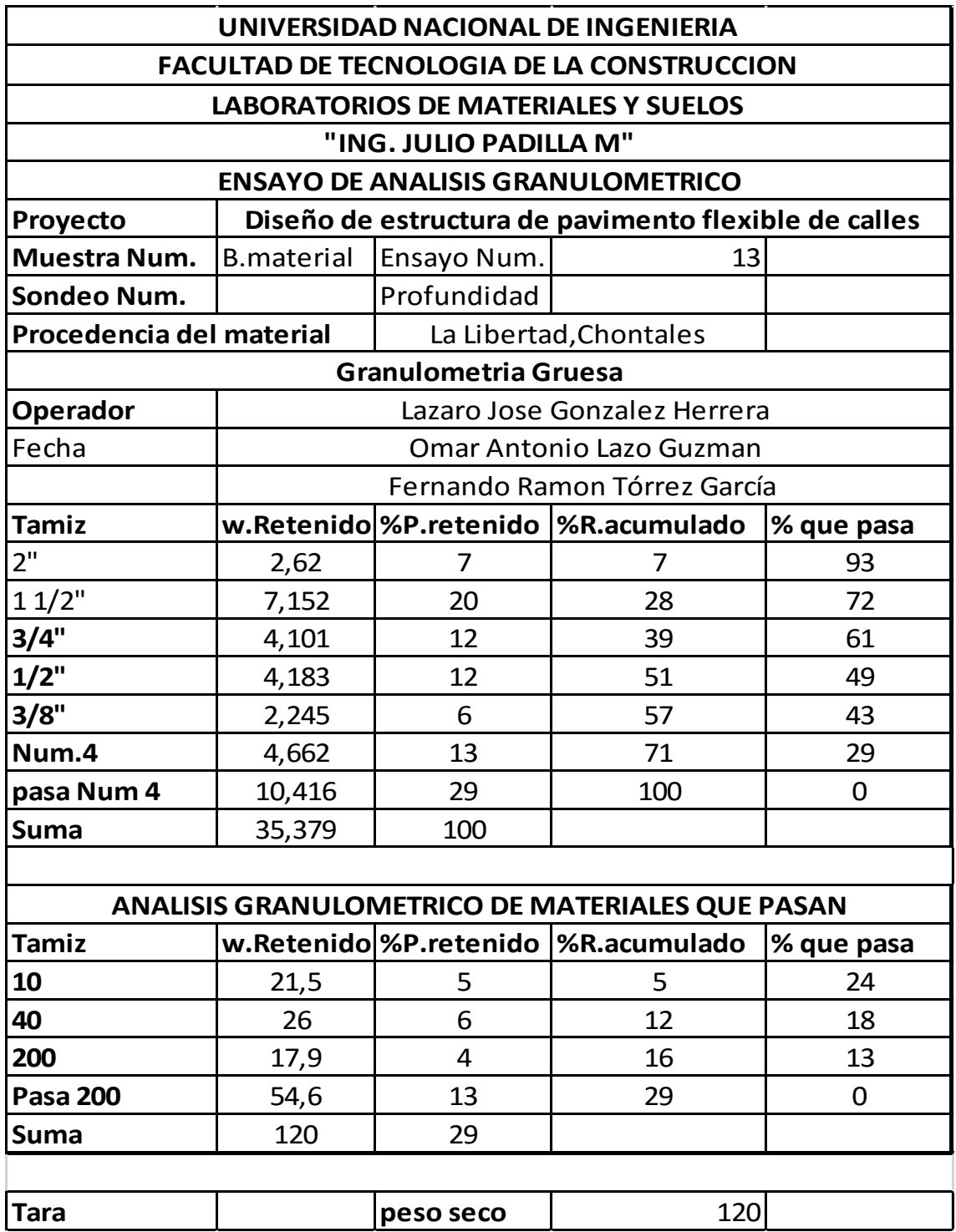

# **Anexo 3. Límites de consistencia (Tabla 14….25) Capitulo II**

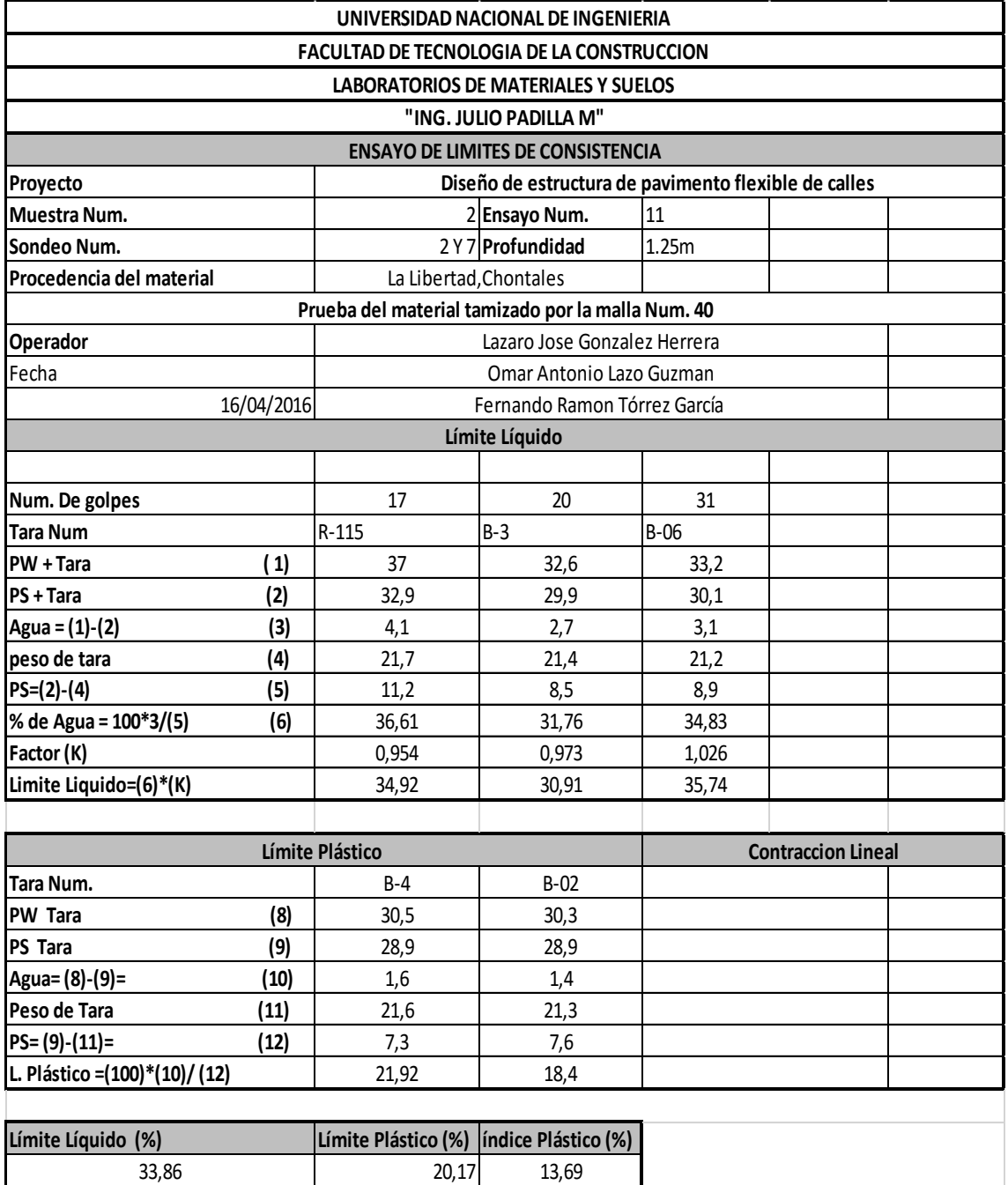

Tabla15. Límites de consistencia muestra No 2

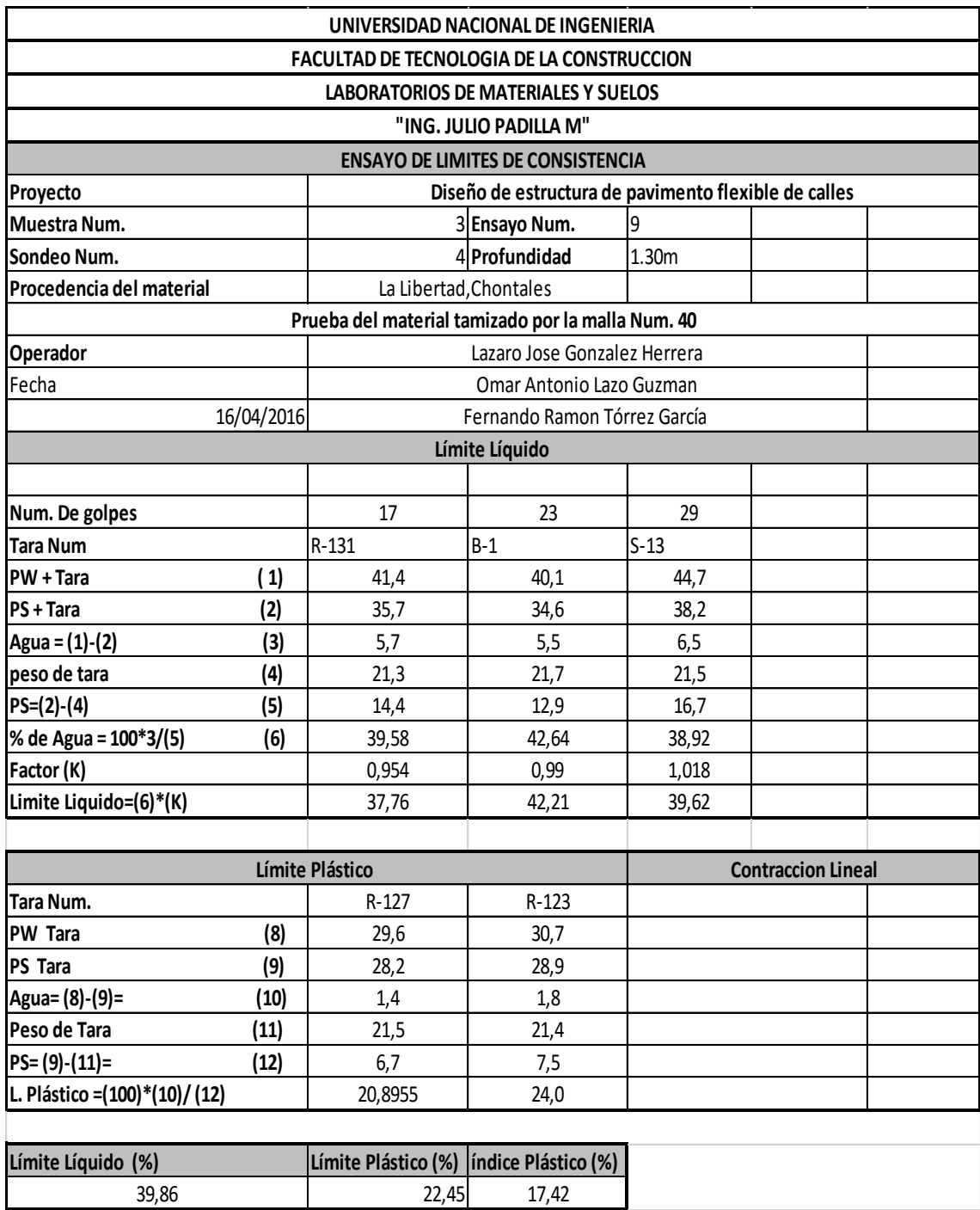

# Tabla.16 Límites de consistencia muestra N03

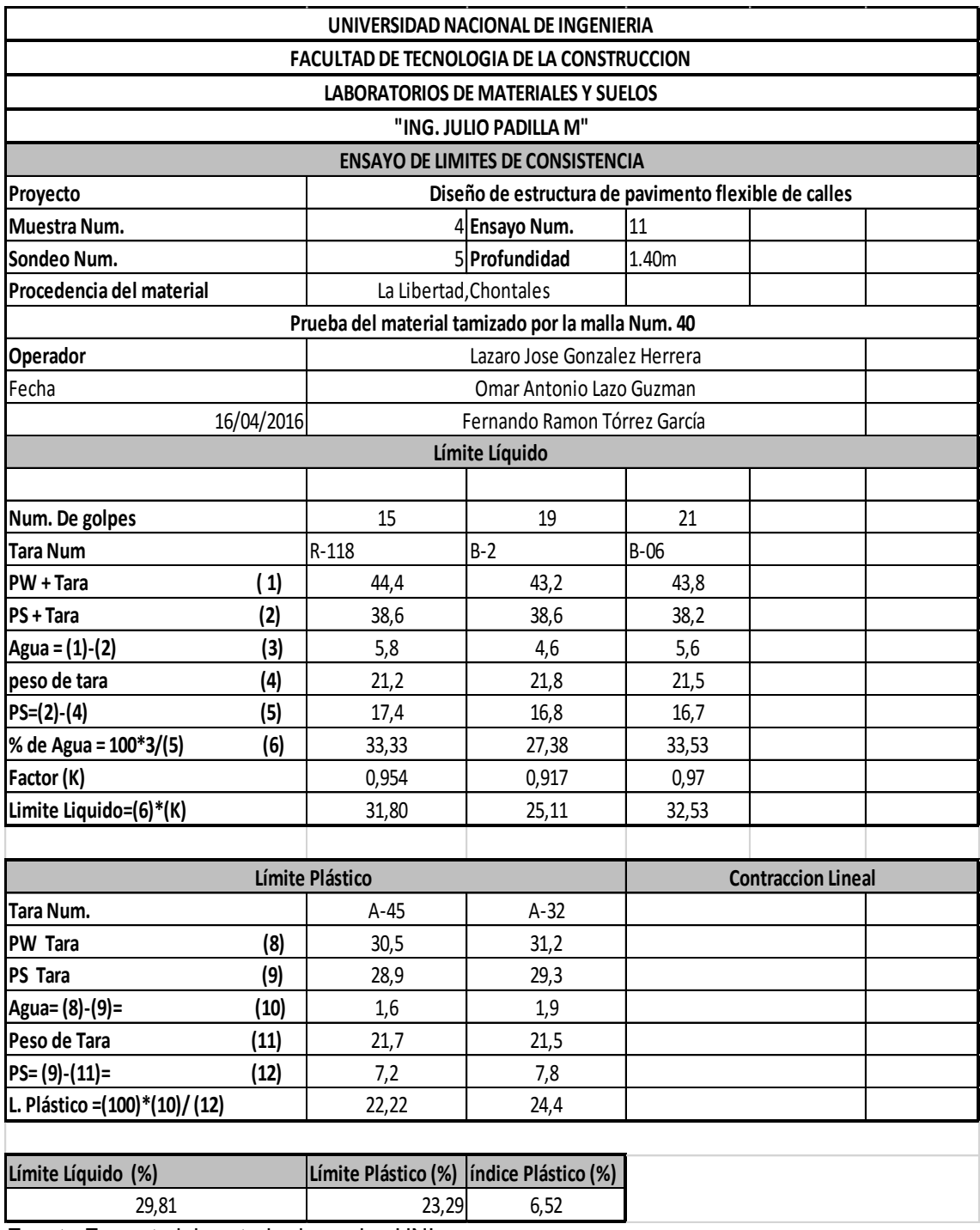

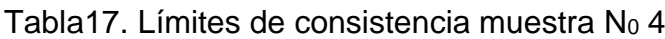
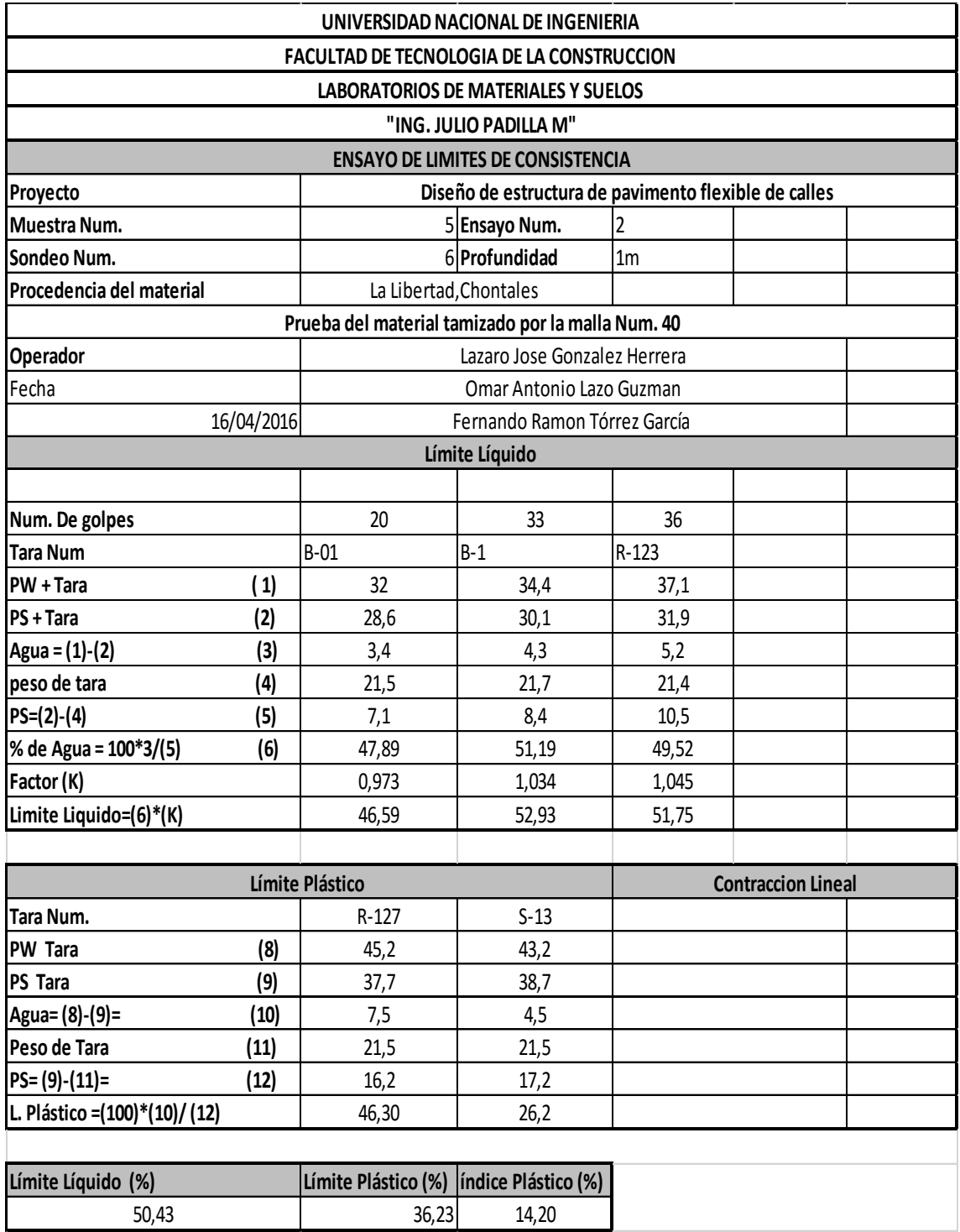

Tabla 18. Límites de consistencia muestra  $N_0$  5

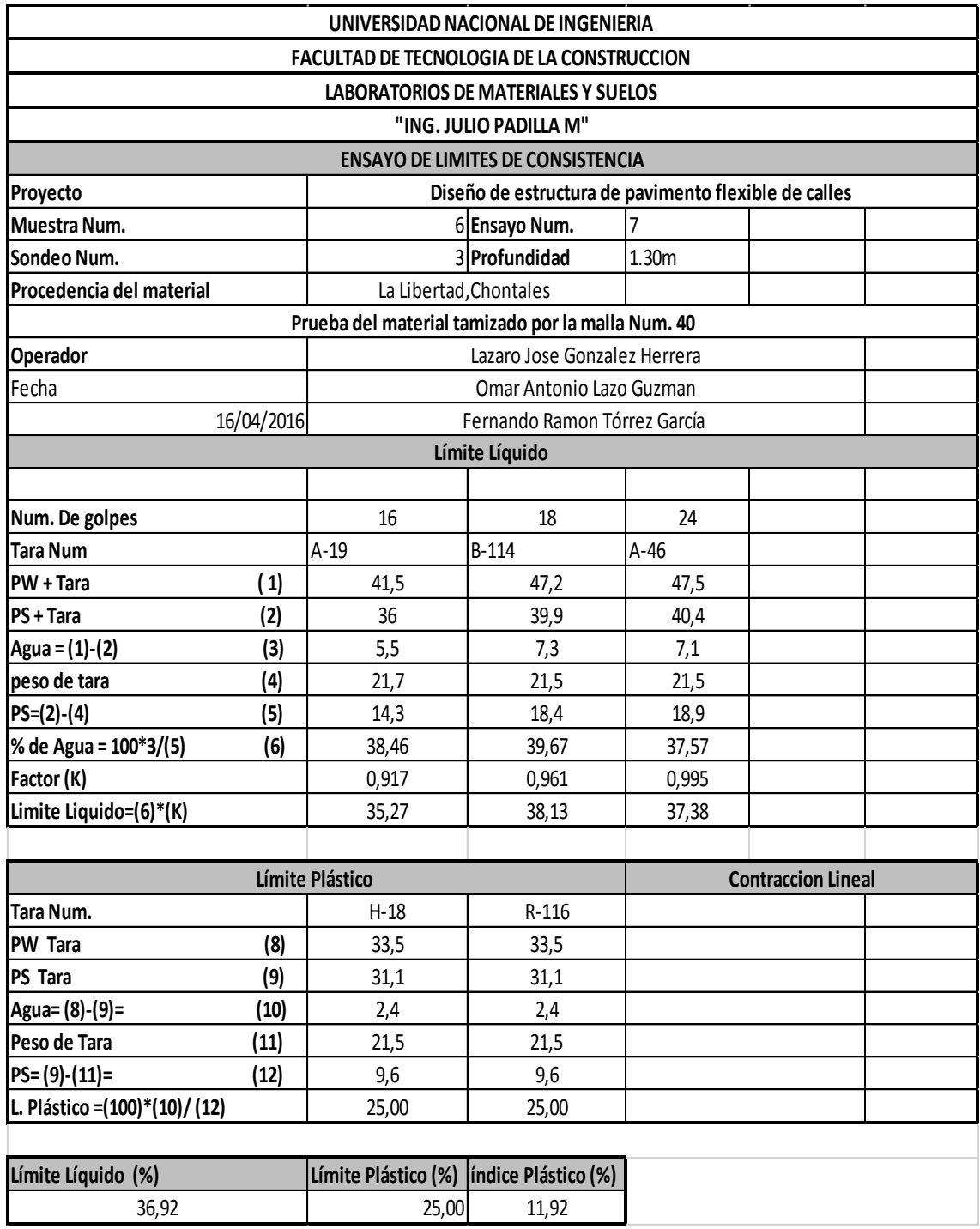

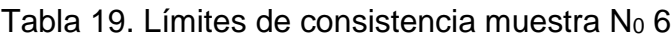

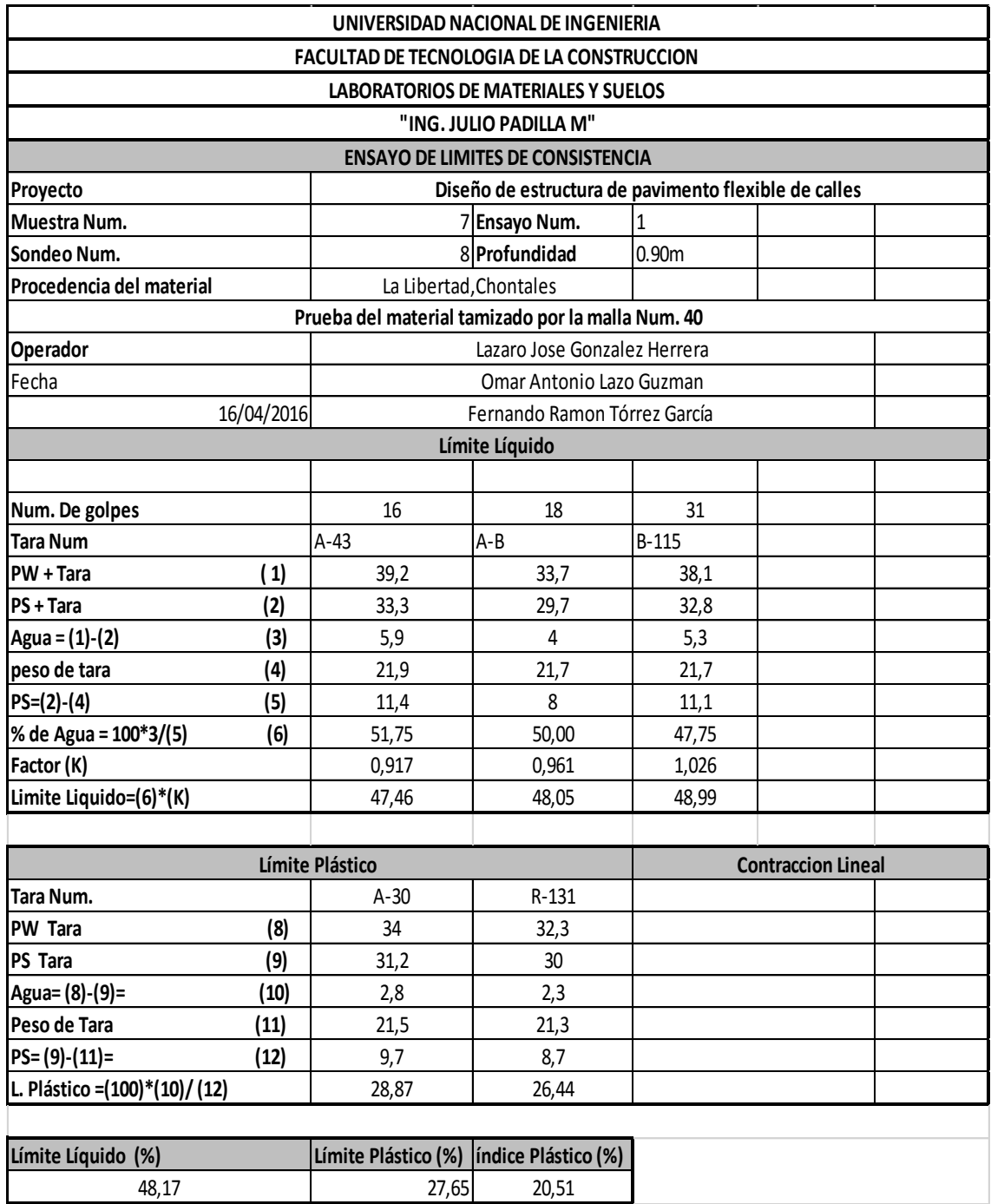

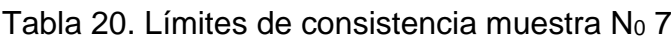

| UNIVERSIDAD NACIONAL DE INGENIERIA                |                                          |                                           |                              |                                                      |  |  |  |
|---------------------------------------------------|------------------------------------------|-------------------------------------------|------------------------------|------------------------------------------------------|--|--|--|
| <b>FACULTAD DE TECNOLOGIA DE LA CONSTRUCCION</b>  |                                          |                                           |                              |                                                      |  |  |  |
| <b>LABORATORIOS DE MATERIALES Y SUELOS</b>        |                                          |                                           |                              |                                                      |  |  |  |
|                                                   | "ING. JULIO PADILLA M"                   |                                           |                              |                                                      |  |  |  |
|                                                   | <b>ENSAYO DE LIMITES DE CONSISTENCIA</b> |                                           |                              |                                                      |  |  |  |
| Proyecto                                          |                                          |                                           |                              | Diseño de estructura de pavimento flexible de calles |  |  |  |
| Muestra Num.                                      |                                          | 8 Ensayo Num.                             |                              | 3                                                    |  |  |  |
| Sondeo Num.                                       |                                          | 9 Profundidad                             |                              | 1.45m                                                |  |  |  |
| Procedencia del material                          |                                          | La Libertad, Chontales                    |                              |                                                      |  |  |  |
| Prueba del material tamizado por la malla Num. 40 |                                          |                                           |                              |                                                      |  |  |  |
| Operador                                          |                                          |                                           | Lazaro Jose Gonzalez Herrera |                                                      |  |  |  |
| Fecha                                             |                                          |                                           | Omar Antonio Lazo Guzman     |                                                      |  |  |  |
|                                                   | 16/04/2016                               |                                           | Fernando Ramon Tórrez García |                                                      |  |  |  |
|                                                   |                                          |                                           | Límite Líquido               |                                                      |  |  |  |
|                                                   |                                          |                                           |                              |                                                      |  |  |  |
| Num. De golpes                                    |                                          | 20                                        | 31                           | 37                                                   |  |  |  |
| <b>Tara Num</b>                                   |                                          | $A-35$                                    | R-130                        | $A-13$                                               |  |  |  |
| PW + Tara                                         | (1)                                      | 38                                        | 38,6                         | 40,1                                                 |  |  |  |
| PS + Tara                                         | (2)                                      | 32,6                                      | 33,1                         | 34,2                                                 |  |  |  |
| Agua = (1)-(2)                                    | (3)                                      | 5,4                                       | 5,5                          | 5,9                                                  |  |  |  |
| peso de tara                                      | (4)                                      | 21,4                                      | 21,5                         | 22                                                   |  |  |  |
| $PS=(2)-(4)$                                      | (5)                                      | 11,2                                      | 11,6                         | 12,2                                                 |  |  |  |
| % de Agua = 100*3/(5)                             | (6)                                      | 48,21                                     | 47,41                        | 48,36                                                |  |  |  |
| Factor (K)                                        |                                          | 0,973                                     | 1,026                        | 1,046                                                |  |  |  |
| Limite Liquido=(6)*(K)                            |                                          | 46,91                                     | 48,65                        | 50,59                                                |  |  |  |
|                                                   |                                          |                                           |                              |                                                      |  |  |  |
|                                                   |                                          | Límite Plástico                           |                              | <b>Contraccion Lineal</b>                            |  |  |  |
| Tara Num.                                         |                                          | $A-20$                                    | $H-20$                       |                                                      |  |  |  |
| PW Tara                                           | (8)                                      | 42,2                                      | 36,6                         |                                                      |  |  |  |
| PS Tara                                           | (9)                                      | 37                                        | 33,1                         |                                                      |  |  |  |
| Agua= (8)-(9)=                                    | (10)                                     | 5,2                                       | 3,5                          |                                                      |  |  |  |
| Peso de Tara                                      | (11)                                     | 21,5                                      | 21,3                         |                                                      |  |  |  |
| PS= (9)-(11)=                                     | (12)                                     | 15,5                                      | 11,8                         |                                                      |  |  |  |
| L. Plástico = (100)* (10) / (12)                  |                                          | 33,55                                     | 29,66                        |                                                      |  |  |  |
|                                                   |                                          |                                           |                              |                                                      |  |  |  |
| Límite Líquido (%)                                |                                          | Límite Plástico (%)   índice Plástico (%) |                              |                                                      |  |  |  |
| 48,71                                             |                                          | 31,60                                     | 17,11                        |                                                      |  |  |  |

Tabla 21. Límites de consistencia muestra  $N_0$  8

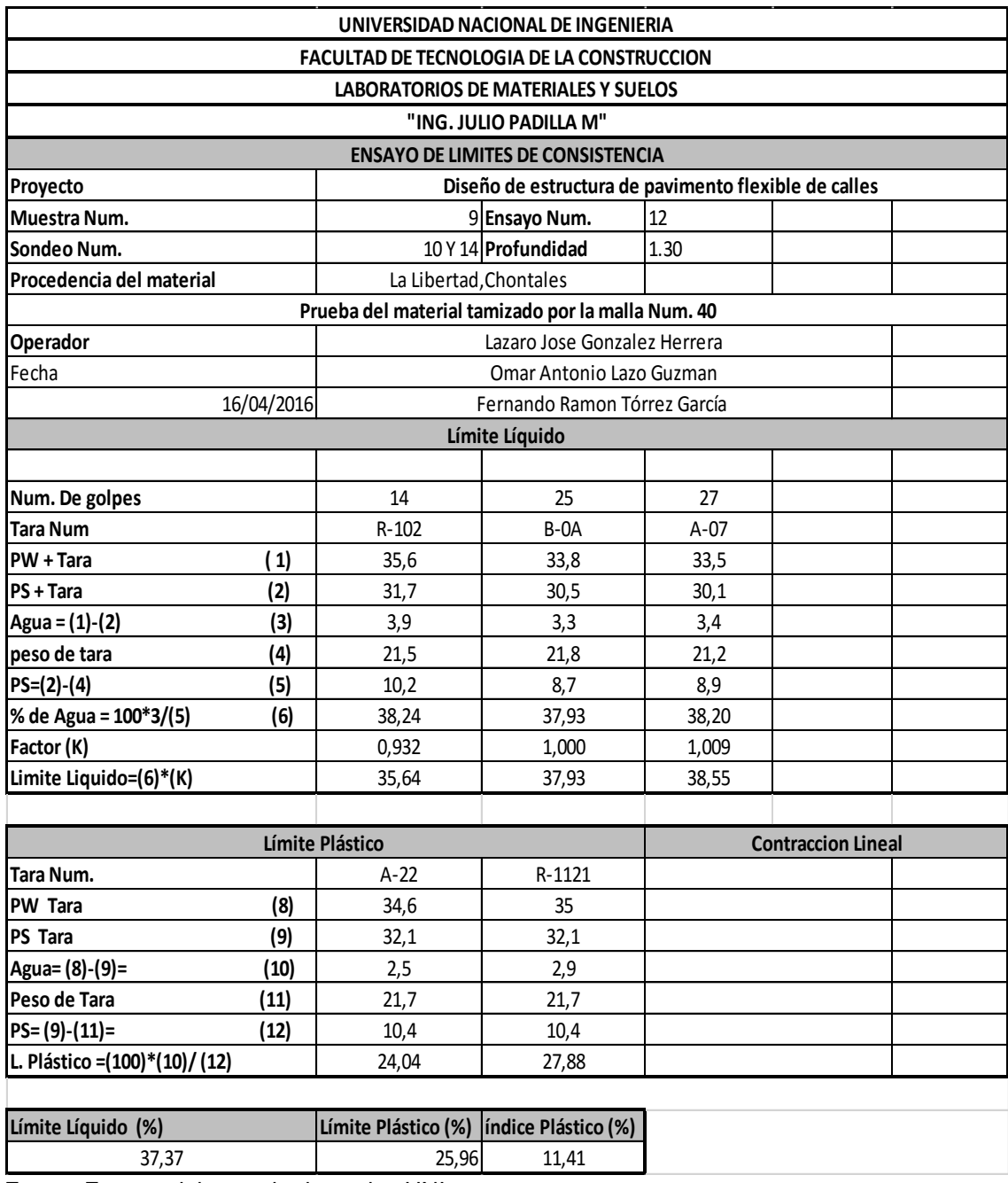

Tabla 22. Límites de consistencia muestra No 9

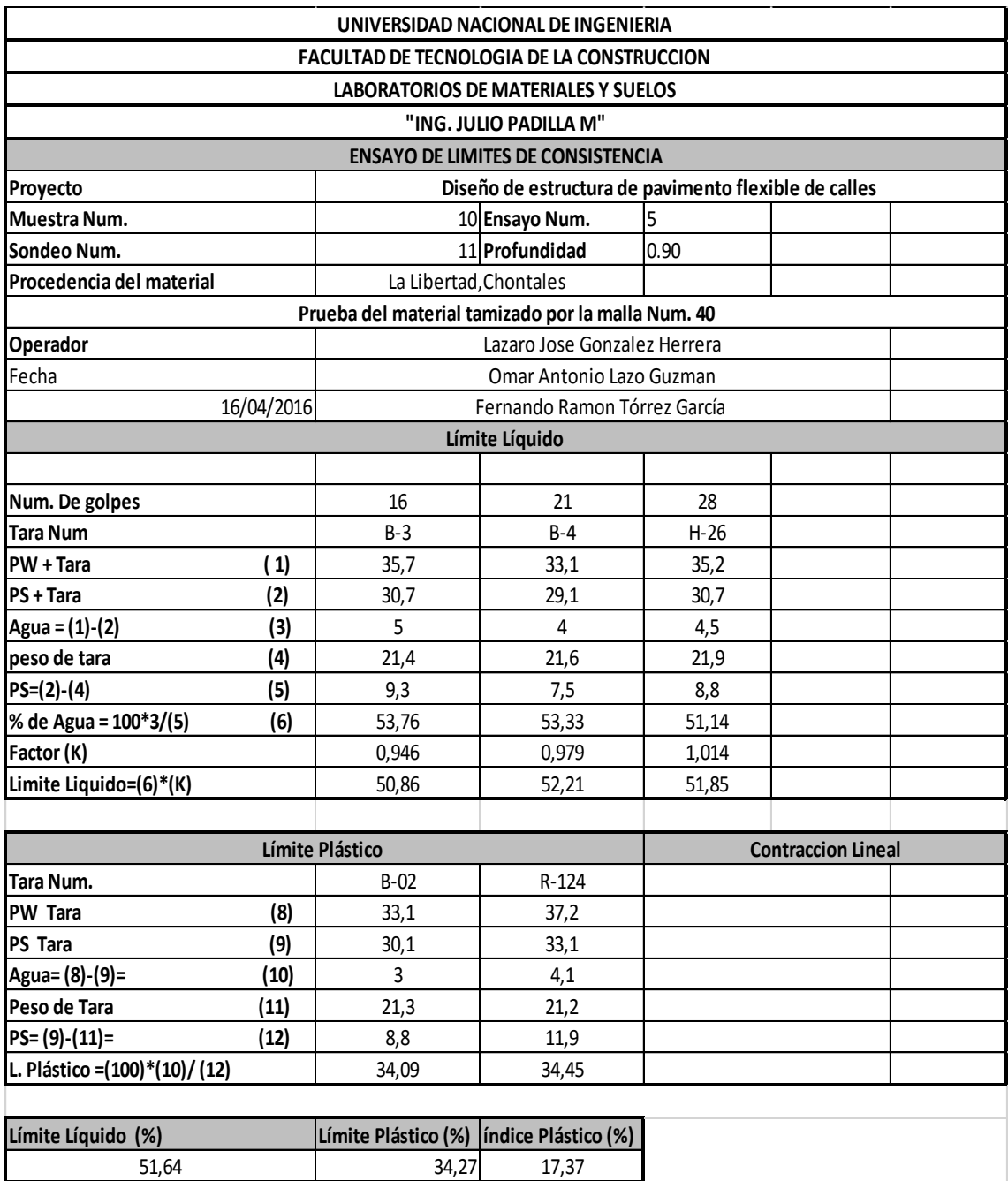

### Tabla 23. Límites de consistencia muestra  $N_0$  10

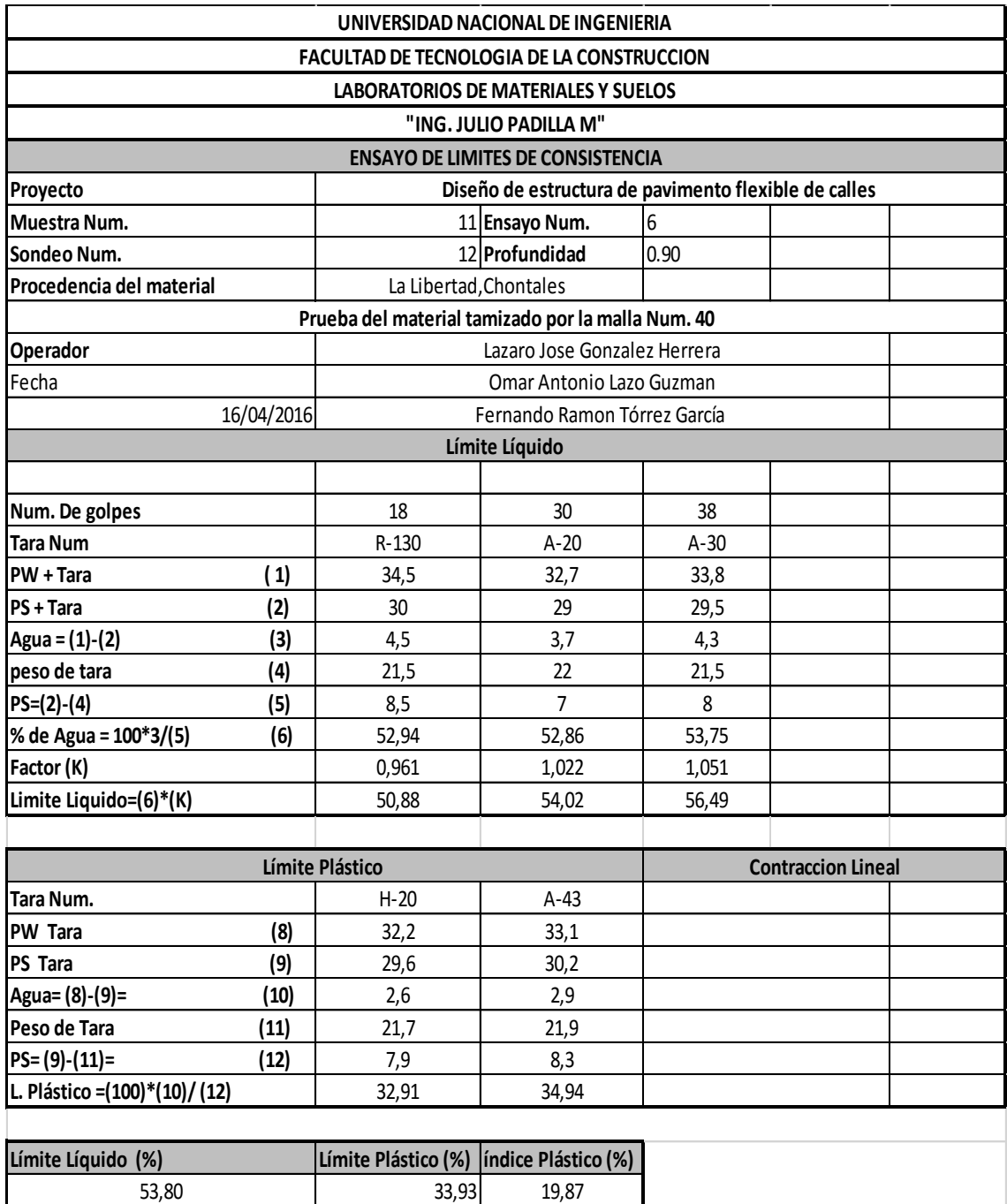

### Tabla.24 Límites de consistencia muestra  $N_0$ 11

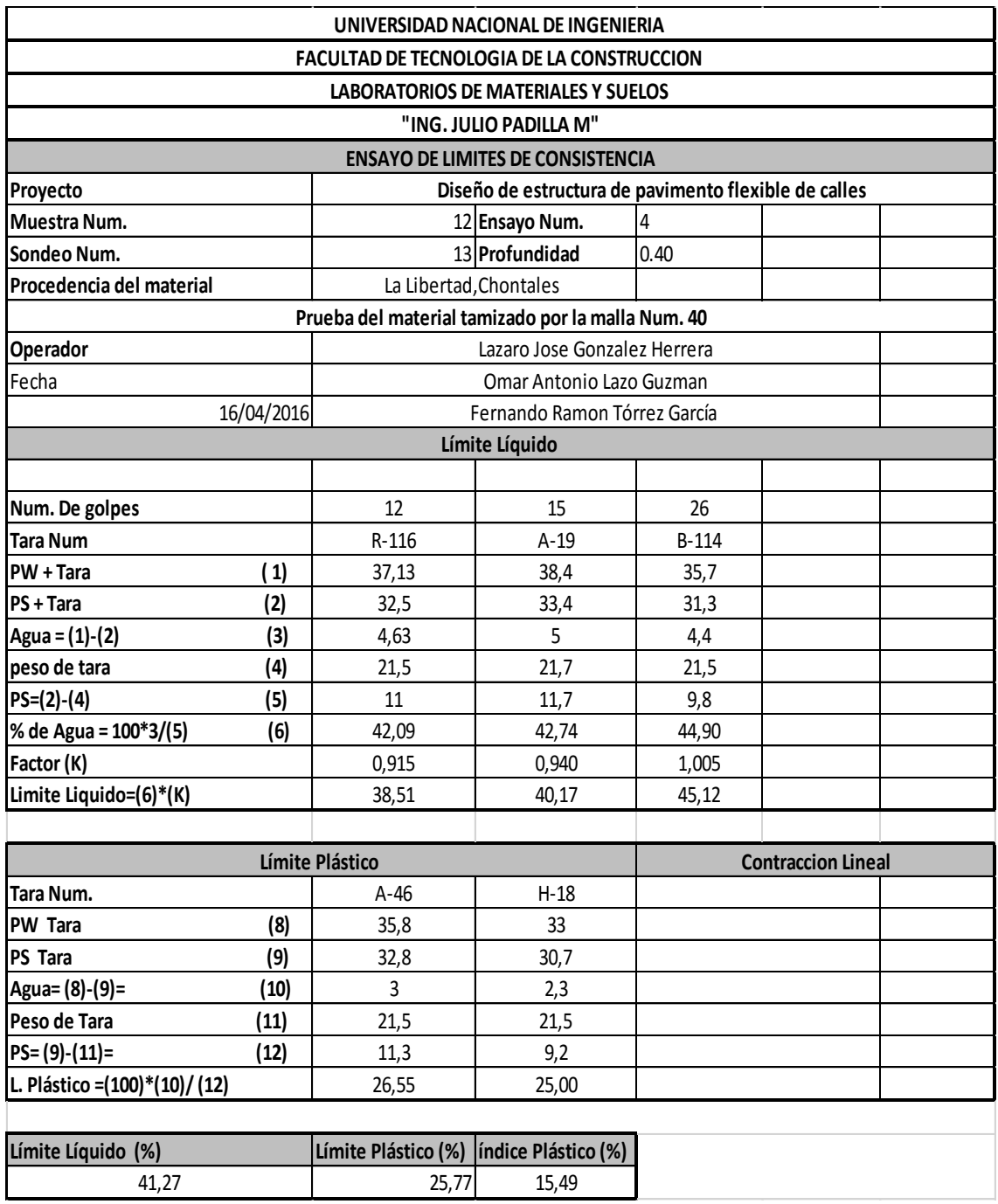

#### Tabla.25 Límites de consistencia muestra No 12

### **Perfiles estratigráficos**

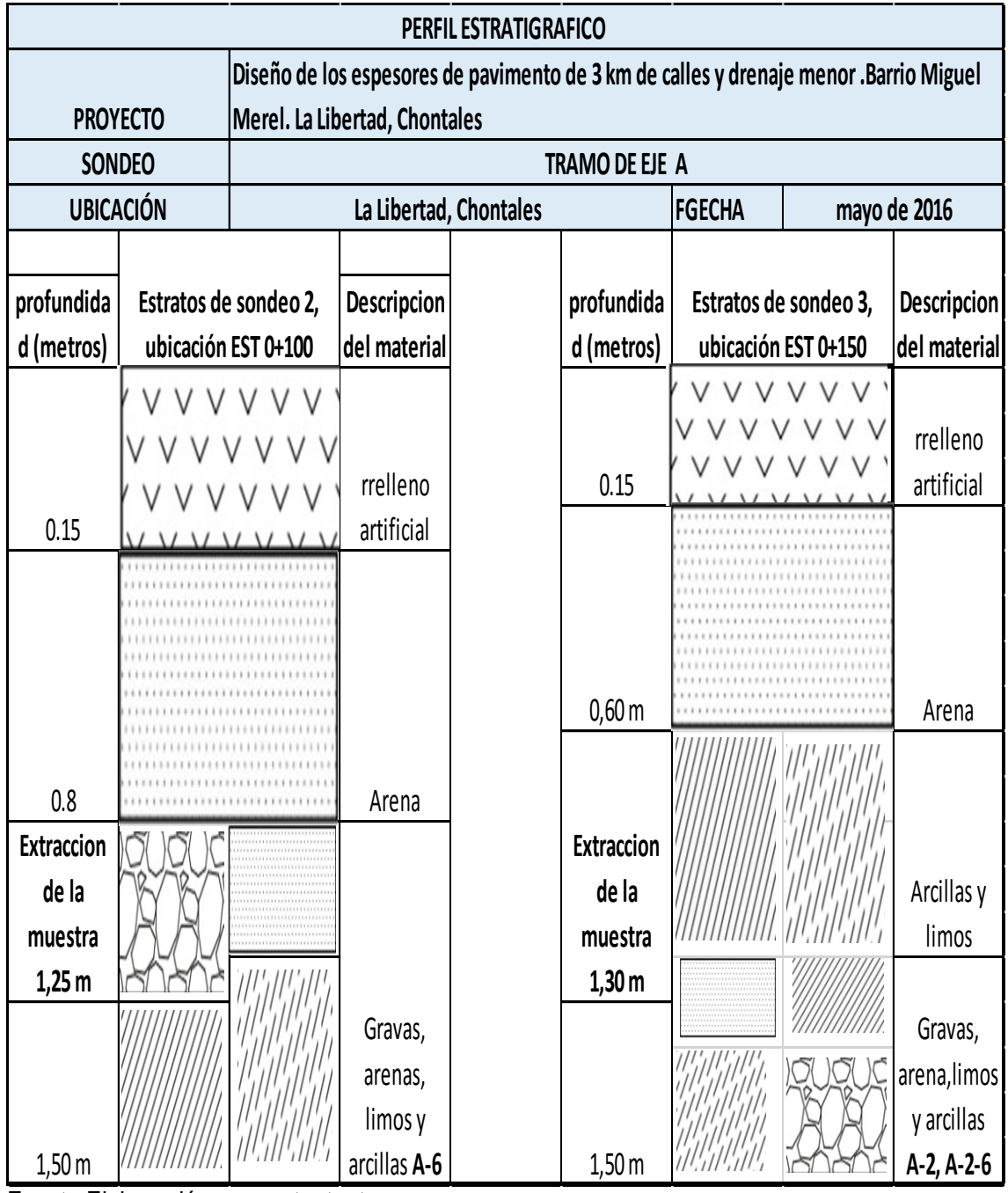

Imagen 1. Perfil estratigráfico EJE A

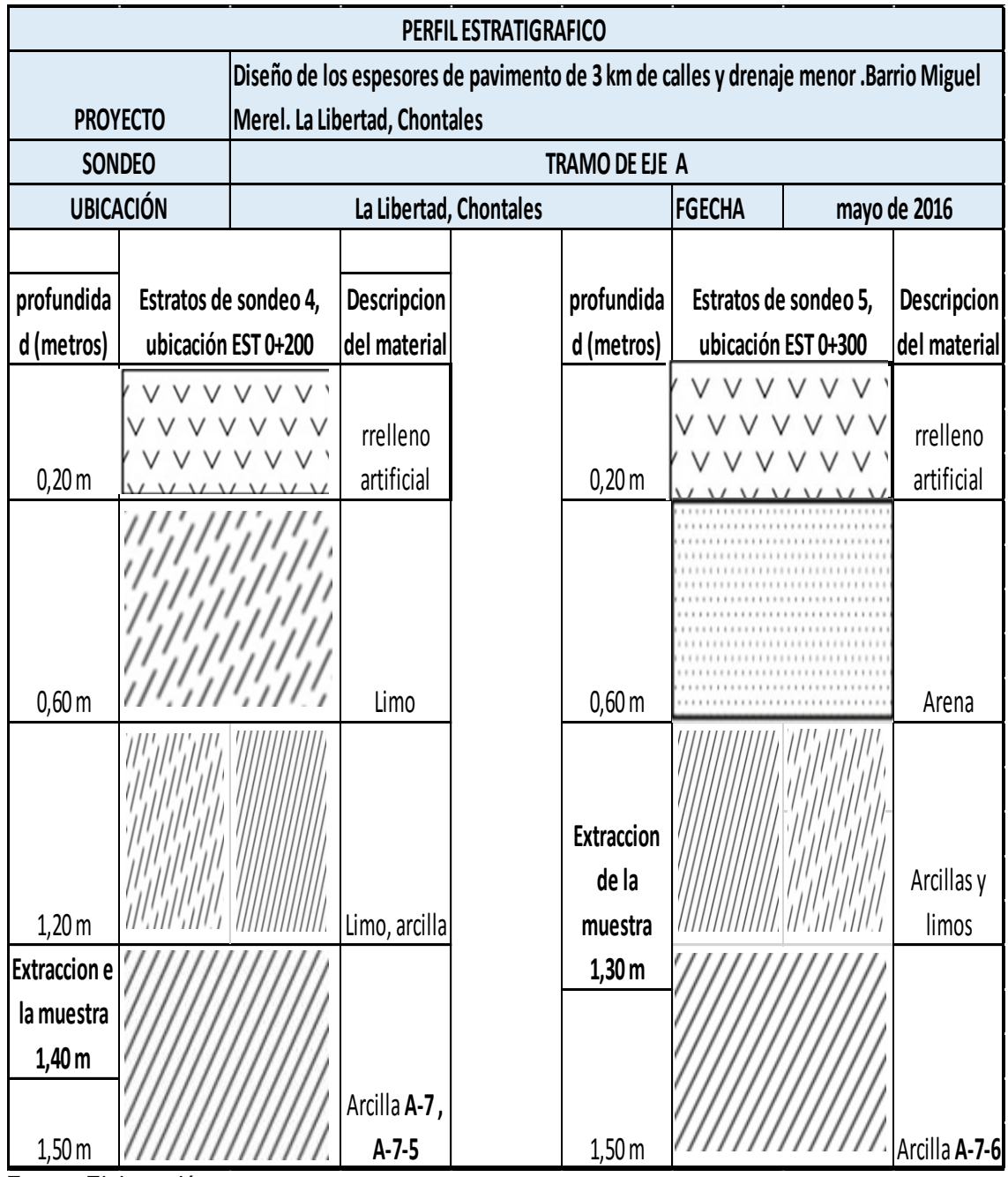

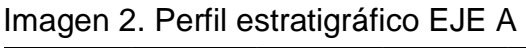

|                                                                                | PERFIL ESTRATIGRAFICO                |                        |                     |              |  |  |  |  |
|--------------------------------------------------------------------------------|--------------------------------------|------------------------|---------------------|--------------|--|--|--|--|
| Diseño de los espesores de pavimento de 3 km de calles y drenaje menor .Barrio |                                      |                        |                     |              |  |  |  |  |
| <b>PROYECTO</b>                                                                | Miguel Merel. La Libertad, Chontales |                        |                     |              |  |  |  |  |
| <b>SONDEO</b>                                                                  | <b>TRAMO DE EJE B</b>                |                        |                     |              |  |  |  |  |
| <b>UBICACIÓN</b>                                                               |                                      | La Libertad, Chontales | <b>FGECHA</b>       | mayo de 2016 |  |  |  |  |
|                                                                                |                                      |                        |                     |              |  |  |  |  |
|                                                                                | profundidad                          | Estratos de sondeo 1,  | <b>Descripcion</b>  |              |  |  |  |  |
|                                                                                | (metros)                             | ubicación EST 0+50     | del material        |              |  |  |  |  |
|                                                                                |                                      |                        | rrelleno            |              |  |  |  |  |
|                                                                                | 0,15 m                               |                        | artificial          |              |  |  |  |  |
|                                                                                | $0,60 \, \text{m}$                   |                        | Arcilla y<br>arenas |              |  |  |  |  |
|                                                                                | $1,00 \, \text{m}$                   |                        | Arcilla y<br>limos  |              |  |  |  |  |
|                                                                                | Extraccion de                        |                        |                     |              |  |  |  |  |
|                                                                                | la muestra                           |                        |                     |              |  |  |  |  |
|                                                                                |                                      |                        | Arcilla A-2,        |              |  |  |  |  |
|                                                                                | 1,20 m<br>1,50 m                     |                        | $A-2-7$             |              |  |  |  |  |

Imagen 3. Perfil estratigráfico EJE B

| <b>PERFIL ESTRATIGRAFICO</b>                                                          |                                       |                               |                             |  |                                               |                           |                        |                                                |
|---------------------------------------------------------------------------------------|---------------------------------------|-------------------------------|-----------------------------|--|-----------------------------------------------|---------------------------|------------------------|------------------------------------------------|
| Diseño de los espesores de pavimento de 3 km de calles y drenaje menor .Barrio Miguel |                                       |                               |                             |  |                                               |                           |                        |                                                |
|                                                                                       | <b>PROYECTO</b>                       | Merel. La Libertad, Chontales |                             |  |                                               |                           |                        |                                                |
| <b>SONDEO</b>                                                                         |                                       | <b>TRAMO DE EJE E</b>         |                             |  |                                               |                           |                        |                                                |
| <b>UBICACIÓN</b>                                                                      |                                       |                               | La Libertad, Chontales      |  | <b>FGECHA</b>                                 | mayo de 2016              |                        |                                                |
|                                                                                       |                                       |                               |                             |  |                                               |                           |                        |                                                |
| profundida                                                                            | Estratos de sondeo 9,                 |                               | Descripcion                 |  | profundida                                    |                           | Estratos de sondeo 10, | <b>Descripcion</b>                             |
| d (metros)                                                                            |                                       | ubicación EST 0+100           | del material                |  | d (metros)                                    | ubicación EST 0+50        |                        | del material                                   |
|                                                                                       |                                       |                               | rrelleno                    |  |                                               |                           |                        | rrelleno                                       |
| 0,10 m                                                                                |                                       |                               | artificial                  |  | 0,10 m                                        |                           |                        | artificial                                     |
| <b>Extraccion</b><br>de la<br>muestra<br>0,90 m                                       |                                       |                               |                             |  | $0,60 \, \text{m}$<br>0,9m                    | ,,,,,,,,,,,,,,,,,,,,,,,,, |                        | Arenas y<br>arcillas<br>arenas y<br>limos      |
| $1,30 \, \text{m}$                                                                    | *************************<br><br><br> |                               | Arcilla A-6<br>Gravas, aren |  | <b>Extaccion</b><br>de la<br>muestra<br>1,45m | 11!.111!.111              | all the state          | Gravas,<br>arenas,<br>limos y<br>arcillas A-7, |
| 1,50 m                                                                                |                                       |                               | as y arcillas               |  | 1,50 m                                        |                           |                        | $A-7-6$                                        |

Imagen 4. Perfil estratigráfico EJE E

Imagen 5. Perfil estratigráfico EJE N

| PERFIL ESTRATIGRAFICO                                                                 |                |                                                                                                 |                                              |                                                               |              |  |
|---------------------------------------------------------------------------------------|----------------|-------------------------------------------------------------------------------------------------|----------------------------------------------|---------------------------------------------------------------|--------------|--|
| Diseño de los espesores de pavimento de 3 km de calles y drenaje menor .Barrio Miguel |                |                                                                                                 |                                              |                                                               |              |  |
| <b>PROYECTO</b>                                                                       |                | Merel. La Libertad, Chontales                                                                   |                                              |                                                               |              |  |
| <b>SONDEO</b>                                                                         | TRAMO DE EJE N |                                                                                                 |                                              |                                                               |              |  |
| <b>UBICACIÓN</b>                                                                      |                | La Libertad, Chontales                                                                          |                                              | <b>FGECHA</b>                                                 | mayo de 2016 |  |
|                                                                                       |                | profundida<br>d (metros)<br><b>Extraccion</b><br>de la<br>muestra<br>1,00 <sub>m</sub><br>1,20m | Estratos de sondeo 6,<br>ubicación EST 0+100 | <b>Descripcion</b><br>del material<br>Arcillas A-6<br>Limos y |              |  |
|                                                                                       |                | $1,50 \, \text{m}$                                                                              |                                              | <b>Arcillas</b>                                               |              |  |

#### **CBR de la línea**

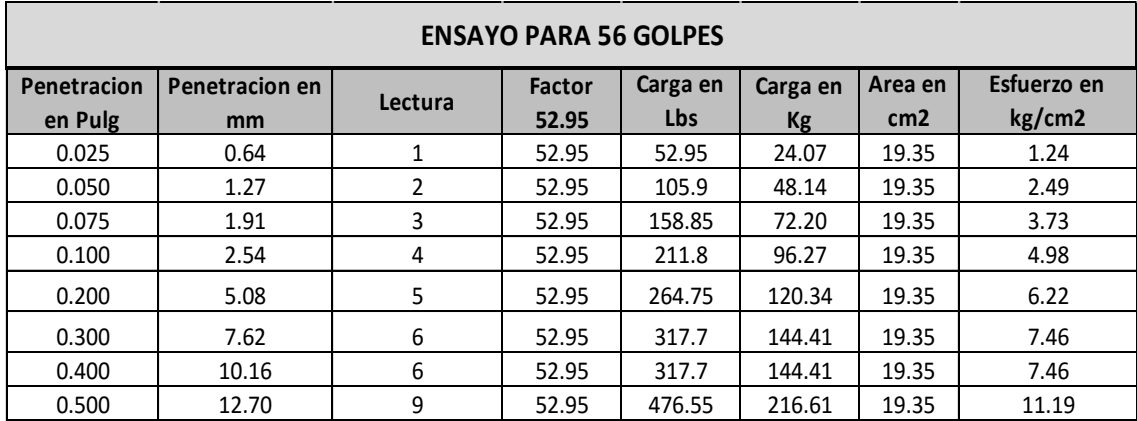

#### Imagen 6. Ensayo para 56 golpes

#### **CALCULO DE CBR 56 GOLPES**

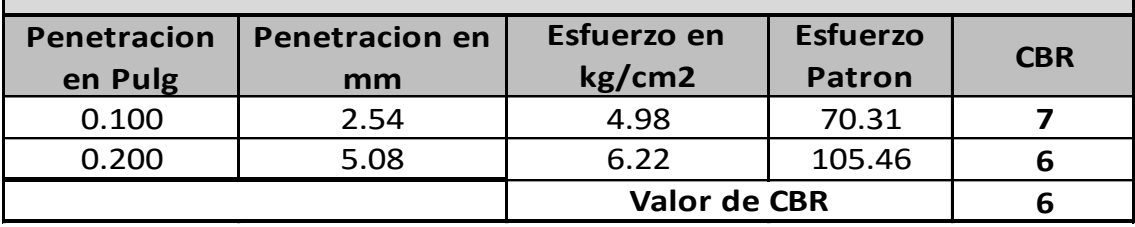

Fuente Elaboración por sustentantes

#### Imagen 7. Ensayo para 25 golpes

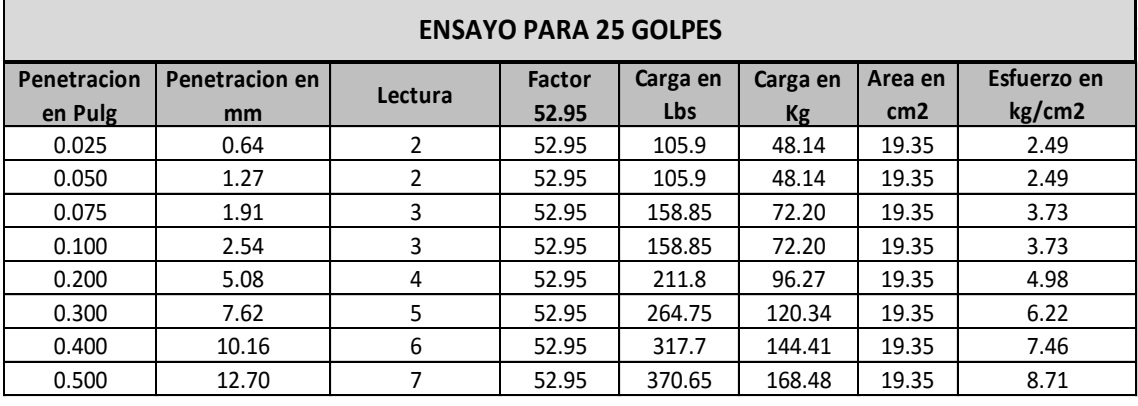

#### **CALCULO DE CBR 25 GOLPES**

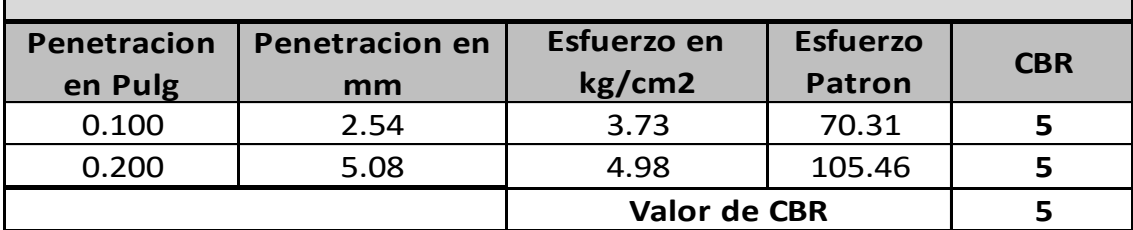

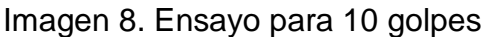

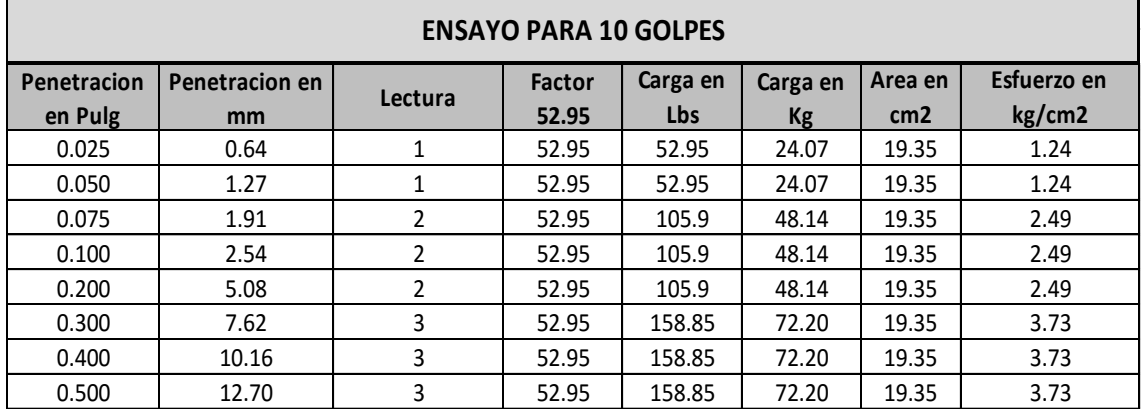

#### **CALCULO DE CBR 10 GOLPES**

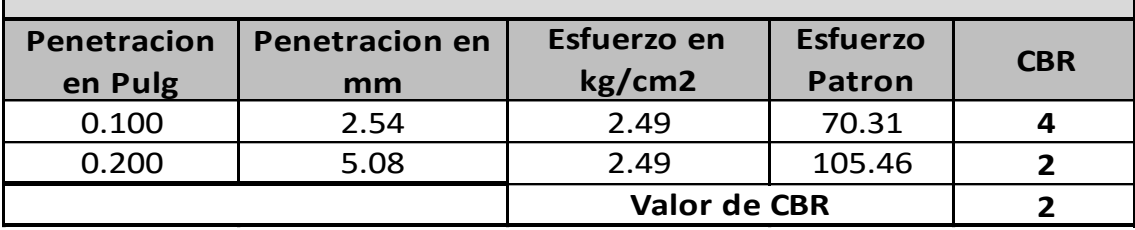

Fuente Elaboración por sustentantes

#### Imagen 9.número de CBR

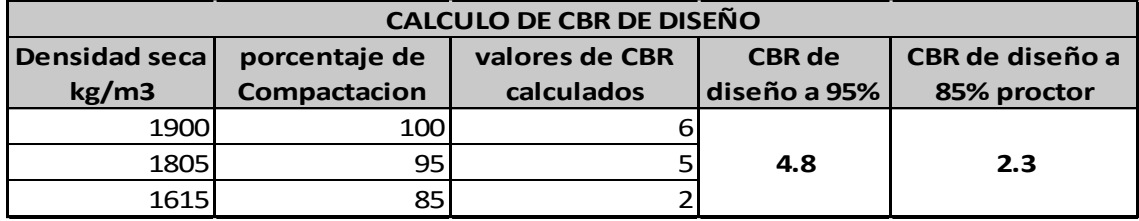

Fuente Elaboración por sustentantes

#### Imagen 10.Gráfica CBR

#### **CBR DE DISEÑO**

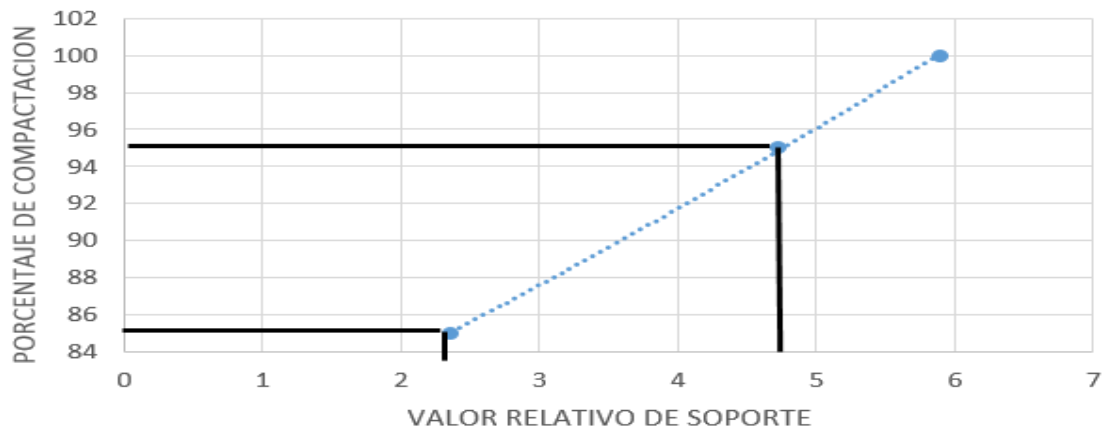

## **ANEXOS CAPITULO IV**

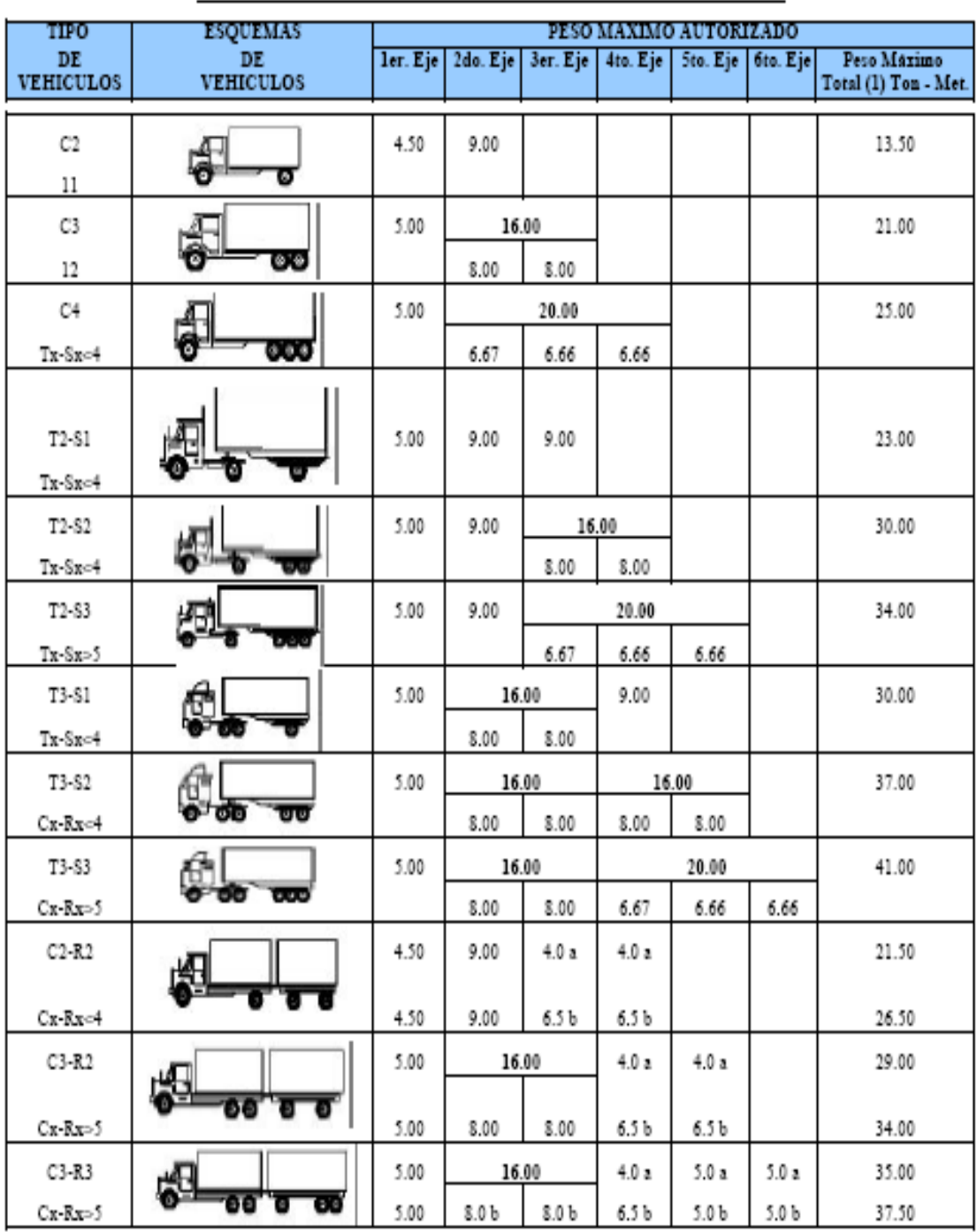

DIAGRAMA DE CARGAS PERMISIBLES

Imagen 11. Diagrama de Cargas Permisibles aplicadas en los puntos de control

PESOS MAXIMOS PERMISIBLES POR TIPO DE VEHICULOS

 $\begin{array}{lll} NOTA: \text{ El } \text{peso matrix} \text{ is a periodic set of } \text{mancer entries of } \text{especies of } \text{faboric} \text{ and } \text{y el contemido } \text{se a esta columna.} \\ a: \qquad \text{ Eje sencillo ilanta sendila} \\ b: \qquad \text{ Eje sencillo ilanta doble:} \end{array}$ 

Fuente Anuario de tráfico MTI

### Tabla 26. Diagrama de Cargas Permisibles

**Contract** 

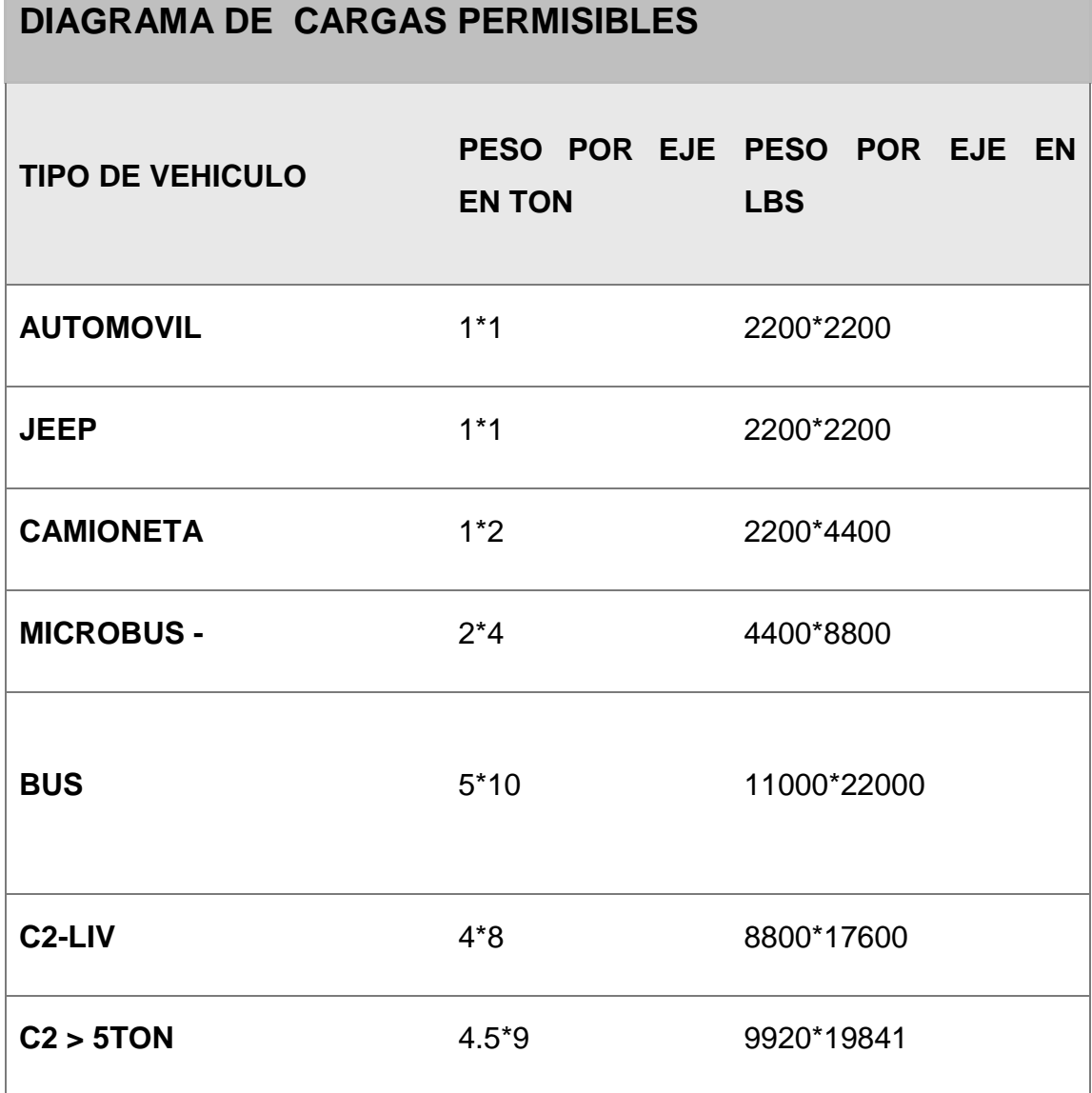

Fuente Ministerio de Transporte e Infraestructura

## **ANEXOS CAPITULO V**

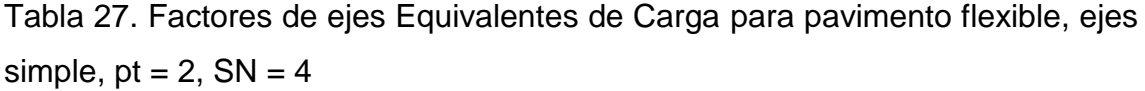

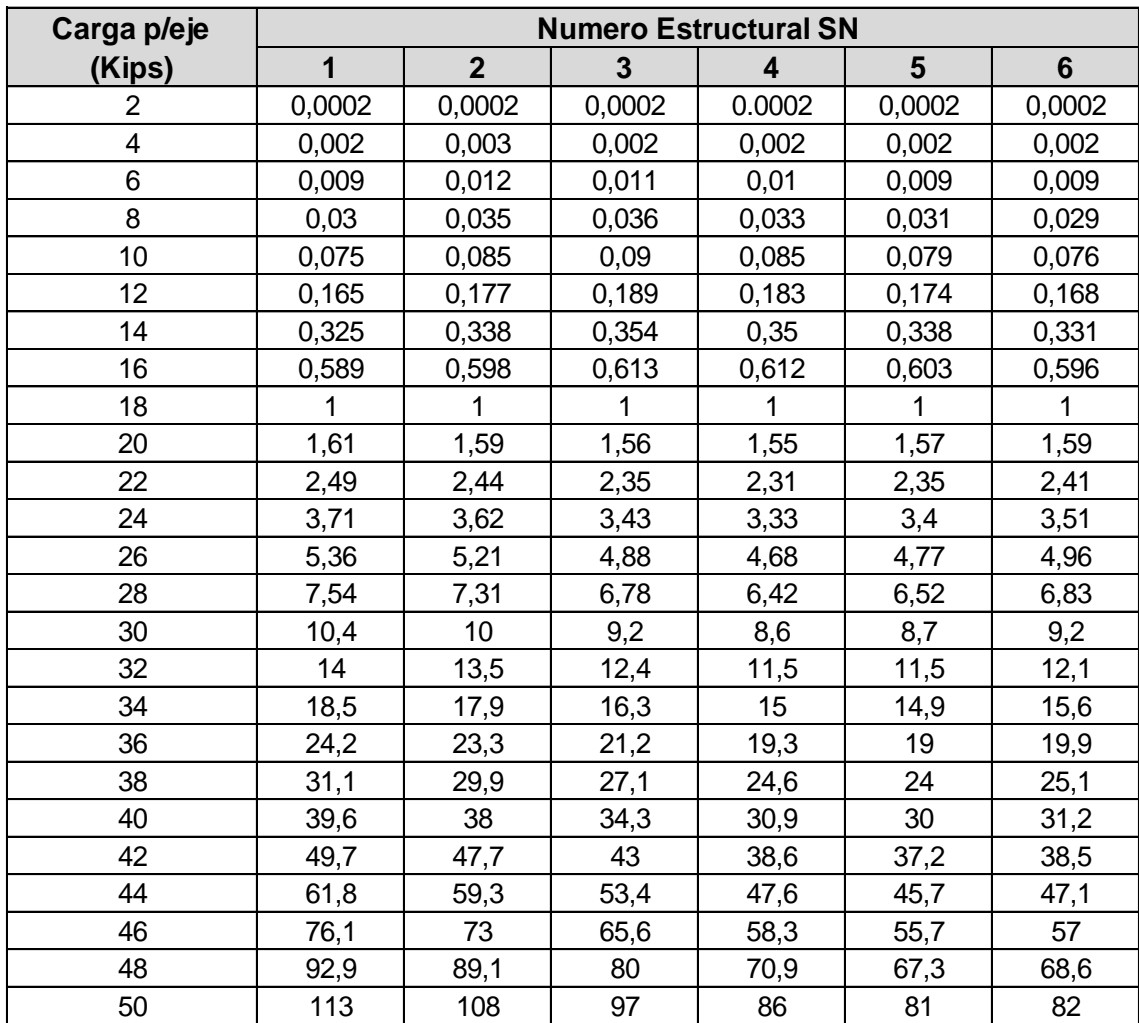

Fuente Manual de la AASHTO 93

Imagen 12. Nomograma Coeficiente Estructural a2 para base granular y parámetros resistentes (Capa Base)

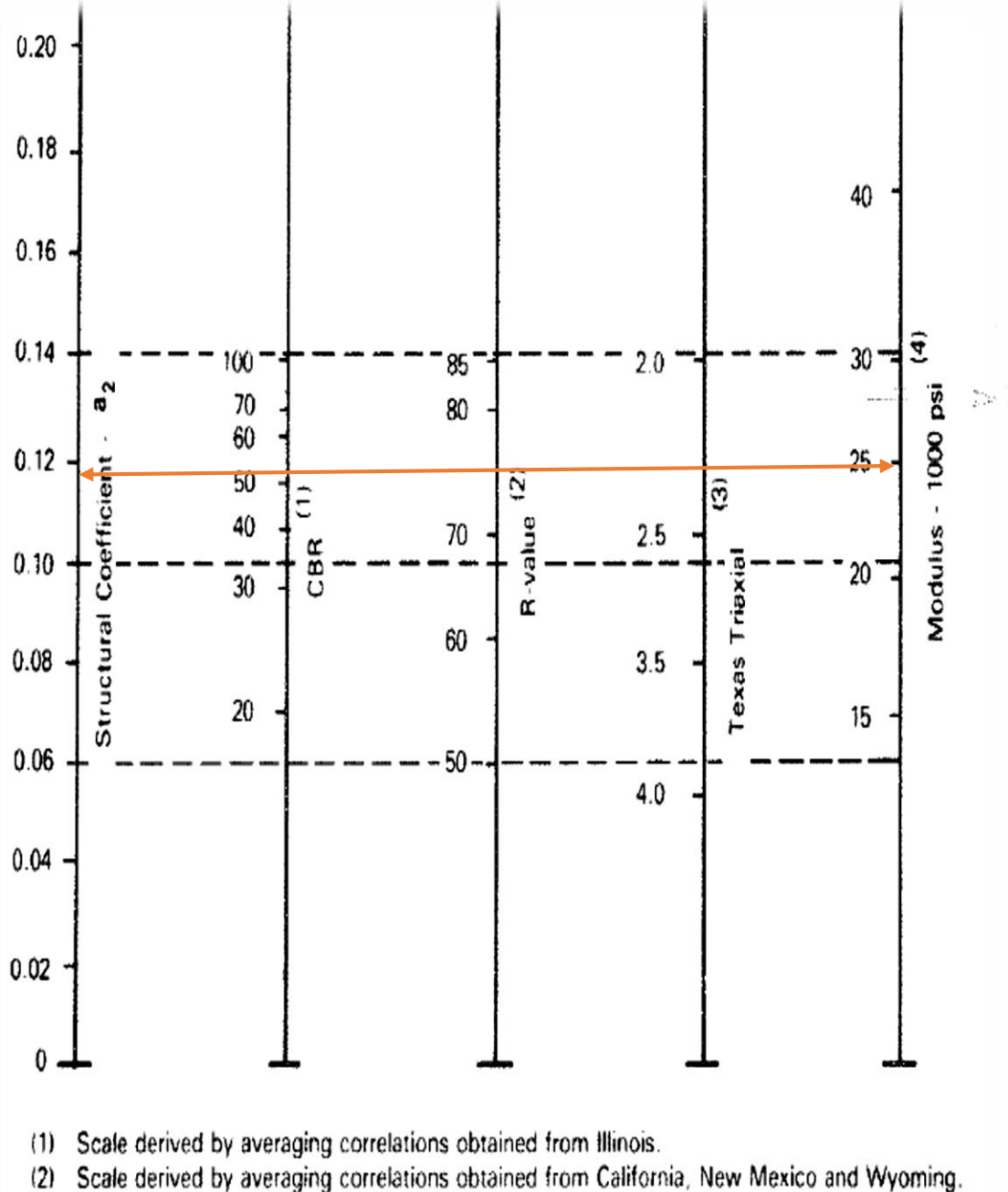

- 
- (3) Scale derived by averaging correlations obtained from Texas.
- (4) Scale derived on NCHRP project (3).

### Figure 2.6. Variation in Granular Base Layer Coefficient (a<sub>2</sub>) with Various Base Strength Parameters (3)

Fuente Manual de la AASHTO 93

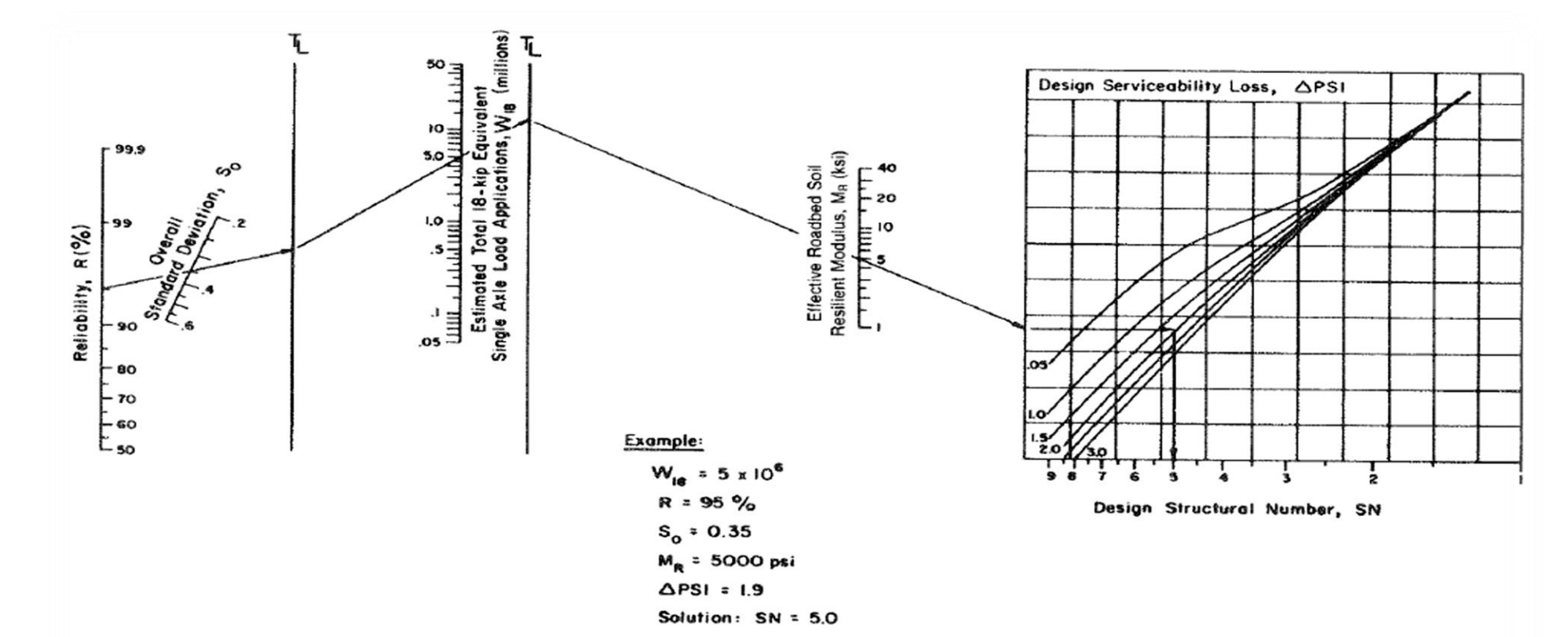

Imagen 13. Determinación de Numero Estructural para sub – Rasante y Base. Abaco de diseño de pavimento Flexible AASSHTO

Figure 3.1. Manual and a Lagrange Haven and Sased on Using Mean Values for Each Input

# **ANEXOS CAPITULO VI**

## **CAPITULO II ESTUDIO TOPOGRAFICO**

## **CAPITULO III ESTUDIO DE SUELO**

## **CAPITULO IV ESTUDIO DE TRANSITO**

### **CAPITULO V DISEÑO DE ESTRUCTURA DE PAVIMENTO**

# **CAPITULO VI ESTUDIO HIDROTECNICO**